# Active System Manager Release 8.2 API Reference Guide

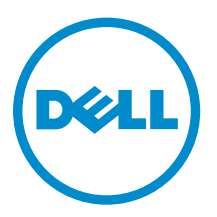

# Notes, cautions, and warnings

NOTE: A NOTE indicates important information that helps you make better use of your computer.

CAUTION: A CAUTION indicates either potential damage to hardware or loss of data and tells you how to avoid the problem.

WARNING: A WARNING indicates a potential for property damage, personal injury, or death.

**©** 2016 Dell Inc. All rights reserved. This product is protected by U.S. and international copyright and intellectual property laws. Dell and the Dell logo are trademarks of Dell Inc. in the United States and/or other jurisdictions. All other marks and names mentioned herein may be trademarks of their respective companies.

2016 - 04

∕∖∖

Rev. A00

# **Contents**

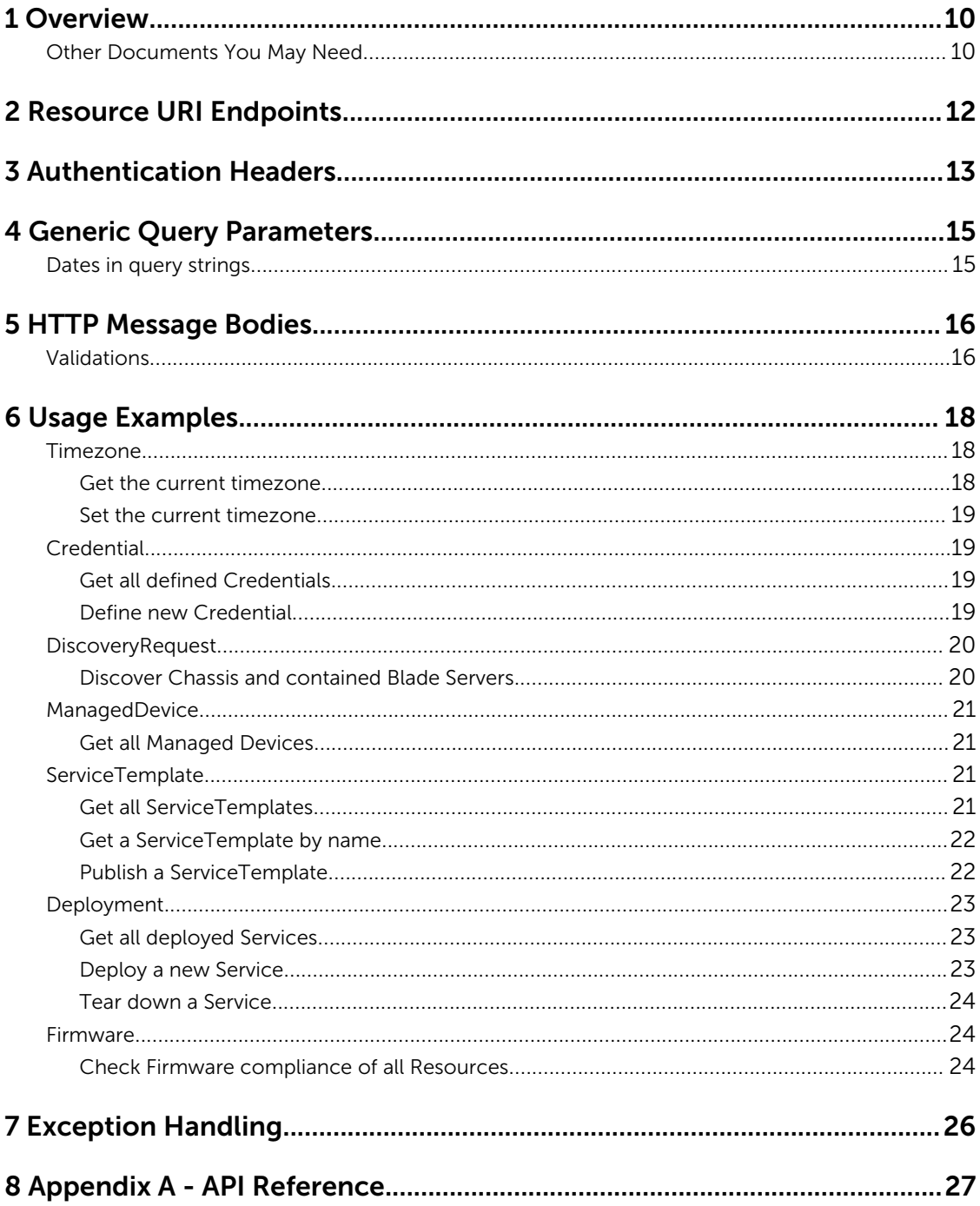

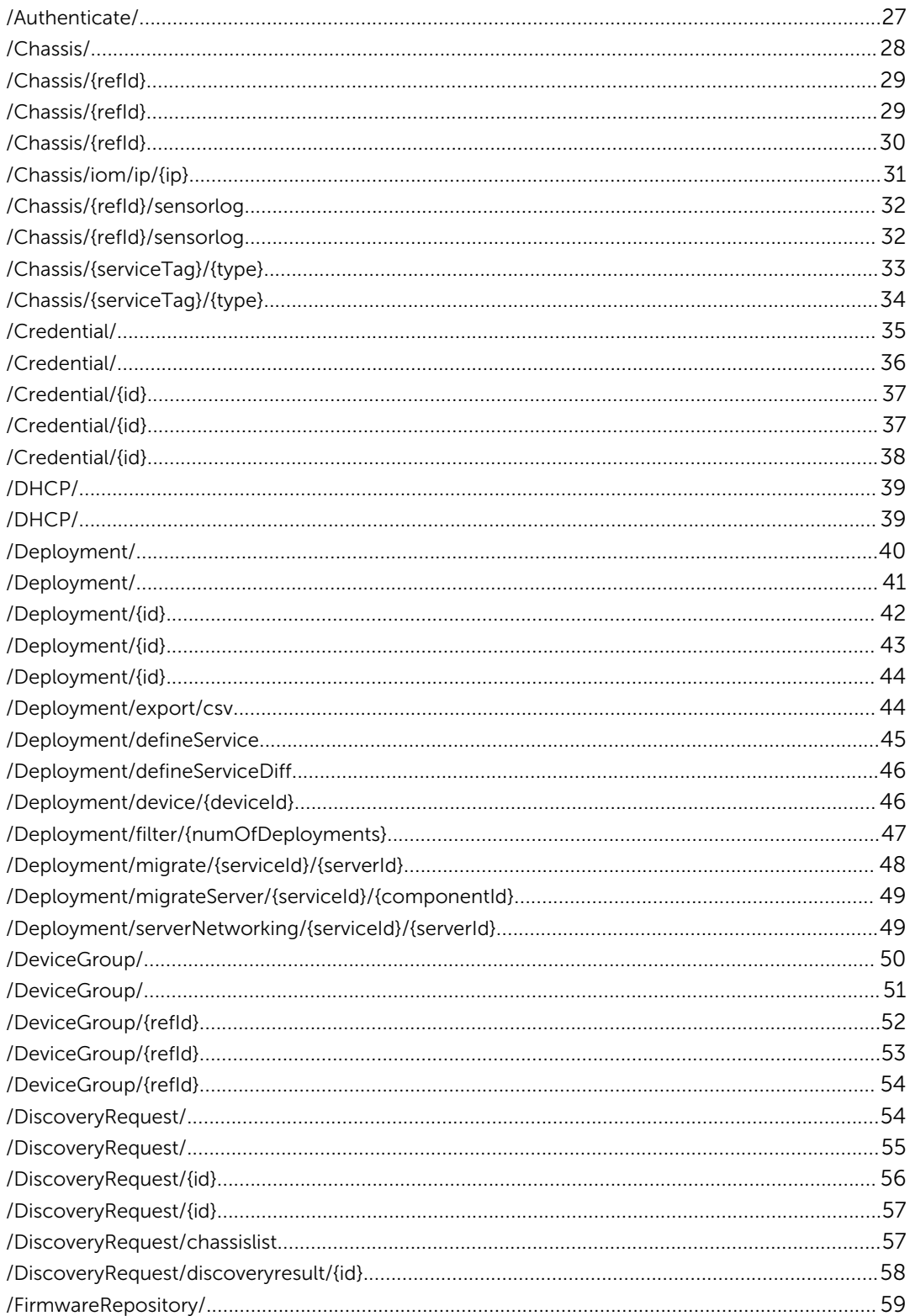

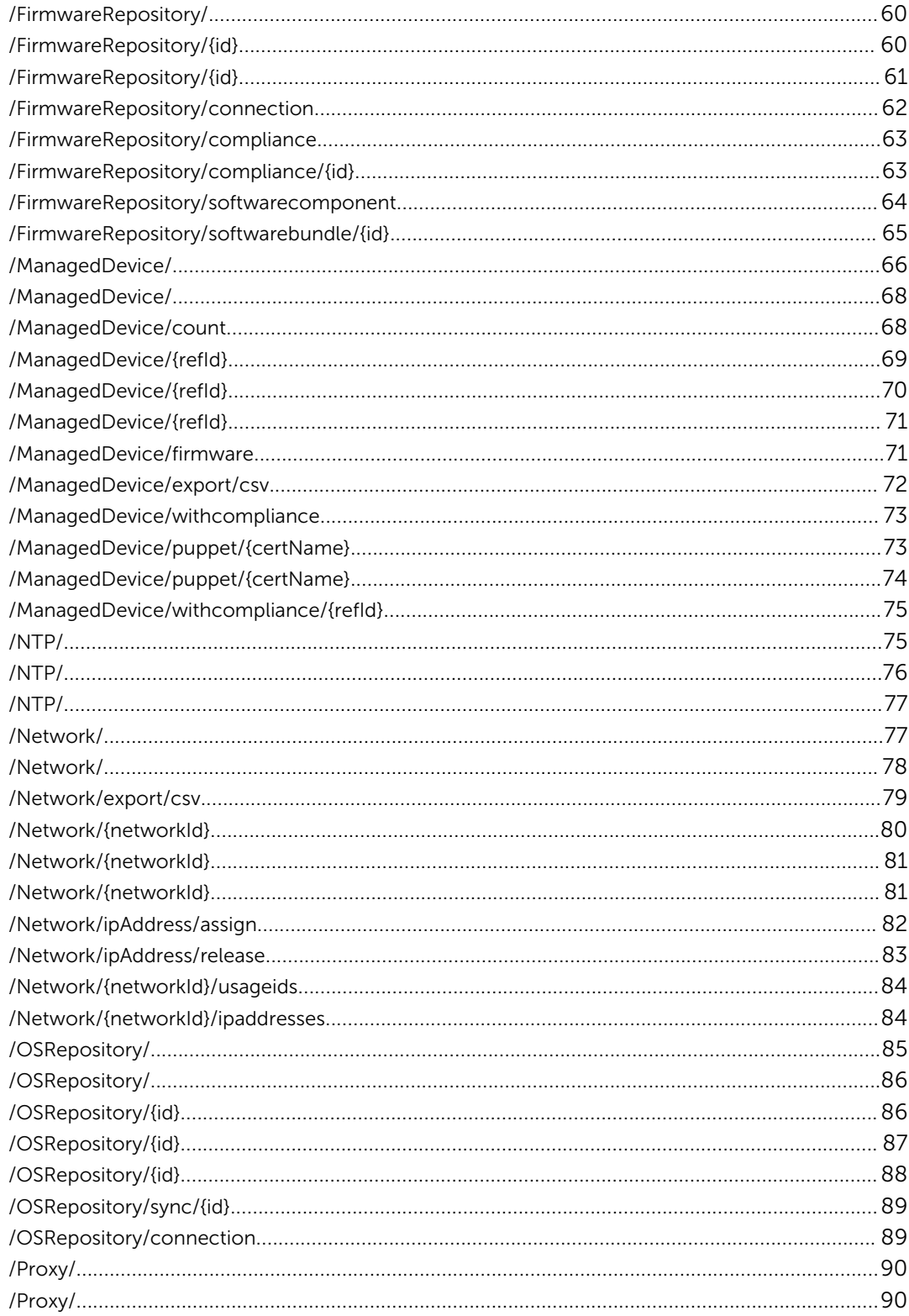

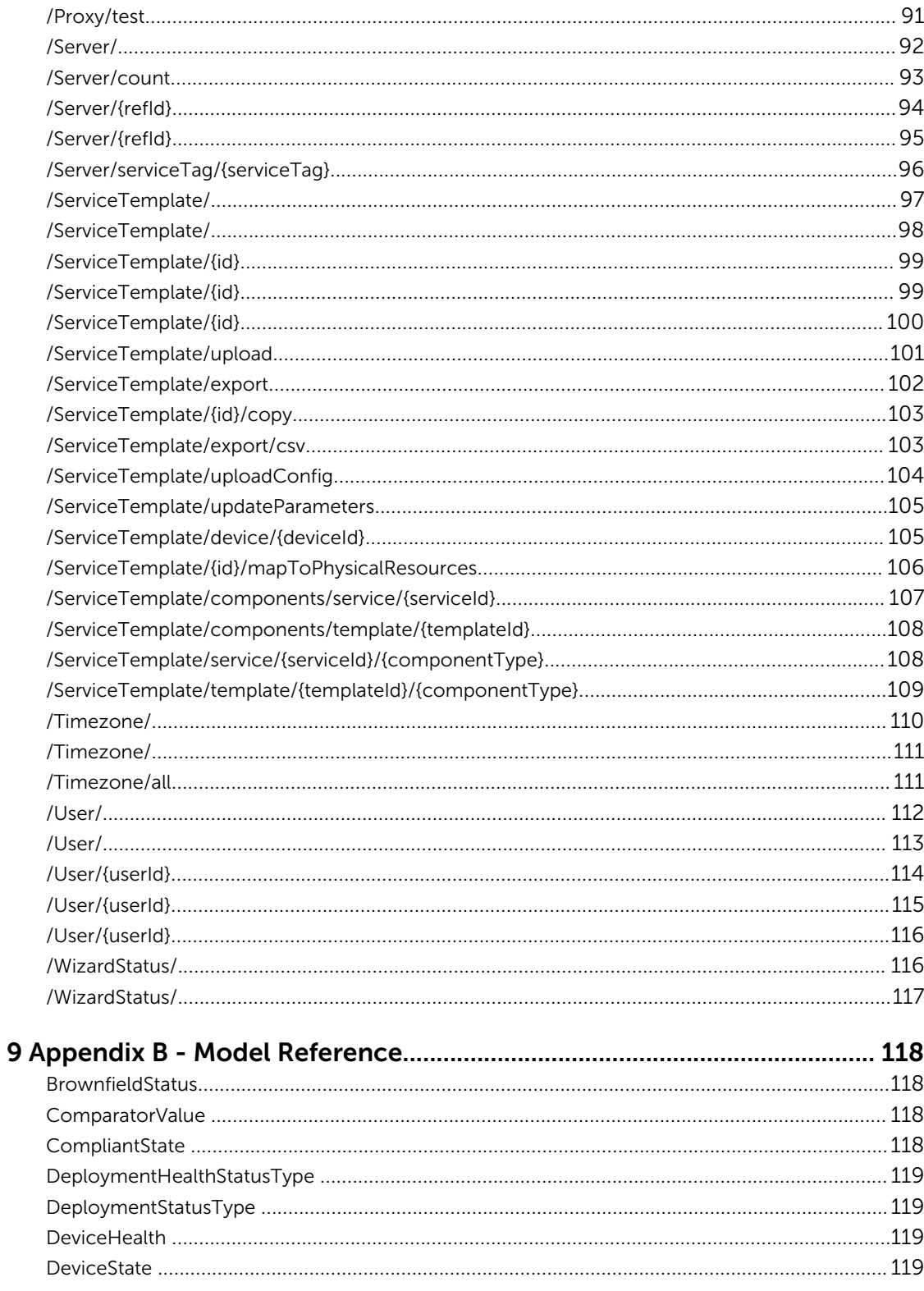

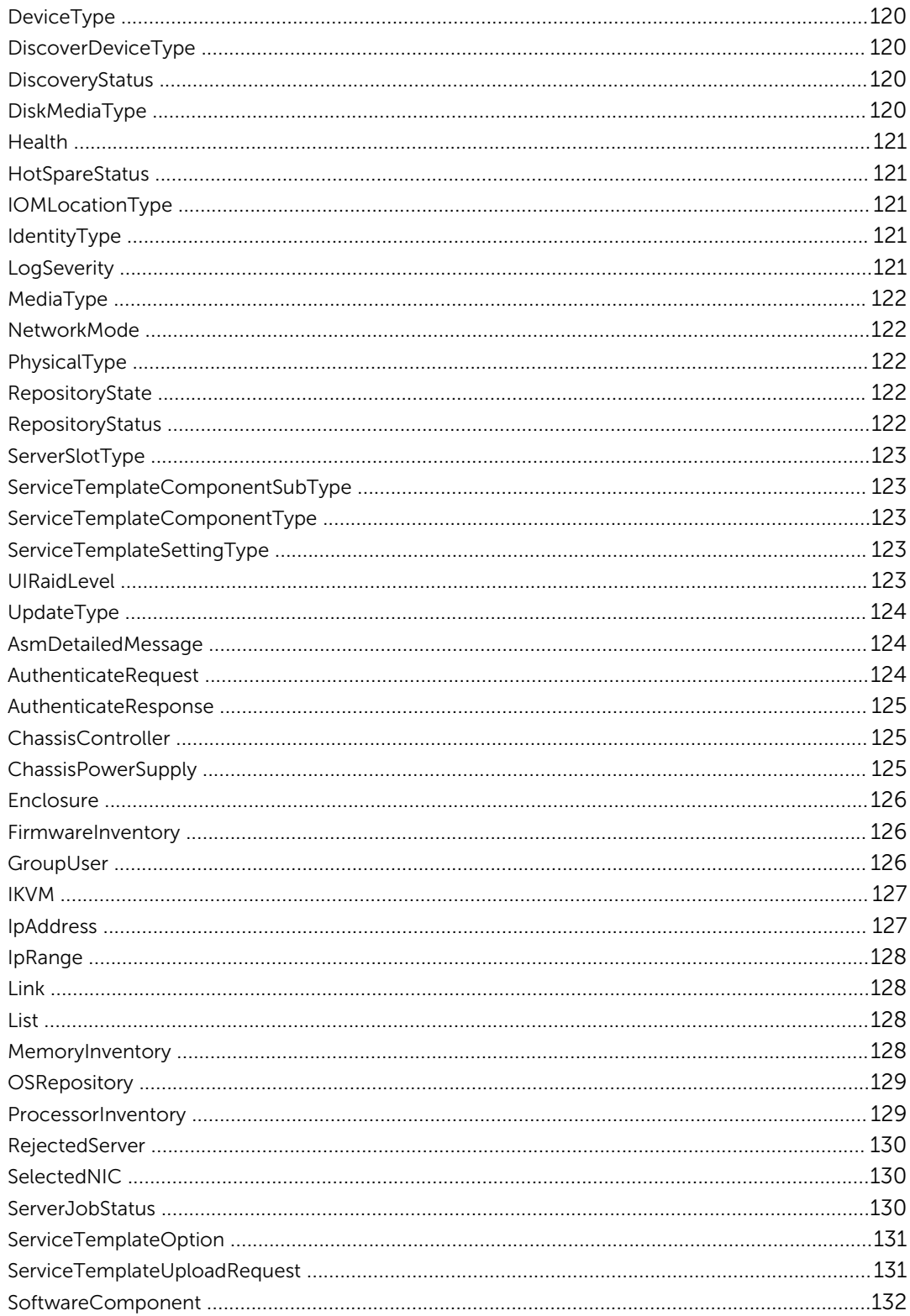

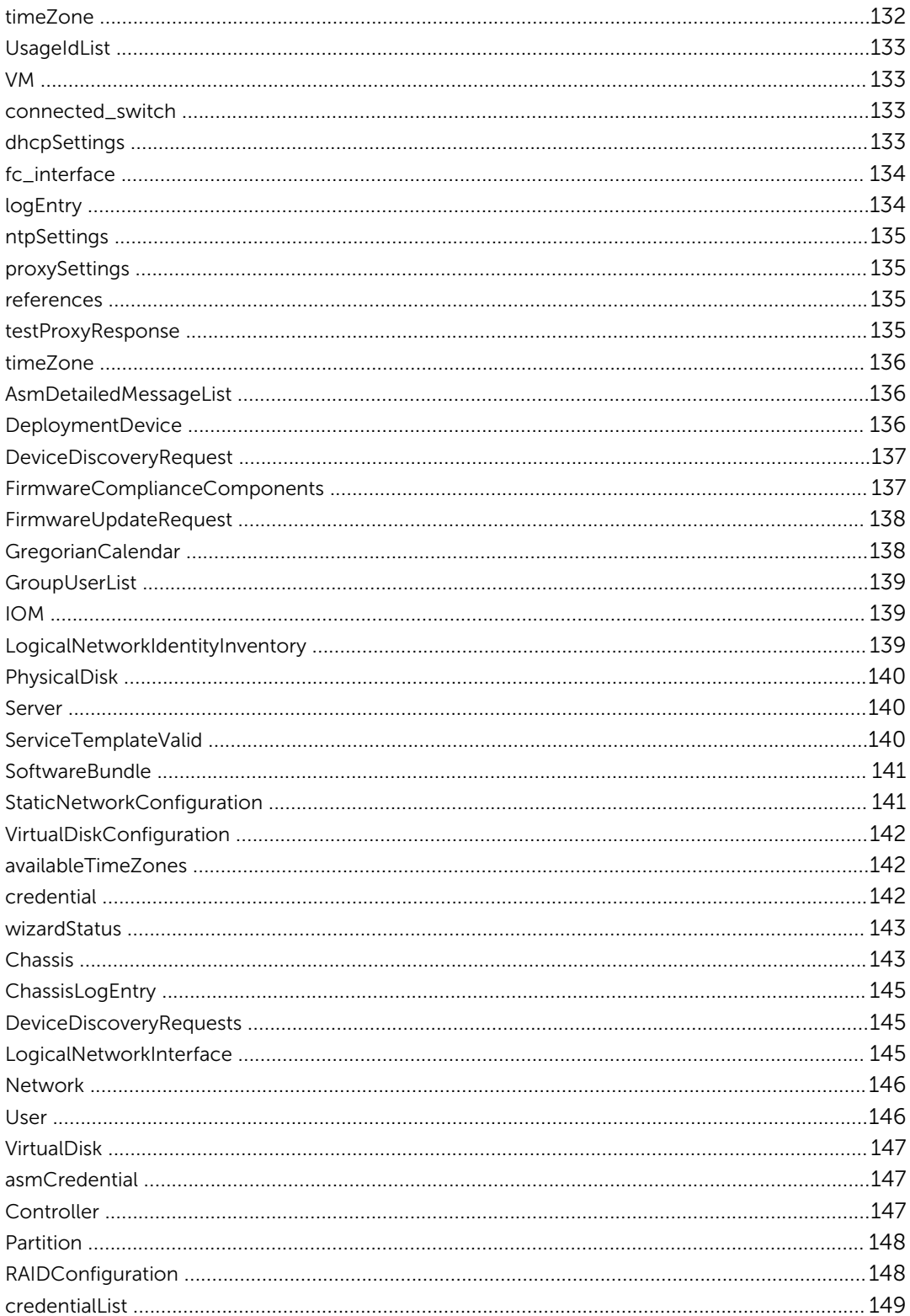

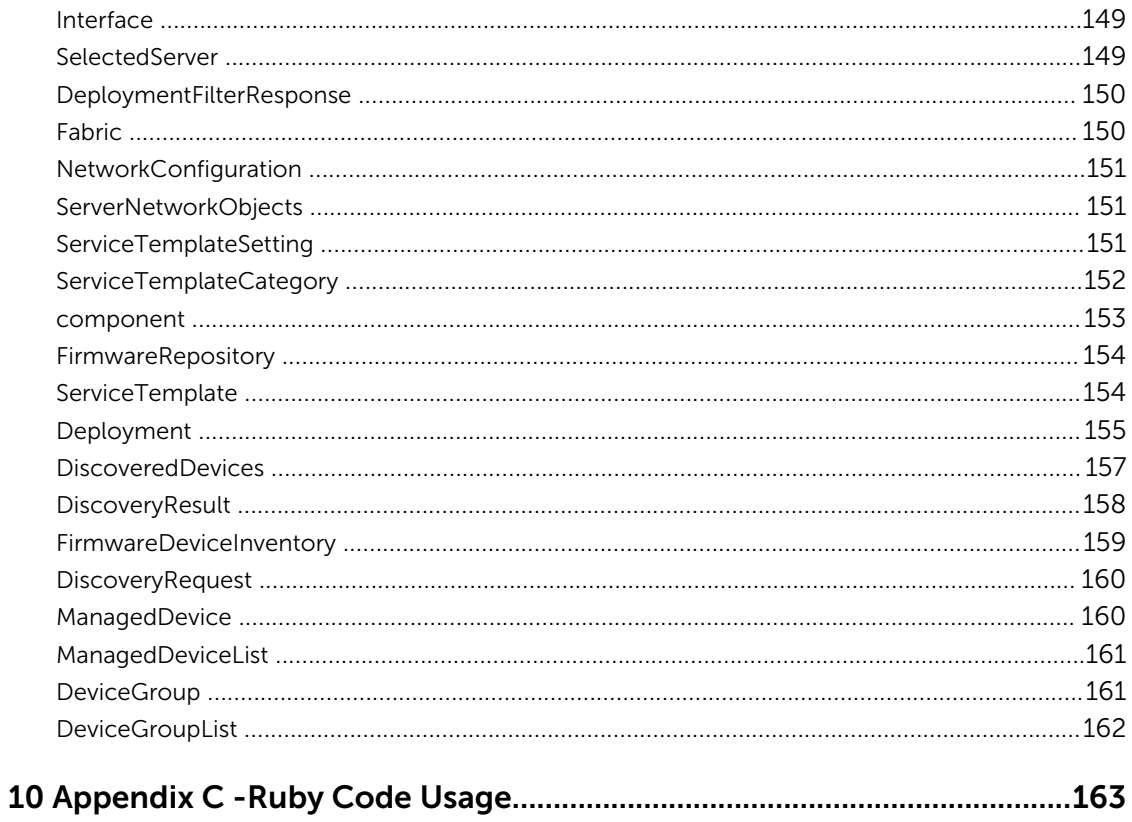

# <span id="page-9-0"></span>**Overview**

This document is intended for a technical audience. It is assumed that the reader is familiar with REST, and programmatic interaction with REST APIs. In reality, any programming languages can be used with these APIs, however, the code examples contained in this guide are written in Ruby. XML is also used extensively for these examples.

ASM is intended to automate the processes involved in provisioning, configuring, and managing bare metal hardware: chassis, servers, switches, and network storage devices. ASM supports processes such as automated discovery of hardware, automated installation of operating systems, creation of virtual networks, and firmware management.

Two essential concepts in ASM are, *ServiceTemplate* and *Deployment process*. A ServiceTemplate describes a blueprint for provisioning and configuring a collection of devices as a named unit, also known as a *Service*. Deployment is the process of utilizing a ServiceTemplate to physically realize what service the ServiceTemplate describes. While the names Deployment and Service are synonymous, ASM-UI uses the term Service while the REST API uses the term Deployment.

ASM is distributed as a virtual appliance running a collection of interacting web applications that communicate through the REST interfaces. An additional web application, ASM-UI, also residing on the appliance, provides full browser-based GUI access to ASM. This ASM-UI interacts with ASM through the same REST interfaces described in this guide.

It is possible to effectively integrate ASM with any custom UI or access it through programs for better automation experiences.

In this API guide, we have described how to use these APIs with appropriate examples.

A full reference to all of the available REST methods is explained in [Appendix A](#page-26-0).

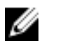

NOTE: Most of these REST methods exchange complex data models within the HTTP requests and responses, which can be represented as either XML or JSON depending on the preference. The structure of these models is contained in [Appendix B](#page-117-0) for further reference.

## Other Documents You May Need

Go to http://www.dell.com/asmdocs for additional supporting documents such as:

- *Active System Manager Release 8.2 User's Guide*
- *Active System Manager Release 8.2 Installation Guide*
- *Active System Manager Release 8.2 Compatibility Matrix*
- *Active System Manager Release 8.2 Release Notes*
- *Active System Manager Release 8.2 SDK Reference Guide*

• *Active System Manager Integration for VMware vRealize Orchestrator User's Guide* 

For more information about ASM, including how-to videos, white papers, and blogs, see the Active System Manager page on Dell TechCenter:

[http://www.dell.com/asmtechcenter](http://en.community.dell.com/techcenter/converged-infrastructure/w/wiki/4318.dell-active-system-manager.aspx)

# <span id="page-11-0"></span>Resource URI Endpoints

An example of resource endpoint is:https://Api/V1/ServiceTemplate

From this example, API endpoints are accessible over https (at port 443 ).

All URI paths are prefixed with /Api/V1/ where V1 is the current API version.

Following the prefix above the remainder of the URI path (endpoint) will have the form /<resource>/ <action>?<query>.

Where action and query are optional, and resource is one of the following resources:

- Authenticate
- Chassis
- Credential
- Deployment
- DeviceGroup
- DHCP
- DiscoveryRequest
- FirmwareRepository
- ManagedDevice
- Network
- NTP
- Proxy
- Server
- ServiceTemplate
- Timezone
- User
- WizardStatus

Each of these resources is fully detailed in Appendix A, showing the applicable HTTP methods for each, optional actions and query parameters, and relevant payloads for POST and PUT methods.

# <span id="page-12-0"></span>Authentication Headers

All API requests require 3 custom HTTP headers for authentication.

- X-dell-auth-key
- X-dell-auth-signature
- X-dell-auth-timestamp

In order to compute the authentication headers, first a REST call must be made to the /Authenticate endpoint. The Full URI is /Api/V1/Authenticate.

This call must be a POST request supplying either an XML or JSON payload. For illustration, the XML payload will follow the structure below providing the user name and password:

```
 <AuthenticateRequest>
  <userName>admin</userName>
  <domain>ASMLOCAL</domain>
   <password>abc123</password>
</AuthenticateRequest>
```
This call must be a POST request supplying either an XML or JSON payload. For illustration, the XML payload will follow the structure below providing the user name and password:

Depending on the Accept header, the response will contain either an XML or JSON payload. For illustration we show the XML version:

```
 <AuthenticateResponse>
  <userName>admin</userName>
   <domain>ASMLOCAL</domain>
 <role>Administrator</role>
  <apiKey>34b3577f7c3c03174a9a506b</apiKey>
   <apiSecret>9a6d9692ba64142e6a1934f9be994f3b0ae63959a6132c8b</apiSecret>
</AuthenticateResponse>
```
The returned apiKey and apiSecret from the XML response above will then be used to generate the security headers. The method is to concatenate 5 values and then compute a digest using the apiSecret from above. For illustration, a Ruby implementation of the generated headers is shown. This relies on the base64 and openssl gems to compute the signature and is extracted from the supplied Ruby ASM module discussed further in [Appendix C.](#page-162-0)

```
 apiKey = '34b3577f7c3c03174a9a506b'
apiSecret = '9a6d9692ba64142e6a1934f9be994f3b0ae63959a6132c8b'
timestamp = Time.now.to_i.to_s
# Concatenate the following values
requestString = "%s:%s:%s:%s:%s" % 
[apiKey,httpMethod,uriPath,userAgent,timestamp]
# Compute a digest on concatenated string using apiSecret
hash str = OpenSSL::HMAC.digest('sha256',apiSecret,requestString)
signature = Base64.strict encode64(hash str)
```

```
 headers['x-dell-auth-key'] = apiKey
headers['x-dell-auth-signature'] = signature
headers['x-dell-auth-timestamp'] = timestamp
```
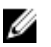

NOTE: Due to the timestamp component, authentication of future requests may fail if the 2 systems communicating with each other have system clocks that are not well synchronized. So, this is essential before anything else, to synchronize the system clocks of 2 different systems.

# <span id="page-14-0"></span>Generic Query Parameters

Many GET methods which return a list of objects support generic query parameters for filtering, sorting, and pagination. These methods are indicated in the API reference section but the detailed syntax is described here.

- filter=<operator>,<valid filter column>,<value>,<value2>…
- operator is one of ( eq, co )
- where valid filter columns are listed for each supporting method in the API reference
- Examples:
	- "eq,columnName,columnValue"
		- To include resources where columnName is columnValue.
	- "eq,columnName,columnValue,columnValue2[,columnValue3…]" To include resources where columnName is columnValue OR columnValue2.
	- "eq,columnName,"
		- To include resources where columnName is empty.
	- "eq,columnName,,columnValue[,columnValue2…]" To include resources where columnName is empty OR columnValue.
	- "co,columnName,columnValue"

To include resources where columnName *contains* columnValue:

- sort=[-]<valid sort column>, where valid sort columns are listed for each supporting method in the API reference and a minus sign preceding the column name indicates descending order
- offset= <integer> default is 0
- limit= <integer> default is 50

## Dates in query strings

Some of the columns that are sortable or filterable are dates such as *createdDate.* When using the filter parameter with date strings, only the *eq* operator is valid. The format for these date strings is:

*dd-MM-yyyy* 

example: *30-07-2015*

# <span id="page-15-0"></span>HTTP Message Bodies

All HTTP Requests and Responses support both XML and JSON content types. The examples used throughout this document show HTTP body content in XML form. The represented data models accepted and returned by the API calls can be quite complex. The structure of these data models is detailed in Appendix B in a language independent representation. While it is possible to craft say an XML request body from this reference documentation, a much more convenient method is to GET an existing object from ASM in the desired representation ( XML or JSON ) and save it to a file for use as a skeleton for future requests involving that model type.

Since a fresh system will not have any existing Deployments. A Deployment model is shown below for illustration. It is actually only a skeleton because it is lacking the essential ServiceTemplate content that would make it useful. For more information see the Usage Example called *Deploy a Service*.

```
<?xml version="1.0" encoding="UTF-8"?>
   <Deployment>
     <deploymentName>Ottomatic</deploymentName>
     <numberOfDeployments>1</numberOfDeployments>
     <deploymentDescription>test REST deployment</deploymentDescription>
     <allUsersAllowed>false</allUsersAllowed>
     <canCancel>false</canCancel>
     <canDelete>false</canDelete>
     <canDeleteResources>false</canDeleteResources>
     <canEdit>false</canEdit>
     <canMigrate>false</canMigrate>
     <canRetry>false</canRetry>
     <canScaleupApplication>false</canScaleupApplication>
     <canScaleupCluster>false</canScaleupCluster>
     <canScaleupServer>false</canScaleupServer>
     <canScaleupStorage>false</canScaleupStorage>
     <canScaleupVM>false</canScaleupVM>
     <updateServerFirmware>false</updateServerFirmware>
     <individualTeardown>false</individualTeardown>
    <teardown>false</teardown>
    <retry>false</retry>
    <serviceTemplate>
     </serviceTemplate> 
   </Deployment>
```
## Validations

Message bodies are subject to a wide range of validations. Capturing every validation rule is currently beyond the scope of this document but a few general rules are worth noting.

• In general validation failures generate exceptions and structured messages to isolate the violation. See the section on Exception Handling for more details. Most validation exceptions return a 400 HTTP response, but some API methods generate specific HTTP response codes to indicate particular exceptions. These are listed in the API reference in the Appendix.

- Uniqueness validations. Many models require unique names. Notable models include ServiceTempate, Deployment, Network, User. This violation returns a 409 HTTP response in these cases.
- Relationship constraints. In the case of deletion, an exception will occur when trying to delete an entity which is being used by another entity.
- In a ServiceTemplate containing a Server component, if a hostname is supplied in addition to a hostname\_template (hostname generator ), this will not generate a validation exception and the behavior is to use the hostname\_template over the supplied hostname.

# <span id="page-17-0"></span>Usage Examples

The following examples use a simple Ruby module called ASM which utilizes the publicly available RestClient gem to perform the HTTP requests. This module contains utilities to generate the security headers so we can focus on the API calls themselves. See Appendix C for detailed information on using and configuring the ASM module.

In addition to the API requests, there is sometimes significant XML processing required to prepare the request bodies or parse the responses. A utility module ASM::Payload is provided for simple get/set operations on XML document elements and simple load/save operations on XML files for use as starting templates and intermediate data storage between API calls. This module is not required but is useful for simplifying the example code that follows.

## Timezone

#### Get the current timezone

```
require 'ASMConfig'
# Get timezone settings
url = ASM::API::URI("Timezone")response = ASM::API::sign { 
  RestClient.get url
}
# Save it for future use as a payload 
payload = ASM::Payload.from_xml(response)
payload.save_xml('timezone.xml')
```
Here we utilize a block construct to sign our request. All RestClient invocations inside the sign block will automatically be signed. The url is specified simply as '/Timezone' because ASM has already been configured with the base path prefix /Asm/V1. The response object as XML is:

```
<timeZone>
   <timeZone>(UTC-06:00) Central Time (US & Canada)</timeZone>
   <timeZoneId>11</timeZoneId>
</timeZone>
```
which we saved in the file 'timezone.xml' as a payload used in the next example to set the timezone.

#### <span id="page-18-0"></span>Set the current timezone

Here we utilize the simple XML utility class called ASM::Payload to do simple manipulations of our XML.

```
require 'ASMConfig'
payload = ASM::Payload.load_xml('timezone.xml')
payload.set('timeZoneId','15')
# Set Timezone
response = ASM::API::sign { 
  url = ASM::API::URI("/Timezone")
  RestClient.put url, payload.to_xml, :content_type => :xml
}
```
## **Credential**

Credential objects can be created and referenced in ASM. These named credentials are used to gain access to the various Resources during the Discovery process. Credentials are also typed according to their target resource such as, Server, Storage, VCenter, IOM, Chassis, and SCVMM.

#### Get all defined Credentials

Default credentials are defined for several hardware types. These can be listed for the purpose of obtaining their reference id's needed for the Discovery process and to utilize as XML skeleton.

```
require 'ASMConfig'
url = ASM::API::URI('/Credential')
begin
   response = ASM::API::sign {
    RestClient.get url, :content_type => :xml
 }
  payload = ASM::Payload.from_xml(response)
   payload.save_xml('credentials.xml')
rescue RestClient::Exception => e
  print "Got exception with status: %d\n" % e.response.code
  print "%s\n" % e.response
end
```
#### Define new Credential

Define a new Server Credential using a skeleton file previously saved to a file.

```
require 'ASMConfig'
url = ASM::API::URI('/Credential')
cred = ASM::Payload::load_xml('credential_skeleton.xml')
# Set Credential parameters
cred.set('label', 'ServerX')
cred.set('username', 'admin')
cred.set('password', 'abc123')
cred.set('protocol', '')
cred.set('snmpCommunityString', '')
```

```
response = ASM::API::sign {
 RestClient.post url, cred.to xml, :content type => :xml
}
payload = ASM::Payload.from_xml(response)
credId = payload.get('id')
# Save it for future use as a payload
payload.save_xml("credential %s.xml" % credId)
```
## DiscoveryRequest

A DiscoveryRequest is a set of credential references and a set of IP ranges. A sweep of the given IP ranges will attempt to determine if Resources of the given types, specified by the credential types referenced in the request, exist at those IP addresses.

#### Discover Chassis and contained Blade Servers

Using the predefined chassis and server credentials, initiate a discovery request against an IP address that is known to belong to a Chassis.

```
require 'ASMConfig'
url = ASM::API::URI('/DiscoveryRequest')
# Get credential ids
creds = ASM::Payload::load_xml('credentials.xml')
server cred = creds.doc.xpath('//serverCredential').select{|c|
c.at_xpath('label').text == 'Dell PowerEdge Default'}.first.xpath('id').text
chassis cred = creds.doc.xpath('//chassisCredential').select{|c|c.at xpath('label').text == 'Dell chassis default'}.first.xpath('id').text
disc = ASM::Payload::load_xml('discovery_skeleton.xml')
disc.set('deviceStartIp', '172.17.4.17')
disc.set('deviceEndIp', '172.17.4.17')
disc.set('unmanaged', 'false')
disc.appendChildren('DiscoverIPRangeDeviceRequest',
                    'deviceChassisCredRef' => chassis cred,
 'deviceServerCredRef' => server_cred,
 'bDiscoverDevicesInChassis' => 'true')
begin 
   response = ASM::API::sign {
   RestClient.post url, disc.to xml, :content type => :xml
 }
  payload = ASM::Payload.from_xml(response)
  # Get the job status
   jobStatus = payload.get('DiscoveryRequest/status')
  print "<status>%s</status>\n" % jobStatus
rescue RestClient::Exception => e
  print "Got exception with status: %d\n" % e.response.code
 print "%s\n" % e.response
end
```
## <span id="page-20-0"></span>ManagedDevice

ManagedDevice is a generic interface to any Resources on the network which is being managed by ASM. A successful discovery request results in the creation of instances of ManagedDevice.

## Get all Managed Devices

Assuming the Discovery process succeeded, ASM will now know about some or all of the devices available on the network.

```
require 'ASMConfig'
url = ASM::API::URI('/ManagedDevice')
response = ASM::API::sign {
 RestClient.get url
}
doc = Nokogiri::XML(response)
# Print selected info for each device
print "%30s%15s%20s%20s%15s\n" % %w(ServiceTag State IP Model Type)
print 
"-------------------------------------------------------------------------------
---------------------\n"
doc.xpath('//ManagedDevice').sort by{|d| d.at xpath('deviceType').content}.each
do |device|
  svc_tag = device.at_xpath('serviceTag').content
  state = device.at_xpath('state').content
  ip_addr = device.at_xpath('ipAddress').content
  model = device.at_xpath('model').content
 dev type = device.at xpath('deviceType').content
  print "%30s%15s%20s%20s%15s\n" % [svc_tag,state,ip_addr,model,dev_type]
```
end

## **ServiceTemplate**

A ServiceTemplate is a reusable structure that defines the network topology and components of a future service deployment. A trivial example template could be a single server component setup to run Linux. Deploying this template would result in a single server being chosen from the available discovered resources and installing Linux on it.

### Get all ServiceTemplates

Here we retrieve all ServiceTemplates and output the names of those not in draft mode ( published ). The draft property determines if a template is in the published state. Only published templates can be deployed.

```
require 'ASMConfig'
url = ASM::API::URI('/ServiceTemplate')
```

```
result = ASM::API::sign {
 RestClient.get url
}
# Do some XML processing to find all published templates
doc = Nokogiri::XML(result)
templates = doc.xpath('//ServiceTemplate')
published = templates.select{|t| t.at_xpath('draft').content == 'false'}
template names = published.collect{|t| t.at xpath('templateName').content}
print "Published Templates:\n"
template names.each{|name| print "%s\n" % name}
```
#### Get a ServiceTemplate by name

Here we retrieve an existing ServiceTemplate from ASM named 'TwoServers' by passing the 'filter' query parameter. See the detail for ServiceTemplate in Appendix B for the full list of names that can be sorted and filtered on. Note that even if the template name is unique this method will always return a container around the result(s). For example, in the case of XML the root element is <ServiceTemplates>.

```
require 'ASMConfig'
url = ASM::API::URI('/ServiceTemplate')
template_name = 'TwoServers'
template<sup>-filter = "eq, name, #{template name}"</sup>
response = ASM::API::sign {
RestClient.get url, {:params=>{:filter=>template filter}}
}
```
The response object is not shown for this example because it is too verbose. However, within the ServiceTemplate XML are parameters designated with the element <requiredAtDeploy>. If this value is true, then this parameter will be required when this ServiceTemplate is deployed. Otherwise the parameter is optional. For example, the server host name is required in this extracted snippet of the ServiceTemplate. Save the result above to a file inspect the full XML for a ServiceTemplate.

```
<parameters>
  <id>os_host_name</id>
 \langle \text{value} \rangle <type>STRING</type>
  <displayName>Host Name</displayName>
 <required>true</required>
  <requiredAtDeployment>true</requiredAtDeployment>
  <hideFromTemplate>true</hideFromTemplate>
 <min>0</min><max>0</max>
  <dependencyTarget>generate_host_name</dependencyTarget>
  <dependencyValue>false</dependencyValue>
</parameters>
```
#### Publish a ServiceTemplate

In order to use a ServiceTemplate to deploy a Service, the ServiceTemplate must be first *published*. This is accomplished by setting the ServiceTemplate element <draft> to false. i.e. it is no longer in the draft state.

```
require 'ASMConfig'
```

```
templateId = "ff8080814be03f17014bea250f100b7d"
url = ASM::API::URI("/ServiceTemplate/%s"%templateId)
```

```
response = ASM::API::sign {
  RestClient.get url
}
# Set draft to false
payload = ASM::Payload.from_xml(response)
payload.set('//draft', 'false')
# Send it back as a PUT
response = ASM::API::sign {
 RestClient.put url, payload.to xml, :content type => :xml
}
```
## Deployment

While the ASM UI refers to a Service, the REST API resource is not Service, but rather Deployment. The two terms are synonymous. Deployments require an instance of a ServiceTemplate with its required parameters supplied.

#### Get all deployed Services

```
require 'ASMConfig'
response = ASM::API::sign {
  url = ASM::API::URI("/Deployment")
   RestClient.get url
}
doc = Nokogiri::parse(response)
doc.xpath('//Deployment').each do |deploy|
  id = deploy.at_xpath('id').content
 name = deploy.at xpath('deploymentName').content
  status = deploy.at_xpath('jobStatus').content
  print "%s : %s : %\overline{s}\n" % [id, name, status]
end
```
After getting all Services we print the id, name, and status of each. Services that are still in the act of being deployed will have a status of IN\_PROGRESS. So calling this method with the Deployment Id as a path parameter can also be used to periodically poll a Deployment to find out when it has finished.

### Deploy a new Service

Here, after having previously gotten an existing ServiceTemplate by name, and saved it to a file, we then set the required parameters in the ServiceTemplate file, and finally embed the ServiceTemplate into a prefabricated Deployment structure that is read from a file. As mentioned previously we can monitor the status of this Deployment by performing a GET with the deployment id as a path parameter.

```
require 'ASMConfig'
url = ASM::API::URI('/Deployment')
template_name = 'TwoServers'
template = ASM::Payload::load xml("%s.xml"%template name)
deployment = ASM::Payload::load_xml('deployment_skeleton.xml')
# Set Deployment parameters
deployment.set("deploymentName", 'ManualAPIDeploymentDeux')
deployment.set("deploymentDescription", 'Manual API Deployment')
```

```
deployment.set("numberOfDeployments", '1')
# Inject the template into the deployment
deployment.replaceInner('serviceTemplate', 
template.doc.at xpath('ServiceTemplate'))
deployment.save_xml('deploy_payload.xml')
response = ASM::API::sign {
  RestClient.post url, deployment.to_xml, :content_type => :xml
}
doc = Nokogiri::parse(response)
deploymentId = doc.xpath('//Deployment/id').text
print "<id>%s</id>\n" % deploymentId
```
#### Tear down a Service

In order to completely tear down a Service we set the teardown element to true for all components in the Deployment plus the Deployment itself, and then we PUT this Deployment back to ASM.

```
require 'ASMConfig'
deploymentId = "ff8080814aba74ce014ac455e9b80951"url = ASM::API::URI("/Deployment/%s"%deploymentId)
response = ASM::API::sign { 
  RestClient.get url
}
payload = ASM::Payload.from_xml(response)
payload.set('Deployment/teardown', 'true')
payload.set_all('components/teardown', 'true')
payload.save_xml('teardown.xml')
response = ASM::API::sign { 
 RestClient.put url, payload.to xml, :content type => :xml
}
doc = Nokogiri::parse(response)
deploymentId = doc.xpath('//Deployment/id').text
jobStatus = doc.xpath('//Deployment/jobStatus').text
print "<jobStatus>%s</jobStatus>\n" % jobStatus
```
## Firmware

Firmware versions reported by individual resource components are compared against a firmware repository to determine if component firmware is up-to-date with the latest required versions.

#### Check Firmware compliance of all Resources

Here we check the firmware compliance state of all resources. Note this is done by the POST method and supplying a ManagedDevice as the request body. The response is the same ManagedDevice with the addition of a compliance field.

```
require 'ASMConfig'
# Get all managed devices
url = ASM::API::URI('/ManagedDevice')
response = ASM::API::sign {
  RestClient.get url
```

```
}
doc = Nokogiri::XML(response)
doc.xpath('//ManagedDevice').each do |device|
  url = ASM::API::URI('/FirmwareRepository/compliance')
  begin
     response = ASM::API::sign {
      RestClient.post url, device.to_xml, :content_type => :xml
     }
    doc2 = Nokogiri::XML(response)
 serviceTag = doc2.at_xpath('//serviceTag').content
 compliance = doc2.at_xpath('//compliance').content
    print "Device %s firmware is %s\n" % [serviceTag,compliance]
   rescue RestClient::Exception => e
    print "Got exception with status: %d\n" % e.response.code
   print "%s\n" % e.response
   end
```

```
end
```
# <span id="page-25-0"></span>Exception Handling

When an HTTP error code is returned the response payload will contain information about the error that occurred. For the purpose of illustration the following exception response was intentionally generated by trying to get a ServiceTemplate with an id that doesn't exist. In this case the HTTP response was 404 and the XML response is below. See the API reference section for the relevant HTTP responses that may be returned by each REST endpoint.

The example code used to catch this exception and report the error is below.

```
<?xml version="1.0" encoding="UTF-8" standalone="yes"?>
<AsmDetailedMessageList>
  <Messages>
     <messages>
       <messageBundle>AsmManagerMessages</messageBundle>
       <messageCode>ASM0042</messageCode>
       <severity>ERROR</severity>
       <category>USER_FACING</category>
       <displayMessage>Unable to find the Template Id: ABC.</displayMessage>
       <responseAction>Make sure that a correct Template Id is entered and retry 
the operation. Template Ids are case sensitive. Verify the list of devices 
under the Summary tab to make sure whether or not the Template already exists.</
responseAction>
       <detailedMessage>The Template Id cannot be found.</detailedMessage>
       <agentId>ASM Manager</agentId>
      \langle t_{\text{times}} \rangle / \langle 2015-03-10 T14:34:24.866Z \langle t_{\text{times}} \rangle <sequenceNumber>0</sequenceNumber>
     </messages>
   </Messages>
</AsmDetailedMessageList>
require 'ASMConfig'
templateId = "ABC" // bogus id
url = ASM::API::URI("/ServiceTemplate/%s"%templateId)
begin
   response = ASM::API::sign {
    RestClient.get url
   }
rescue RestClient::Exception => e
  print "Got exception with status: %d\n" % e.response.code
  print "%s\n" % e.response
end
```
# <span id="page-26-0"></span>Appendix A - API Reference

## /Authenticate/

### Desciption

Confirm User access credentials

#### Method

post

### Response Class

AuthenticateResponse

Response Content-Type: application/json, application/xml

#### Parameters

#### Table 1. Parameters

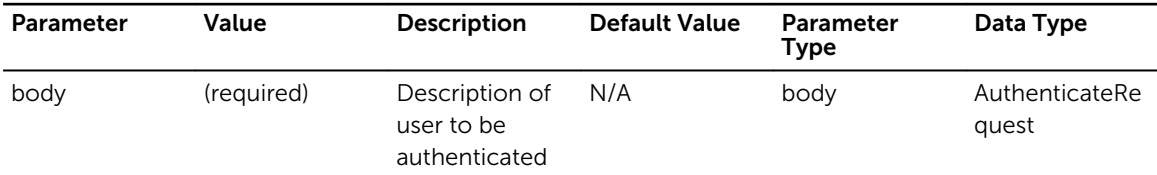

### Response Status Codes

#### Table 2. Response Status Codes

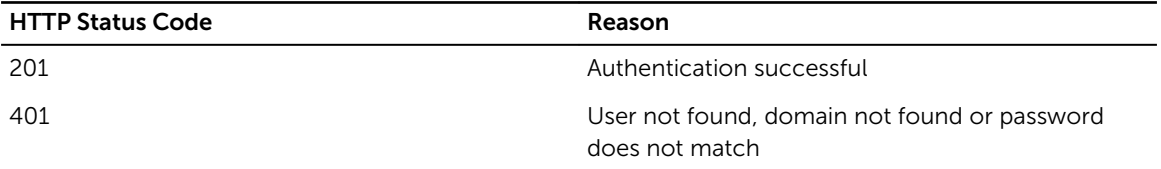

## <span id="page-27-0"></span>/Chassis/

## Desciption

Retrieve a list a Chassis Devices

#### Method

get

## Response Class

[ Chassis ]

Response Content-Type: application/xml, application/json

#### Parameters

#### Table 3. Parameters

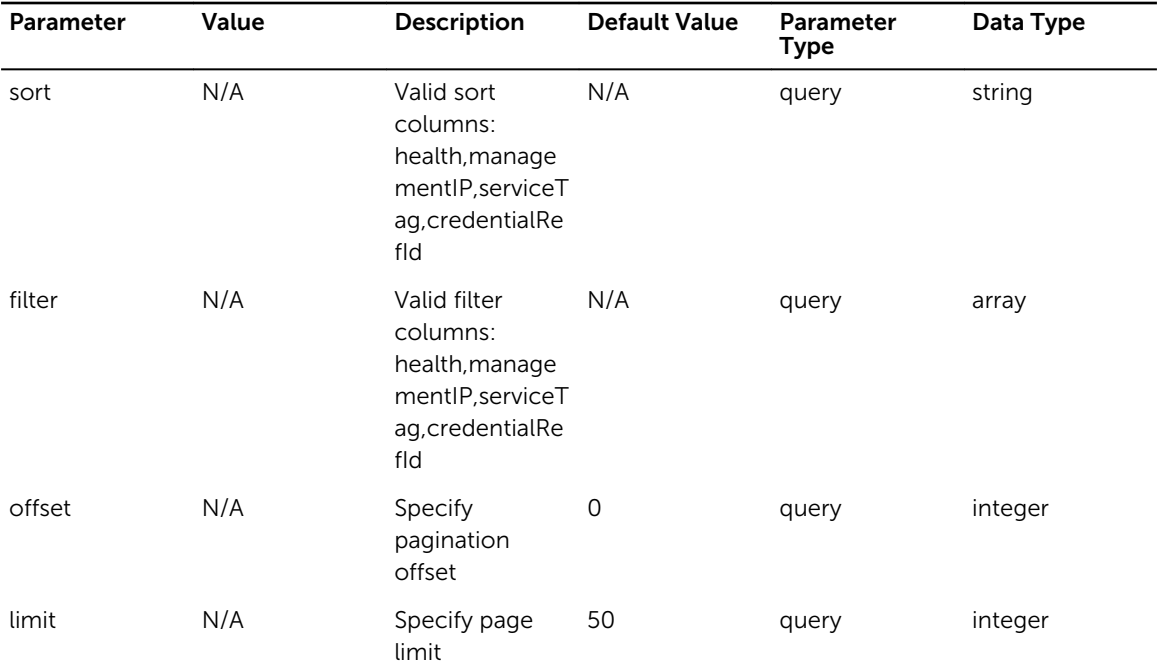

## Response Status Codes

Table 4. Response Status Codes

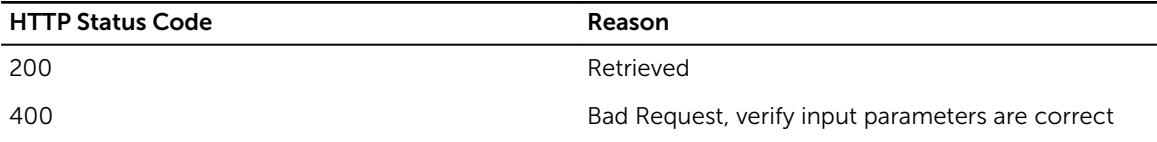

<span id="page-28-0"></span>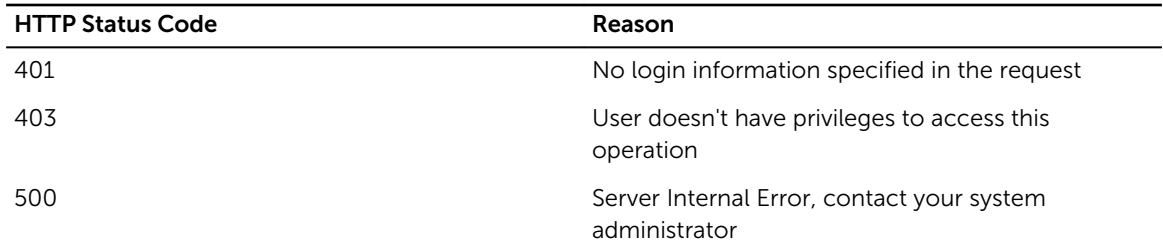

## /Chassis/{refId}

### Desciption

Retrieve an individual Chassis Device

#### Method

get

### Response Class

Chassis

Response Content-Type: application/xml, application/json

### Parameters

#### Table 5. Parameters

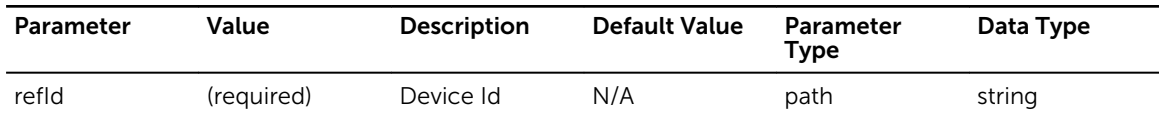

### Response Status Codes

#### Table 6. Response Status Codes

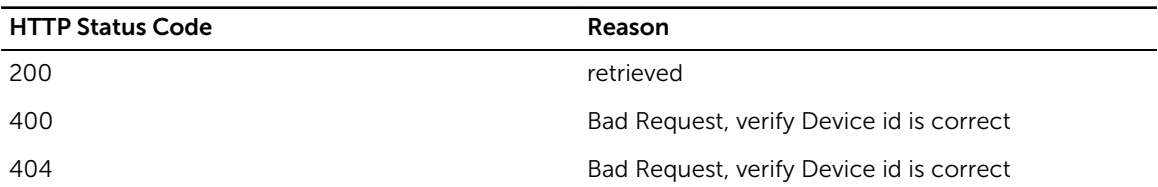

## /Chassis/{refId}

### Desciption

Update The Chasis configuration

#### <span id="page-29-0"></span>Method

put

### Response Class

#### Chassis

Response Content-Type: application/xml, application/json

#### Parameters

#### Table 7. Parameters

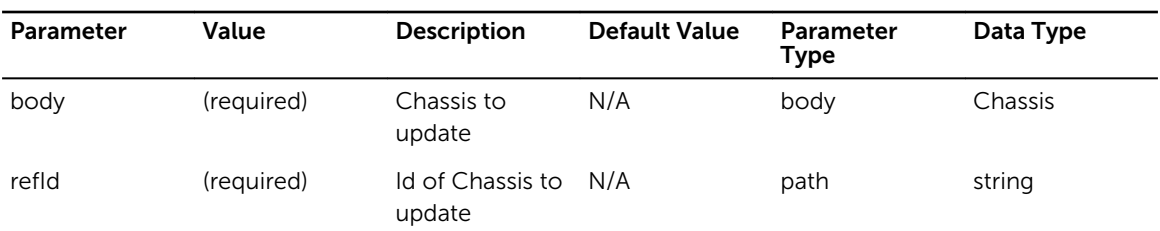

## Response Status Codes

#### Table 8. Response Status Codes

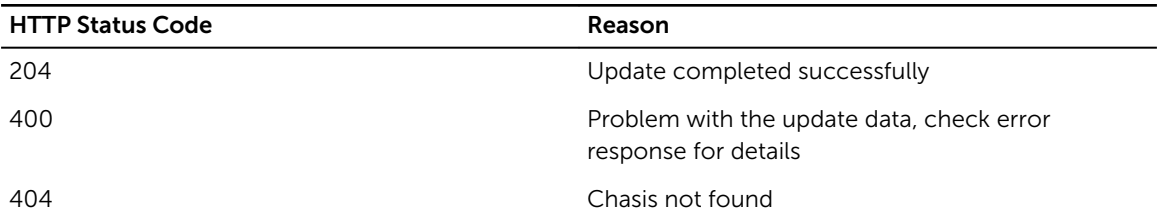

## /Chassis/{refId}

### Desciption

Deletes an existing Chassis Device

#### Method

delete

### Response Class

void

Response Content-Type: application/xml, application/json

#### <span id="page-30-0"></span>Parameters

#### Table 9. Parameters

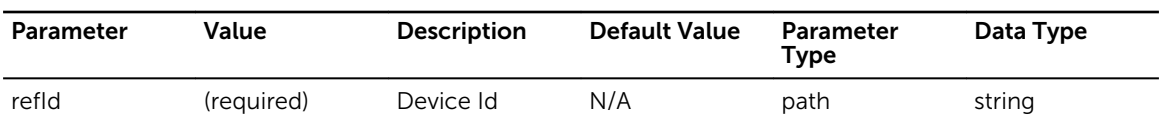

### Response Status Codes

#### Table 10. Response Status Codes

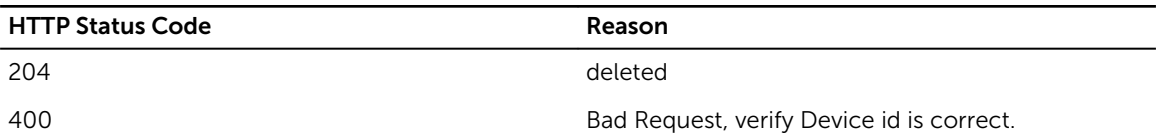

## /Chassis/iom/ip/{ip}

#### Desciption

Retrieve an individual IOM Device

#### Method

get

### Response Class

IOM

Response Content-Type: application/xml, application/json

#### Parameters

#### Table 11. Parameters

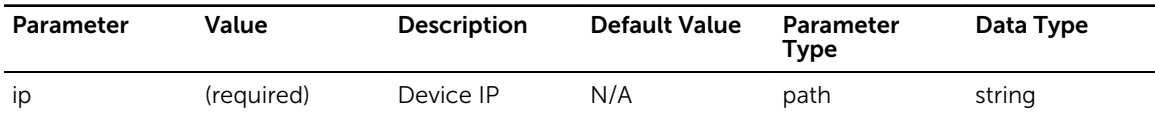

### Response Status Codes

#### Table 12. Response Status Codes

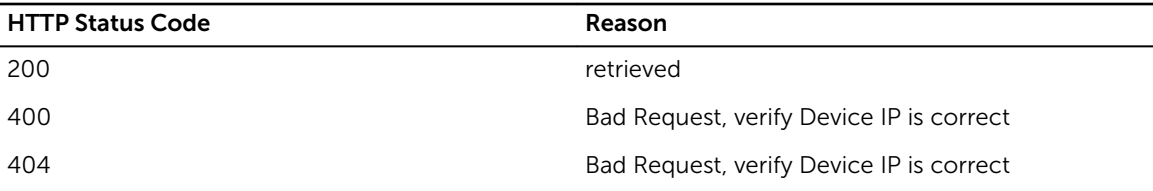

## <span id="page-31-0"></span>/Chassis/{refId}/sensorlog

### Desciption

Retrieve an individual Chassis Device Sensor Event Logs

#### Method

get

### Response Class

[ ChassisLogEntry ]

Response Content-Type: application/xml, application/json

### Parameters

#### Table 13. Parameters

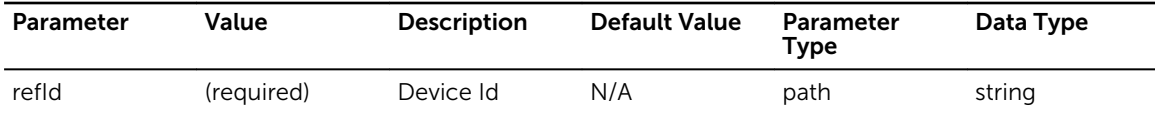

### Response Status Codes

#### Table 14. Response Status Codes

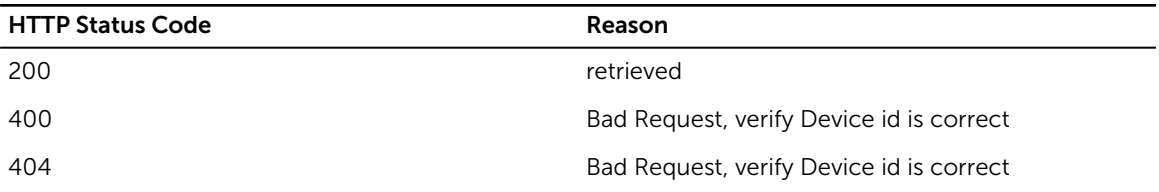

## /Chassis/{refId}/sensorlog

#### Desciption

Clear an individual Chassis Device Sensor Event Logs

#### Method

delete

### Response Class

void

Response Content-Type: application/xml, application/json

#### <span id="page-32-0"></span>Parameters

Table 15. Parameters

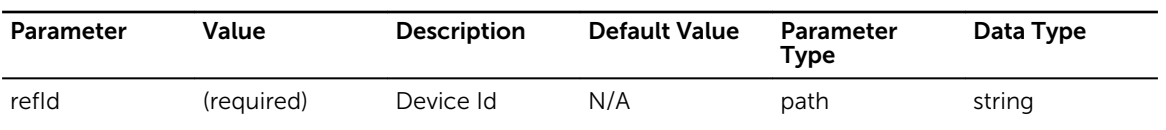

## Response Status Codes

Table 16. Response Status Codes

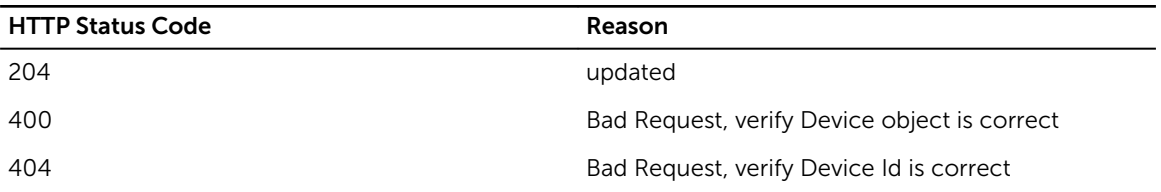

## /Chassis/{serviceTag}/{type}

## Desciption

Retrieve a Chassis Device associated to a specific Server or IOM

#### Method

get

#### Response Class

Chassis

Response Content-Type: application/xml, application/json

#### **Parameters**

#### Table 17. Parameters

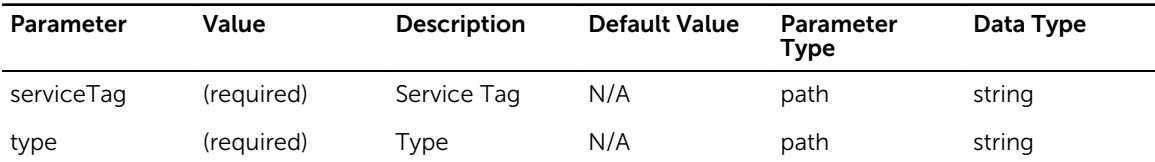

### <span id="page-33-0"></span>Response Status Codes

Table 18. Response Status Codes

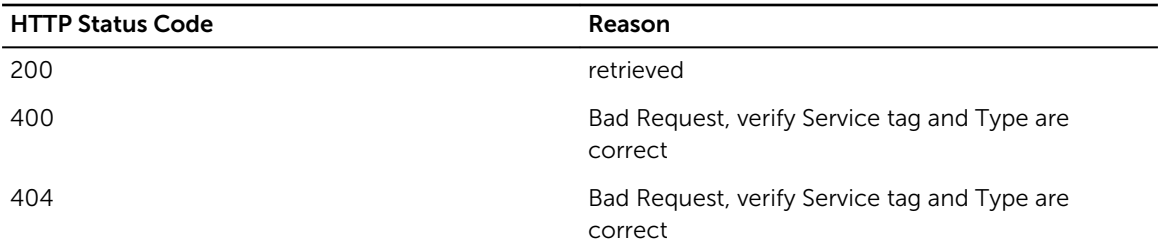

## /Chassis/{serviceTag}/{type}

#### Desciption

Deletes an existing server or IOA in chassis

#### Method

delete

### Response Class

void

Response Content-Type: application/xml, application/json

#### Parameters

#### Table 19. Parameters

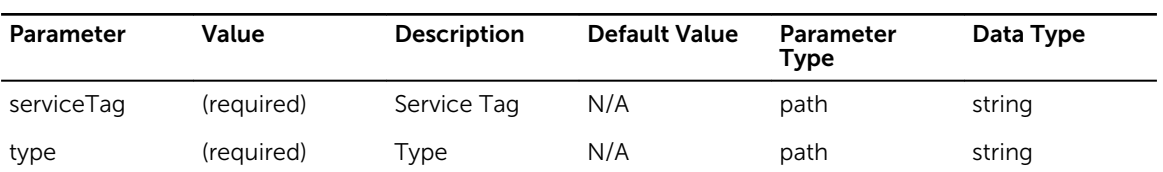

#### Response Status Codes

#### Table 20. Response Status Codes

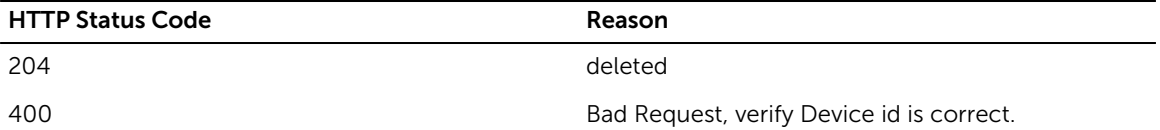

## <span id="page-34-0"></span>/Credential/

## Desciption

Retrieve a list of all ASM credentials

#### Method

get

## Response Class

credentialList

Response Content-Type: application/xml, application/json

### Parameters

#### Table 21. Parameters

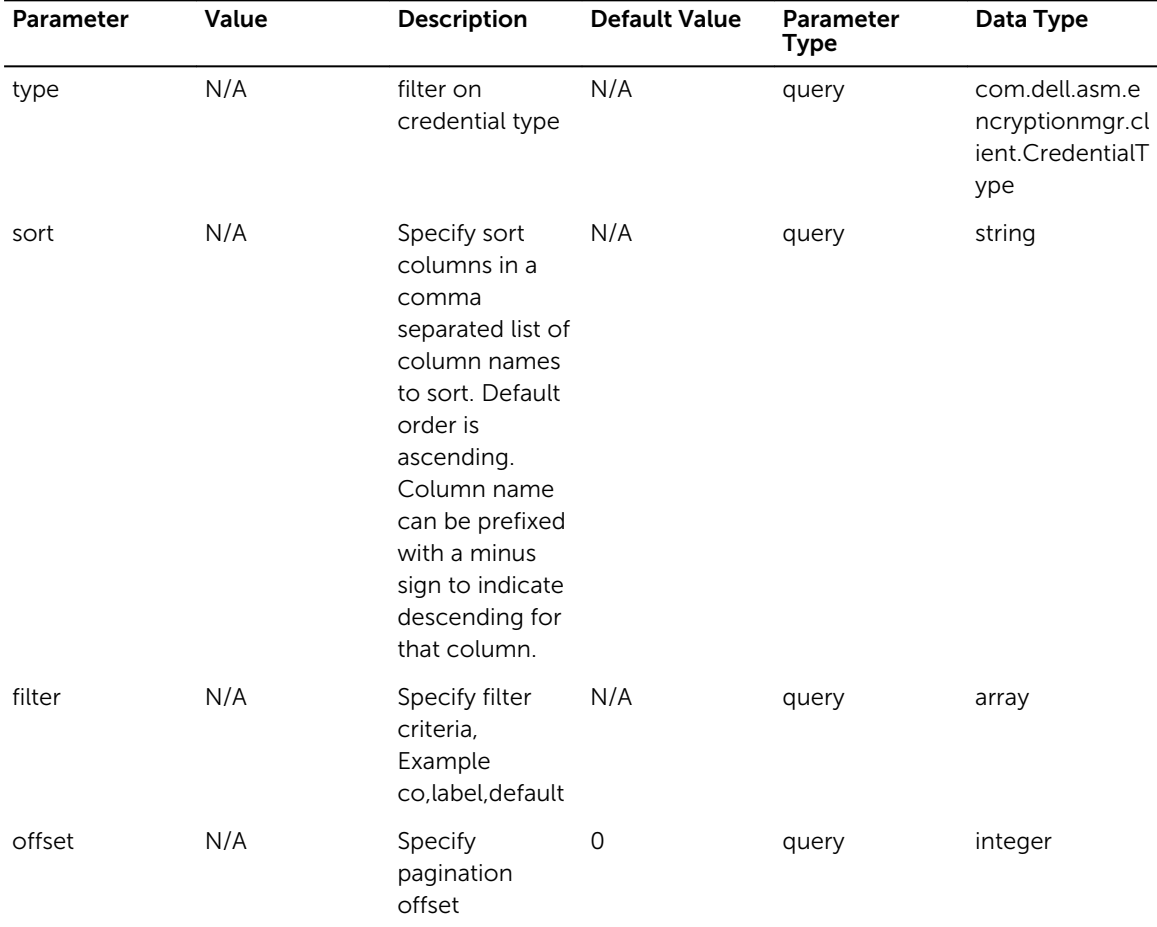

<span id="page-35-0"></span>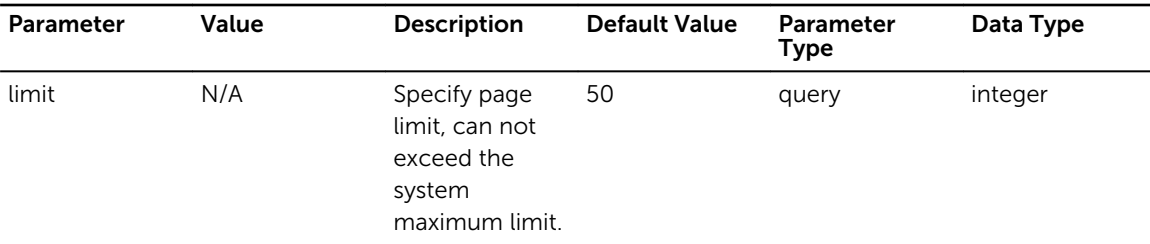

### Response Status Codes

#### Table 22. Response Status Codes

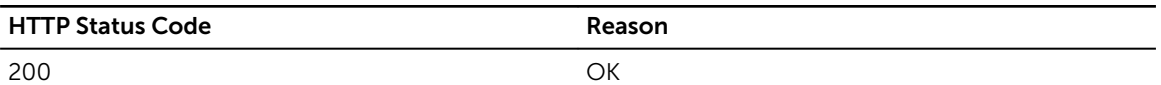

## /Credential/

#### Desciption

Add a new ASM credential

#### Method

post

### Response Class

asmCredential

Response Content-Type: application/xml, application/json

#### **Parameters**

#### Table 23. Parameters

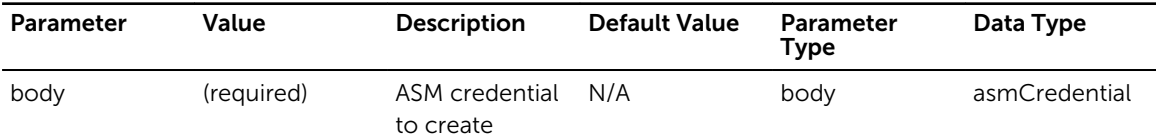

### Response Status Codes

#### Table 24. Response Status Codes

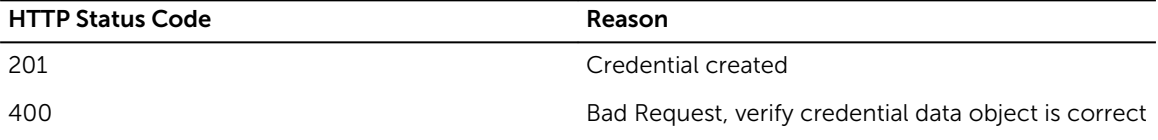
# /Credential/{id}

# Desciption

Find an ASM credential by type and id

## Method

get

# Response Class

asmCredential

Response Content-Type: application/xml, application/json

## Parameters

#### Table 25. Parameters

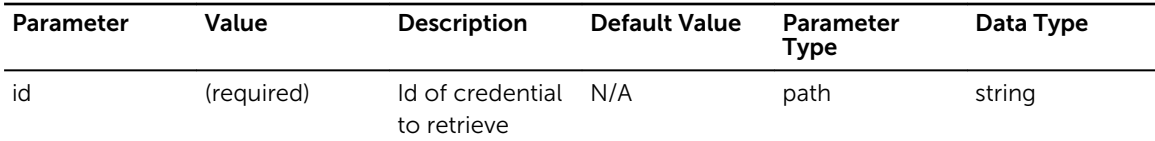

# Response Status Codes

#### Table 26. Response Status Codes

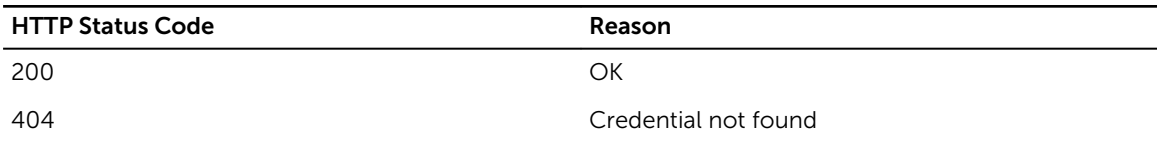

# /Credential/{id}

## Desciption

Updates an existing ASM credential

## Method

put

# Response Class

asmCredential

#### Table 27. Parameters

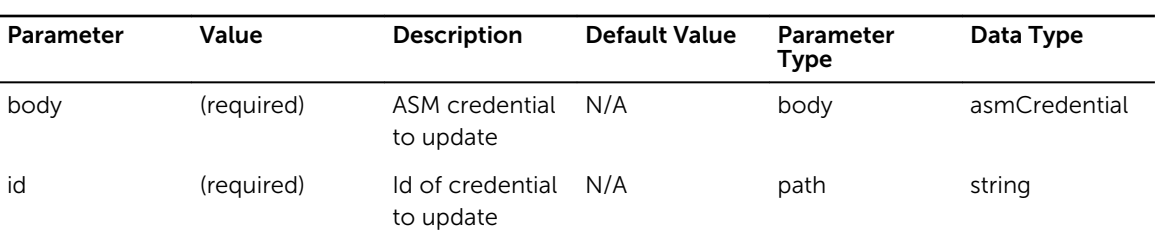

# Response Status Codes

#### Table 28. Response Status Codes

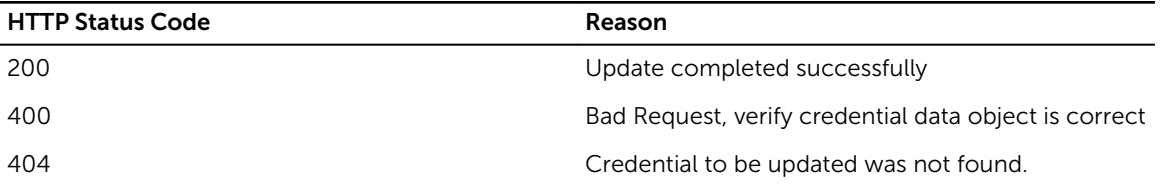

# /Credential/{id}

### Desciption

Deletes an existing ASM credential

#### Method

delete

# Response Class

void

Response Content-Type: application/xml, application/json

#### **Parameters**

#### Table 29. Parameters

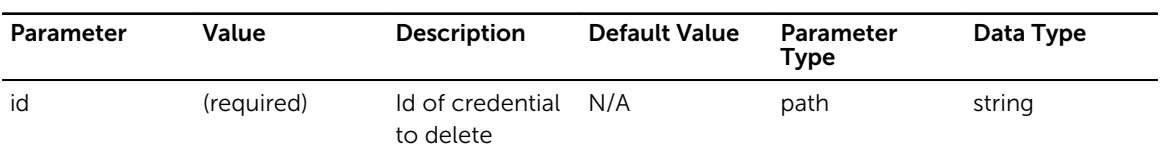

Table 30. Response Status Codes

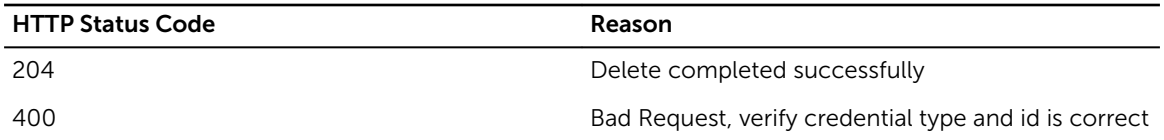

# /DHCP/

## Desciption

Retrieve DHCP settings from ASM appliance

#### Method

get

# Response Class

dhcpSettings

Response Content-Type: application/json, application/xml

## Response Status Codes

#### Table 31. Response Status Codes

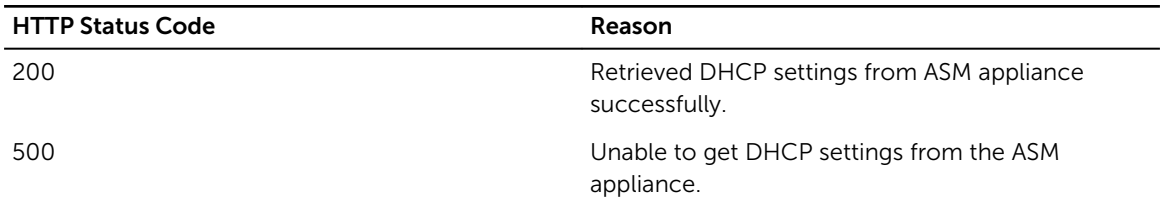

# /DHCP/

## Desciption

Apply DHCP settings on ASM appliance

#### Method

put

#### Response Class

void

Response Content-Type: application/json, application/xml

#### Parameters

#### Table 32. Parameters

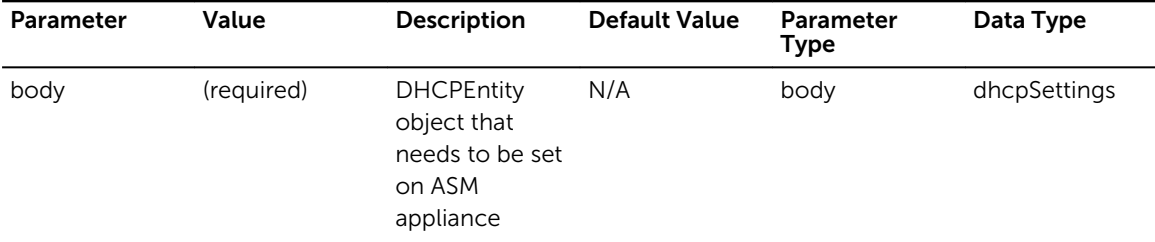

## Response Status Codes

#### Table 33. Response Status Codes

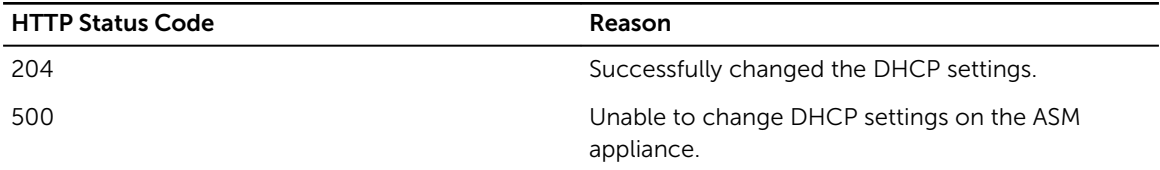

# /Deployment/

### Desciption

Retrieve all Deployments with filter, sort, paginate which returns Array of Deployment.class

#### Method

get

### Response Class

[ Deployment ]

Response Content-Type: application/xml, application/json

#### Parameters

#### Table 34. Parameters

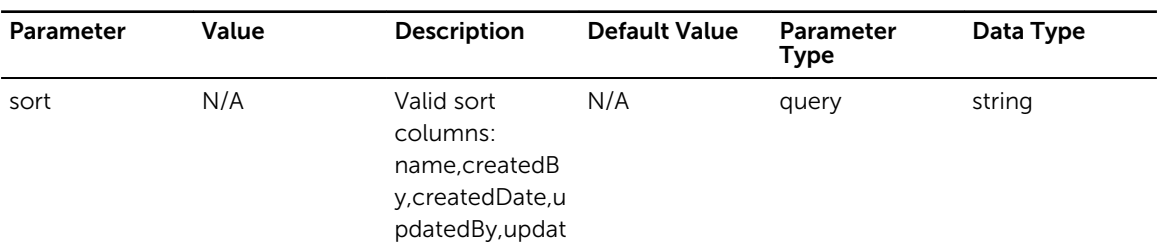

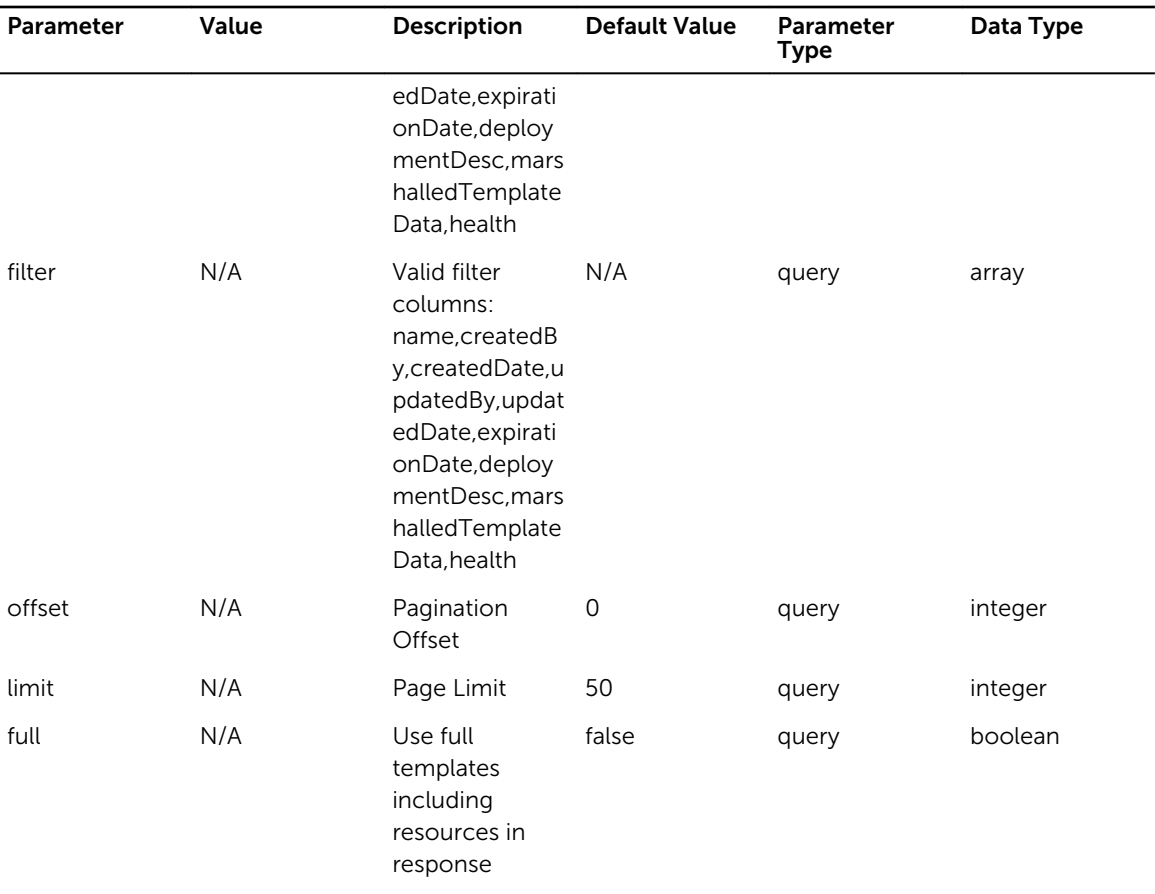

Table 35. Response Status Codes

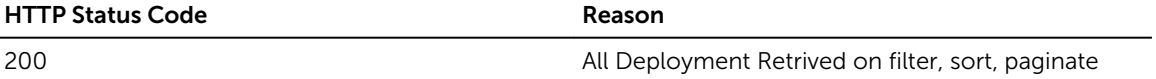

# /Deployment/

# Desciption

Create new Deployment

# Method

post

# Response Class

Deployment

Response Content-Type: application/xml, application/json

#### Parameters

#### Table 36. Parameters

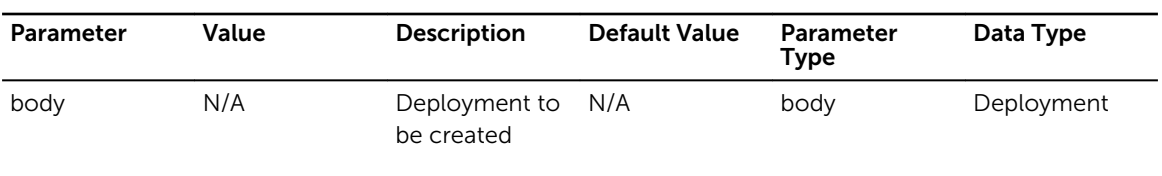

# Response Status Codes

#### Table 37. Response Status Codes

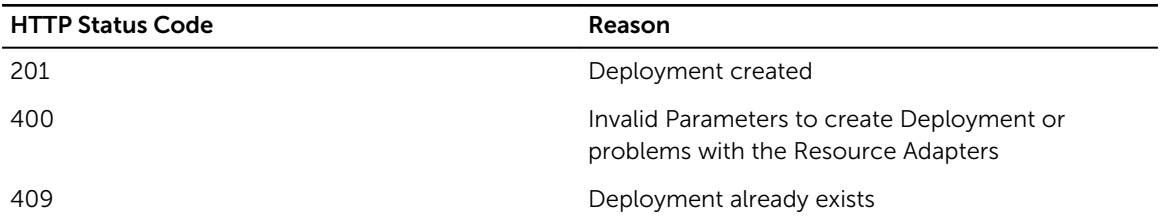

# /Deployment/{id}

## Desciption

Retrieve Deployment based on deployment ID

#### Method

get

## Response Class

Deployment

Response Content-Type: application/xml, application/json

#### Parameters

#### Table 38. Parameters

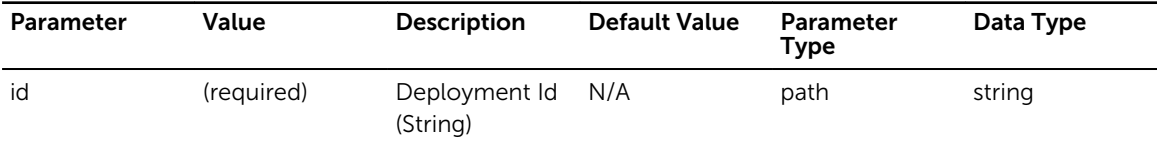

Table 39. Response Status Codes

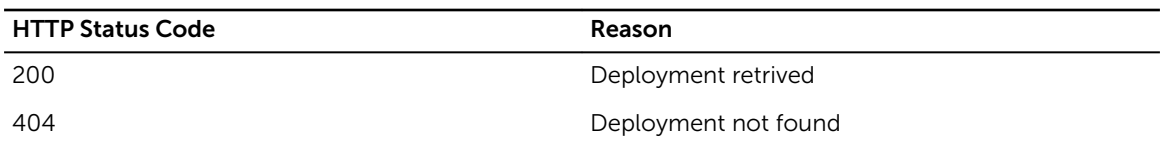

# /Deployment/{id}

## Desciption

Update Deployment

#### Method

put

# Response Class

Deployment

Response Content-Type: application/xml, application/json

#### Parameters

#### Table 40. Parameters

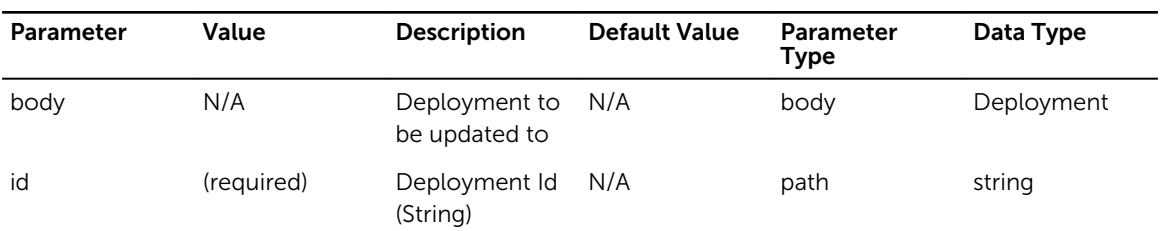

# Response Status Codes

#### Table 41. Response Status Codes

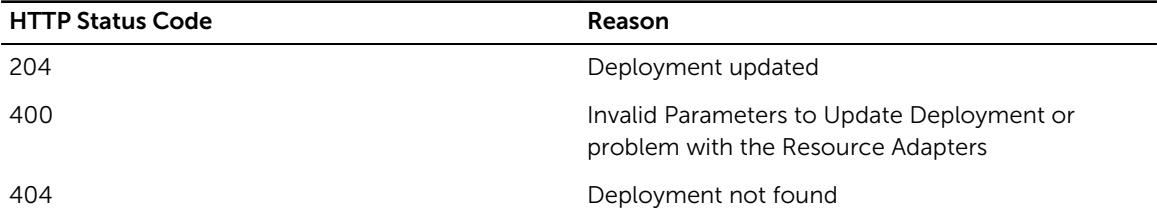

# /Deployment/{id}

# Desciption

Delete Deployment -- this operation is idempotent

## Method

delete

# Response Class

void

Response Content-Type: application/xml, application/json

## Parameters

#### Table 42. Parameters

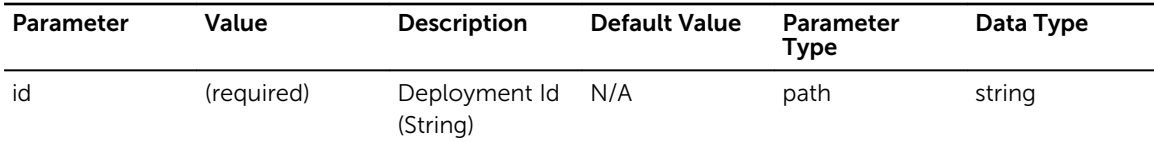

# Response Status Codes

#### Table 43. Response Status Codes

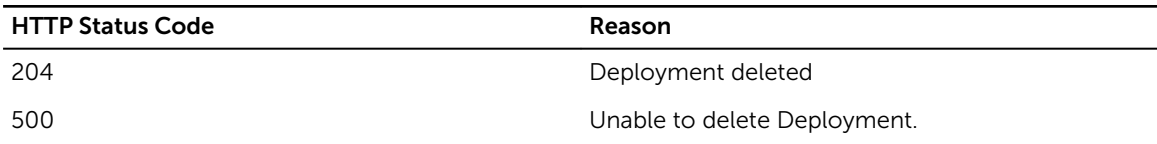

# /Deployment/export/csv

## Desciption

Exports all Deployments in csv format

#### Method

get

## Response Class

void

Response Content-Type: application/octet-stream

Table 44. Response Status Codes

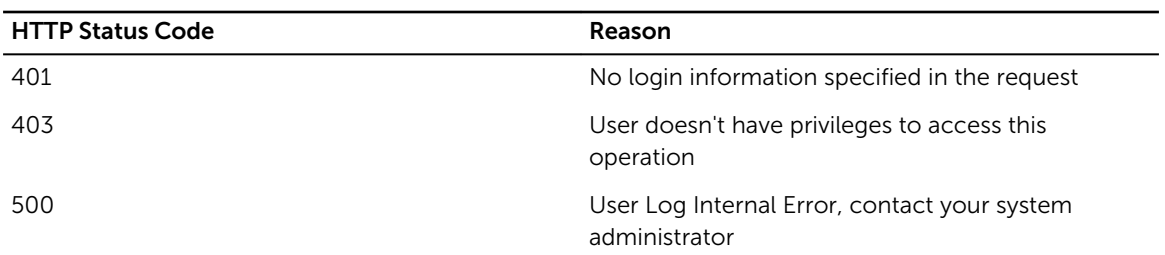

# /Deployment/defineService

## Desciption

Defines a brownfield service that may be a Deployment

### Method

post

# Response Class

Deployment

Response Content-Type: application/xml, application/json

## Parameters

#### Table 45. Parameters

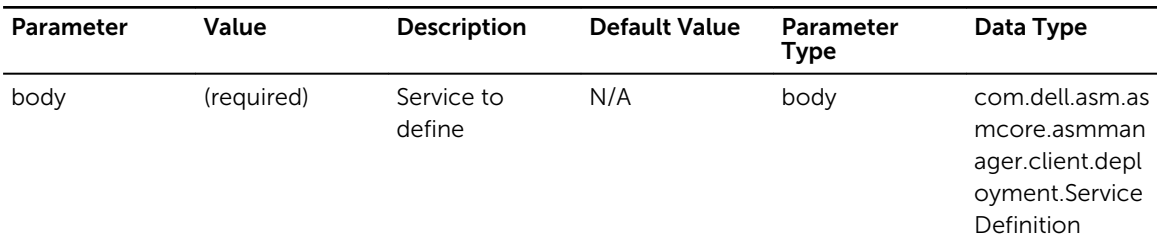

# Response Status Codes

#### Table 46. Response Status Codes

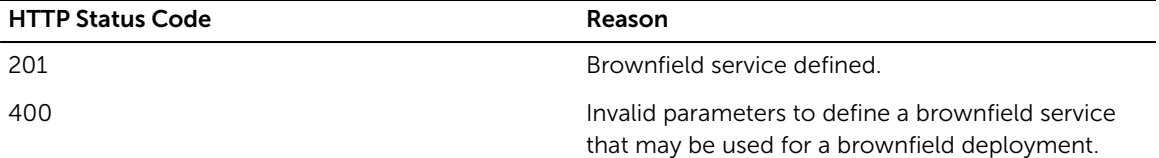

# /Deployment/defineServiceDiff

### Desciption

Identifies the differences from the existing service and defines an updated version of the service that that may used as a deployment

#### Method

post

### Response Class

Deployment

Response Content-Type: application/xml, application/json

#### Parameters

#### Table 47. Parameters

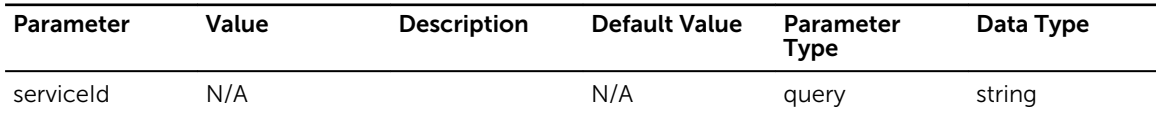

## Response Status Codes

#### Table 48. Response Status Codes

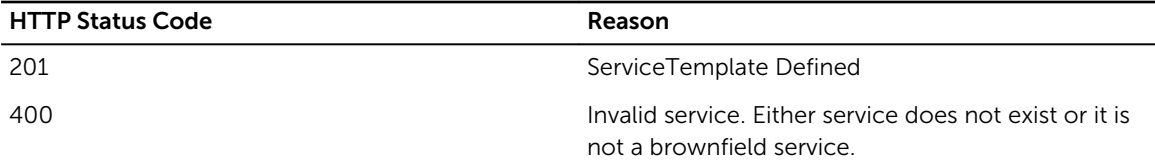

# /Deployment/device/{deviceId}

### Desciption

Retrieve all Deployments for device

#### Method

get

## Response Class

[ Deployment ]

Table 49. Parameters

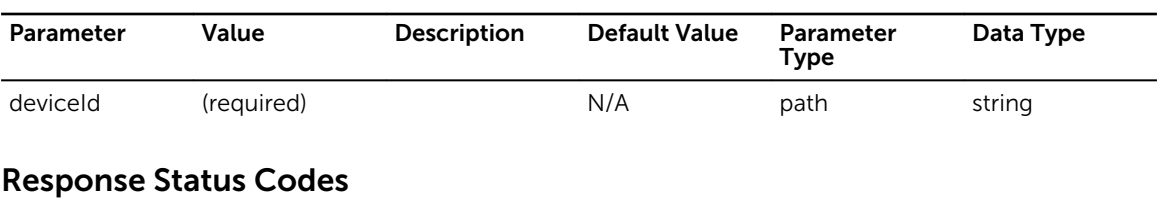

Table 50. Response Status Codes

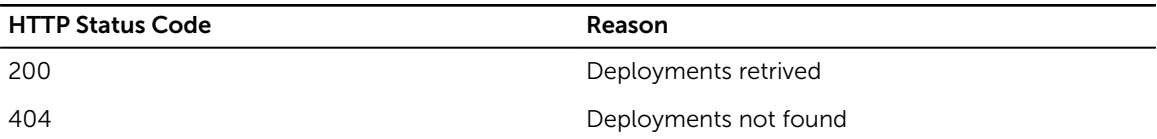

# /Deployment/filter/{numOfDeployments}

# Desciption

Find available servers for template components

#### Method

post

### Response Class

DeploymentFilterResponse

Response Content-Type: application/xml, application/json

#### Parameters

#### Table 51. Parameters

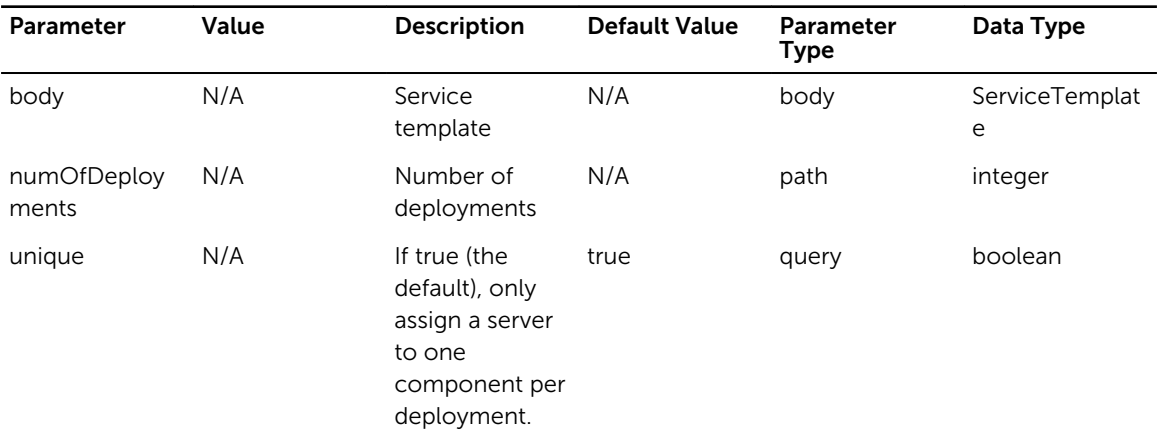

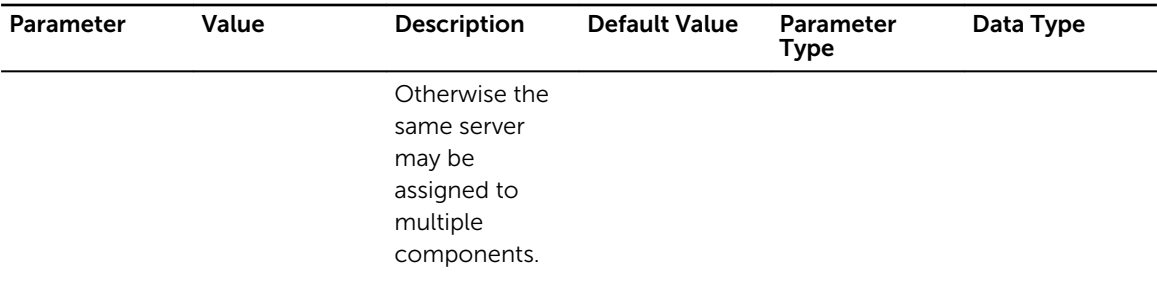

Table 52. Response Status Codes

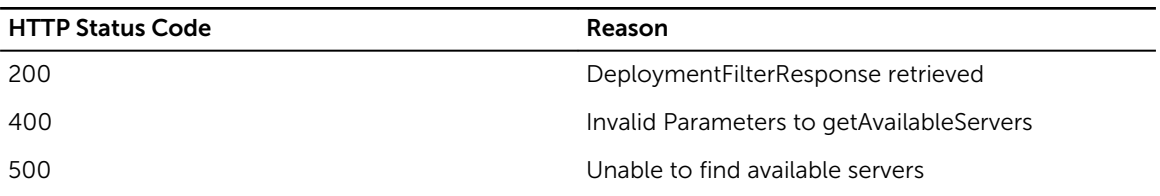

# /Deployment/migrate/{serviceId}/{serverId}

## Desciption

Migrate Deployment based on deployment ID

#### Method

put

## Response Class

Deployment

Response Content-Type: application/xml, application/json

#### Parameters

#### Table 53. Parameters

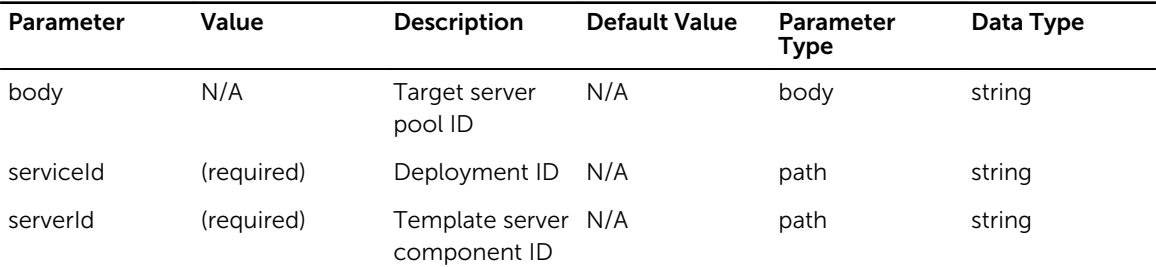

Table 54. Response Status Codes

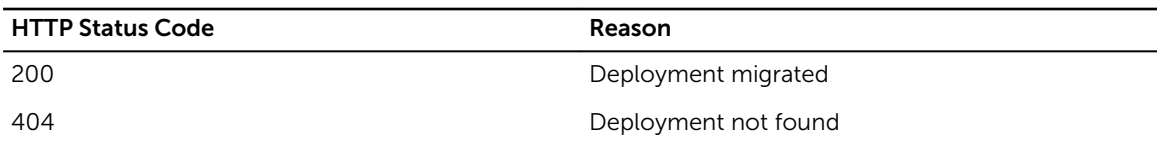

# /Deployment/migrateServer/{serviceId}/{componentId}

### Desciption

Mark server as failed, find another available to retry deployment ID

#### Method

put

## Response Class

Deployment

Response Content-Type: application/xml, application/json

#### Parameters

#### Table 55. Parameters

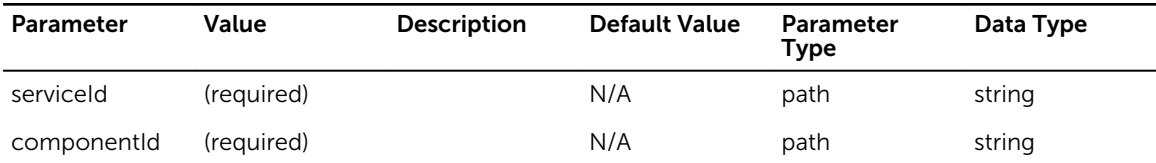

#### Response Status Codes

#### Table 56. Response Status Codes

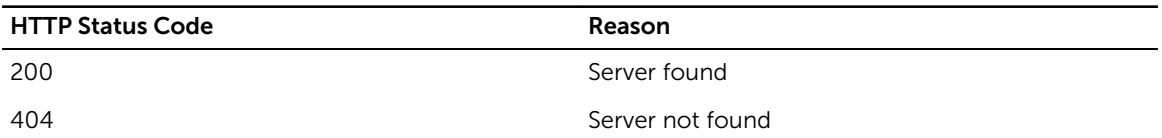

# /Deployment/serverNetworking/{serviceId}/{serverId}

## Desciption

Returns the networks that a server in a deployment is using.

### Method

get

### Response Class

ServerNetworkObjects

Response Content-Type: application/xml, application/json

#### Parameters

#### Table 57. Parameters

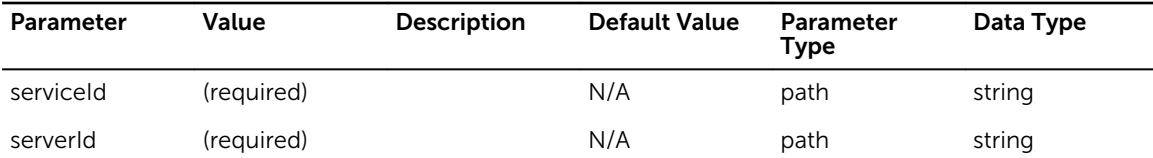

## Response Status Codes

#### Table 58. Response Status Codes

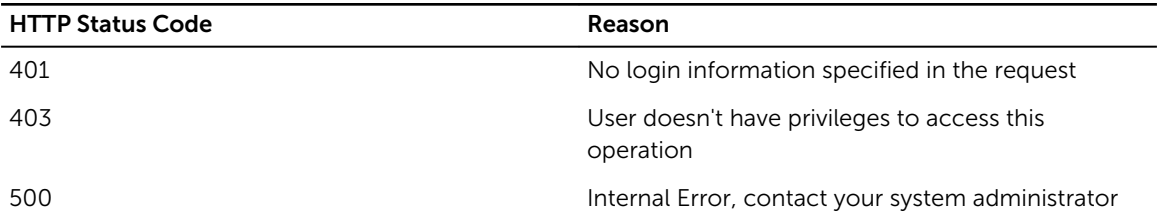

# /DeviceGroup/

# Desciption

Retrieve all Device Group from Inventory with filter, sort, paginate, return Device Group which contains list of Managed Devices and User if exist

#### Method

get

### Response Class

[ DeviceGroup ]

#### Table 59. Parameters

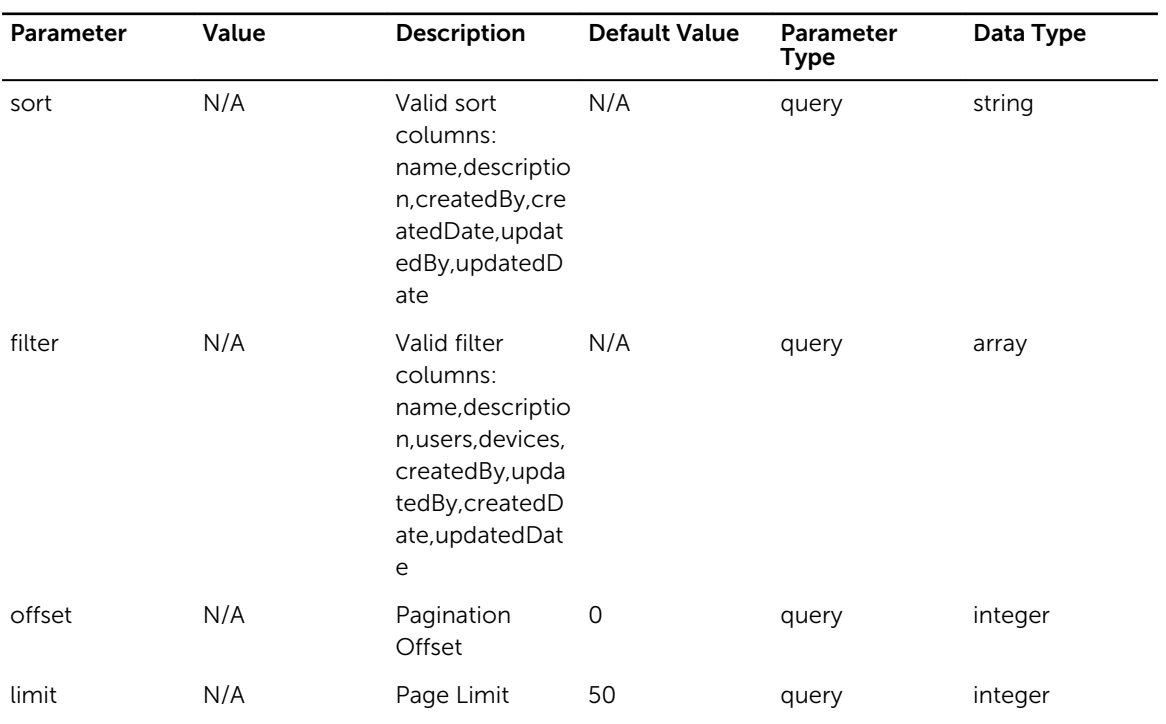

# Response Status Codes

#### Table 60. Response Status Codes

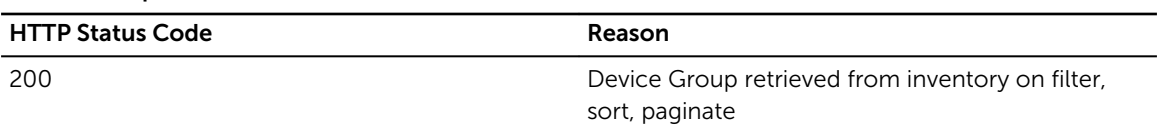

# /DeviceGroup/

# Desciption

Create Device Group in Inventory

#### Method

post

# Response Class

DeviceGroup

Table 61. Parameters

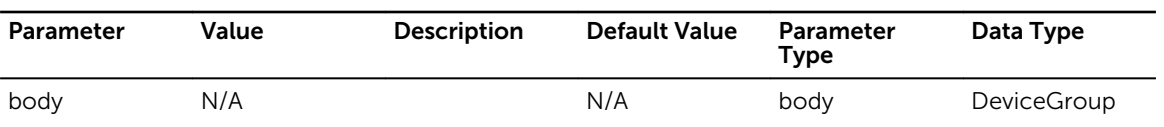

# Response Status Codes

Table 62. Response Status Codes

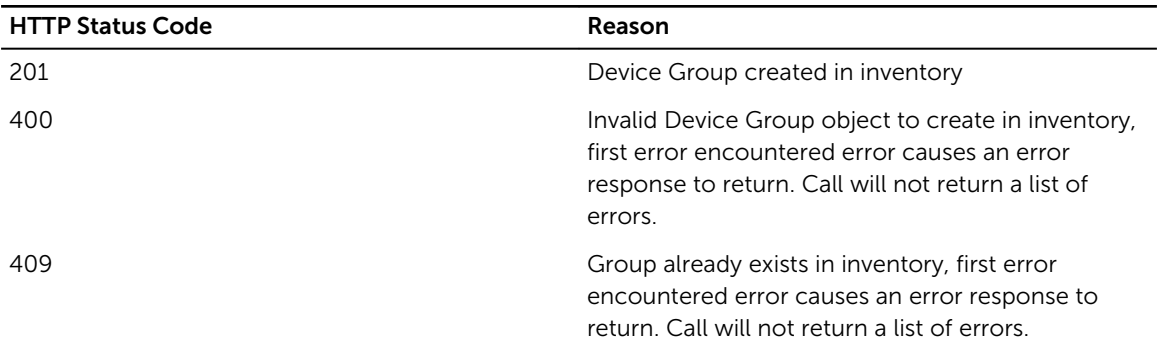

# /DeviceGroup/{refId}

### Desciption

Retrieve Device Group from Inventory based on refId

#### Method

get

## Response Class

**DeviceGroup** 

Response Content-Type: application/xml, application/json

### Parameters

#### Table 63. Parameters

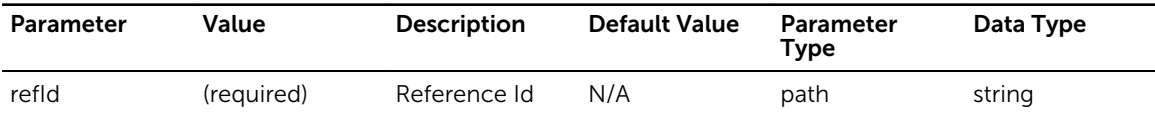

Table 64. Response Status Codes

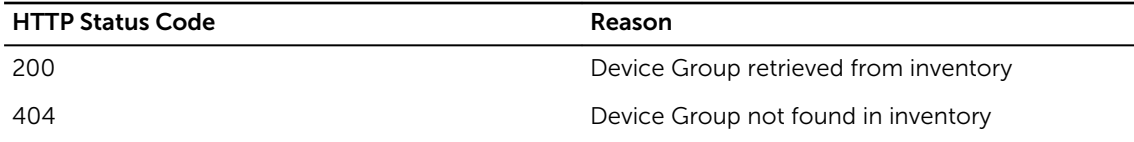

# /DeviceGroup/{refId}

# Desciption

Update Device Group in Inventory

#### Method

put

# Response Class

DeviceGroup

Response Content-Type: application/xml, application/json

#### Parameters

#### Table 65. Parameters

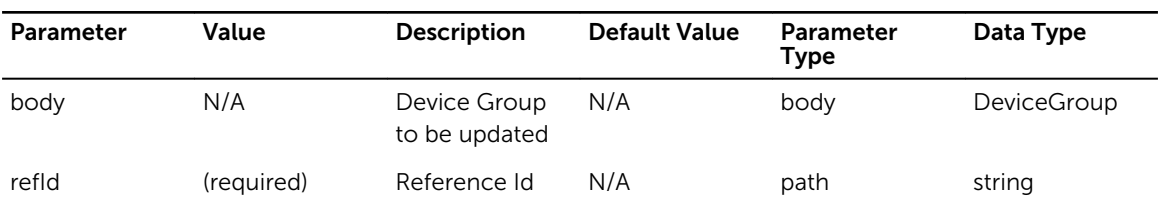

### Response Status Codes

#### Table 66. Response Status Codes

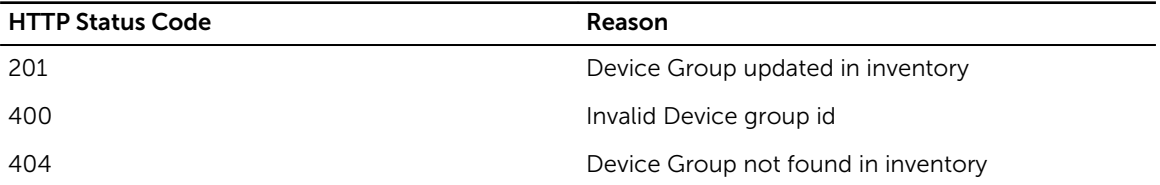

 $\overline{\phantom{a}}$ 

# /DeviceGroup/{refId}

# Desciption

Delete Device Group from Inventory

## Method

delete

# Response Class

Response

Response Content-Type: application/xml, application/json

## Parameters

#### Table 67. Parameters

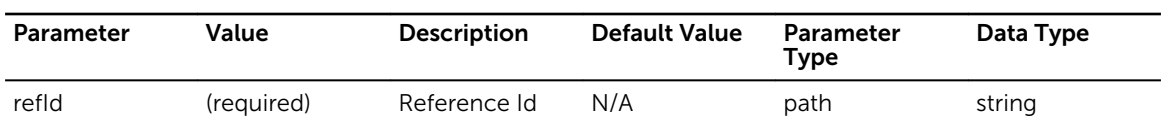

# Response Status Codes

#### Table 68. Response Status Codes

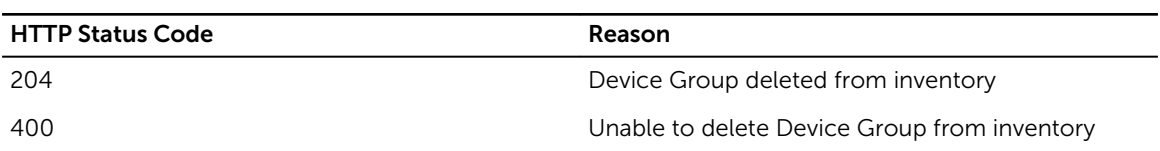

# /DiscoveryRequest/

## Desciption

Retrieve a Array of DiscoveryRequest

## Method

get

# Response Class

[ DiscoveryRequest ]

#### Table 69. Parameters

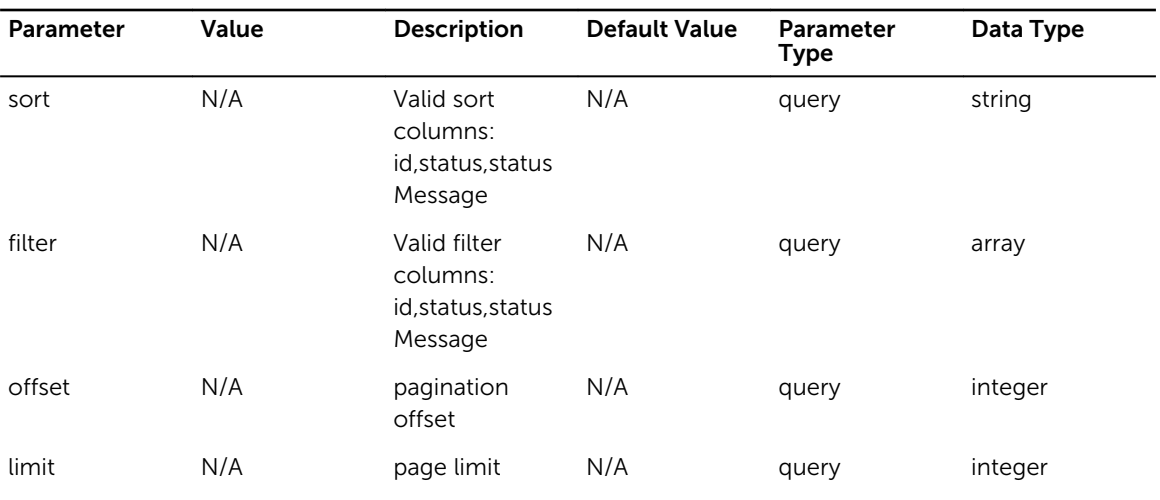

# Response Status Codes

Table 70. Response Status Codes

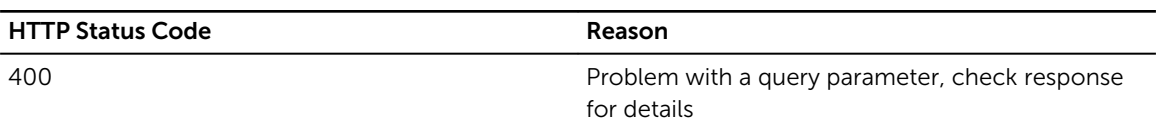

# /DiscoveryRequest/

## Desciption

discover devices of Ip range

#### Method

post

### Response Class

DiscoveryRequest

Table 71. Parameters

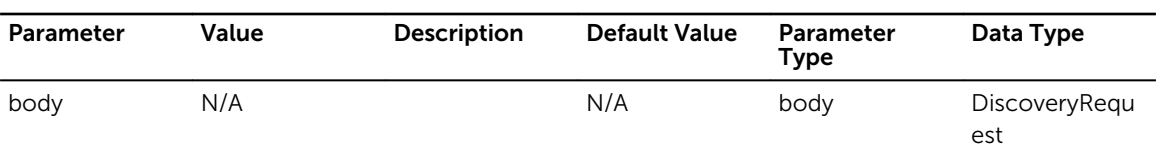

## Response Status Codes

Table 72. Response Status Codes

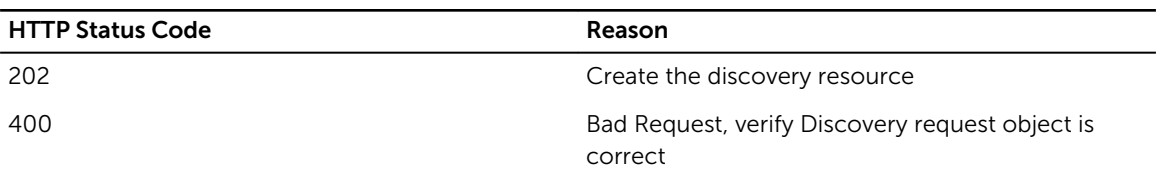

# /DiscoveryRequest/{id}

### Desciption

Retrieve Device from Inventory based on Id

#### Method

get

### Response Class

DiscoveryRequest

Response Content-Type: application/xml, application/json

#### Parameters

#### Table 73. Parameters

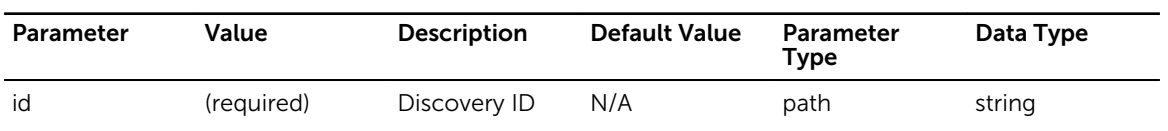

Table 74. Response Status Codes

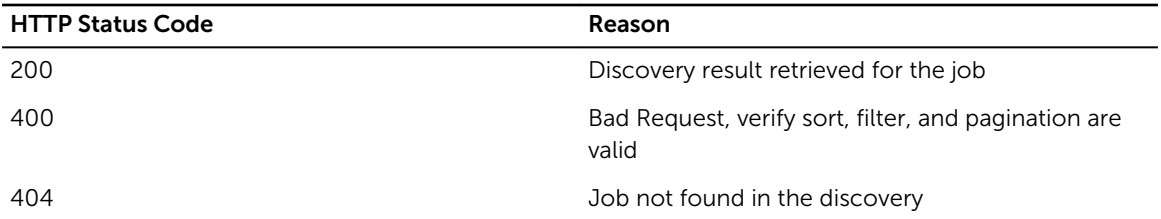

# /DiscoveryRequest/{id}

## Desciption

Delete Device from Discover result -- this operation is idempotent

#### Method

delete

# Response Class

void

Response Content-Type: application/xml, application/json

#### Parameters

#### Table 75. Parameters

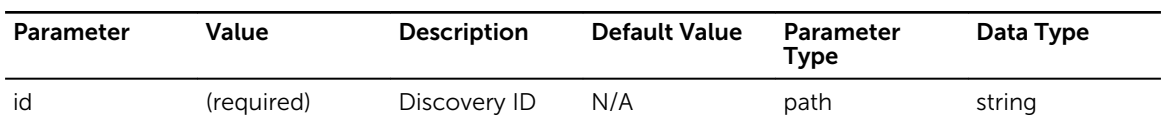

### Response Status Codes

#### Table 76. Response Status Codes

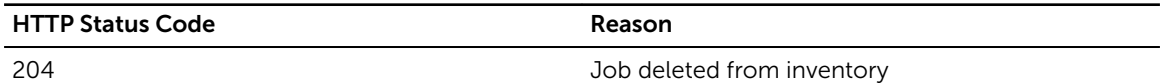

# /DiscoveryRequest/chassislist

## Desciption

discover devices of Ip range

### Method

post

# Response Class

DiscoveryRequest

Response Content-Type: application/xml, application/json

#### Parameters

Table 77. Parameters

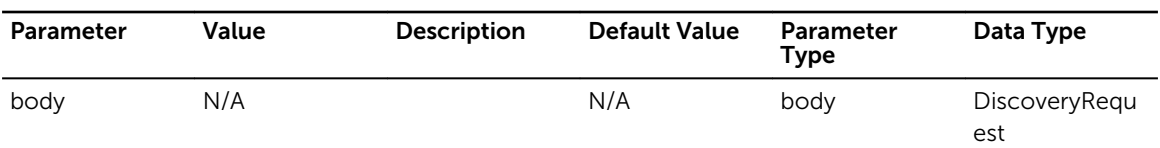

## Response Status Codes

#### Table 78. Response Status Codes

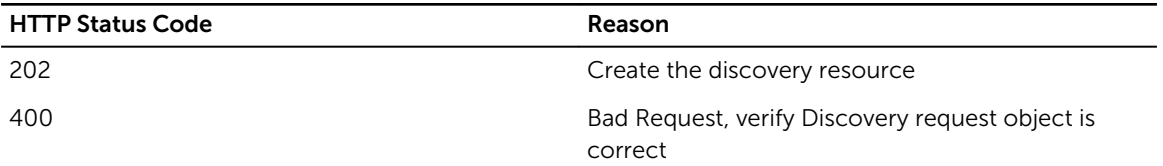

# /DiscoveryRequest/discoveryresult/{id}

### Desciption

Retrieve a Array of DiscoveryResults

#### Method

get

## Response Class

[ DiscoveryResult ]

Table 79. Parameters

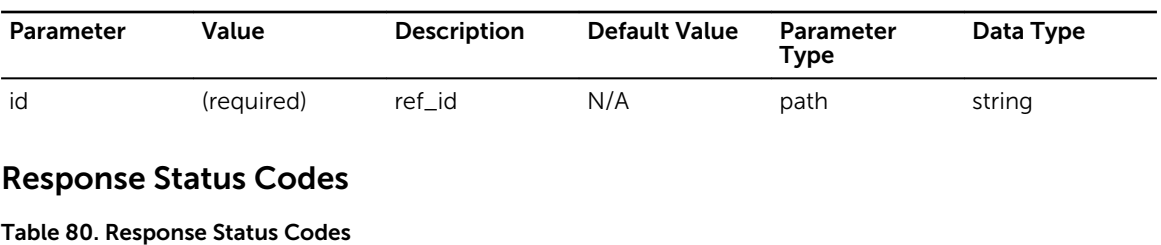

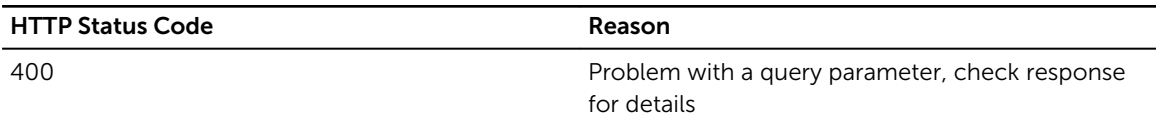

# /FirmwareRepository/

# Desciption

Retrieve all FirmwareRepository with filter, sort, paginate which returns Array of firmwarerepository.class

#### Method

get

### Response Class

[ FirmwareRepository ]

Response Content-Type: application/xml, application/json

#### Parameters

#### Table 81. Parameters

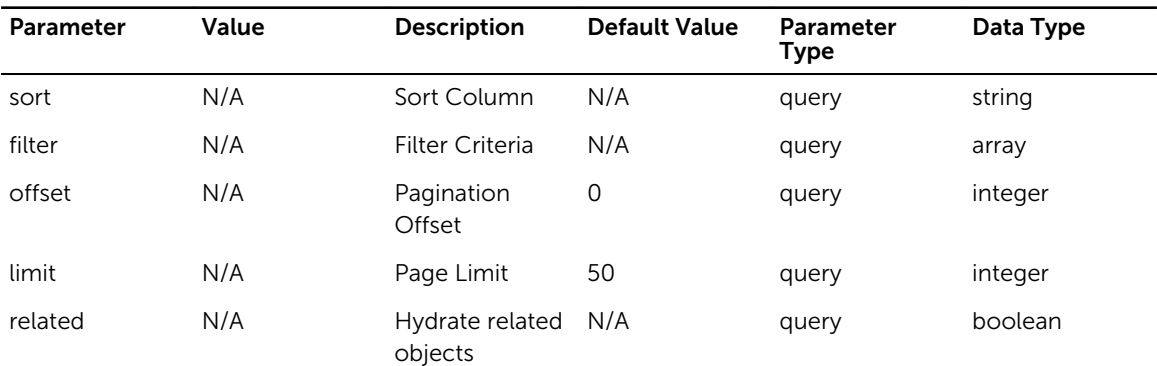

Table 82. Response Status Codes

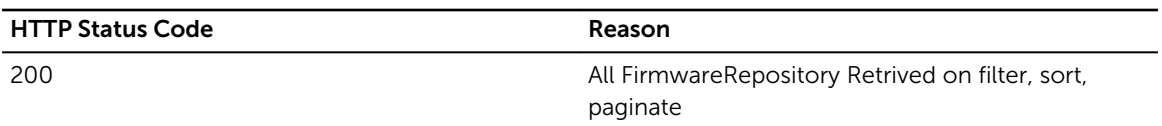

# /FirmwareRepository/

# Desciption

Add a new

#### Method

post

## Response Class

FirmwareInventory

Response Content-Type: application/xml, application/json

#### Parameters

#### Table 83. Parameters

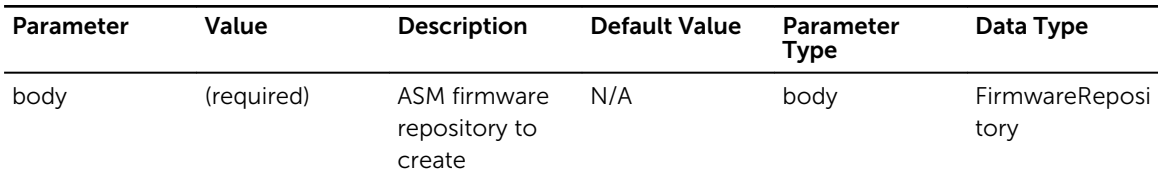

## Response Status Codes

#### Table 84. Response Status Codes

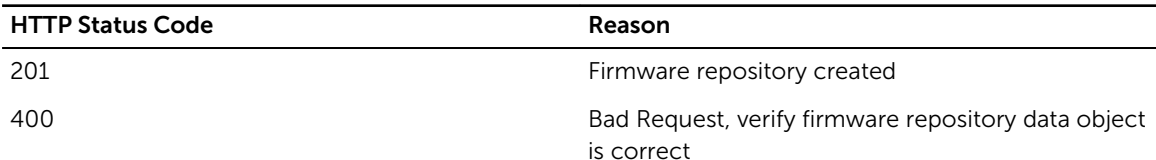

# /FirmwareRepository/{id}

# Desciption

Retrieve an individual Chassis Device

### Method

get

## Response Class

FirmwareRepository

Response Content-Type: application/xml, application/json

#### Parameters

#### Table 85. Parameters

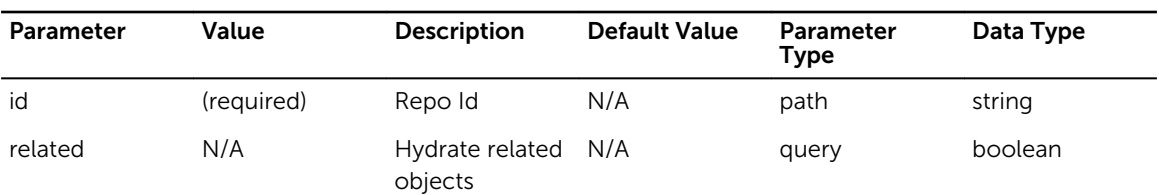

# Response Status Codes

#### Table 86. Response Status Codes

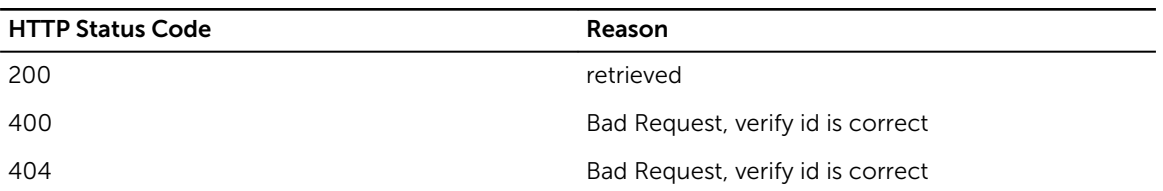

# /FirmwareRepository/{id}

# Desciption

Updates an existing ASM FirmwareRepository

#### Method

put

## Response Class

FirmwareRepository

#### Table 87. Parameters

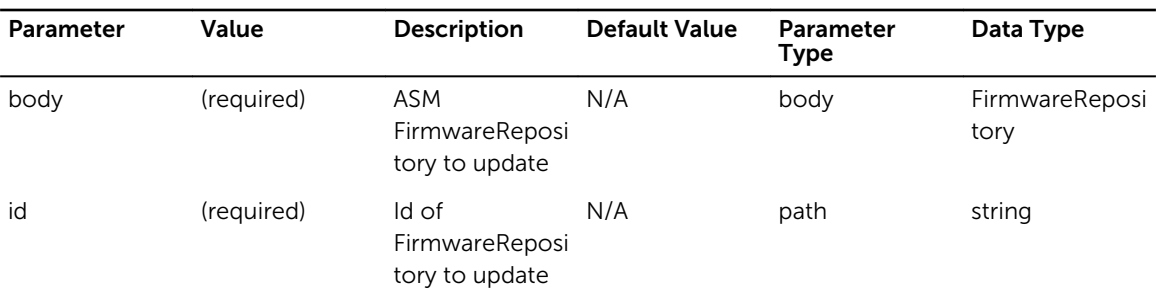

## Response Status Codes

#### Table 88. Response Status Codes

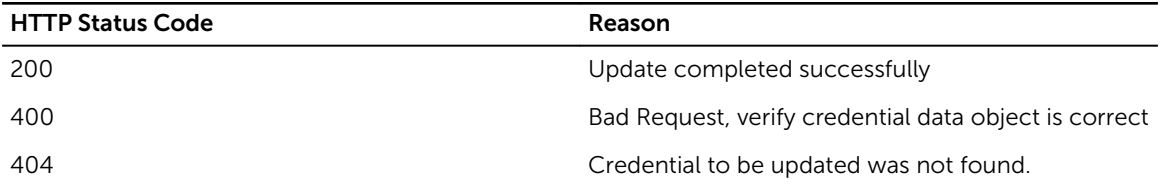

# /FirmwareRepository/connection

### Desciption

Tests the connection to a remote path

#### Method

post

### Response Class

FirmwareRepository

Response Content-Type: application/xml, application/json

### **Parameters**

#### Table 89. Parameters

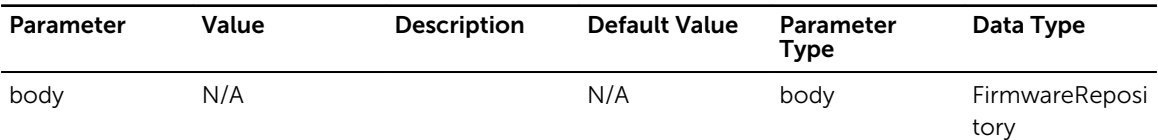

Table 90. Response Status Codes

HTTP Status Code Reason

201 Connection to remote path successful

# /FirmwareRepository/compliance

# Desciption

Get the comliance level for the specified evice

## Method

post

## Response Class

ManagedDevice

Response Content-Type: application/xml, application/json

### Parameters

#### Table 91. Parameters

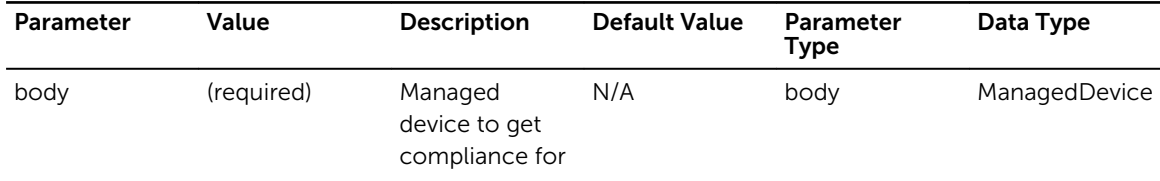

# Response Status Codes

Table 92. Response Status Codes

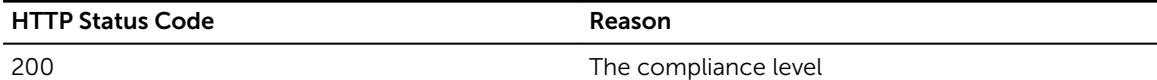

# /FirmwareRepository/compliance/{id}

# Desciption

Get the comliance level for the specified evice

## Method

post

## Response Class

ManagedDevice

Response Content-Type: application/xml, application/json

#### Parameters

#### Table 93. Parameters

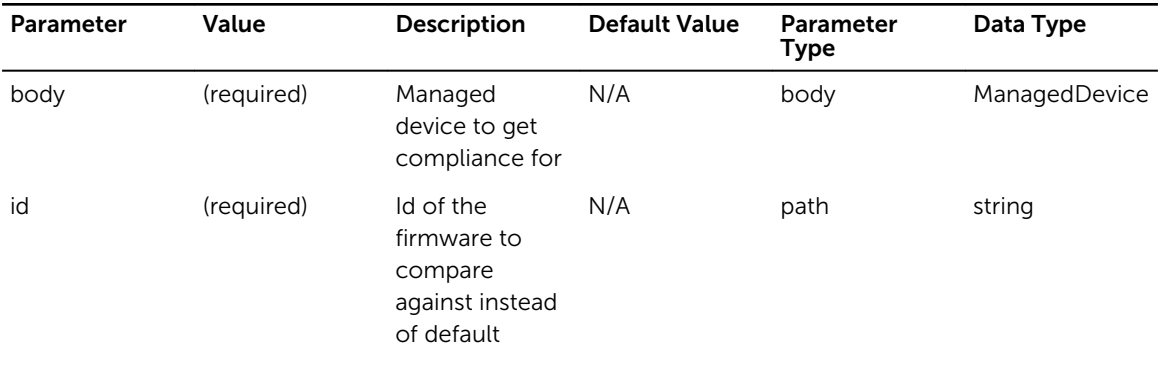

#### Response Status Codes

Table 94. Response Status Codes

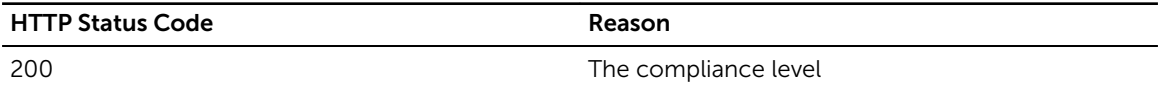

# /FirmwareRepository/softwarecomponent

## Desciption

Retrieve all FirmwareRepository with filter, sort, paginate which returns Array of firmwarerepository.class

## Method

get

## Response Class

[ FirmwareRepository ]

#### Table 95. Parameters

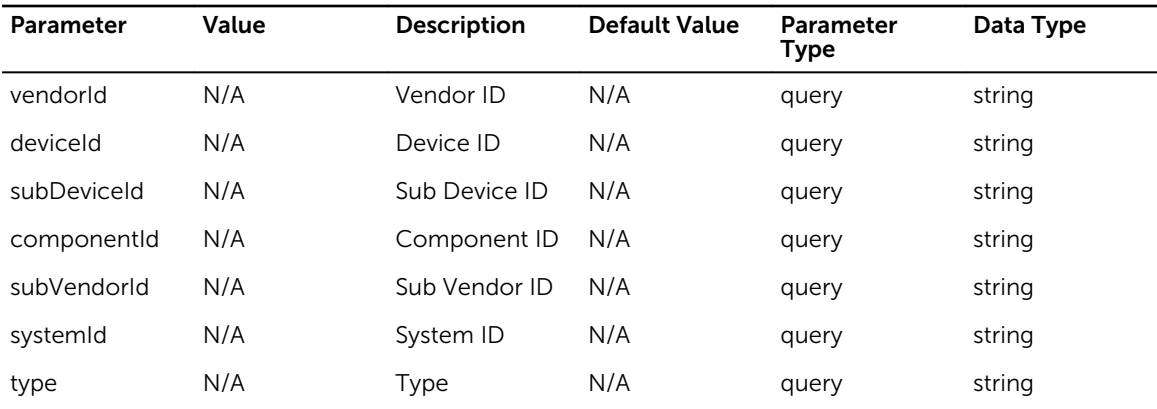

### Response Status Codes

#### Table 96. Response Status Codes

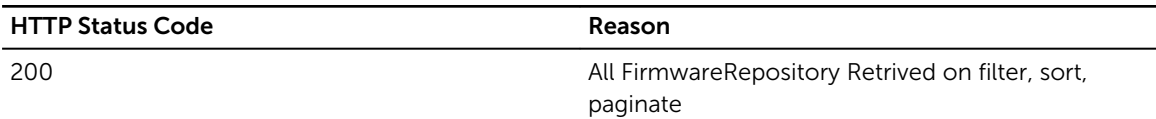

# /FirmwareRepository/softwarebundle/{id}

# Desciption

Retrieve an individual Software Bundle

#### Method

get

# Response Class

SoftwareBundle

Response Content-Type: application/xml, application/json

#### Parameters

#### Table 97. Parameters

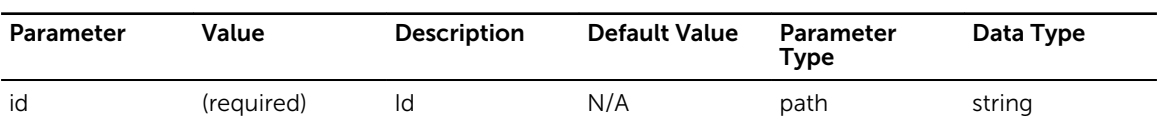

Table 98. Response Status Codes

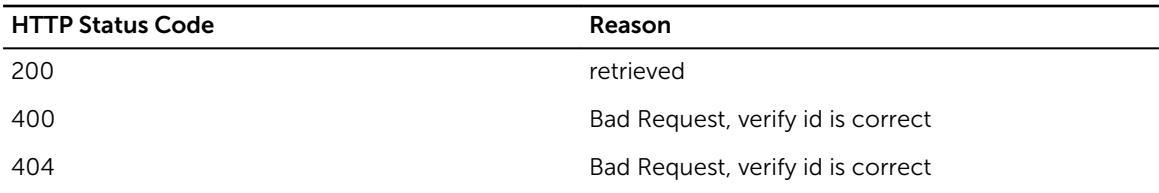

# /ManagedDevice/

# Desciption

Retrieve all Devices from Inventory with filter.

#### Method

get

## Response Class

[ ManagedDevice ]

Response Content-Type: application/xml, application/json

#### Parameters

#### Table 99. Parameters

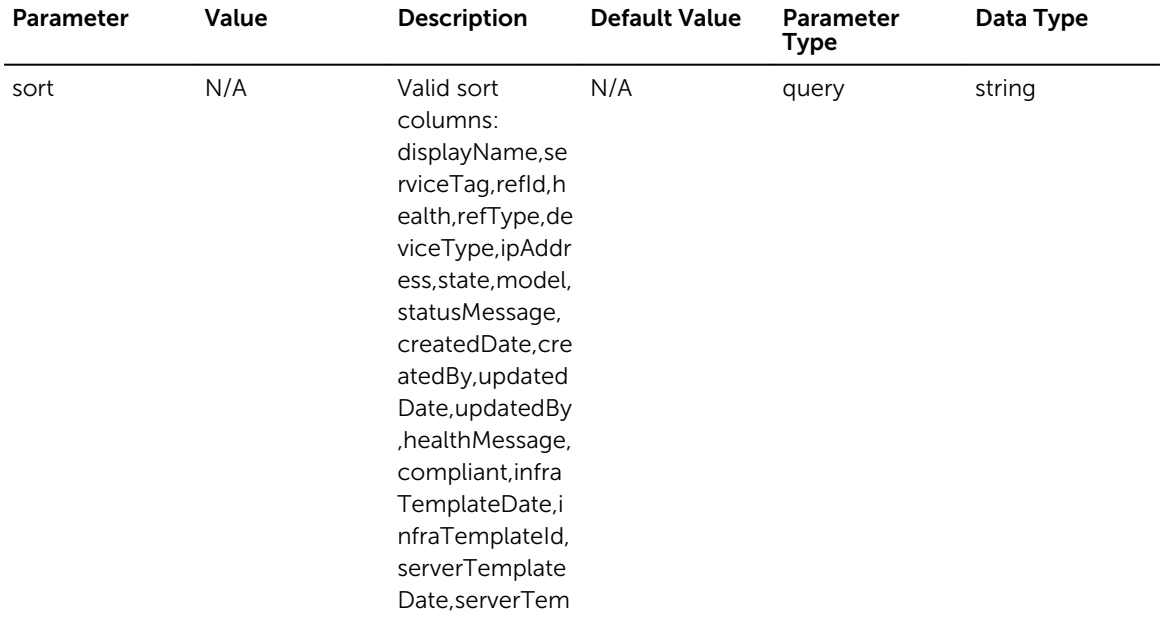

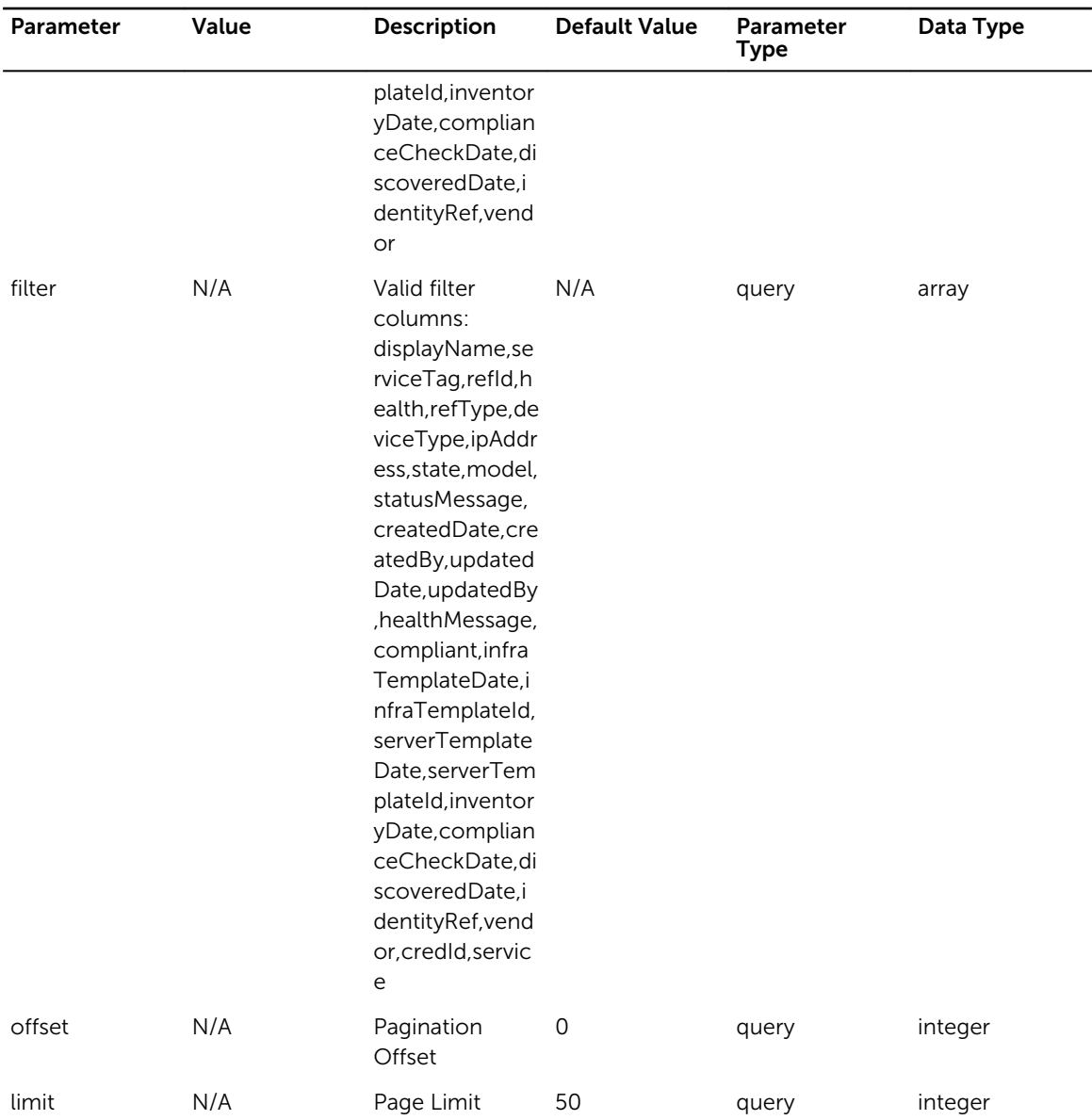

Table 100. Response Status Codes

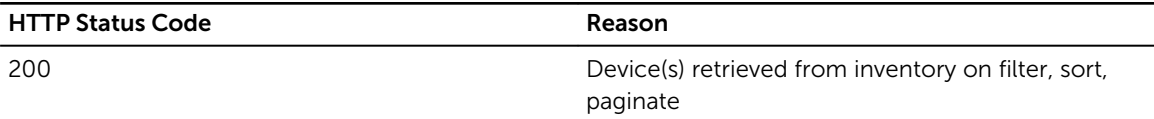

# /ManagedDevice/

# Desciption

Create Device in Inventory, return array of Managed Devices created

### Method

post

## Response Class

[ ManagedDevice ]

Response Content-Type: application/xml, application/json

### Parameters

#### Table 101. Parameters

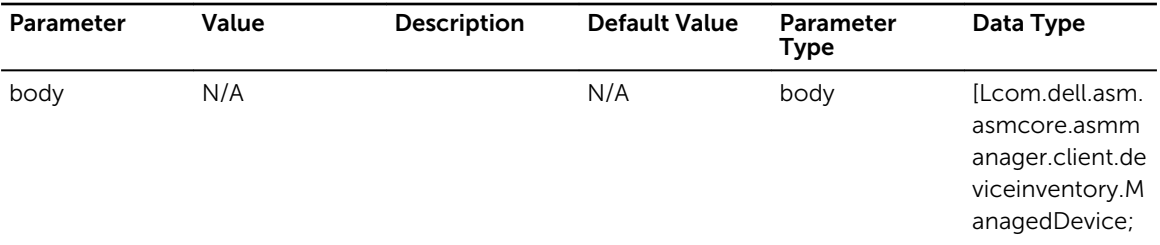

# Response Status Codes

Table 102. Response Status Codes

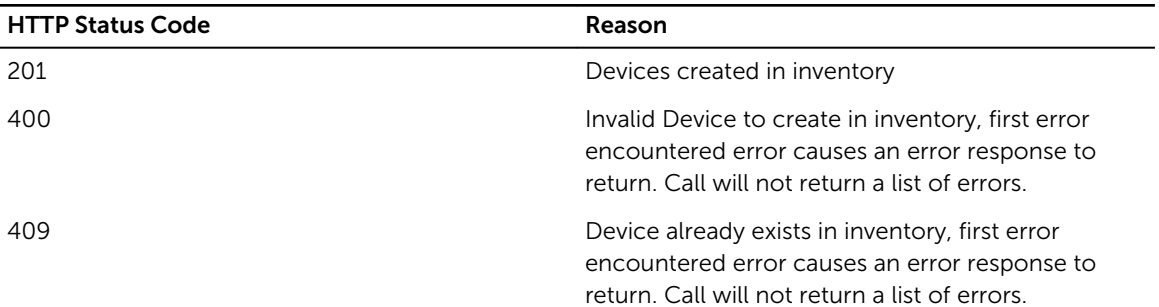

# /ManagedDevice/count

## Desciption

Retrieve Device total count

## Method

get

# Response Class

ManagedDevice

Response Content-Type: application/xml, application/json

### Parameters

#### Table 103. Parameters

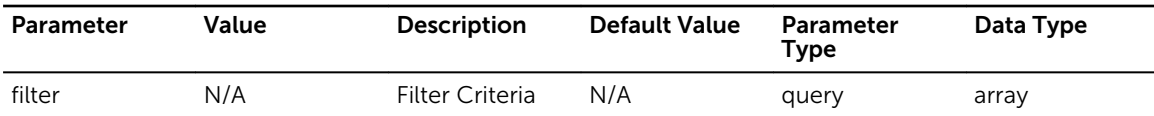

### Response Status Codes

#### Table 104. Response Status Codes

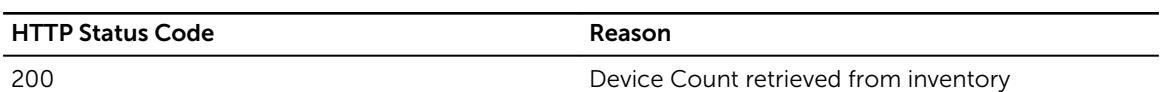

# /ManagedDevice/{refId}

# Desciption

Retrieve Device from Inventory based on refId

#### Method

get

## Response Class

ManagedDevice

Response Content-Type: application/xml, application/json

### Parameters

#### Table 105. Parameters

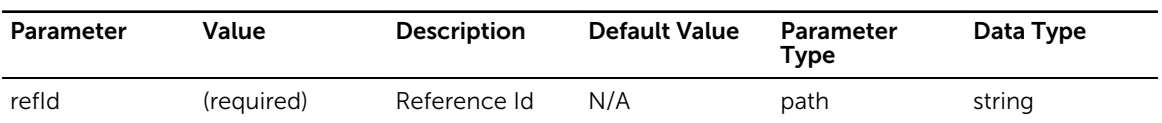

Table 106. Response Status Codes

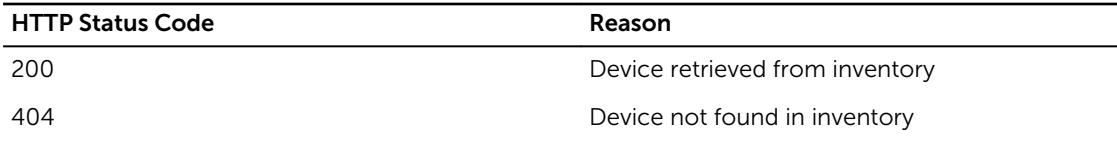

# /ManagedDevice/{refId}

## Desciption

Update Device in Inventory

#### Method

put

# Response Class

void

Response Content-Type: application/xml, application/json

#### Parameters

#### Table 107. Parameters

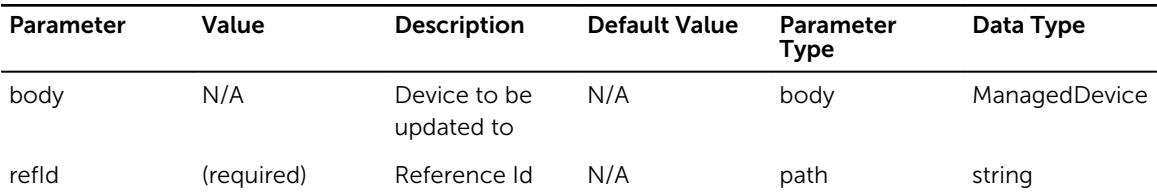

# Response Status Codes

#### Table 108. Response Status Codes

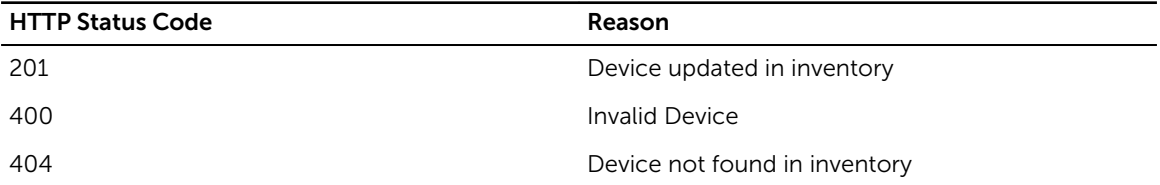

# /ManagedDevice/{refId}

# Desciption

Delete Device from Inventory -- this operation is idempotent

# Method

delete

# Response Class

ManagedDevice

Response Content-Type: application/xml, application/json

## Parameters

#### Table 109. Parameters

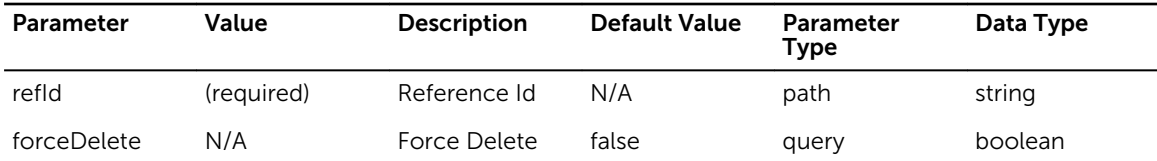

### Response Status Codes

#### Table 110. Response Status Codes

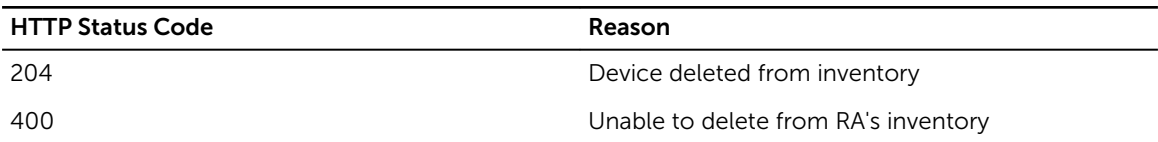

# /ManagedDevice/firmware

## Desciption

Update Device Firmware

## Method

put

## Response Class

void

Table 111. Parameters

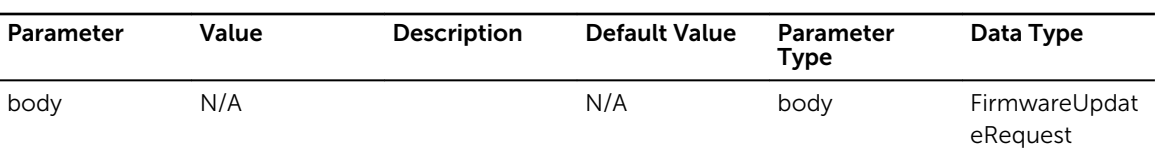

## Response Status Codes

#### Table 112. Response Status Codes

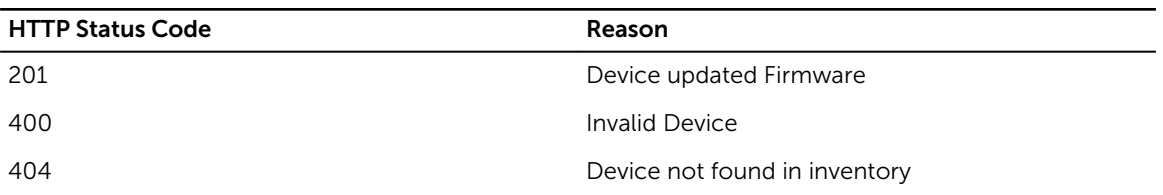

# /ManagedDevice/export/csv

# Desciption

Exports all Devices in csv format

#### Method

get

### Response Class

void

Response Content-Type: application/octet-stream

# Response Status Codes

#### Table 113. Response Status Codes

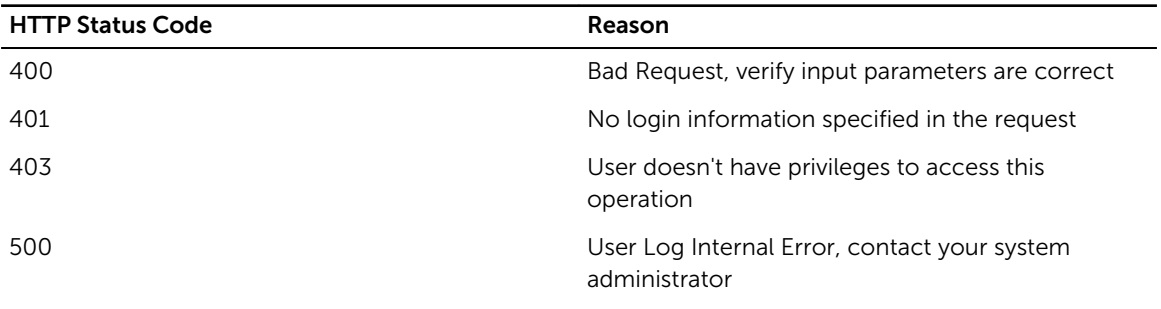
# /ManagedDevice/withcompliance

# Desciption

Retrieve all Devices from Inventory with filter.

## Method

get

## Response Class

[ ManagedDevice ]

Response Content-Type: application/xml, application/json

## Parameters

#### Table 114. Parameters

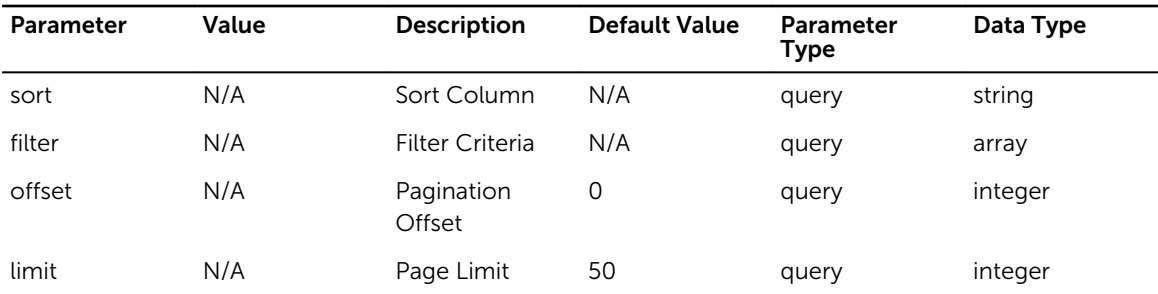

## Response Status Codes

#### Table 115. Response Status Codes

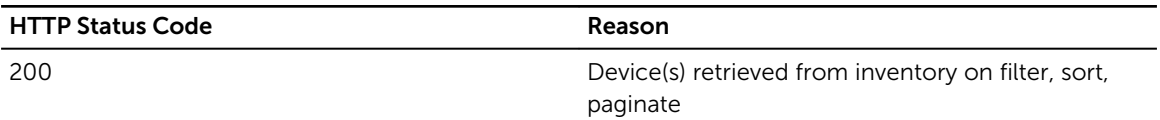

# /ManagedDevice/puppet/{certName}

## Desciption

Retrieve Device from Inventory based on certName

## Method

get

## Response Class

ManagedDevice

Response Content-Type: application/xml, application/json

### Parameters

#### Table 116. Parameters

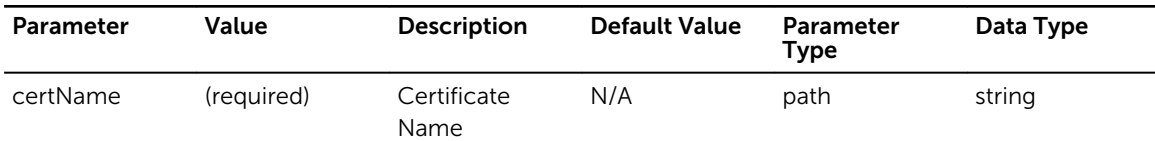

## Response Status Codes

#### Table 117. Response Status Codes

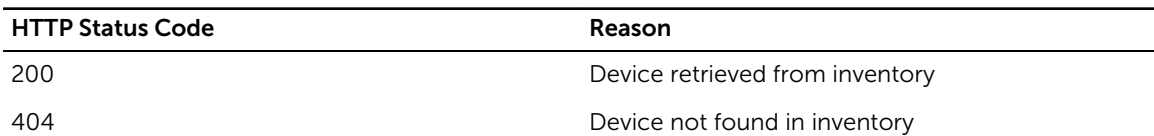

# /ManagedDevice/puppet/{certName}

## Desciption

Update Device in Inventory

## Method

put

## Response Class

void

Response Content-Type: application/xml, application/json

#### Parameters

#### Table 118. Parameters

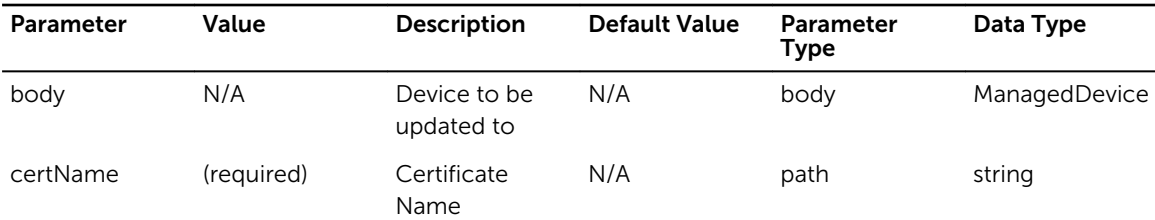

Table 119. Response Status Codes

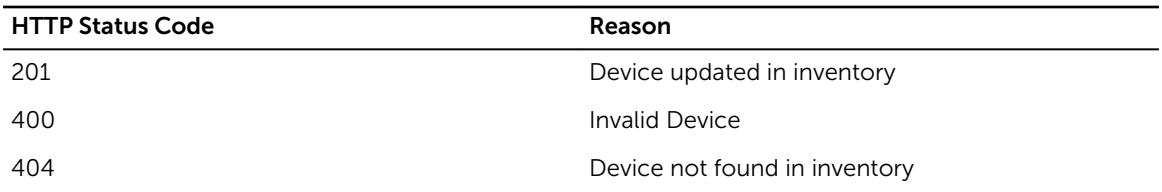

# /ManagedDevice/withcompliance/{refId}

### Desciption

Retrieve Device from Inventory based on refId

#### Method

get

## Response Class

ManagedDevice

Response Content-Type: application/xml, application/json

#### Parameters

#### Table 120. Parameters

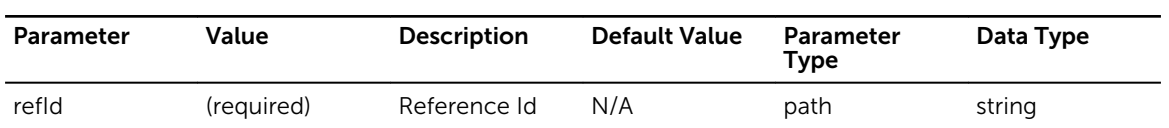

## Response Status Codes

#### Table 121. Response Status Codes

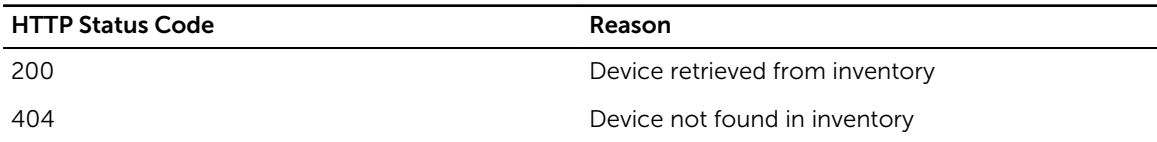

# /NTP/

## Desciption

Retrieve NTP settings from ASM appliance

### Method

get

## Response Class

ntpSettings

Response Content-Type: application/json, application/xml

## Response Status Codes

#### Table 122. Response Status Codes

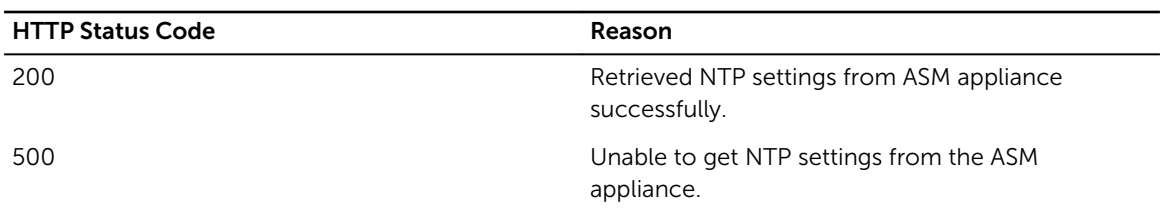

# /NTP/

# Desciption

Apply NTP settings on ASM appliance

### Method

put

## Response Class

void

Response Content-Type: application/json, application/xml

#### Parameters

#### Table 123. Parameters

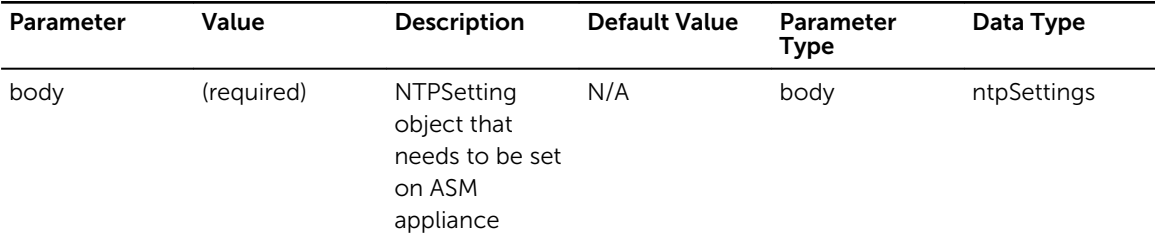

Table 124. Response Status Codes

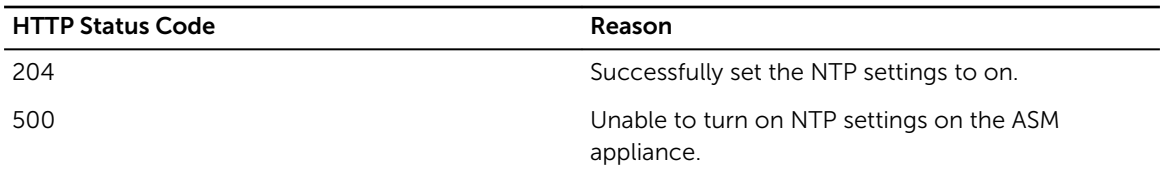

# /NTP/

## Desciption

Turn off NTP settings on ASM appliance

## Method

delete

## Response Class

void

Response Content-Type: application/json, application/xml

## Response Status Codes

#### Table 125. Response Status Codes

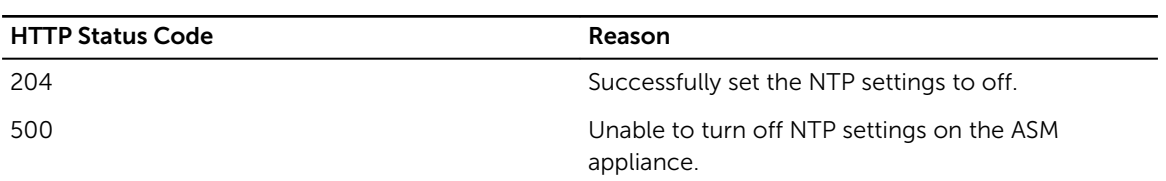

# /Network/

## Desciption

Retrieve networks

#### Method

get

## Response Class

[ Network ]

Response Content-Type: application/json, application/xml

## Parameters

#### Table 126. Parameters

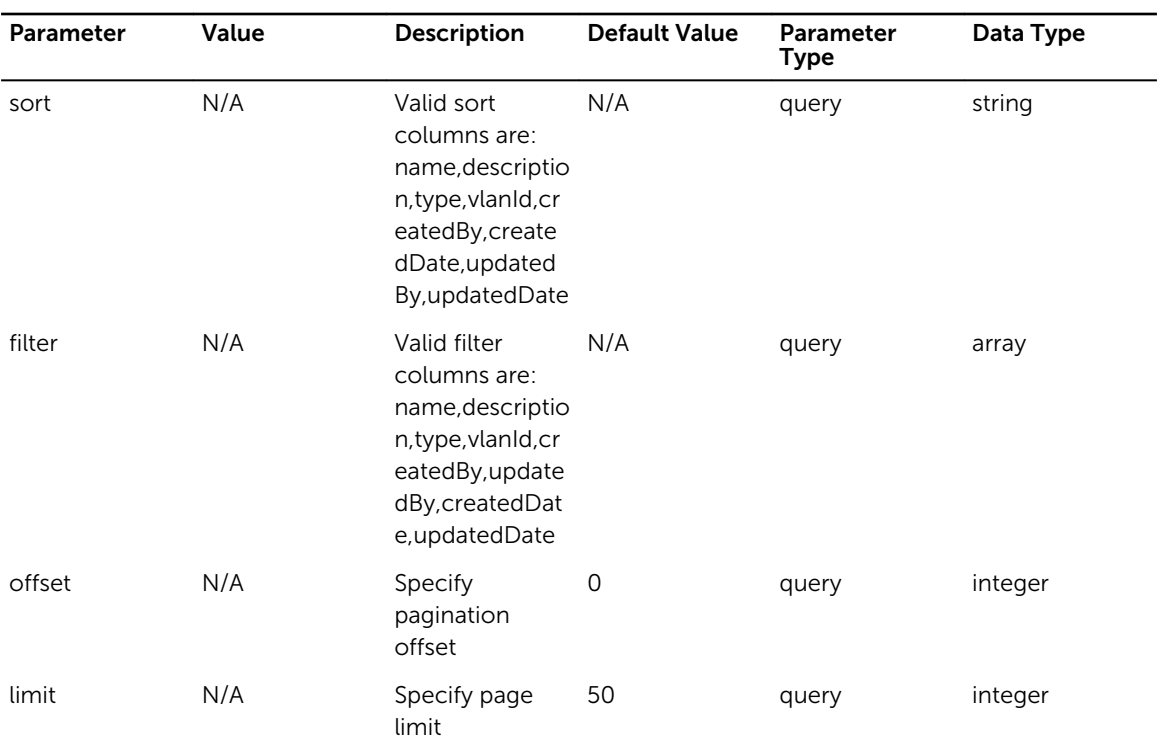

## Response Status Codes

#### Table 127. Response Status Codes

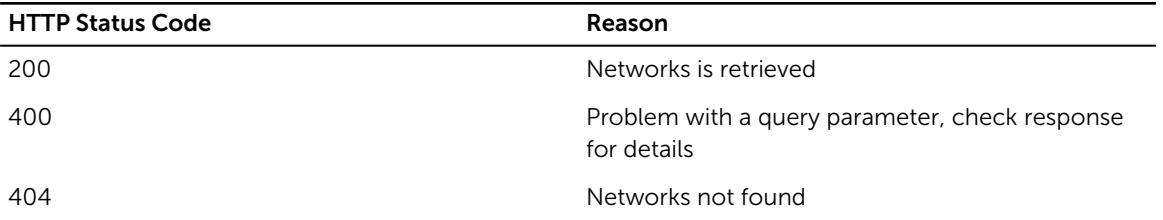

# /Network/

# Desciption

Add a new network

#### Method

post

# Response Class

Network

Response Content-Type: application/json, application/xml

### Parameters

#### Table 128. Parameters

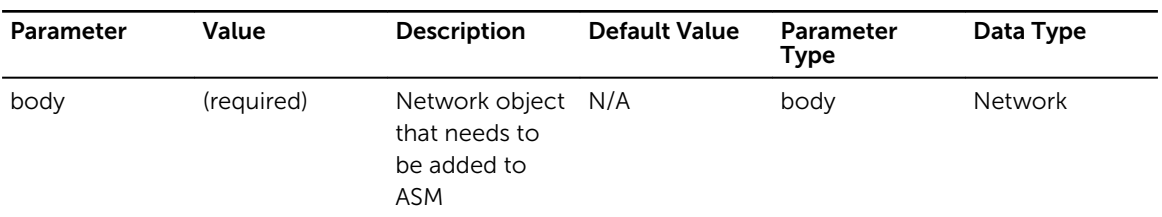

## Response Status Codes

#### Table 129. Response Status Codes

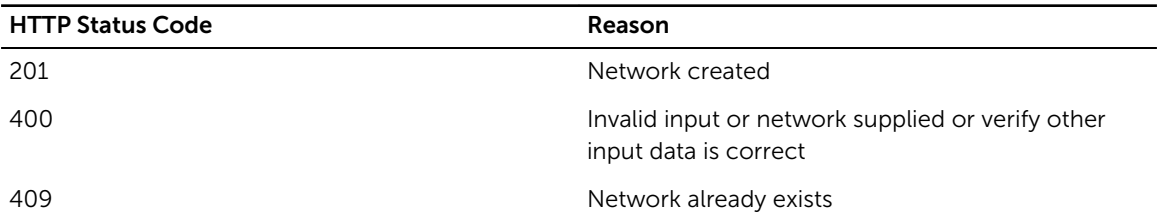

# /Network/export/csv

# Desciption

Exports all Networks in csv format

#### Method

get

### Response Class

void

Response Content-Type: application/octet-stream

Table 130. Response Status Codes

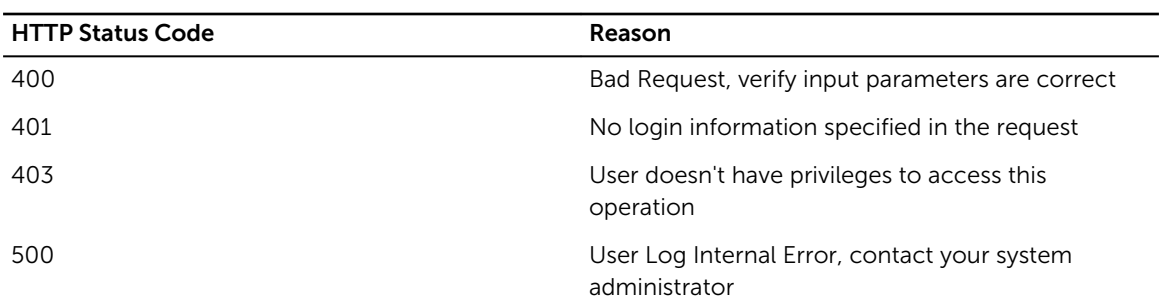

# /Network/{networkId}

## Desciption

Find a network by id

#### Method

get

## Response Class

Network

Response Content-Type: application/json, application/xml

#### Parameters

#### Table 131. Parameters

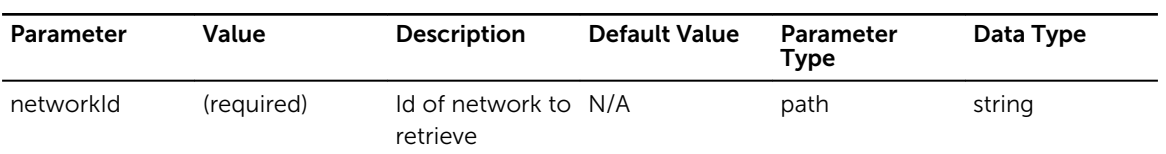

# Response Status Codes

#### Table 132. Response Status Codes

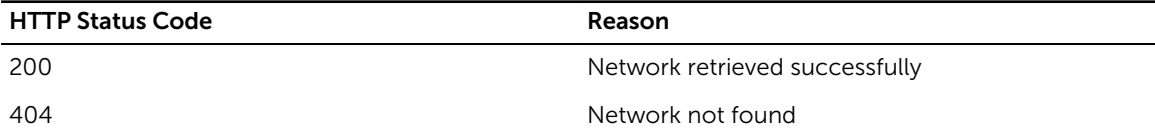

# /Network/{networkId}

# Desciption

Update an existing network

## Method

put

## Response Class

void

Response Content-Type: application/xml, application/json

## Parameters

#### Table 133. Parameters

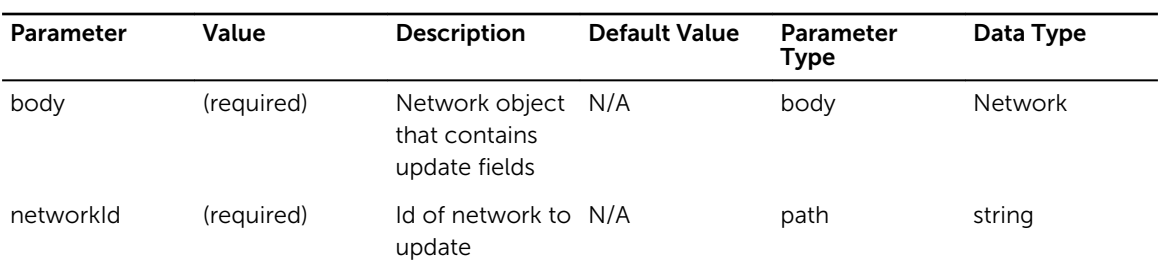

## Response Status Codes

#### Table 134. Response Status Codes

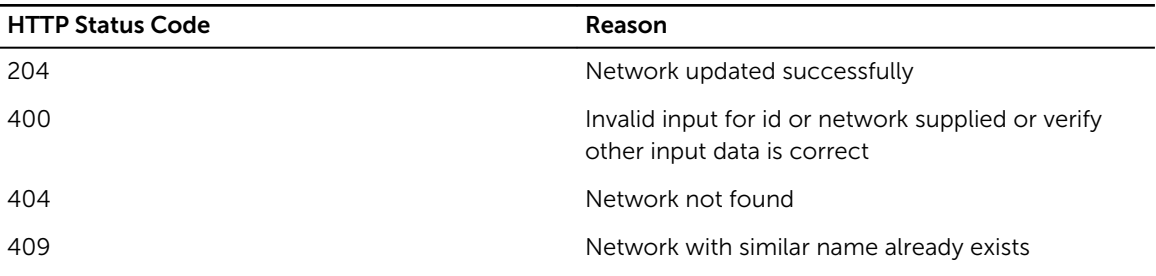

# /Network/{networkId}

# Desciption

Delete an existing network

### Method

delete

## Response Class

void

Response Content-Type: application/xml, application/json

#### Parameters

#### Table 135. Parameters

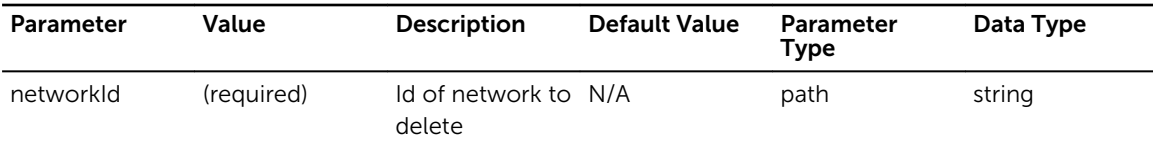

## Response Status Codes

#### Table 136. Response Status Codes

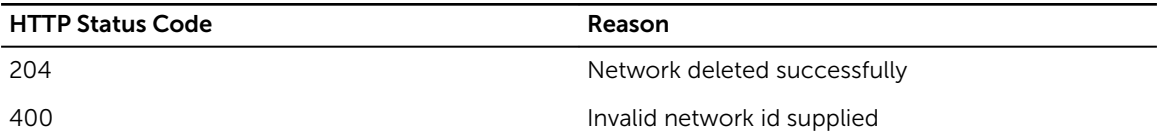

# /Network/ipAddress/assign

## Desciption

Assigns a list of ip addresses to a usage Guid

### Method

put

### Response Class

string

Response Content-Type: application/json, application/xml

#### Table 137. Parameters

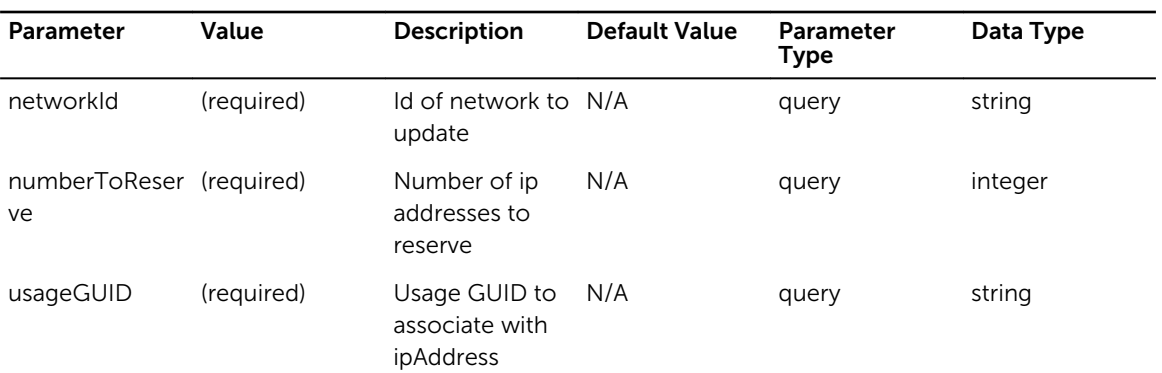

# Response Status Codes

Table 138. Response Status Codes

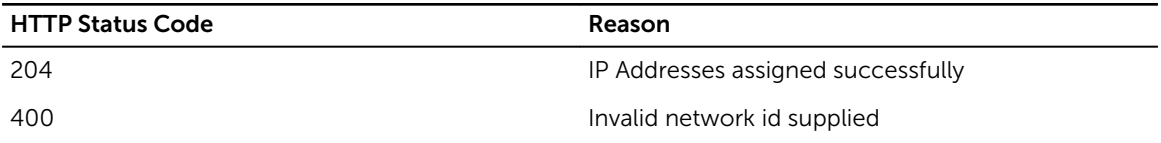

# /Network/ipAddress/release

# Desciption

Releases ip addresses assigned to a usage guid

#### Method

put

# Response Class

void

Response Content-Type: application/xml, application/json

#### Parameters

#### Table 139. Parameters

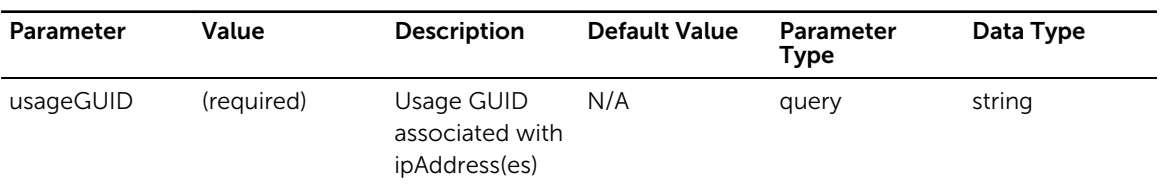

Table 140. Response Status Codes

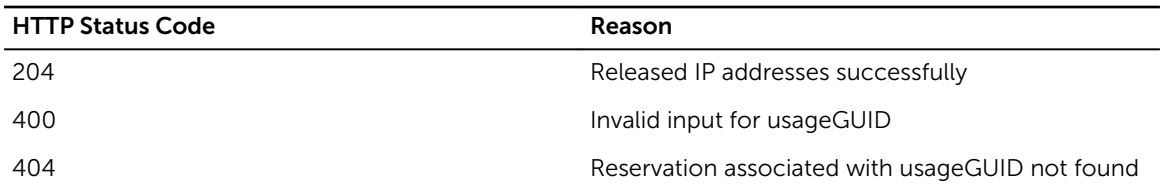

# /Network/{networkId}/usageids

### Desciption

Find Usage Ids of network by id

#### Method

get

## Response Class

UsageIdList

Response Content-Type: application/json, application/xml

#### Parameters

#### Table 141. Parameters

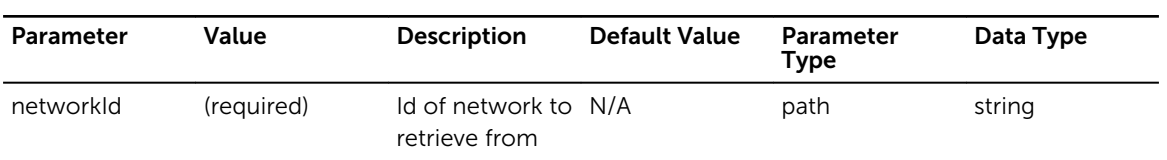

## Response Status Codes

#### Table 142. Response Status Codes

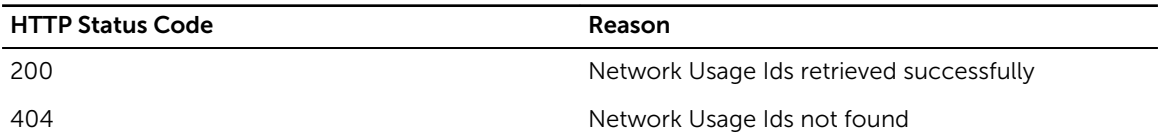

# /Network/{networkId}/ipaddresses

# Desciption

Find IPs of network by id

## Method

get

## Response Class

[ IpAddress ]

Response Content-Type: application/json, application/xml

### Parameters

#### Table 143. Parameters

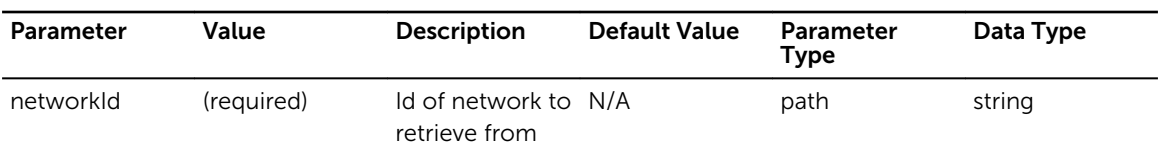

## Response Status Codes

#### Table 144. Response Status Codes

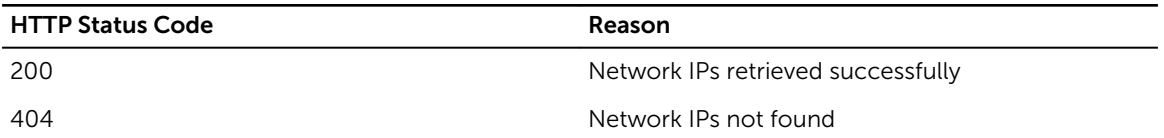

# /OSRepository/

## Desciption

Gets a list of existing ASM OS Repositories

## Method

get

### Response Class

**OSRepository** 

Response Content-Type: application/xml, application/json

### Response Status Codes

#### Table 145. Response Status Codes

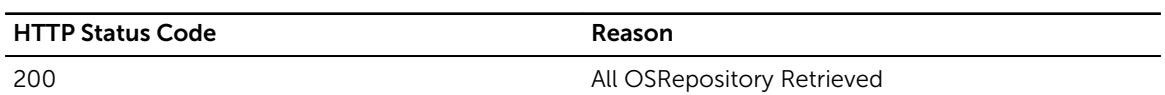

# /OSRepository/

# Desciption

Creates a new ASM OS Repository

### Method

post

## Response Class

**OSRepository** 

Response Content-Type: application/xml, application/json

## Parameters

#### Table 146. Parameters

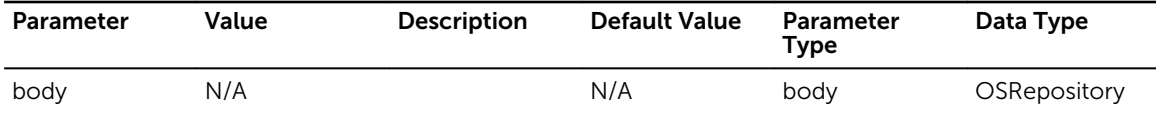

## Response Status Codes

#### Table 147. Response Status Codes

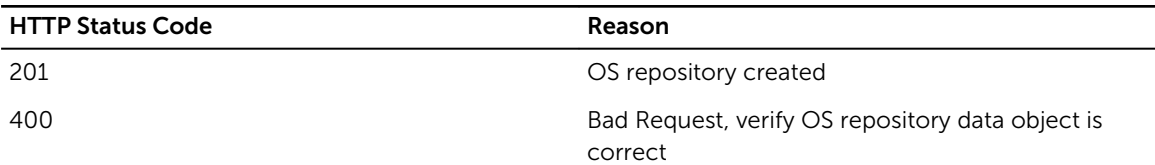

# /OSRepository/{id}

#### Desciption

Gets the ASM OS Repository by its ID

#### Method

get

## Response Class

OSRepository

Response Content-Type: application/xml, application/json

Table 148. Parameters

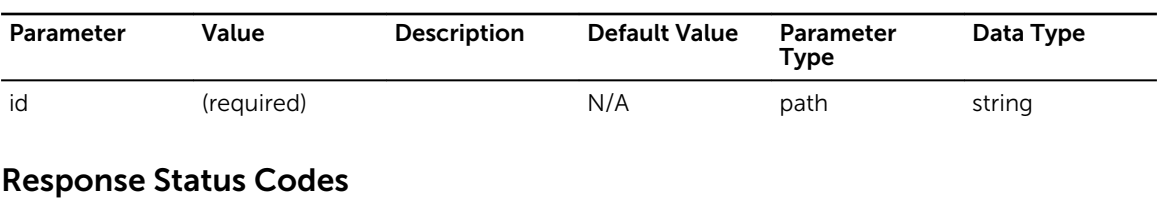

Table 149. Response Status Codes

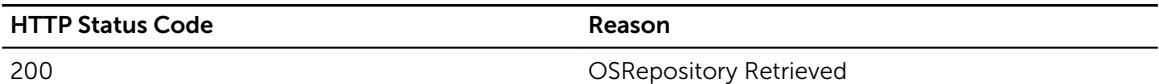

# /OSRepository/{id}

# Desciption

Update OSRepository

#### Method

put

## Response Class

OSRepository

Response Content-Type: application/xml, application/json

#### Parameters

#### Table 150. Parameters

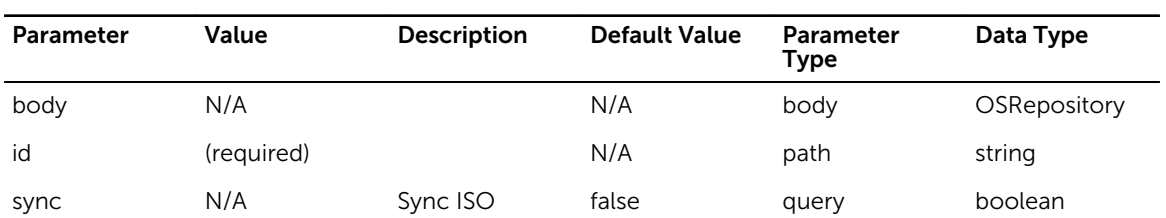

Table 151. Response Status Codes

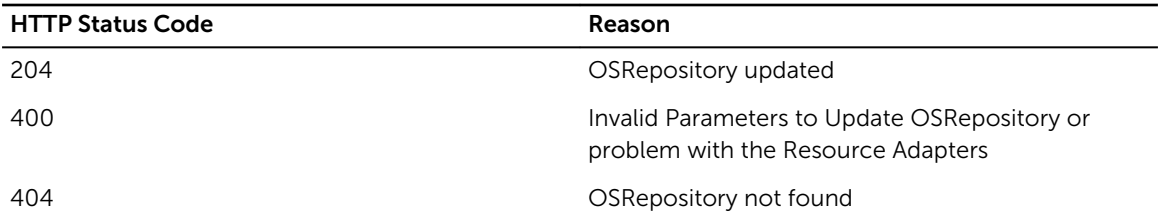

# /OSRepository/{id}

### Desciption

Deletes an existing ASM OS Repository

#### Method

delete

## Response Class

OSRepository

Response Content-Type: application/xml, application/json

### Parameters

#### Table 152. Parameters

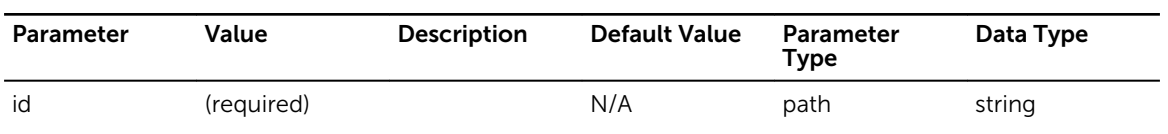

### Response Status Codes

#### Table 153. Response Status Codes

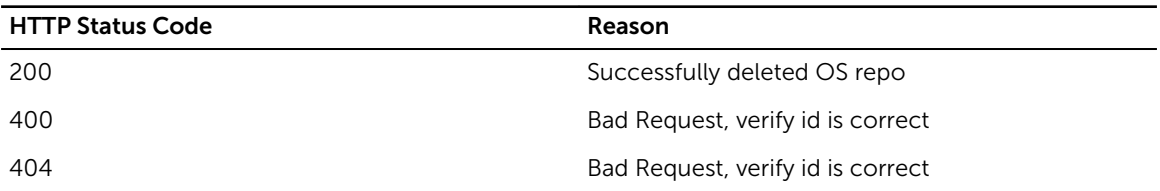

# /OSRepository/sync/{id}

# Desciption

Syncs the ASM OS Repository by its ID

## Method

put

## Response Class

**OSRepository** 

Response Content-Type: application/xml, application/json

## Parameters

#### Table 154. Parameters

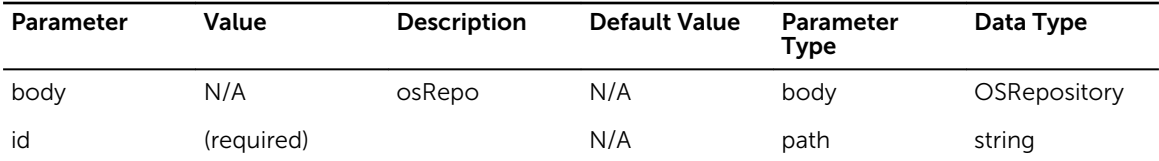

### Response Status Codes

#### Table 155. Response Status Codes

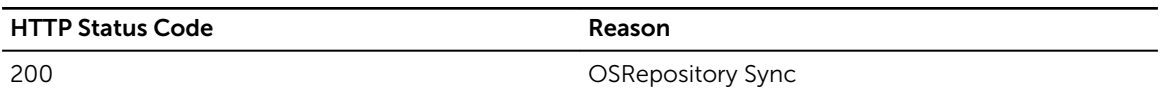

# /OSRepository/connection

## Desciption

Tests the connection to a remote path

#### Method

post

## Response Class

**OSRepository** 

Response Content-Type: application/xml, application/json

Table 156. Parameters

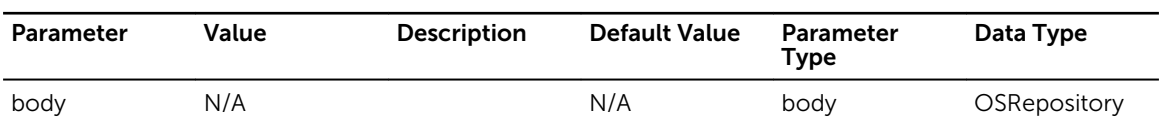

# Response Status Codes

Table 157. Response Status Codes

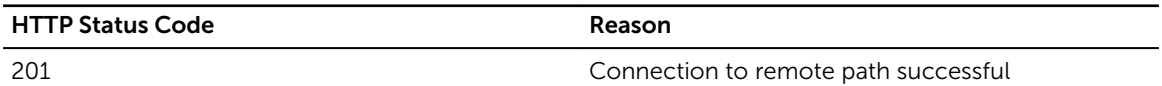

# /Proxy/

### Desciption

Retrieve proxy settings from ASM appliance

#### Method

get

### Response Class

proxySettings

Response Content-Type: application/json, application/xml

### Response Status Codes

#### Table 158. Response Status Codes

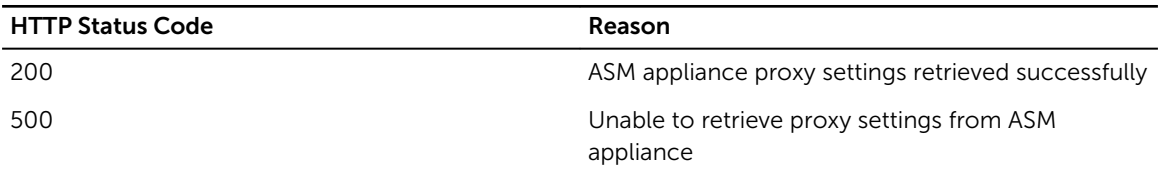

# /Proxy/

## Desciption

Set the proxy settings on ASM appliance

## Method

put

## Response Class

#### proxySettings

Response Content-Type: application/json, application/xml

#### Parameters

#### Table 159. Parameters

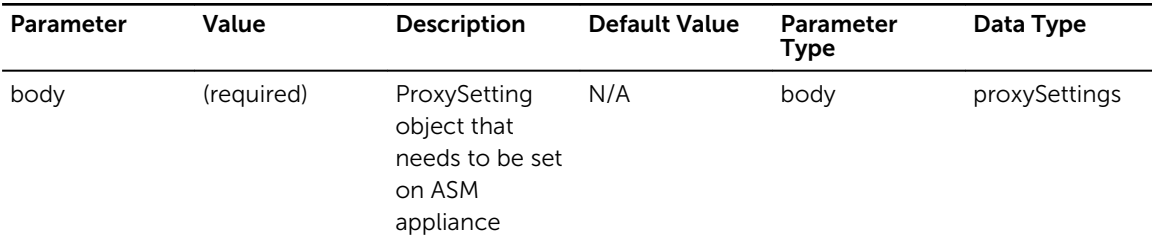

# Response Status Codes

#### Table 160. Response Status Codes

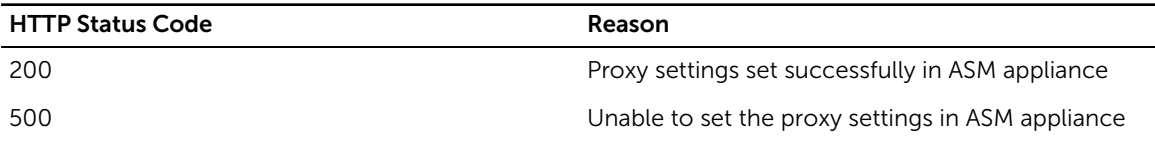

# /Proxy/test

## Desciption

Retrieve proxy settings from ASM appliance

#### Method

post

#### Response Class

testProxyResponse

Response Content-Type: application/json, application/xml

#### Table 161. Parameters

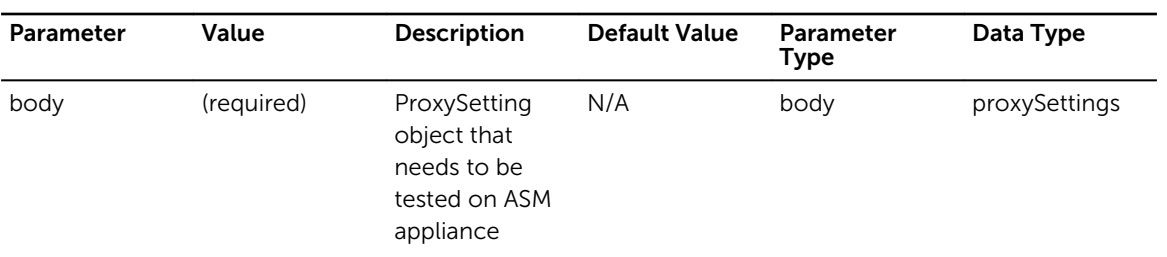

# Response Status Codes

### Table 162. Response Status Codes

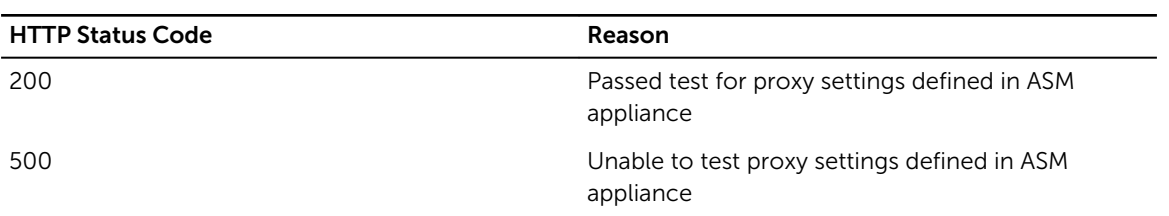

# /Server/

# Desciption

Gets a list of servers

#### Method

get

## Response Class

[ Server ]

Response Content-Type: application/xml, application/json

#### Parameters

#### Table 163. Parameters

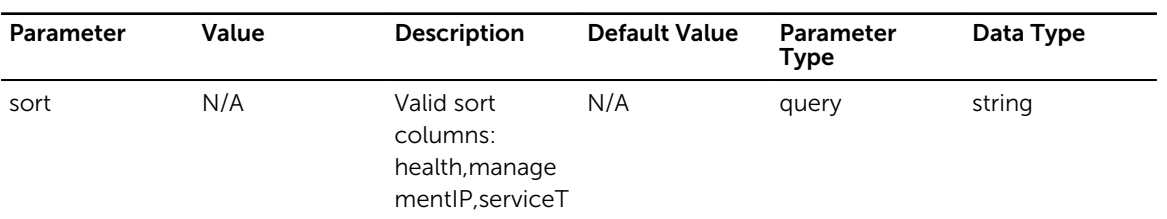

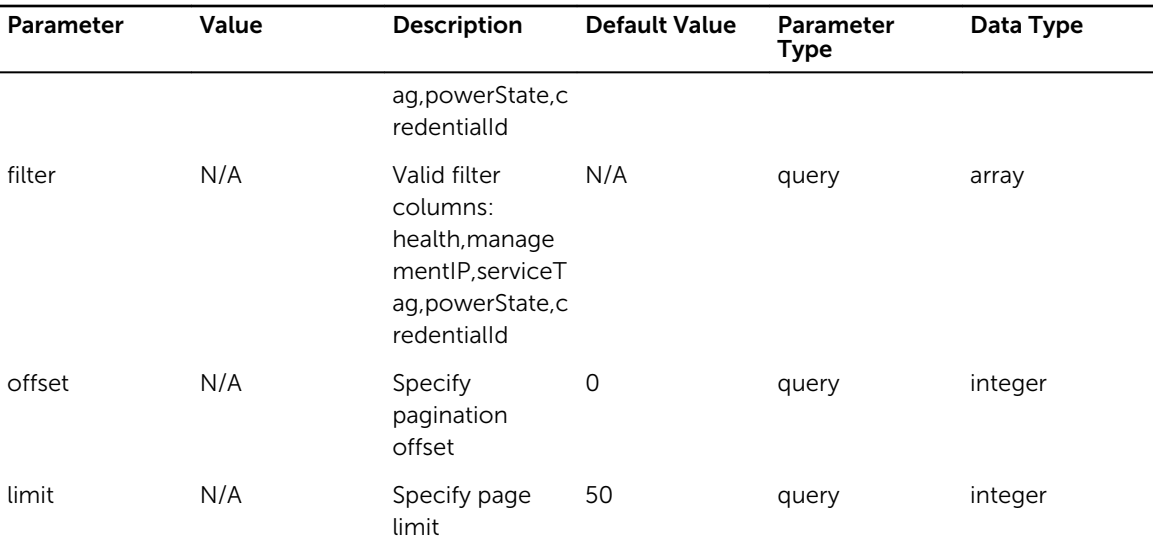

#### Table 164. Response Status Codes

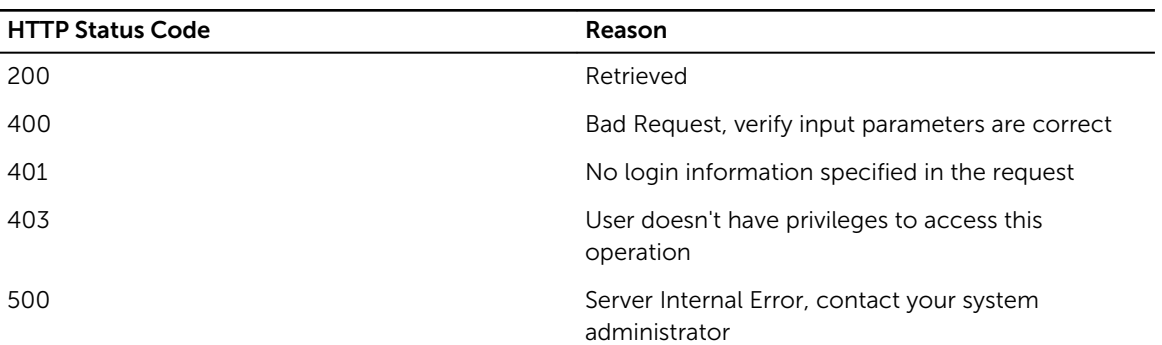

# /Server/count

# Desciption

Gets a count of servers

#### Method

get

# Response Class

integer

Response Content-Type: application/xml, application/json

Table 165. Parameters

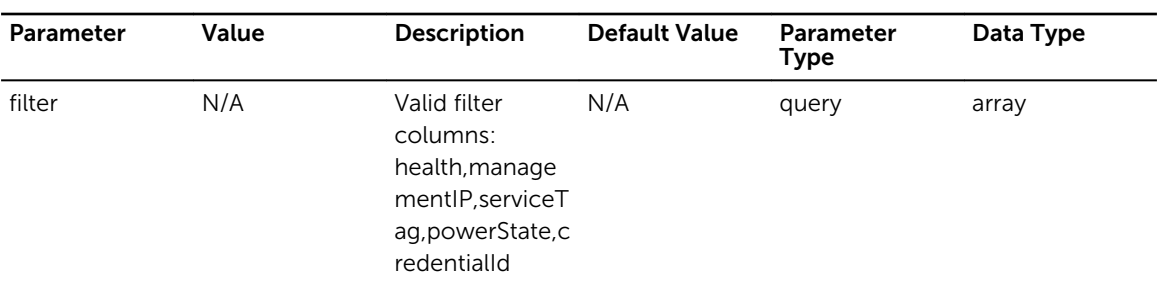

# Response Status Codes

#### Table 166. Response Status Codes

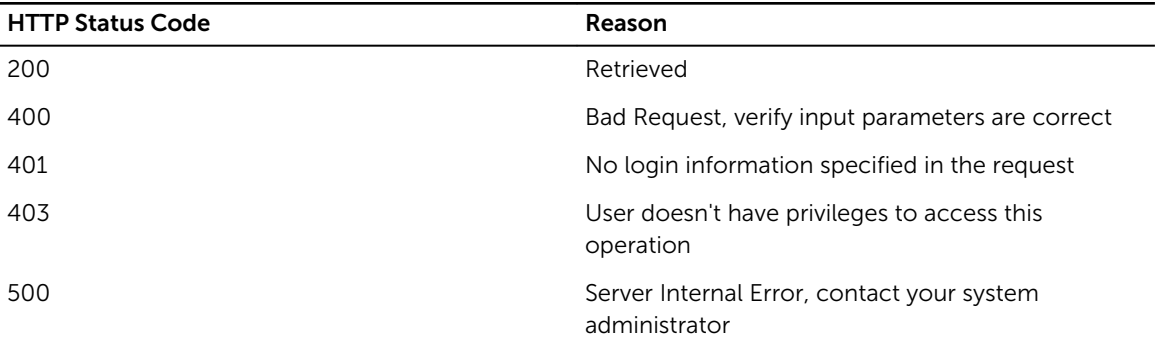

# /Server/{refId}

## Desciption

Retrieves an individual Server

#### Method

get

# Response Class

Server

Response Content-Type: application/xml, application/json

#### Table 167. Parameters

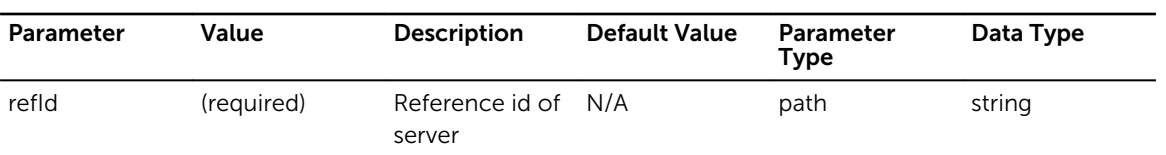

## Response Status Codes

#### Table 168. Response Status Codes

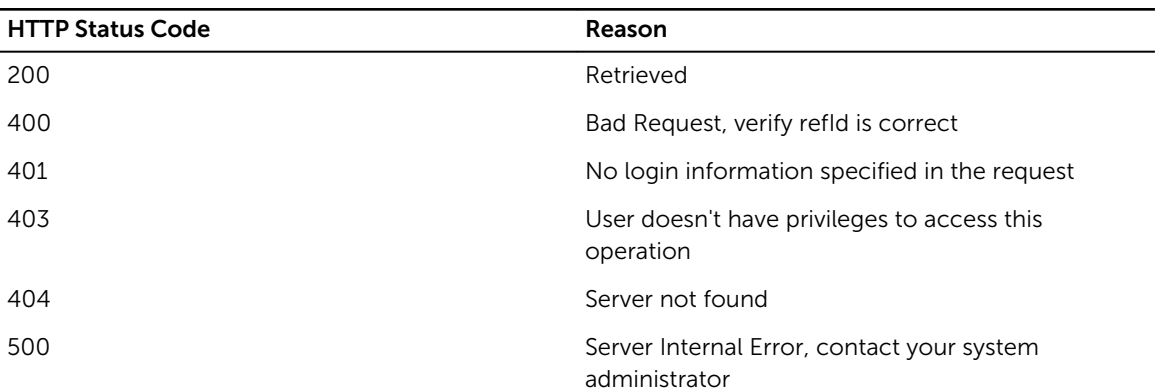

# /Server/{refId}

# Desciption

Removes a Server

#### Method

delete

# Response Class

void

Response Content-Type: application/xml, application/json

#### **Parameters**

#### Table 169. Parameters

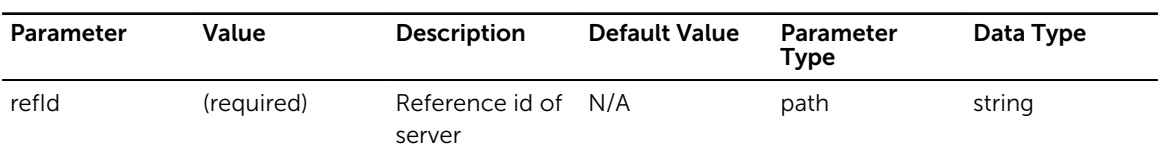

Table 170. Response Status Codes

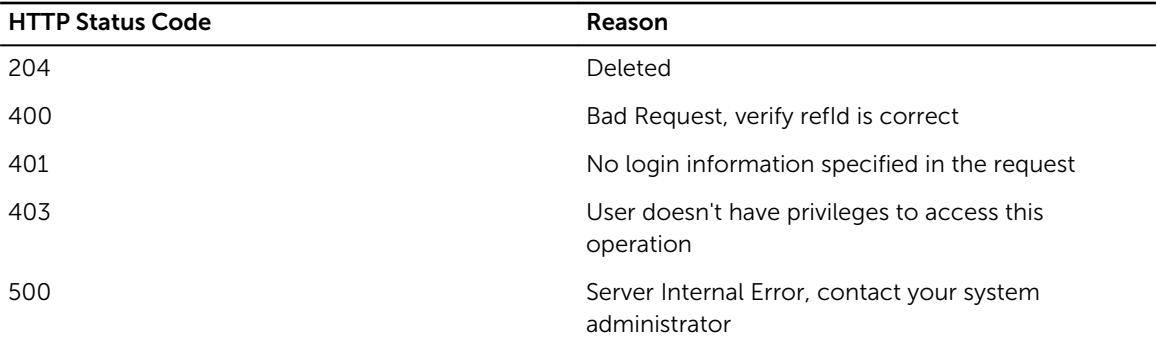

# /Server/serviceTag/{serviceTag}

## Desciption

Retrieves an individual Server with serviceTag

### Method

get

### Response Class

Server

Response Content-Type: application/xml, application/json

### Parameters

#### Table 171. Parameters

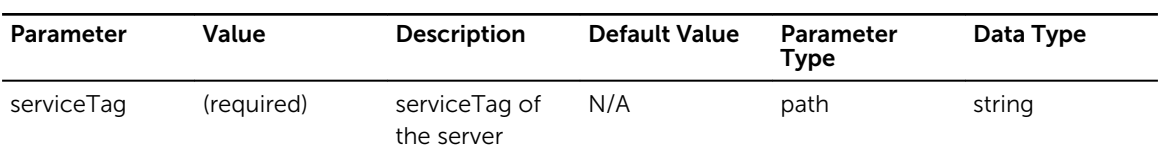

### Response Status Codes

#### Table 172. Response Status Codes

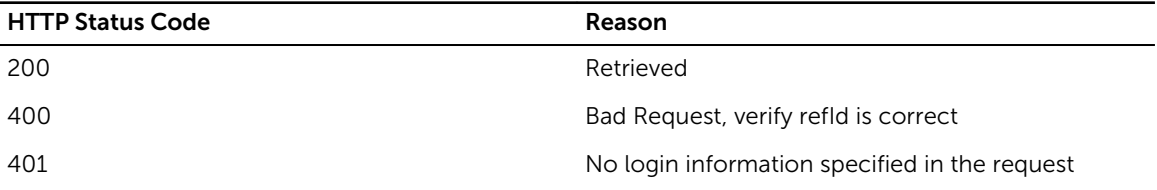

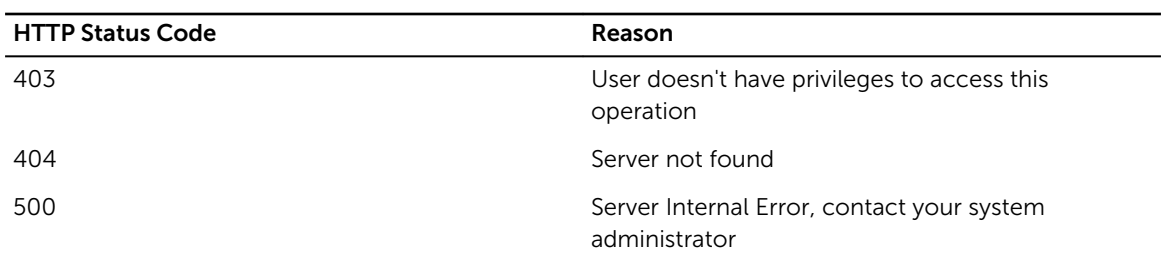

# /ServiceTemplate/

# Desciption

Retrieve all ServiceTemplates with filter, sort, paginate which returns Array of ServiceTemplate.class

### Method

get

## Response Class

[ ServiceTemplate ]

Response Content-Type: application/xml, application/json

### Parameters

#### Table 173. Parameters

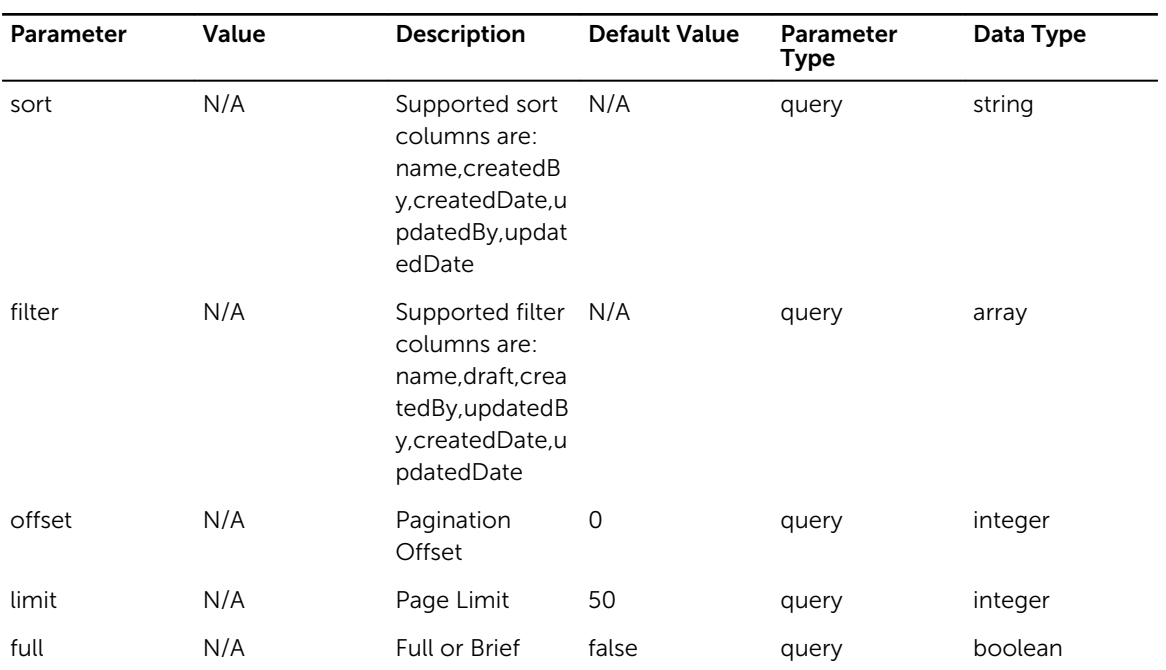

Table 174. Response Status Codes

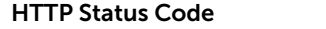

Reason

200 All ServiceTemplates Retrived on filter, sort, paginate

# /ServiceTemplate/

## Desciption

Create new ServiceTemplate

#### Method

post

### Response Class

ServiceTemplate

Response Content-Type: application/xml, application/json

#### Parameters

#### Table 175. Parameters

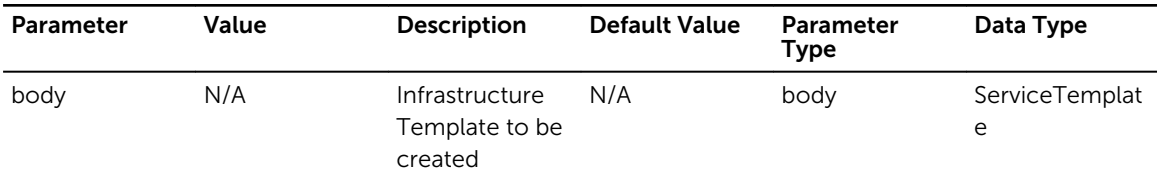

## Response Status Codes

#### Table 176. Response Status Codes

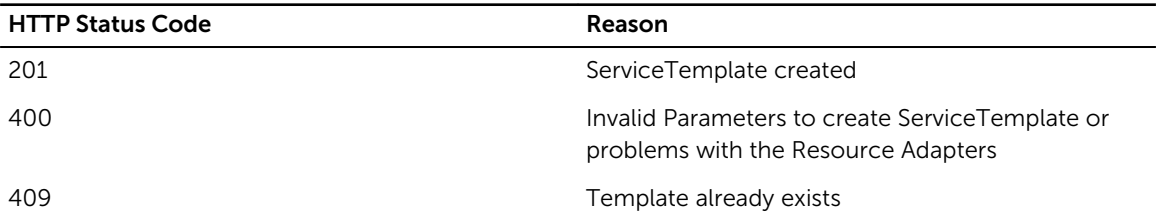

# /ServiceTemplate/{id}

# Desciption

Retrieve ServiceTemplate based on ServiceTemplate id

## Method

get

## Response Class

ServiceTemplate

Response Content-Type: application/xml, application/json

### Parameters

#### Table 177. Parameters

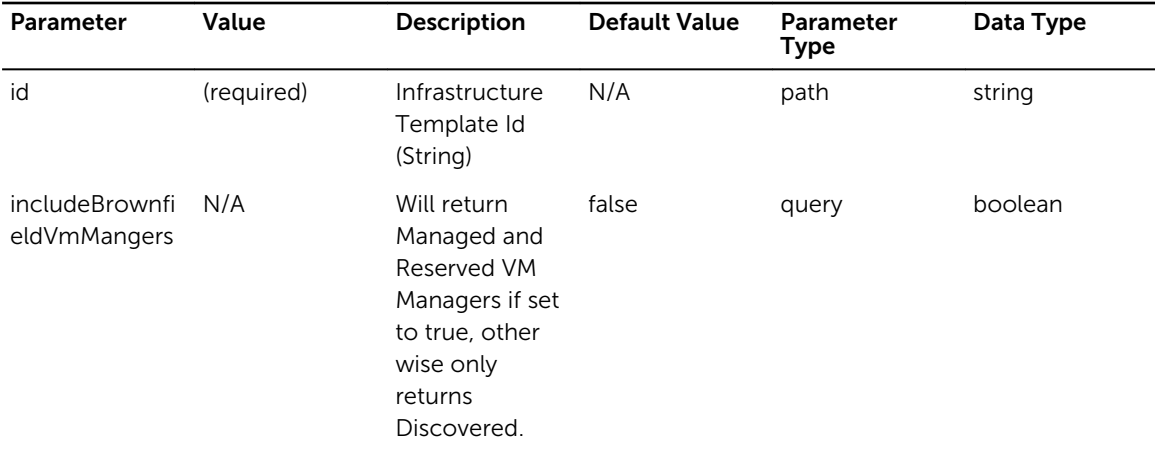

### Response Status Codes

#### Table 178. Response Status Codes

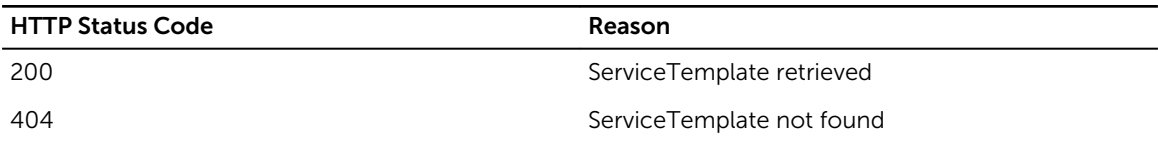

# /ServiceTemplate/{id}

## Desciption

Update Template

### Method

put

## Response Class

ServiceTemplate

Response Content-Type: application/xml, application/json

### Parameters

#### Table 179. Parameters

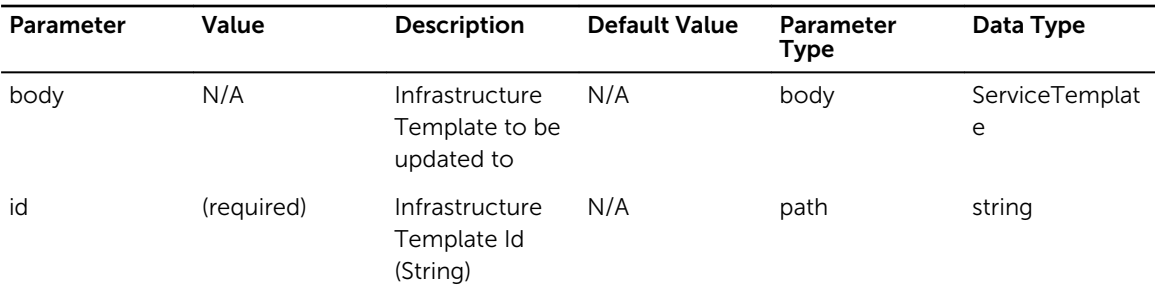

## Response Status Codes

#### Table 180. Response Status Codes

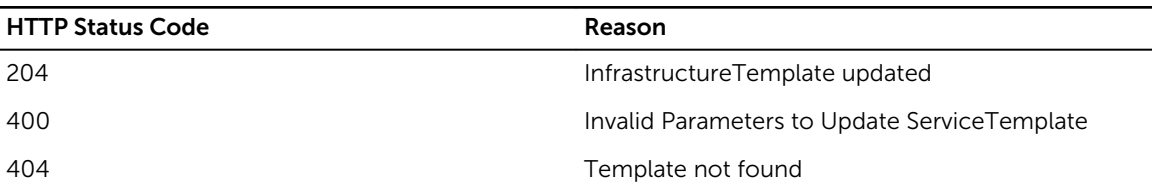

# /ServiceTemplate/{id}

## Desciption

Delete ServiceTemplate -- this operation is idempotent

#### Method

delete

## Response Class

void

Response Content-Type: application/xml, application/json

#### Table 181. Parameters

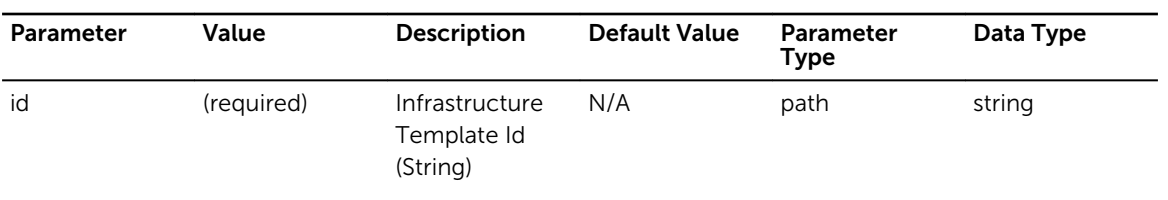

# Response Status Codes

#### Table 182. Response Status Codes

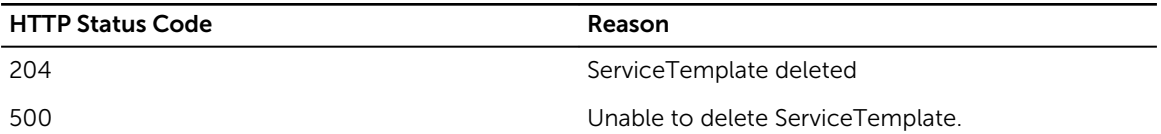

# /ServiceTemplate/upload

### Desciption

Upload a ServiceTemplate

#### Method

post

### Response Class

ServiceTemplate

Response Content-Type: application/xml, application/json

#### Parameters

#### Table 183. Parameters

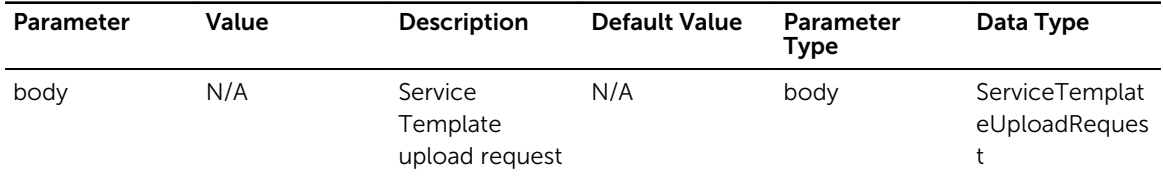

Table 184. Response Status Codes

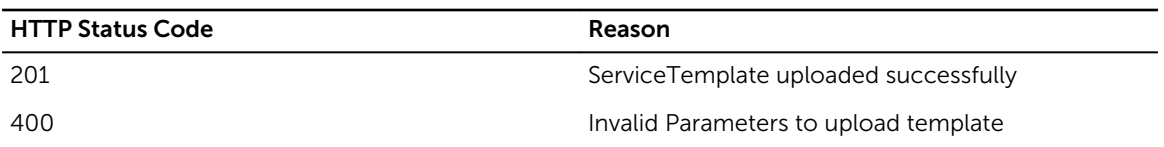

# /ServiceTemplate/export

## Desciption

Export a ServiceTemplate

#### Method

post

## Response Class

ServiceTemplate

Response Content-Type: application/xml, application/json

#### Parameters

#### Table 185. Parameters

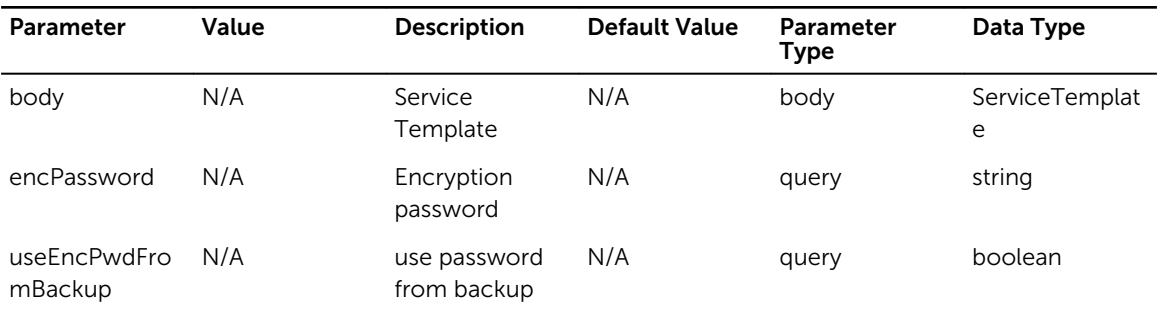

## Response Status Codes

#### Table 186. Response Status Codes

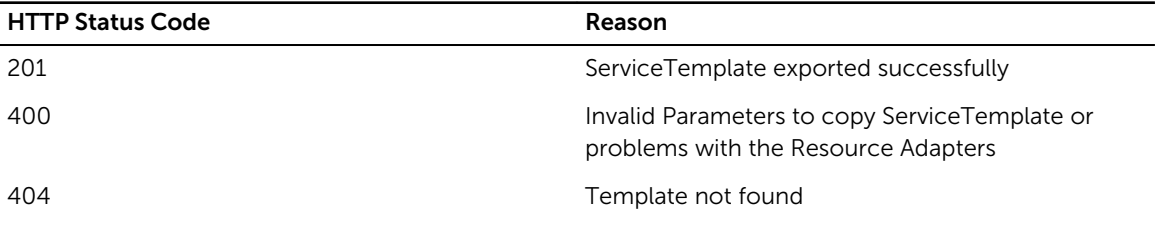

# /ServiceTemplate/{id}/copy

# Desciption

Copy a ServiceTemplate

## Method

post

## Response Class

ServiceTemplate

Response Content-Type: application/xml, application/json

## Parameters

#### Table 187. Parameters

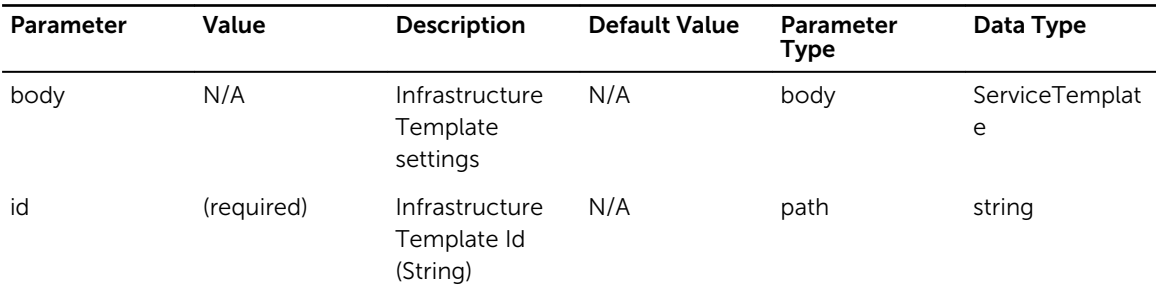

## Response Status Codes

#### Table 188. Response Status Codes

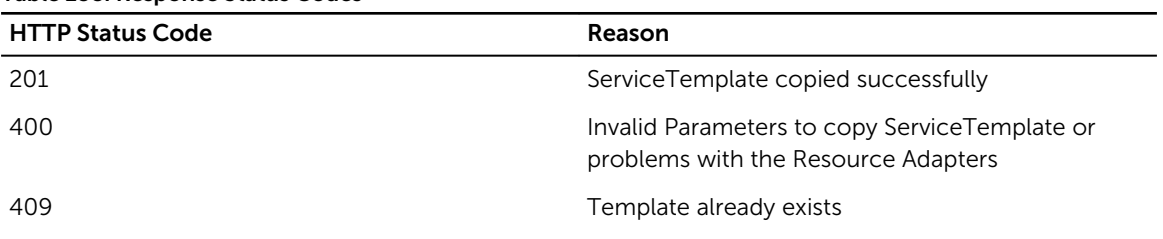

# /ServiceTemplate/export/csv

## Desciption

Exports all Templates in csv format

## Method

get

## Response Class

void

Response Content-Type: application/octet-stream

## Response Status Codes

#### Table 189. Response Status Codes

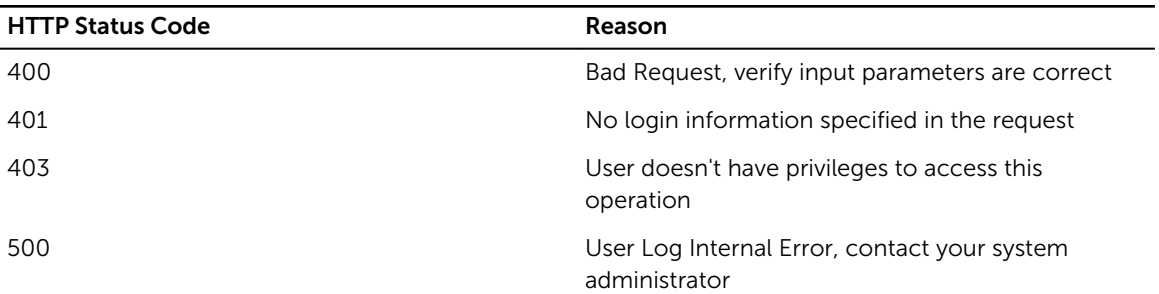

# /ServiceTemplate/uploadConfig

## Desciption

Retrieve Default Template customized with uploaded config

#### Method

get

## Response Class

ServiceTemplate

Response Content-Type: application/xml, application/json

#### Parameters

#### Table 190. Parameters

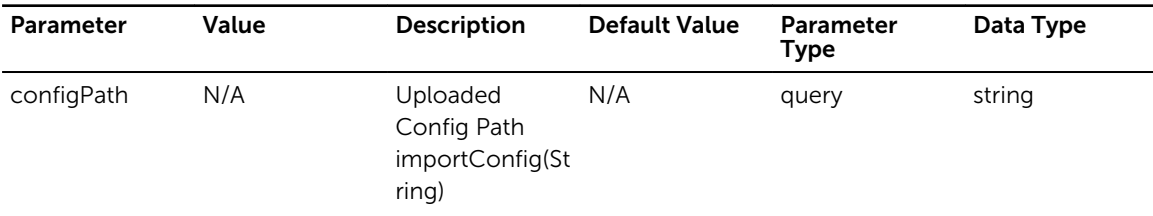

Table 191. Response Status Codes

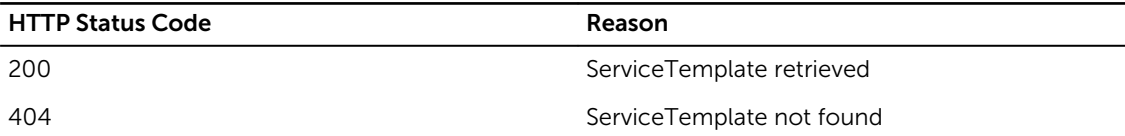

# /ServiceTemplate/updateParameters

## Desciption

Create new ServiceTemplate

#### Method

post

## Response Class

ServiceTemplate

Response Content-Type: application/xml, application/json

#### Parameters

#### Table 192. Parameters

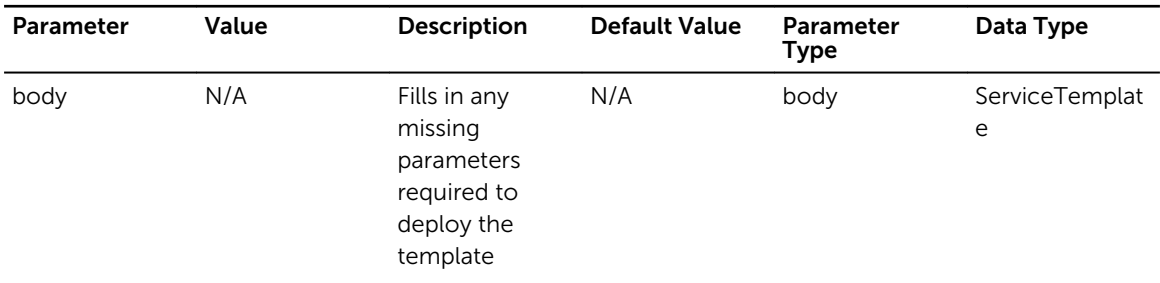

#### Response Status Codes

#### Table 193. Response Status Codes

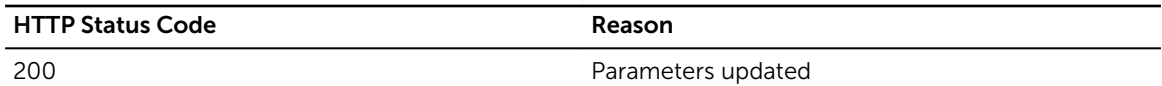

# /ServiceTemplate/device/{deviceId}

### Desciption

Retrieve Default Template customized for specified device

## Method

get

## Response Class

ServiceTemplate

Response Content-Type: application/xml, application/json

#### Parameters

#### Table 194. Parameters

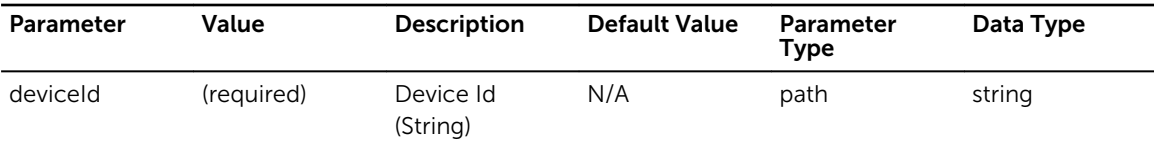

### Response Status Codes

#### Table 195. Response Status Codes

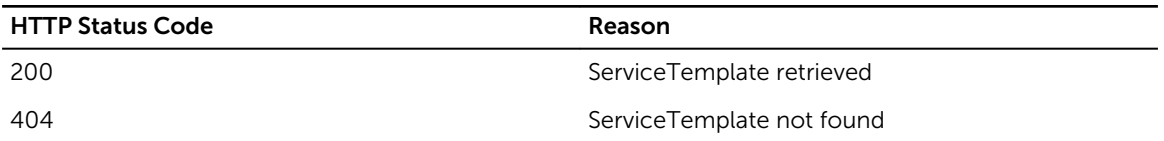

# /ServiceTemplate/{id}/mapToPhysicalResources

## Desciption

Do Physical Resource allocation based on ServiceTemplate

## Method

post

### Response Class

ServiceTemplate

Response Content-Type: application/xml, application/json

#### Table 196. Parameters

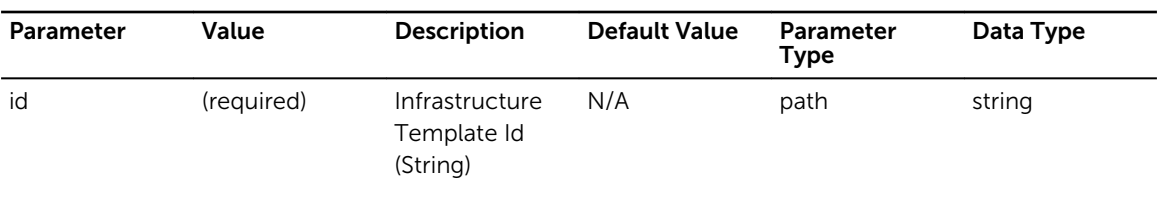

## Response Status Codes

#### Table 197. Response Status Codes

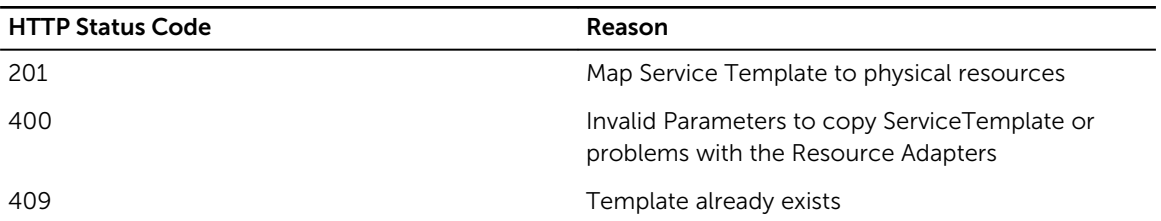

# /ServiceTemplate/components/service/{serviceId}

## Desciption

Update Template by analysing related components.

#### Method

put

### Response Class

ServiceTemplate

Response Content-Type: application/xml, application/json

#### Parameters

#### Table 198. Parameters

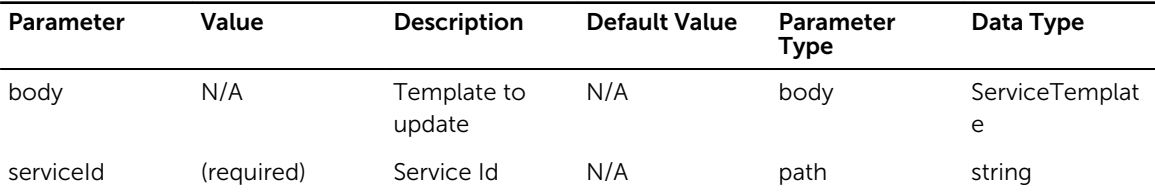

Table 199. Response Status Codes

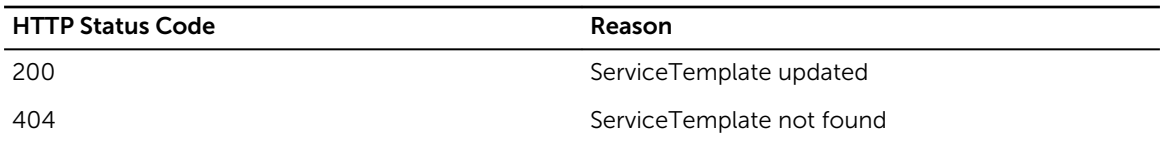

# /ServiceTemplate/components/template/{templateId}

### Desciption

Update Template by analysing related components.

#### Method

put

## Response Class

ServiceTemplate

Response Content-Type: application/xml, application/json

#### Parameters

#### Table 200. Parameters

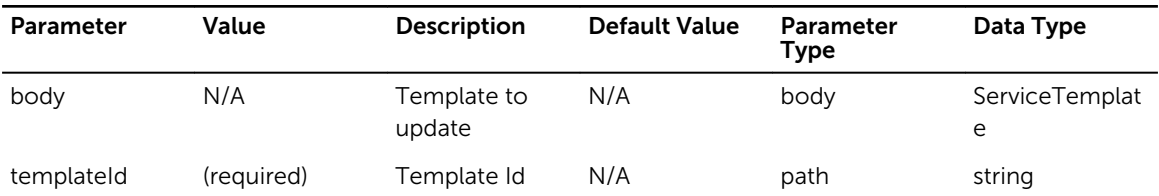

#### Response Status Codes

#### Table 201. Response Status Codes

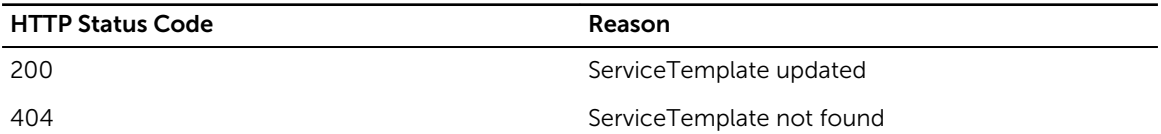

# /ServiceTemplate/service/{serviceId}/{componentType}

#### Desciption

Retrieve Default Template with components refined for specified template ID
### Method

get

### Response Class

ServiceTemplate

Response Content-Type: application/xml, application/json

### Parameters

### Table 202. Parameters

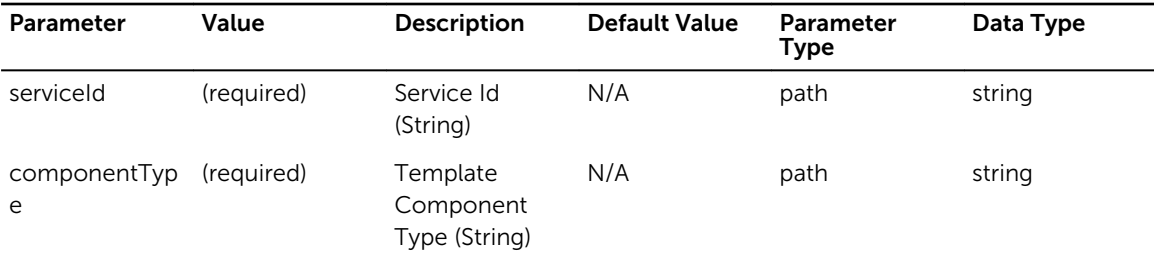

### Response Status Codes

### Table 203. Response Status Codes

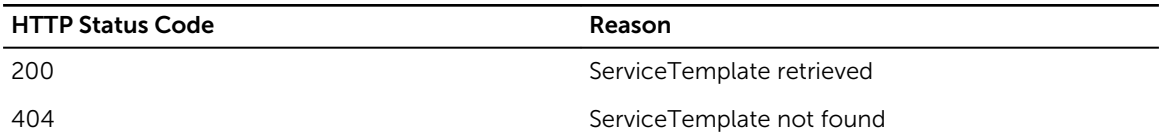

### /ServiceTemplate/template/{templateId}/ {componentType}

### Desciption

Retrieve Default Template with components refined for specified template ID

### Method

get

### Response Class

ServiceTemplate

Response Content-Type: application/xml, application/json

### Parameters

#### Table 204. Parameters

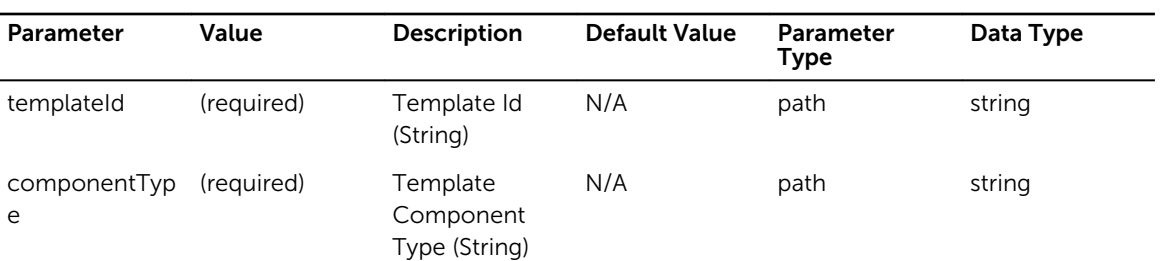

### Response Status Codes

#### Table 205. Response Status Codes

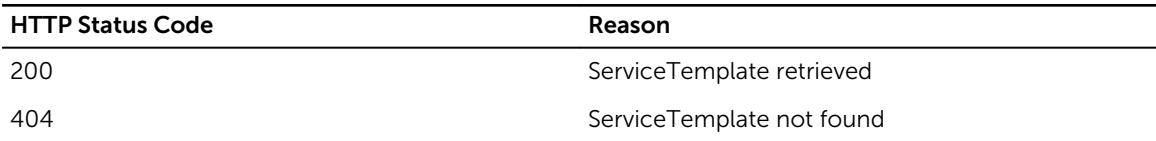

### /Timezone/

### Desciption

Retrieve ASM appliance timezone

### Method

get

### Response Class

timeZone

Response Content-Type: application/json, application/xml

### Response Status Codes

### Table 206. Response Status Codes

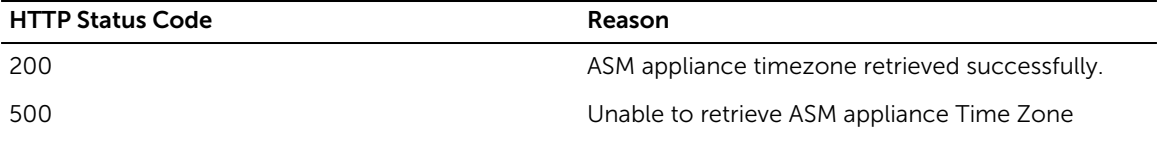

# /Timezone/

### Desciption

Sets the appliance timezone

### Method

put

### Response Class

Response

Response Content-Type: application/json, application/xml

### Parameters

### Table 207. Parameters

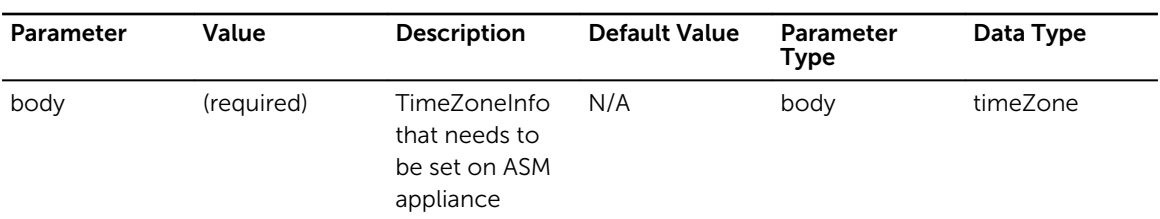

### Response Status Codes

### Table 208. Response Status Codes

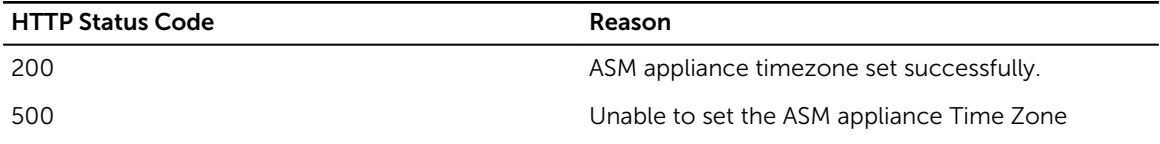

### /Timezone/all

### Desciption

Retrieve list of available timezones

### Method

get

### Response Class

availableTimeZones

Response Content-Type: application/json, application/xml

### Parameters

### Table 209. Parameters

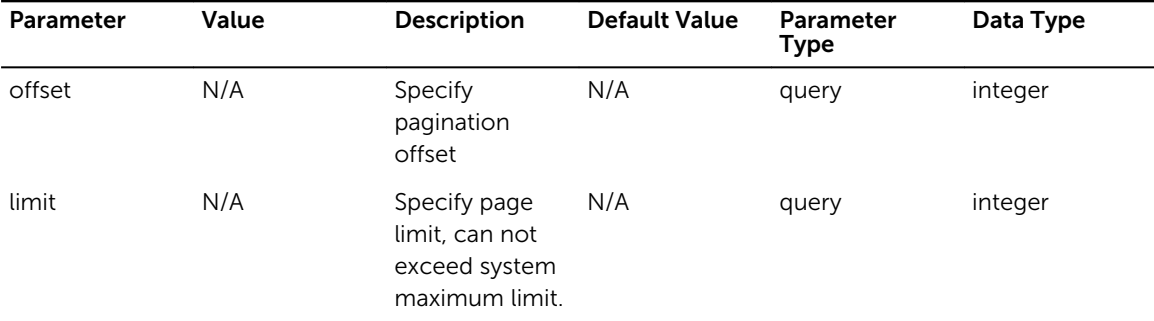

### Response Status Codes

### Table 210. Response Status Codes

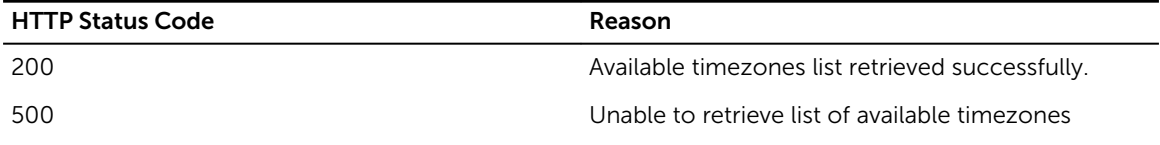

### /User/

### Desciption

Retrieve a list of Users

### Method

get

### Response Class

[ User ]

Response Content-Type: application/json, application/xml

### Parameters

#### Table 211. Parameters

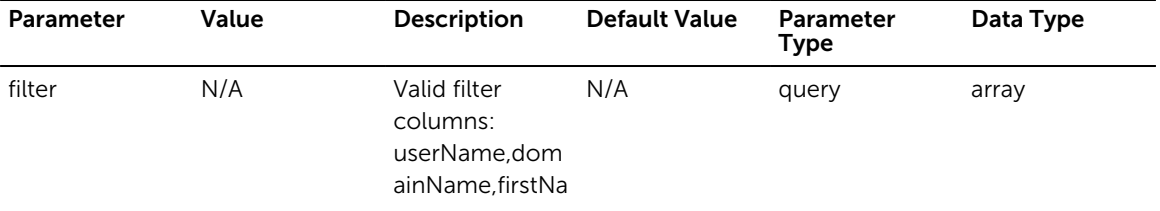

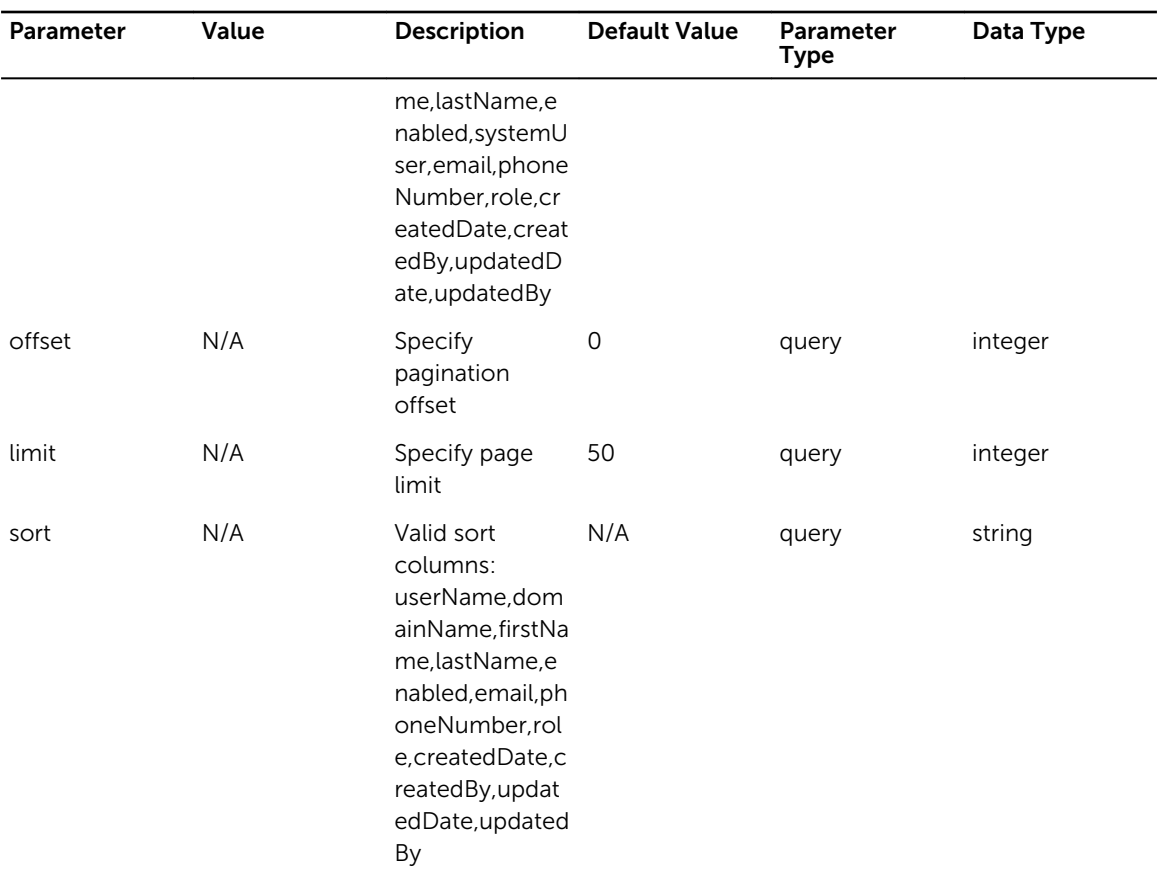

### Response Status Codes

Table 212. Response Status Codes

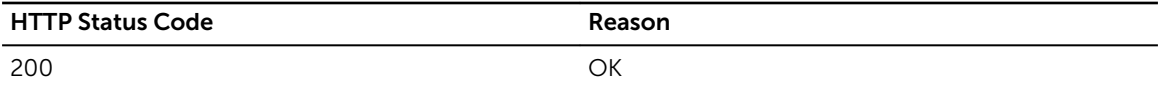

# /User/

### Desciption

Add a new user

### Method

post

### Response Class

User

Response Content-Type: application/json, application/xml

### Parameters

#### Table 213. Parameters

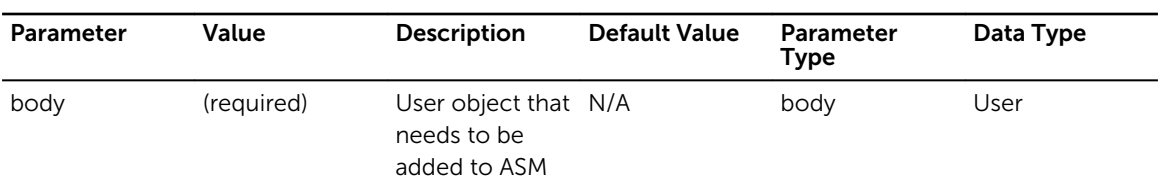

### Response Status Codes

### Table 214. Response Status Codes

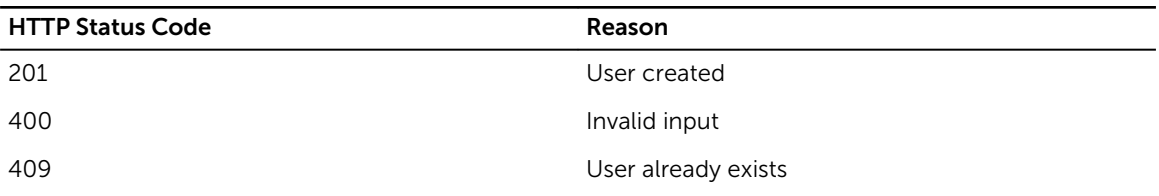

# /User/{userId}

### Desciption

Find a user by Id

### Method

get

### Response Class

User

Response Content-Type: application/json, application/xml

### **Parameters**

### Table 215. Parameters

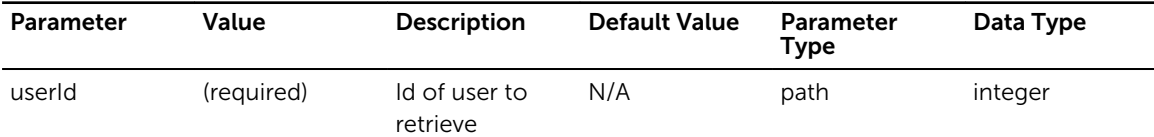

### Response Status Codes

### Table 216. Response Status Codes

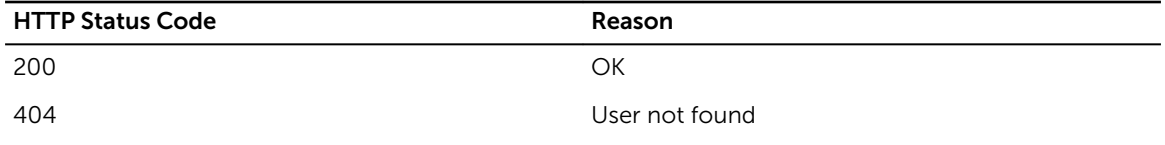

### /User/{userId}

### Desciption

Update an existing user

### Method

put

### Response Class

User

Response Content-Type: application/json, application/xml

### Parameters

#### Table 217. Parameters

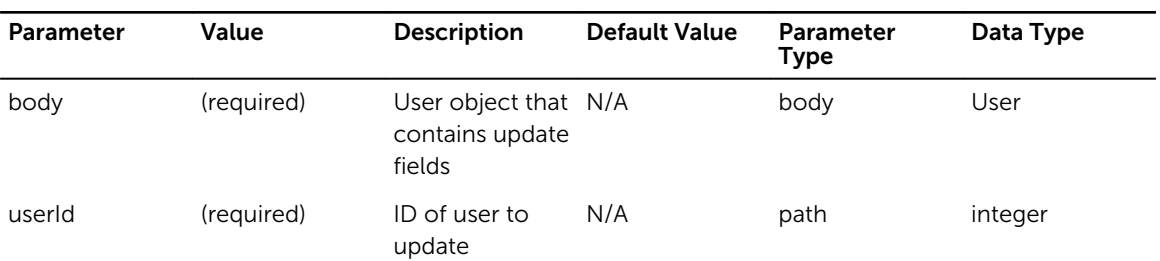

### Response Status Codes

### Table 218. Response Status Codes

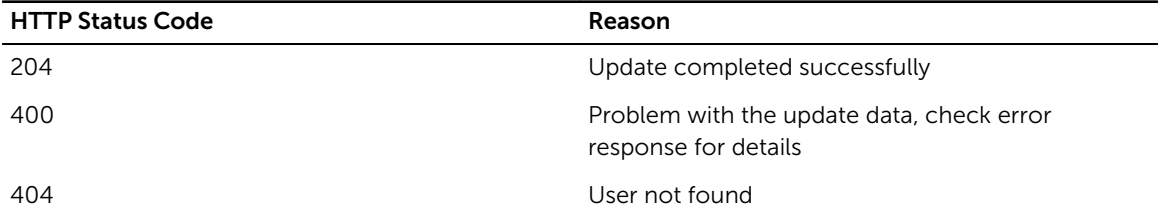

# /User/{userId}

### Desciption

Delete an existing user

### Method

delete

### Response Class

void

Response Content-Type: application/xml, application/json

### Parameters

### Table 219. Parameters

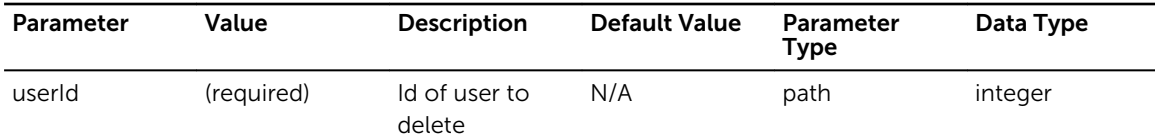

### Response Status Codes

#### Table 220. Response Status Codes

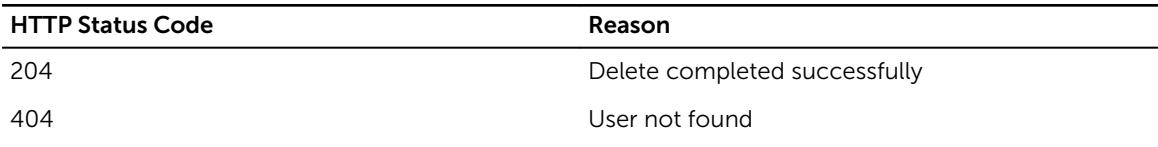

### /WizardStatus/

### Desciption

Retrieve ASM Setup Status

### Method

get

### Response Class

wizardStatus

Response Content-Type: application/json, application/xml

### Response Status Codes

Table 221. Response Status Codes

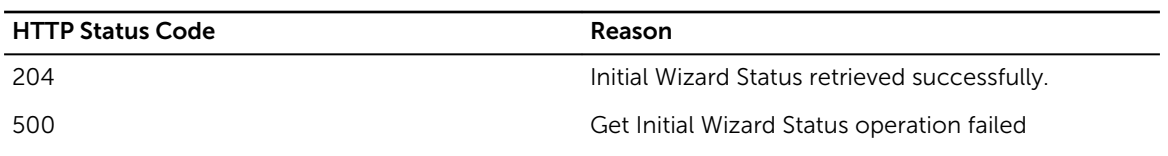

### /WizardStatus/

### Desciption

Set the ASM Setup Status

### Method

put

### Response Class

wizardStatus

Response Content-Type: application/json, application/xml

### Parameters

#### Table 222. Parameters

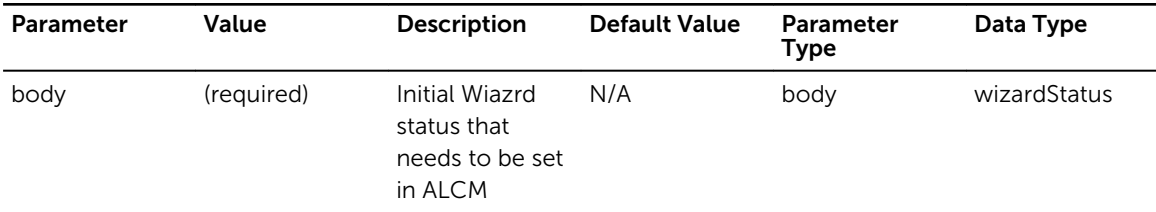

### Response Status Codes

### Table 223. Response Status Codes

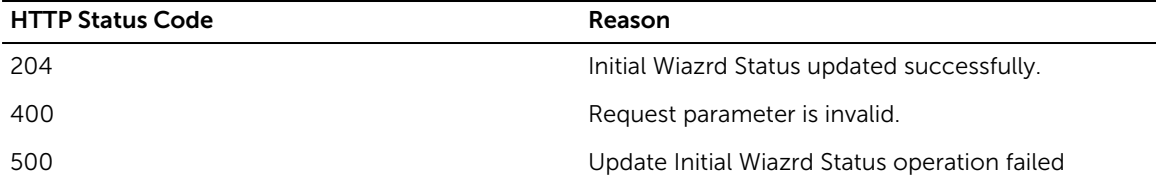

9

# Appendix B - Model Reference

### BrownfieldStatus

Enum: BrownfieldStatus

#### Table 224. BrownfieldStatus

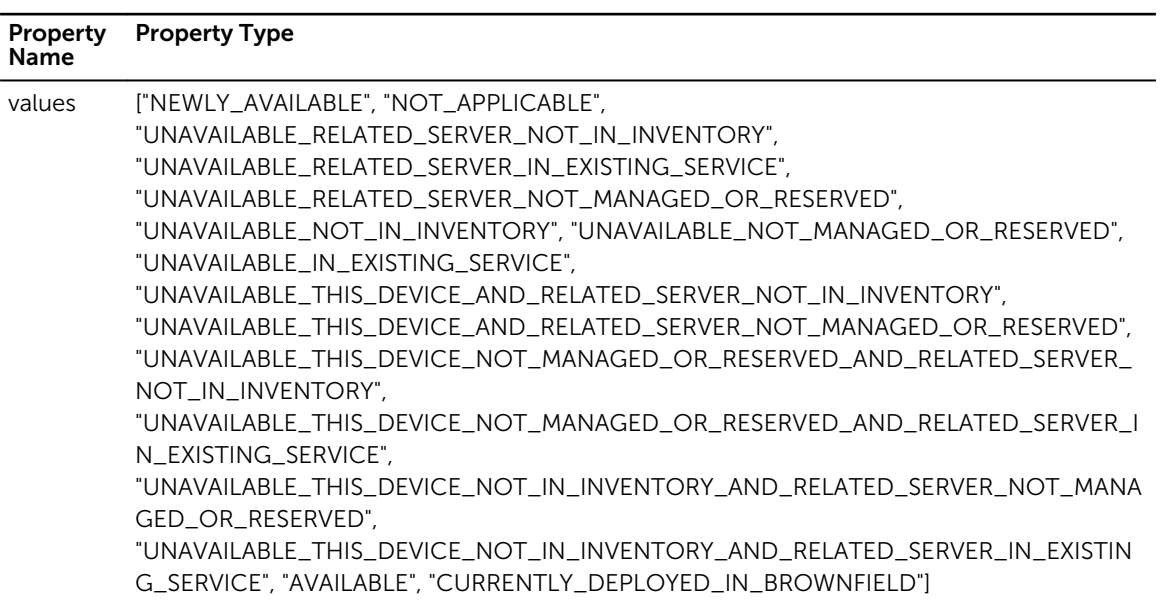

### ComparatorValue

Enum: ComparatorValue

#### Table 225. ComparatorValue

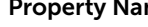

Property Name Property Type

values  $[$ "minimum", "maximum", "exact"]

# CompliantState

Enum: CompliantState

Table 226. CompliantState

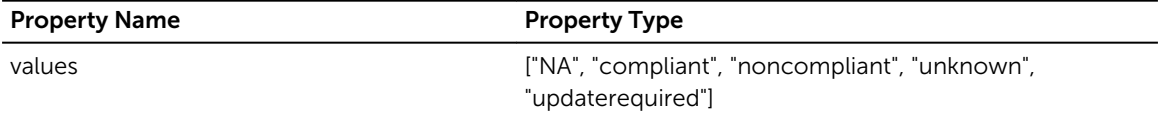

# DeploymentHealthStatusType

Enum: DeploymentHealthStatusType

#### Table 227. DeploymentHealthStatusType

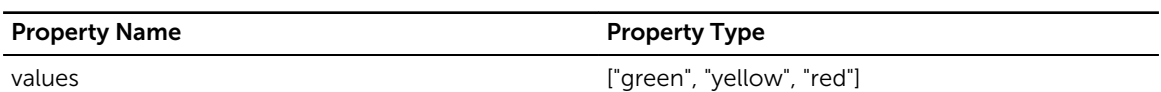

# DeploymentStatusType

Enum: DeploymentStatusType

Table 228. DeploymentStatusType

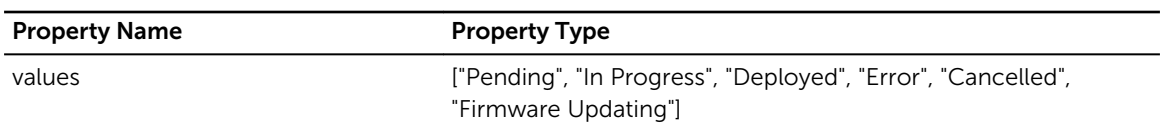

### **DeviceHealth**

Enum: DeviceHealth

#### Table 229. DeviceHealth

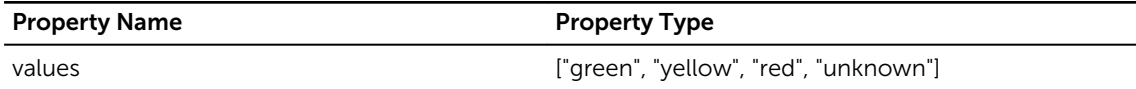

### **DeviceState**

Enum: DeviceState

#### Table 230. DeviceState

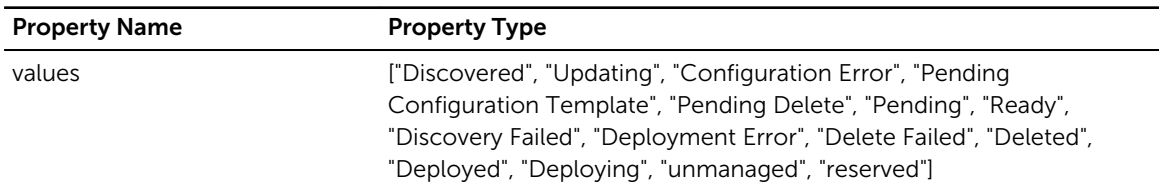

# DeviceType

Enum: DeviceType

#### Table 231. DeviceType

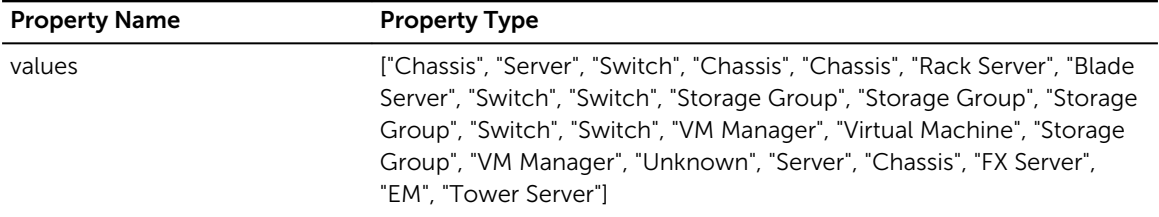

### DiscoverDeviceType

Enum: DiscoverDeviceType

#### Table 232. DiscoverDeviceType

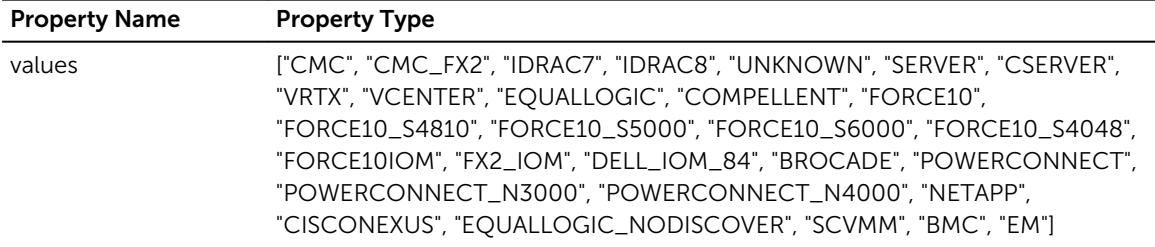

### DiscoveryStatus

Enum: DiscoveryStatus

#### Table 233. DiscoveryStatus

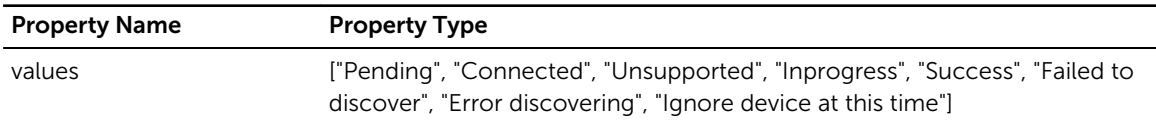

### DiskMediaType

Enum: DiskMediaType

#### Table 234. DiskMediaType

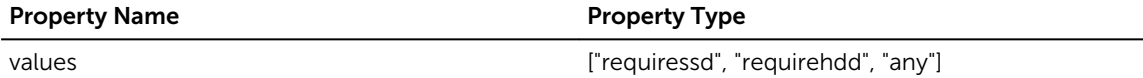

# Health

Enum: Health

Table 235. Health

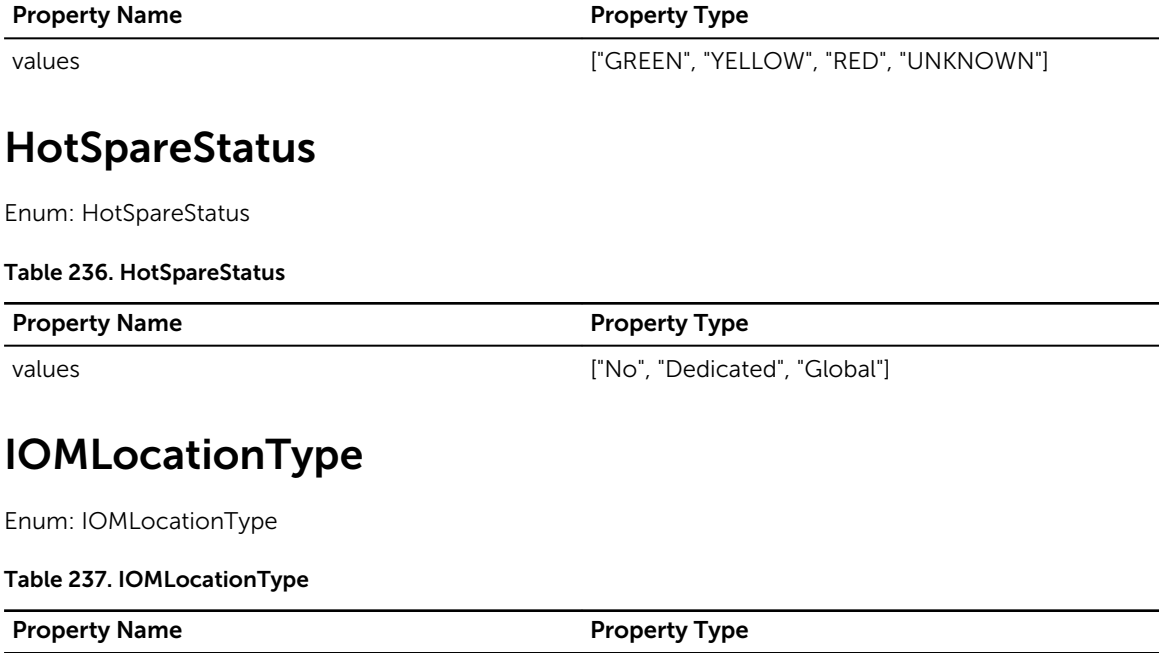

values ["A1", "A2", "B1", "B2", "C1", "C2", "UNKNOWN"]

# IdentityType

Enum: IdentityType

### Table 238. IdentityType

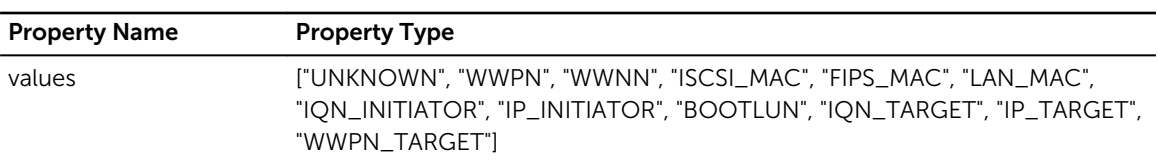

# LogSeverity

Enum: LogSeverity

### Table 239. LogSeverity

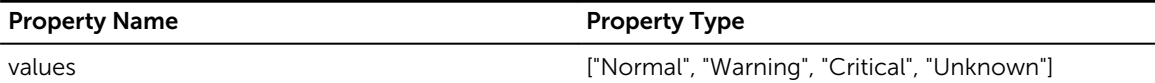

# MediaType

Enum: MediaType

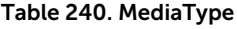

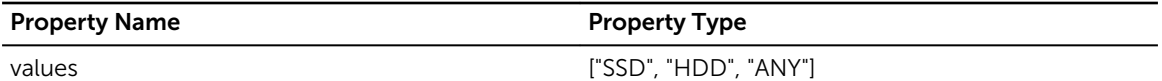

### **NetworkMode**

Enum: NetworkMode

Table 241. NetworkMode

Property Name **Property Type** 

values  $[$ "UNKNOWN", "LAN", "ISCSI", "FCOE"]

# PhysicalType

Enum: PhysicalType

Table 242. PhysicalType

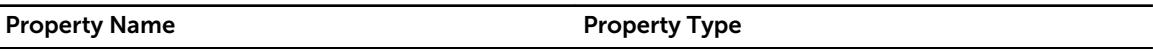

values ["BLADE", "RACK", "SLED"]

# RepositoryState

Enum: RepositoryState

### Table 243. RepositoryState

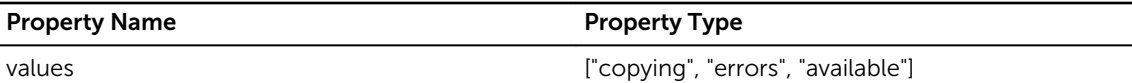

# RepositoryStatus

Enum: RepositoryStatus

### Table 244. RepositoryStatus

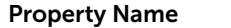

Property Type

values values and the state of the control of the line of the line of the line of the line of the line of the l

# ServerSlotType

Enum: ServerSlotType

### Table 245. ServerSlotType

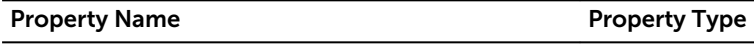

values ["HALF", "FULL", "QUARTER", "UNKNOWN"]

### ServiceTemplateComponentSubType

Enum: ServiceTemplateComponentSubType

Table 246. ServiceTemplateComponentSubType

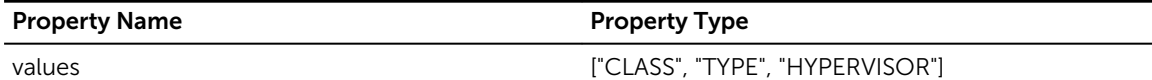

### ServiceTemplateComponentType

Enum: ServiceTemplateComponentType

#### Table 247. ServiceTemplateComponentType

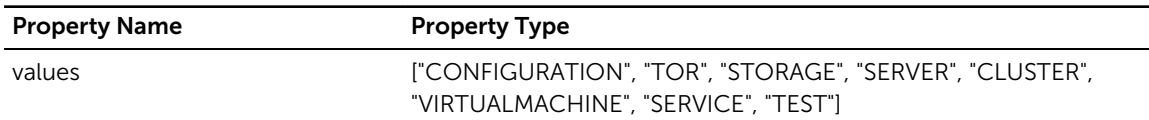

# ServiceTemplateSettingType

Enum: ServiceTemplateSettingType

### Table 248. ServiceTemplateSettingType

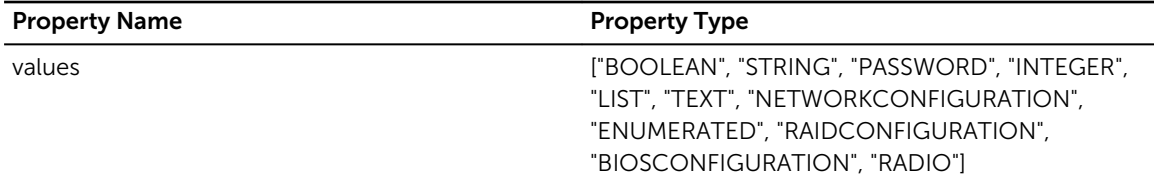

### UIRaidLevel

Enum: UIRaidLevel

Table 249. UIRaidLevel

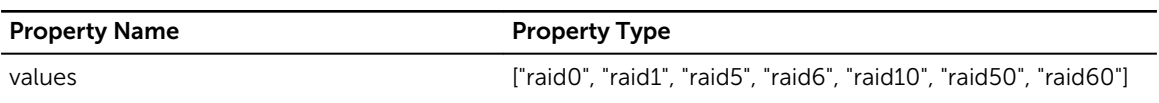

# UpdateType

Enum: UpdateType

Table 250. UpdateType

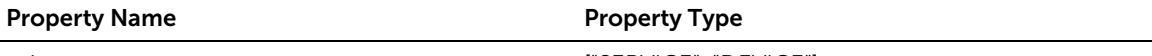

values ["SERVICE", "DEVICE"]

### AsmDetailedMessage

Name: AsmDetailedMessage

#### Table 251. AsmDetailedMessage

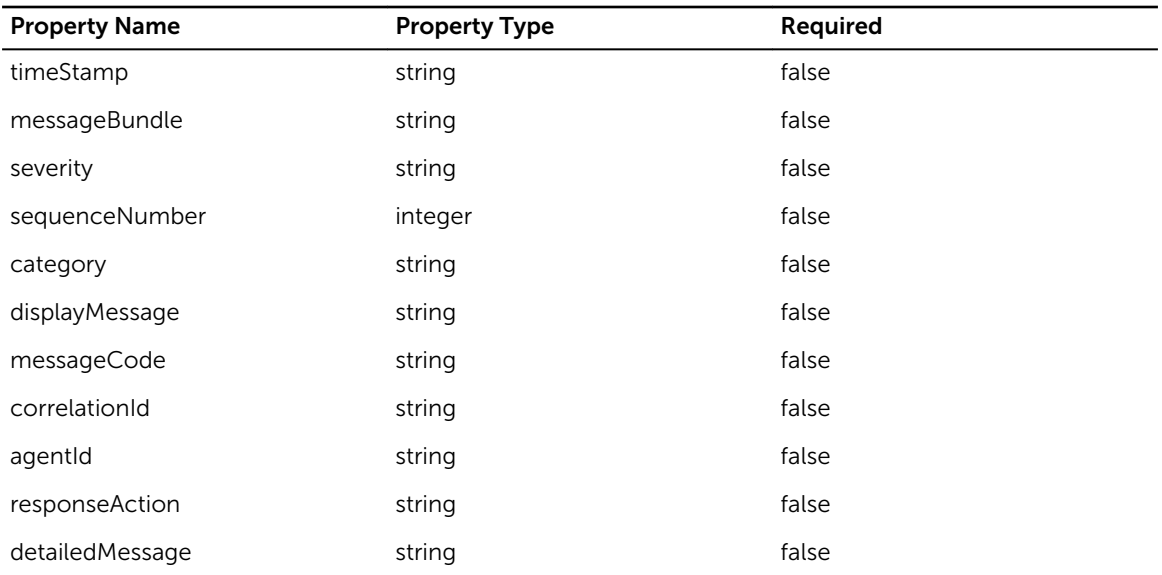

### AuthenticateRequest

Name: AuthenticateRequest

#### Table 252. AuthenticateRequest

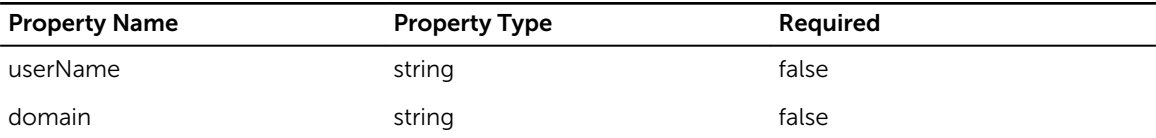

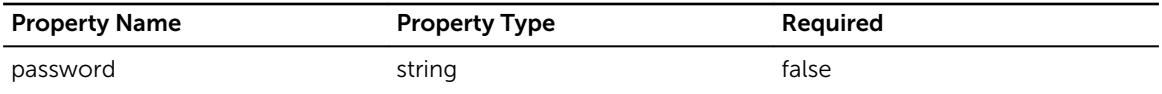

# AuthenticateResponse

Name: AuthenticateResponse

#### Table 253. AuthenticateResponse

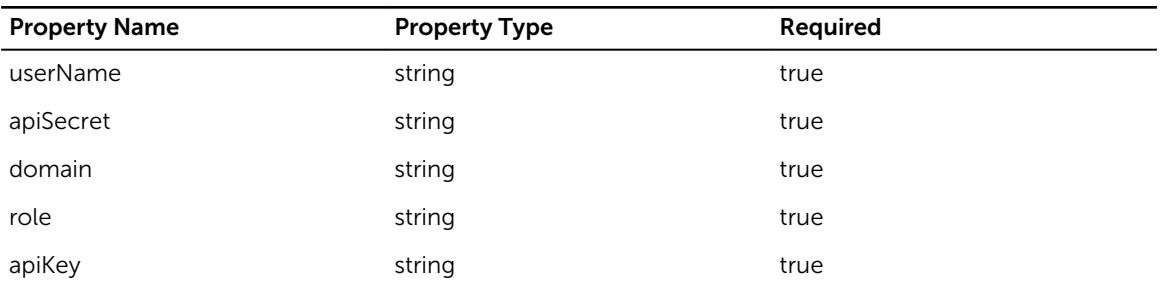

# ChassisController

Name: ChassisController

### Table 254. ChassisController

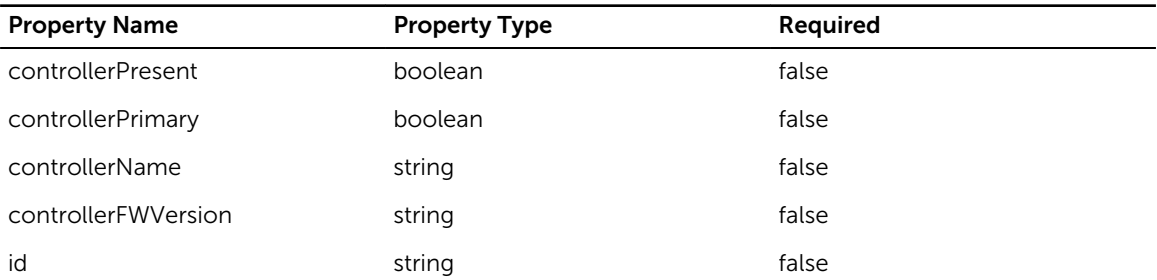

# ChassisPowerSupply

Name: ChassisPowerSupply

#### Table 255. ChassisPowerSupply

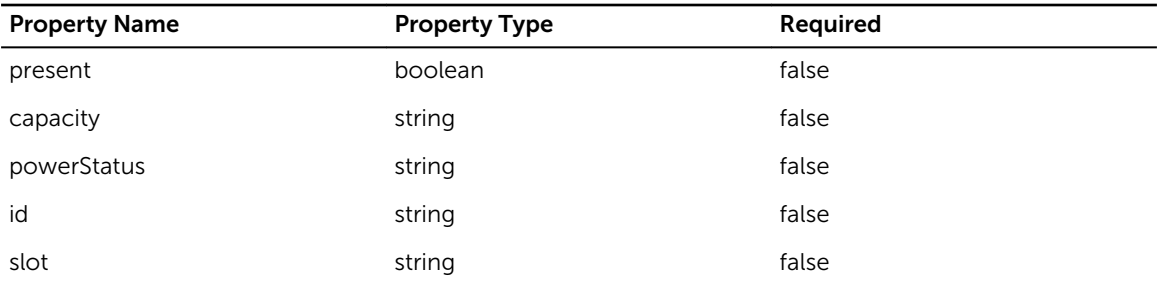

# Enclosure

Name: Enclosure

### Table 256. Enclosure

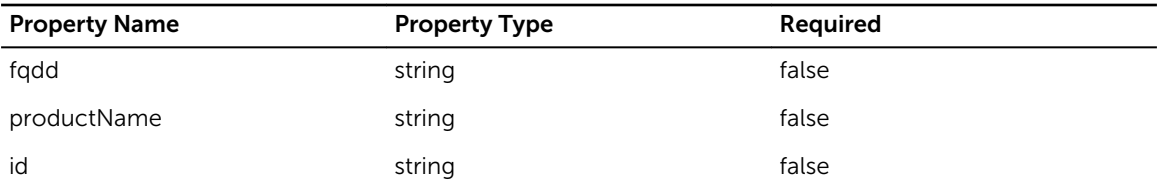

# FirmwareInventory

Name: FirmwareInventory

### Table 257. FirmwareInventory

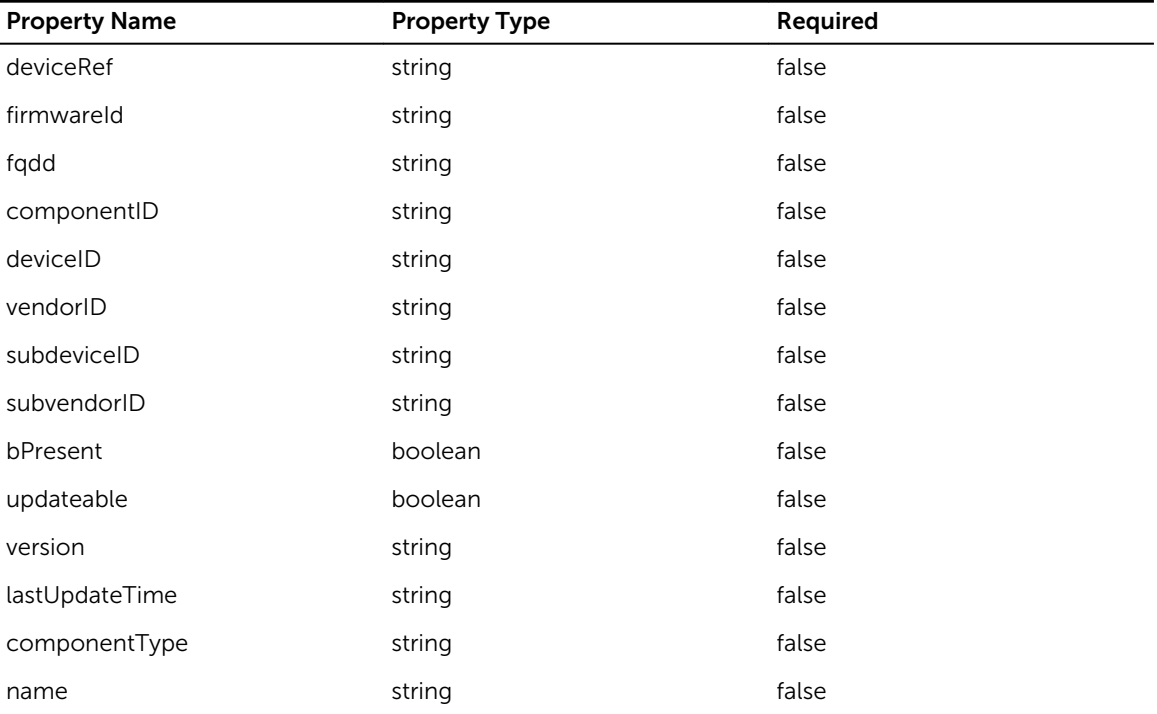

# GroupUser

Name: GroupUser

### Table 258. GroupUser

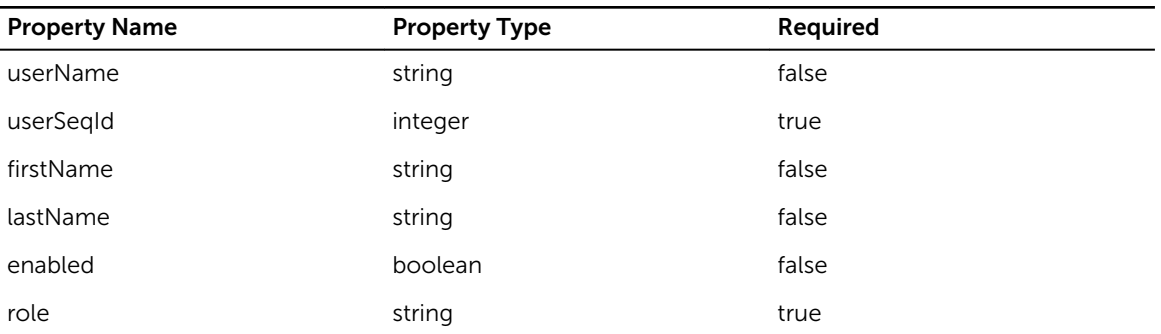

### IKVM

Name: IKVM

### Table 259. IKVM

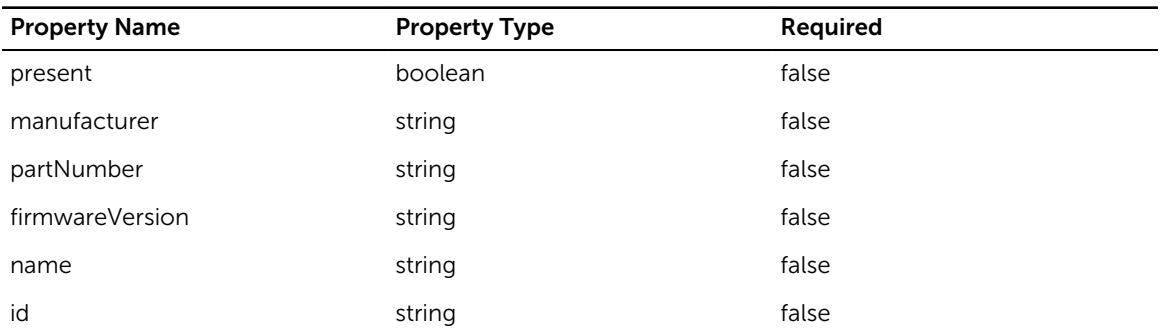

# IpAddress

Name: IpAddress

### Table 260. IpAddress

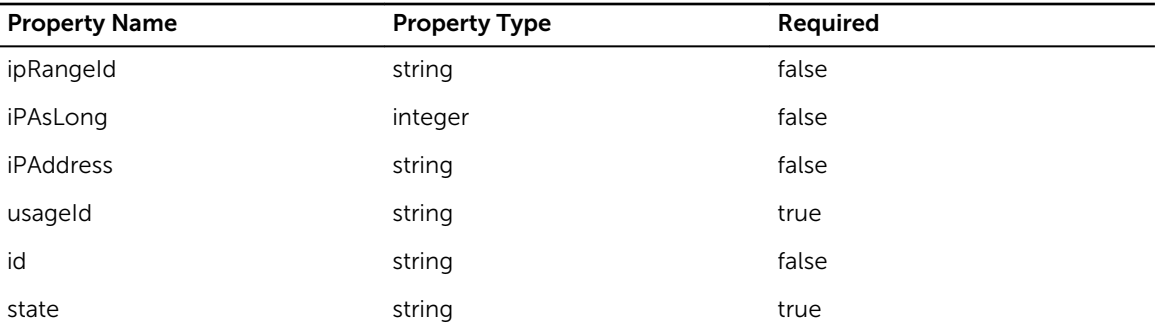

# IpRange

Name: IpRange

### Table 261. IpRange

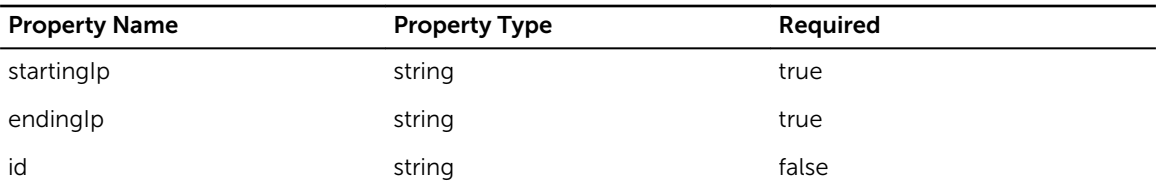

### Link

Name: Link

### Table 262. Link

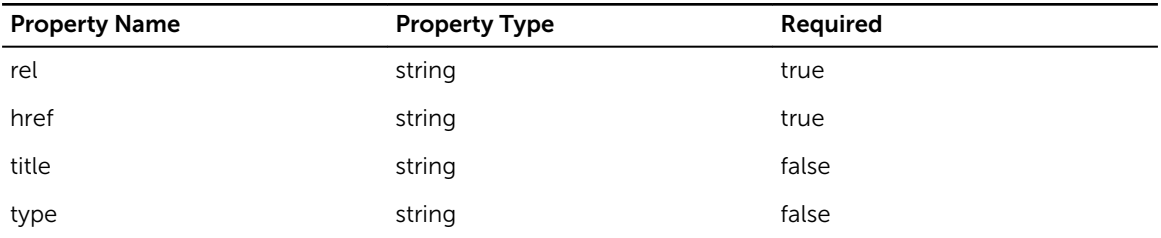

### List

Name: List

### Table 263. List

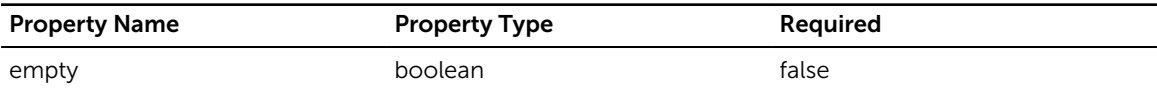

# MemoryInventory

Name: MemoryInventory

### Table 264. MemoryInventory

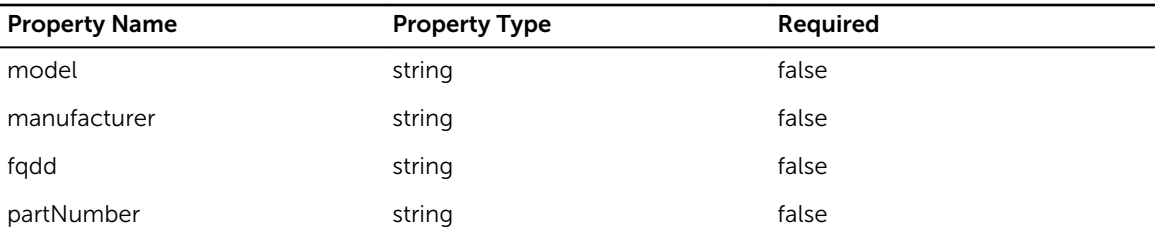

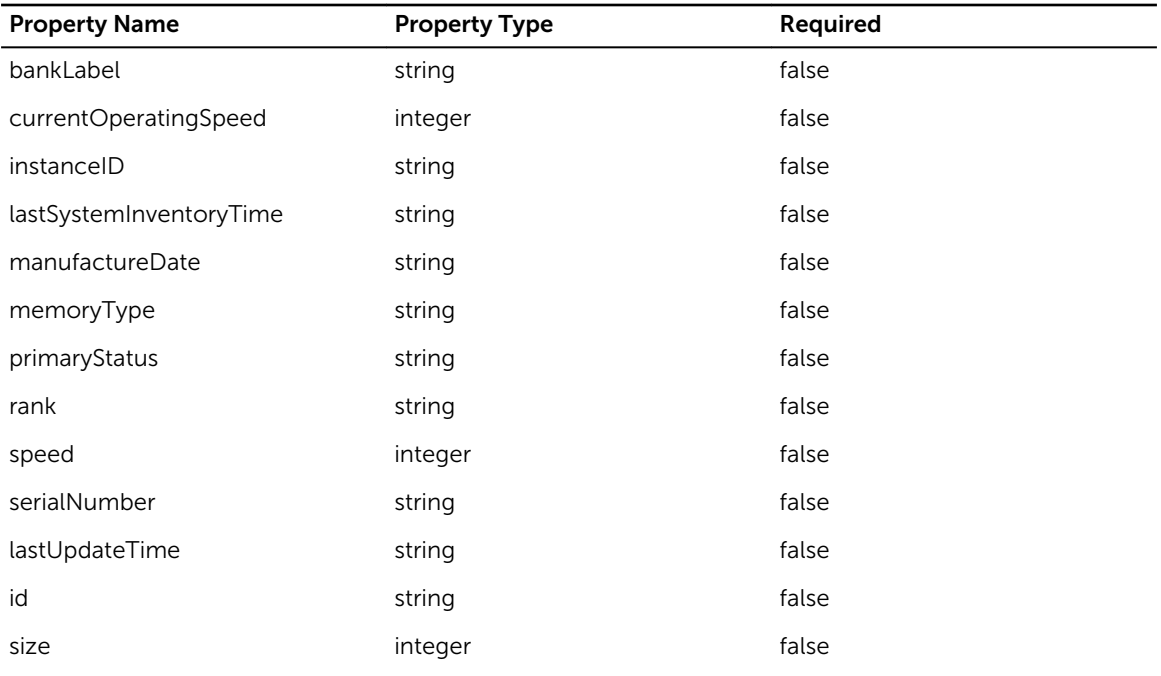

# **OSRepository**

Name: OSRepository

### Table 265. OSRepository

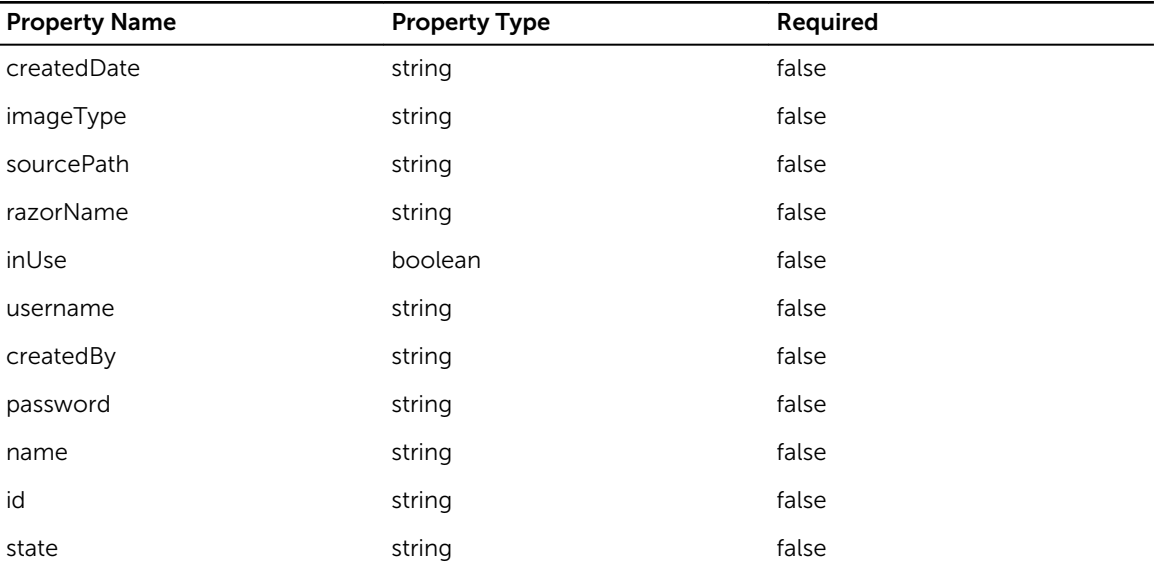

# ProcessorInventory

Name: ProcessorInventory

### Table 266. ProcessorInventory

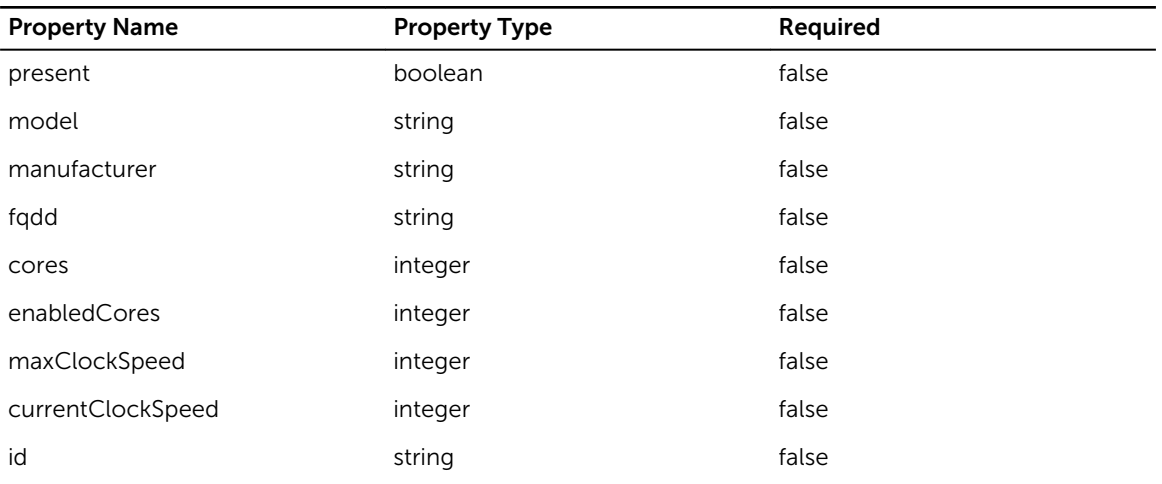

# RejectedServer

Name: RejectedServer

### Table 267. RejectedServer

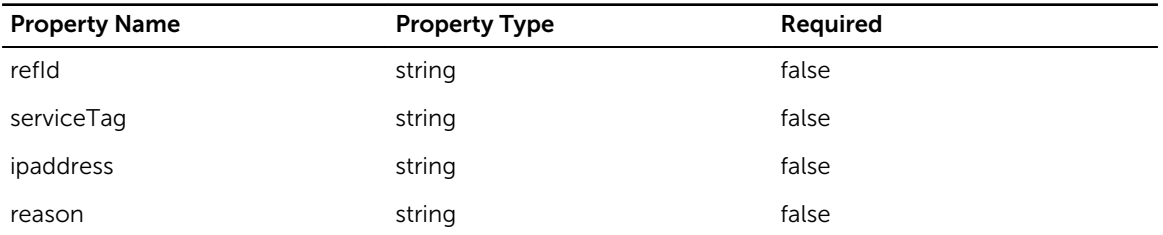

### SelectedNIC

Name: SelectedNIC

### Table 268. SelectedNIC

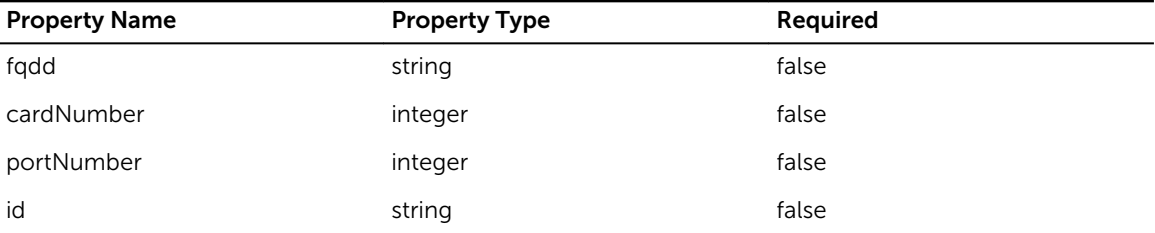

### **ServerJobStatus**

Name: ServerJobStatus

### Table 269. ServerJobStatus

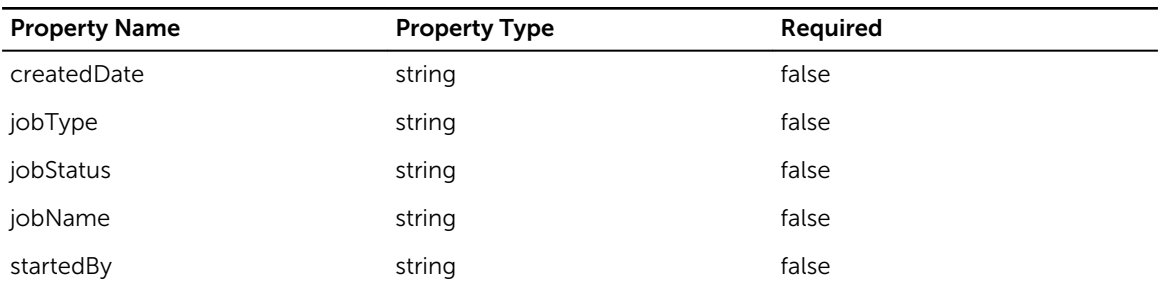

# ServiceTemplateOption

Name: ServiceTemplateOption

#### Table 270. ServiceTemplateOption

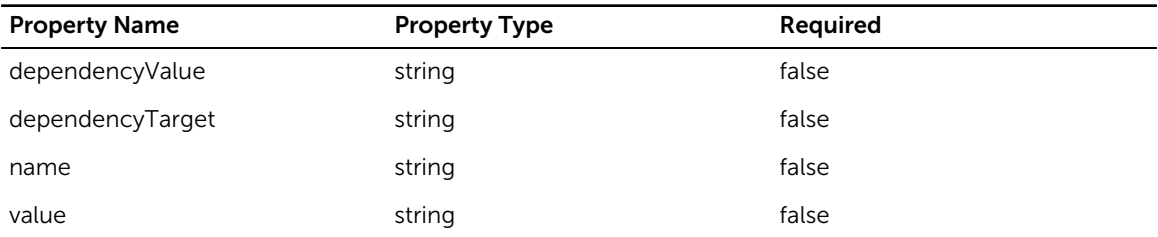

# ServiceTemplateUploadRequest

Name: ServiceTemplateUploadRequest

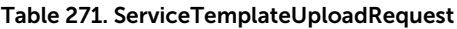

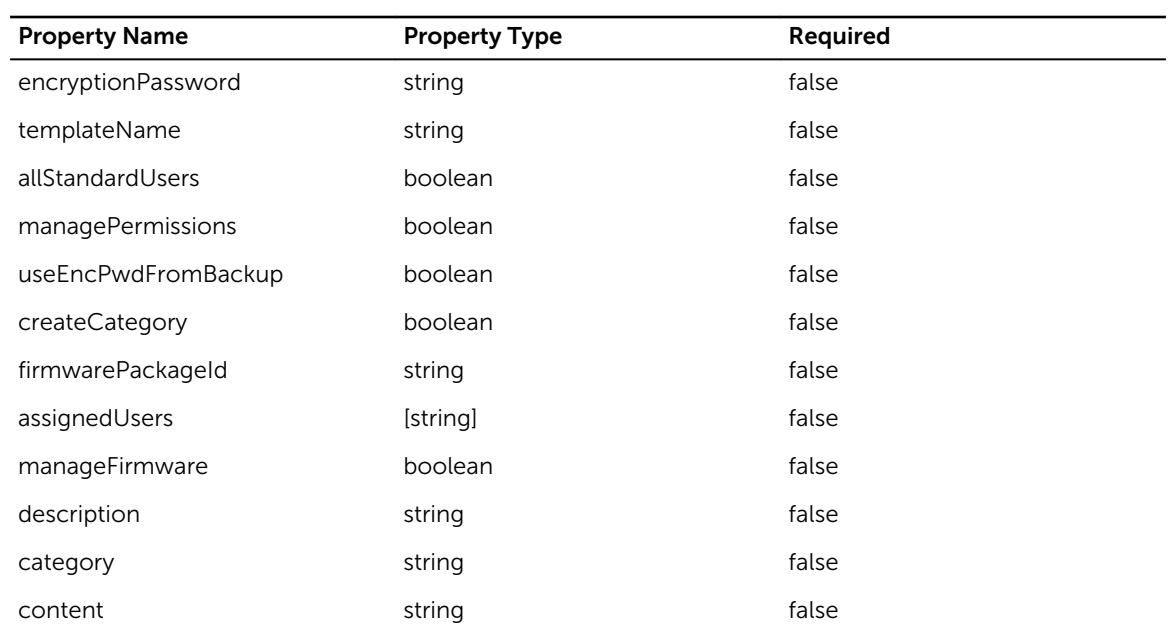

# **SoftwareComponent**

Name: SoftwareComponent

#### Table 272. SoftwareComponent

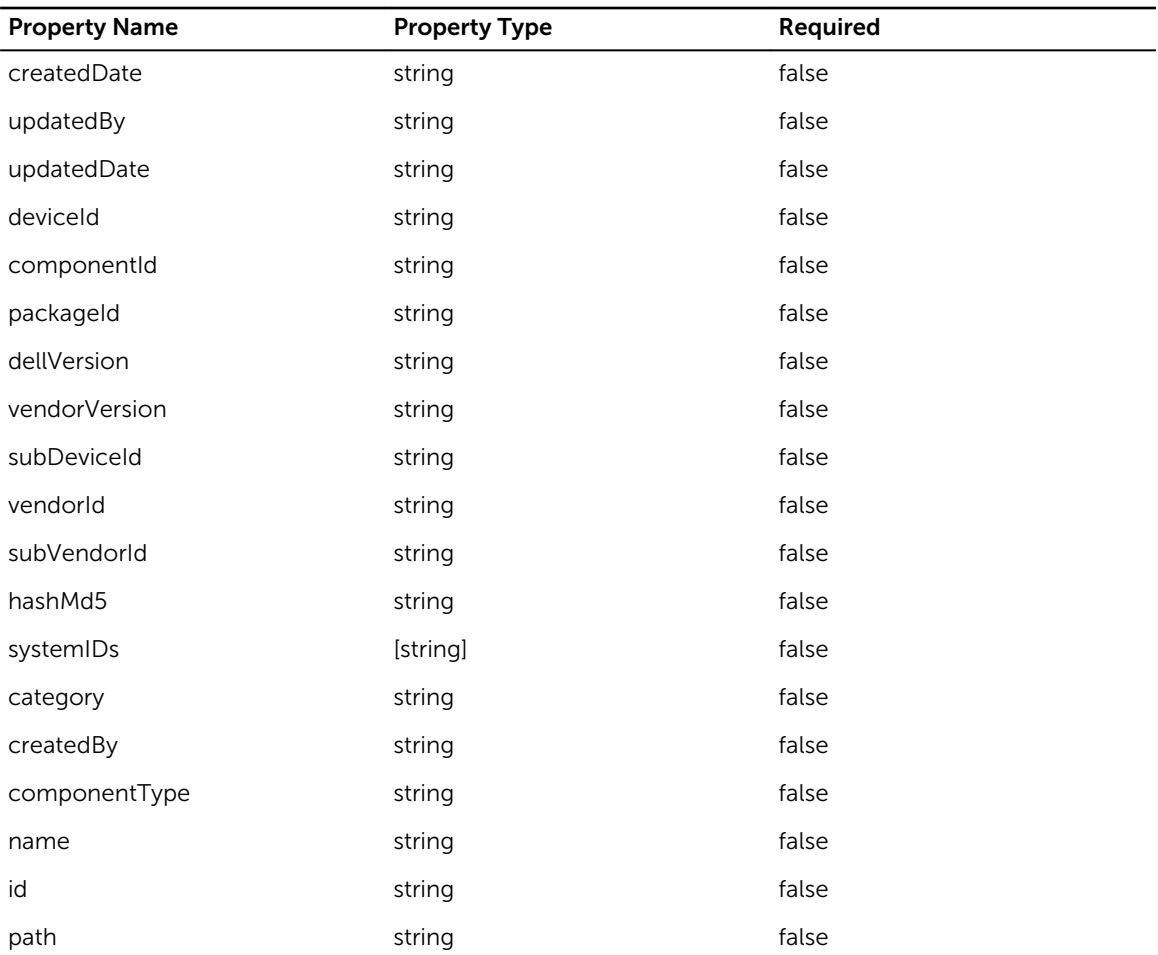

### timeZone

Name: timeZone

### Table 273. timeZone

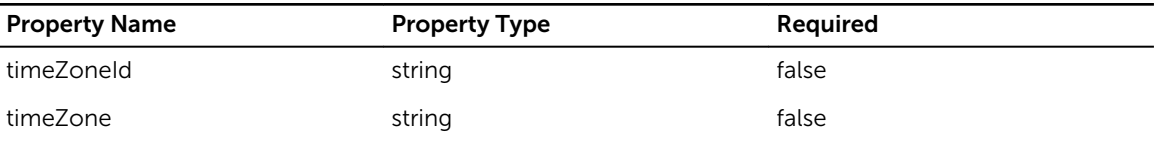

# **UsageIdList**

Name: UsageIdList

### Table 274. UsageIdList

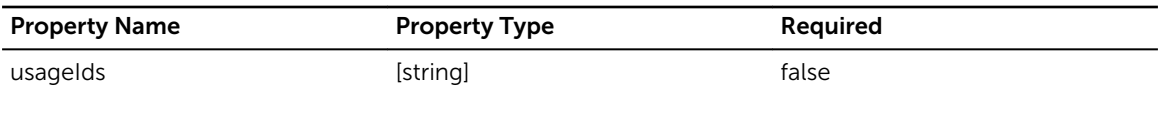

### VM

Name: VM

### Table 275. VM

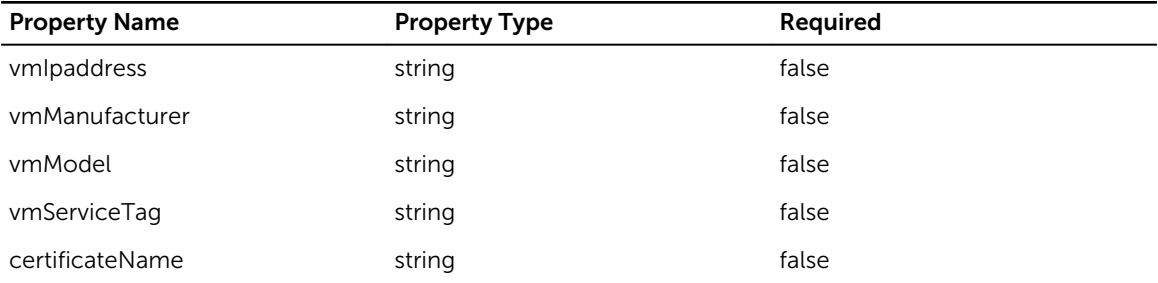

### connected\_switch

Name: connected\_switch

### Table 276. connected\_switch

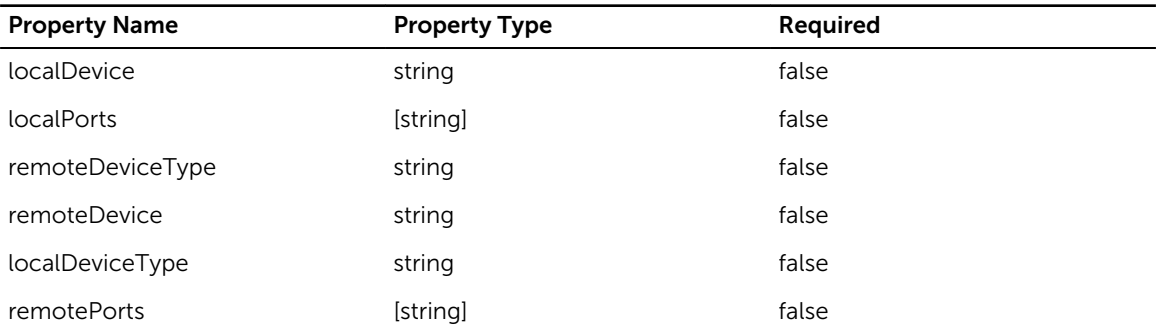

### dhcpSettings

Name: dhcpSettings

### Table 277. dhcpSettings

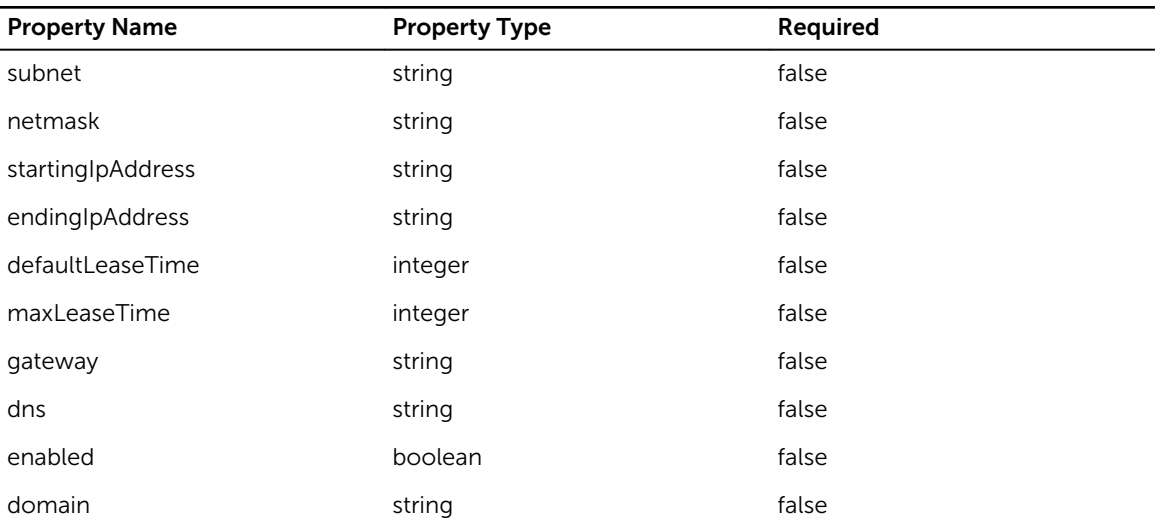

# fc\_interface

Name: fc\_interface

### Table 278. fc\_interface

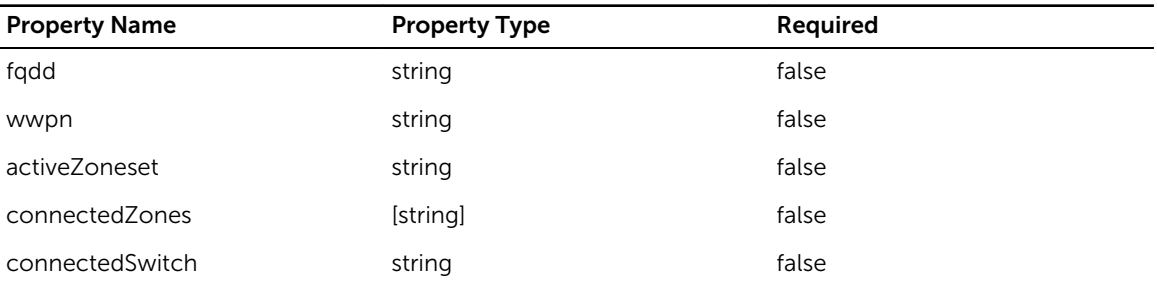

# logEntry

Name: logEntry

### Table 279. logEntry

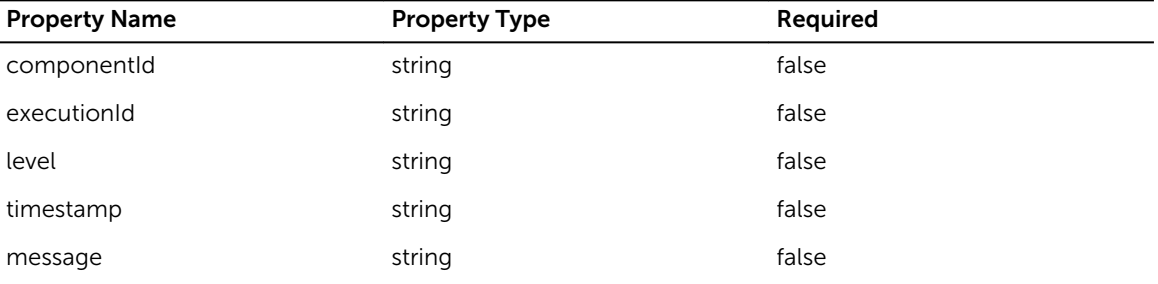

# ntpSettings

Name: ntpSettings

### Table 280. ntpSettings

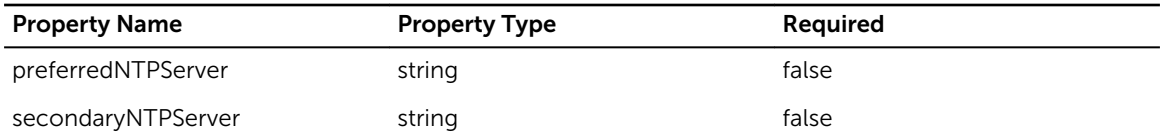

# proxySettings

Name: proxySettings

#### Table 281. proxySettings

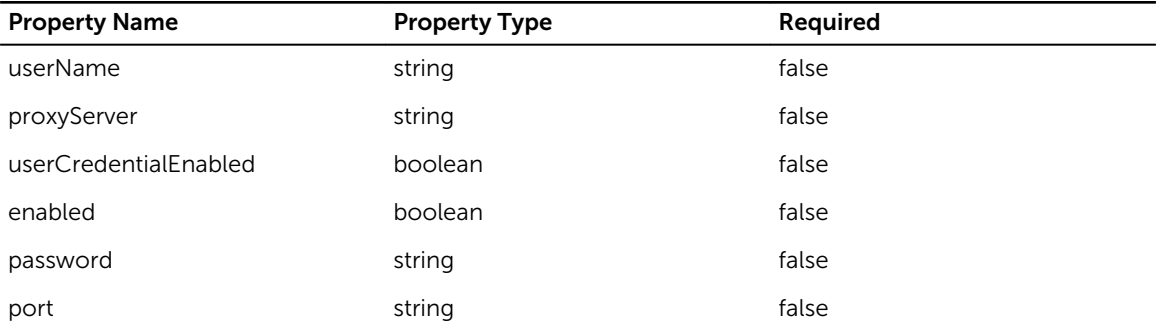

### references

Name: references

#### Table 282. references

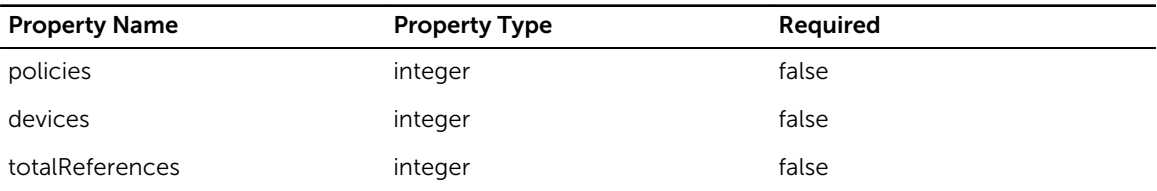

### testProxyResponse

Name: testProxyResponse

### Table 283. testProxyResponse

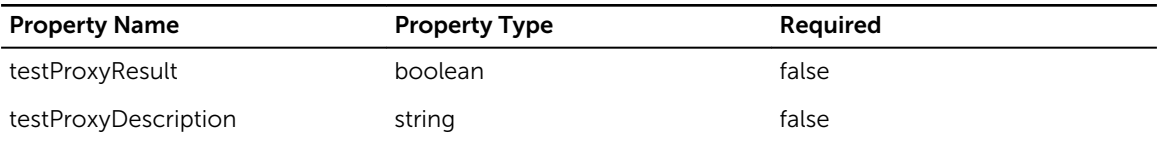

### timeZone

Name: timeZone

#### Table 284. timeZone

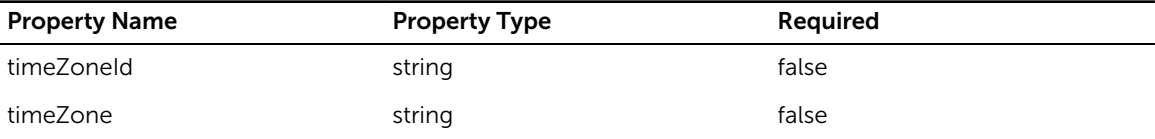

# AsmDetailedMessageList

Name: AsmDetailedMessageList

#### Table 285. testProxyResponse

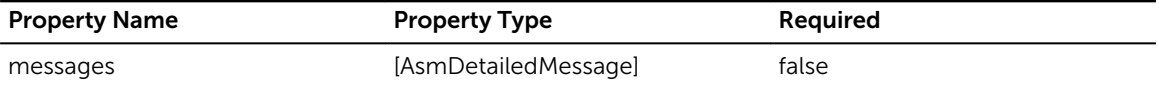

# DeploymentDevice

Name: DeploymentDevice

#### Table 286. DeploymentDevice

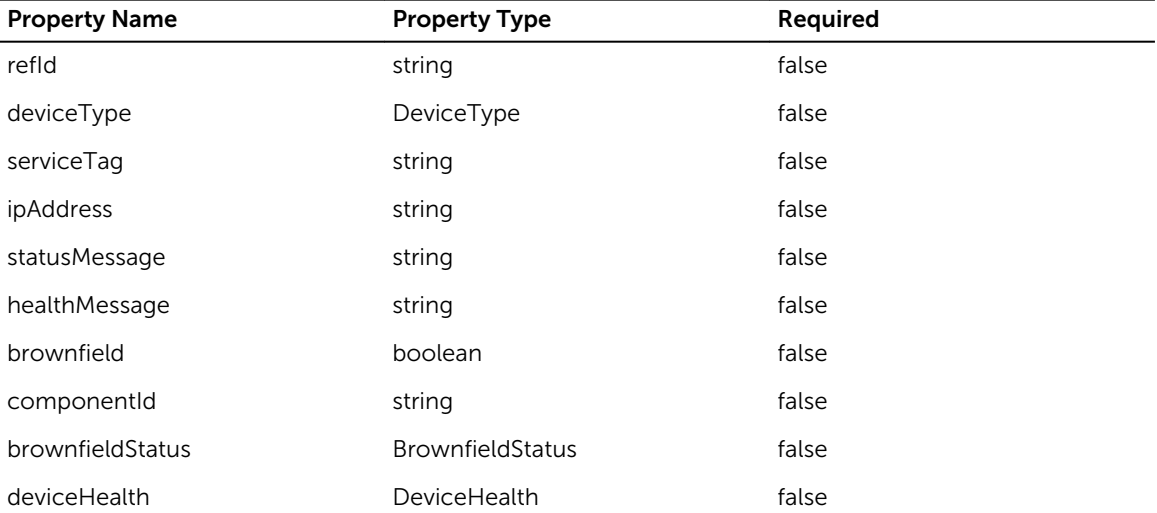

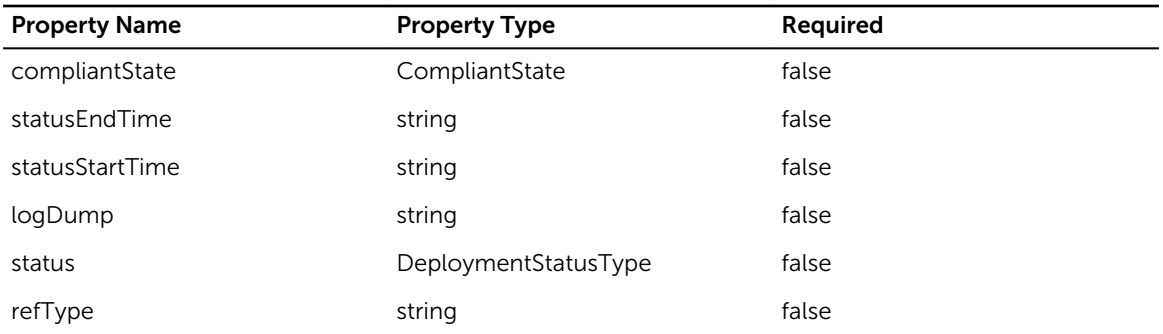

# DeviceDiscoveryRequest

Name: DeviceDiscoveryRequest

### Table 287. DeviceDiscoveryRequest

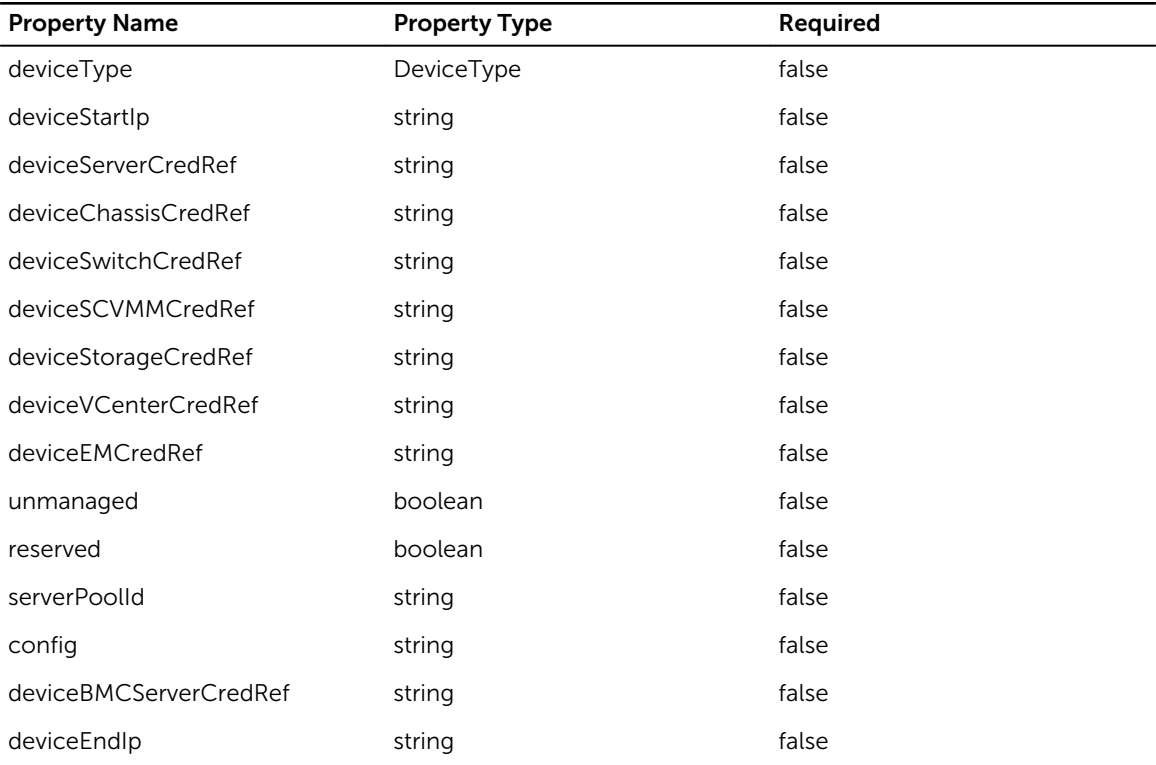

### FirmwareComplianceComponents

Name: FirmwareComplianceComponents

#### Table 288. FirmwareComplianceComponents

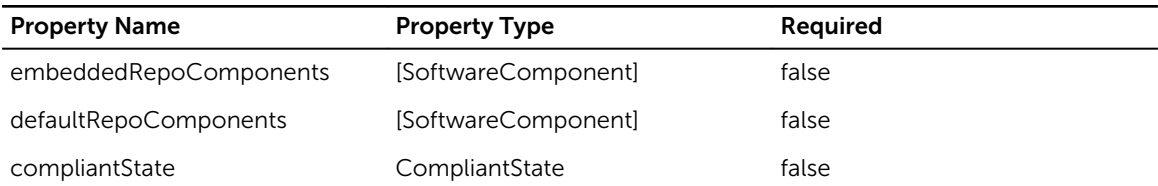

### FirmwareUpdateRequest

Name: FirmwareUpdateRequest

#### Table 289. FirmwareUpdateRequest

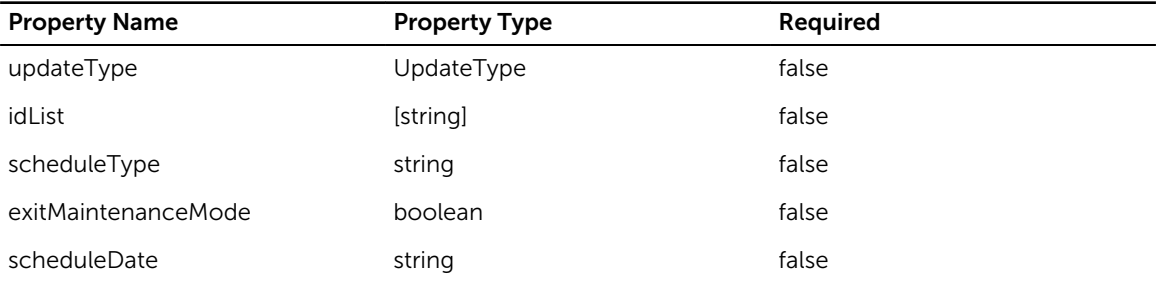

# GregorianCalendar

Name: GregorianCalendar

### Table 290. GregorianCalendar

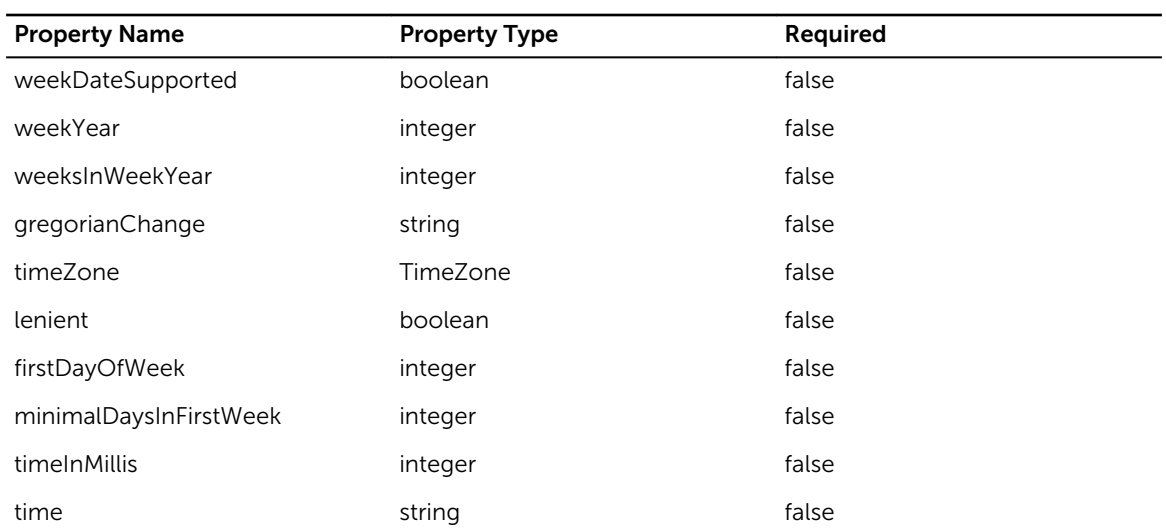

# GroupUserList

Name: GroupUserList

### Table 291. GroupUserList

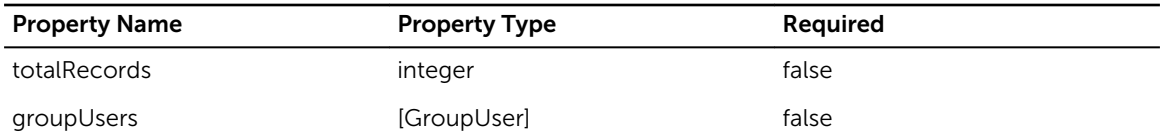

### IOM

Name: IOM

### Table 292. IOM

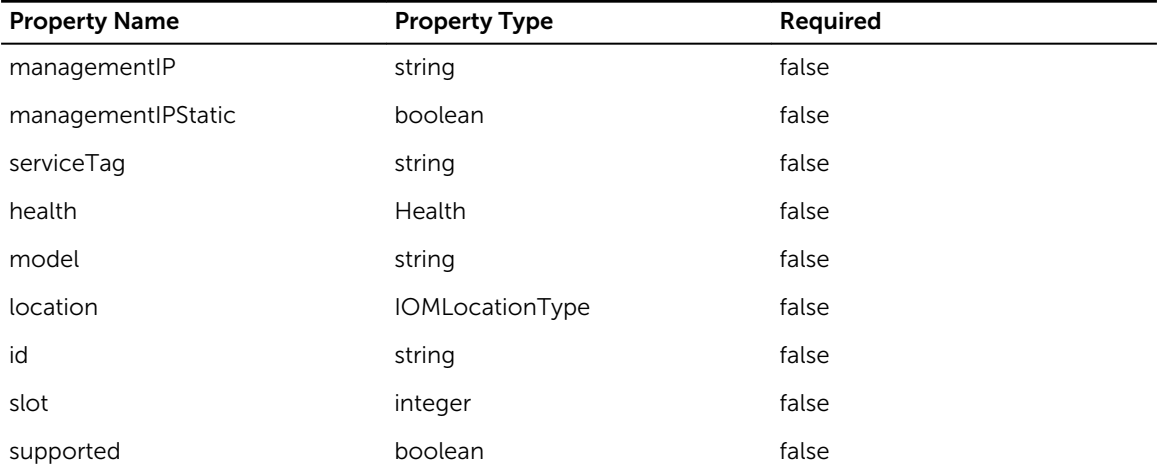

# LogicalNetworkIdentityInventory

Name: LogicalNetworkIdentityInventory

Table 293. LogicalNetworkIdentityInventory

| <b>Property Name</b> | <b>Property Type</b> | Required |
|----------------------|----------------------|----------|
| bPresent             | boolean              | false    |
| identityType         | <b>IdentityType</b>  | false    |
| permanentIdentity    | string               | false    |
| currentIdentity      | string               | false    |
| id                   | string               | false    |

# PhysicalDisk

Name: PhysicalDisk

### Table 294. PhysicalDisk

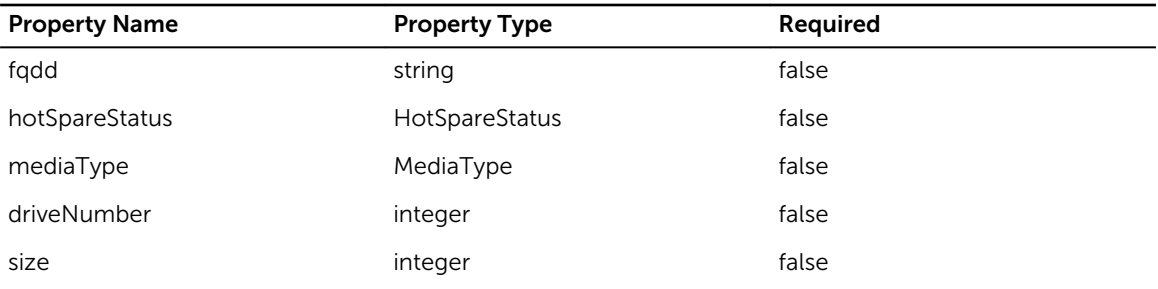

### Server

Name: Server

### Table 295. Server

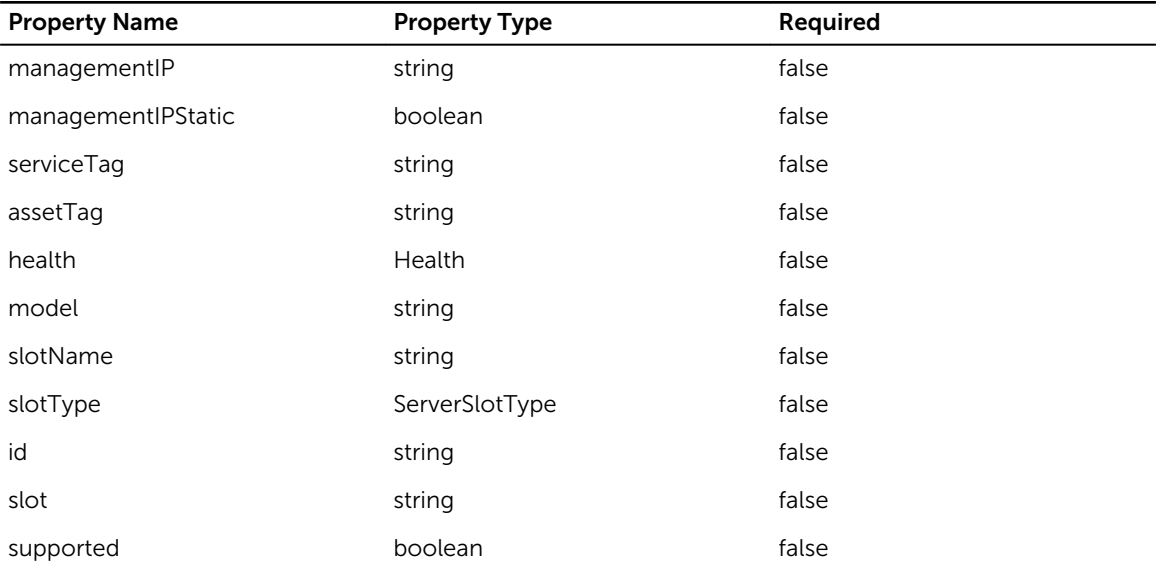

# ServiceTemplateValid

Name: ServiceTemplateValid

### Table 296. ServiceTemplateValid

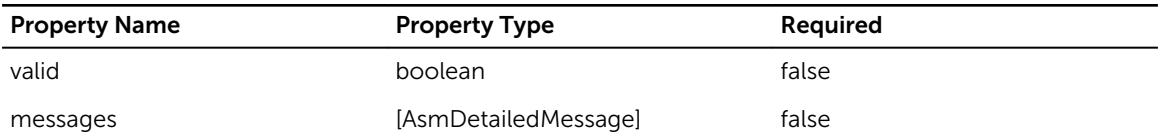

### **SoftwareBundle**

Name: SoftwareBundle

#### Table 297. SoftwareBundle

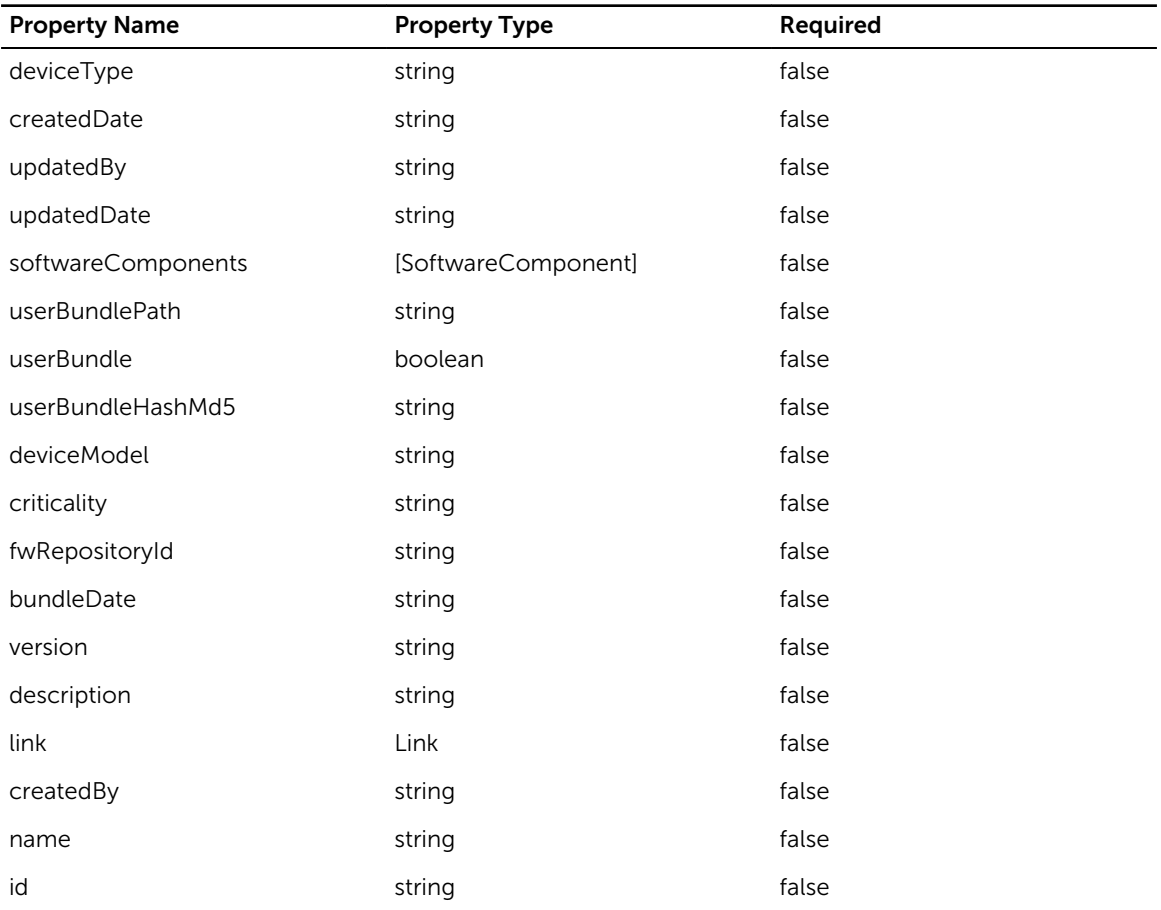

# StaticNetworkConfiguration

Name: StaticNetworkConfiguration

#### Table 298. StaticNetworkConfiguration

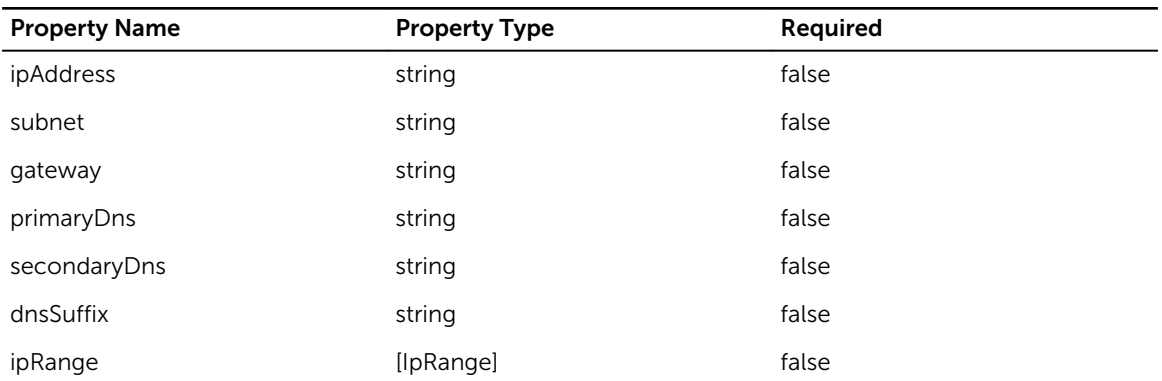

# VirtualDiskConfiguration

Name: VirtualDiskConfiguration

#### Table 299. VirtualDiskConfiguration

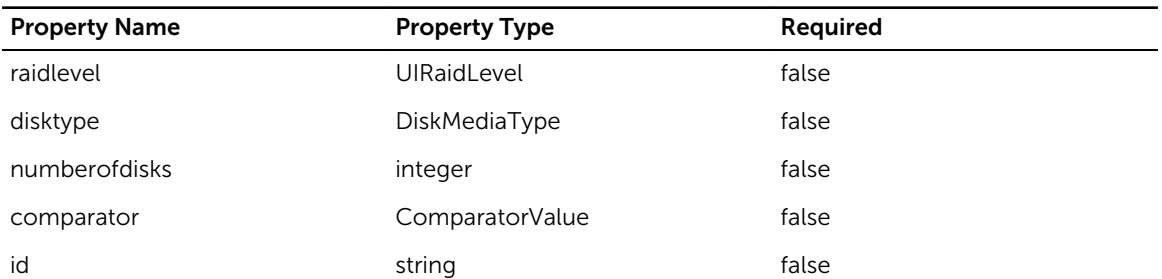

### availableTimeZones

Name: availableTimeZones

#### Table 300. availableTimeZones

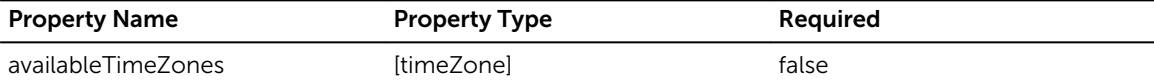

### credential

Name: credential

#### Table 301. credential

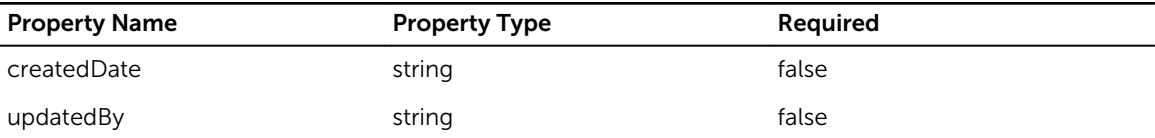

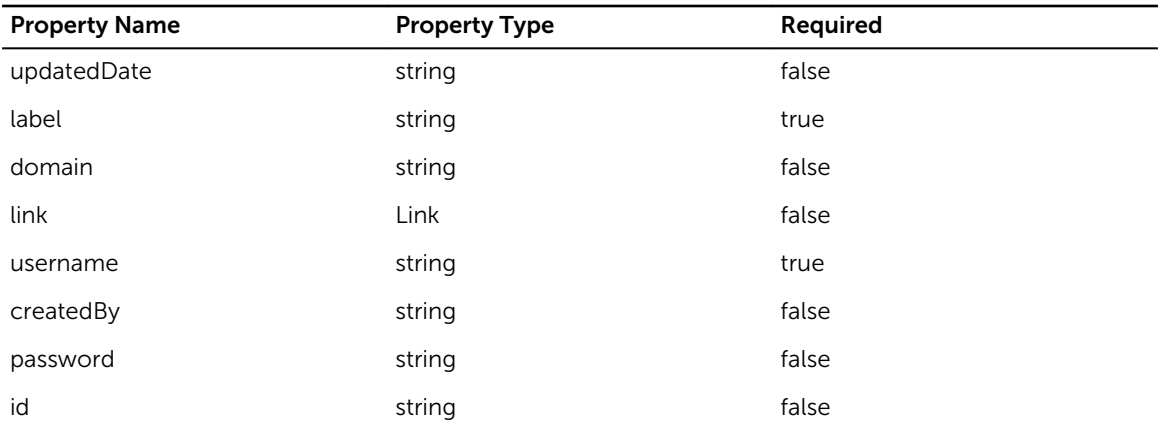

## wizardStatus

Name: wizardStatus

### Table 302. wizardStatus

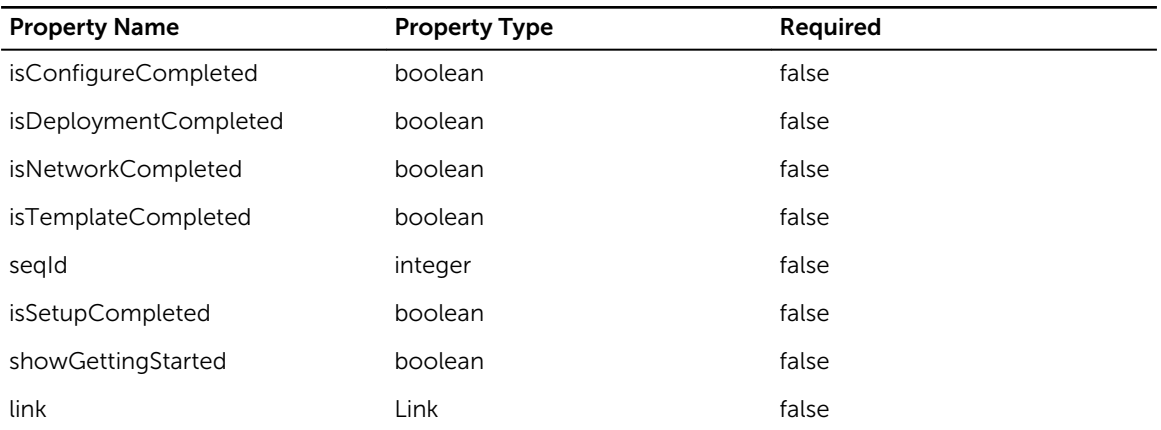

### Chassis

### Name: Chassis

### Table 303. Chassis

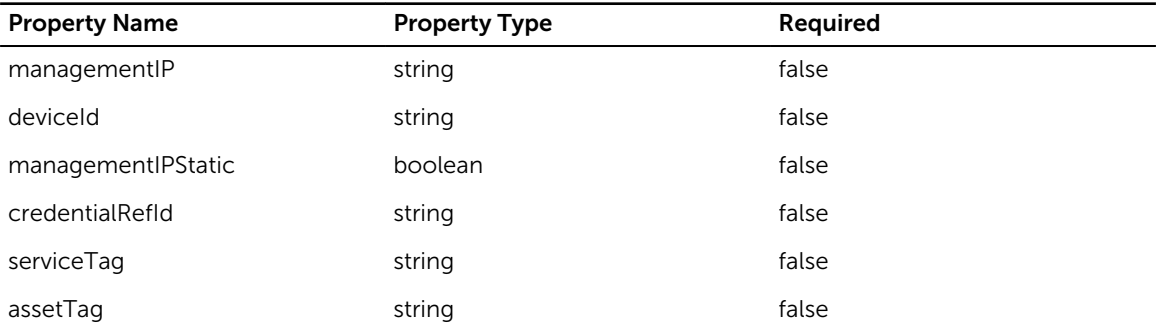

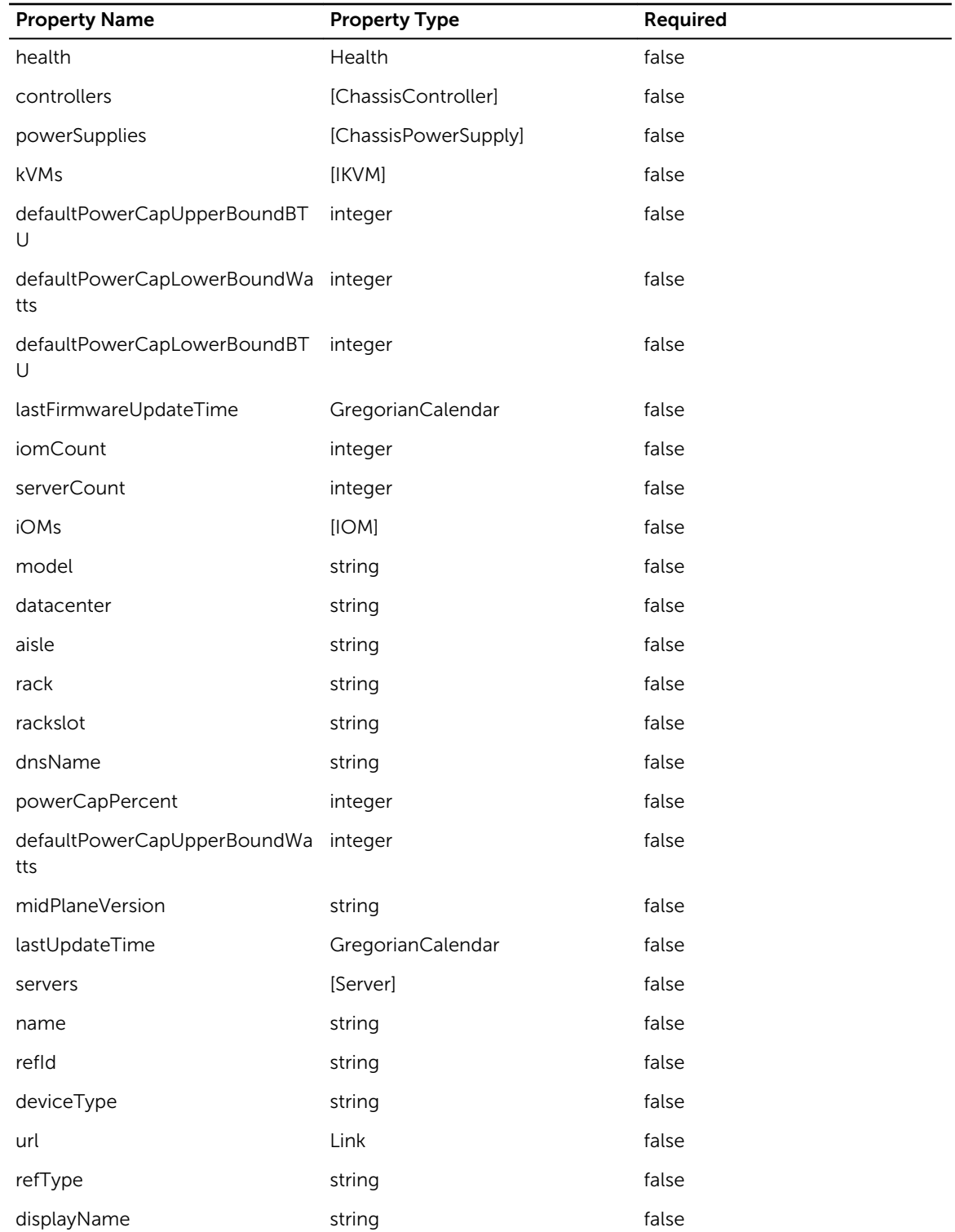
# ChassisLogEntry

Name: ChassisLogEntry

#### Table 304. ChassisLogEntry

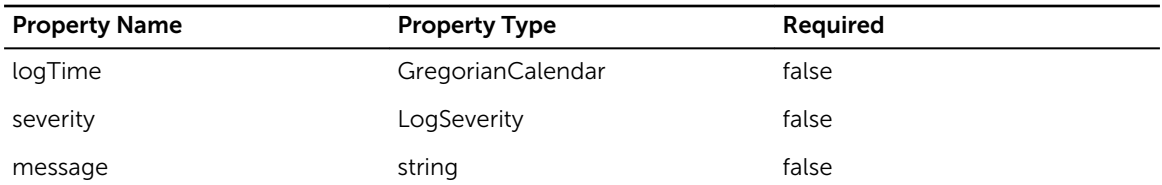

### DeviceDiscoveryRequests

Name: DeviceDiscoveryRequests

#### Table 305. DeviceDiscoveryRequests

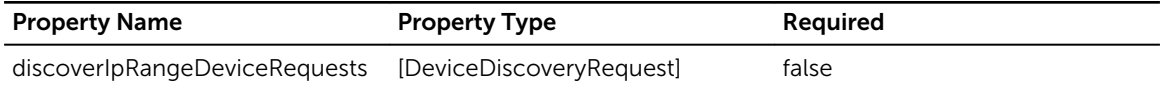

### LogicalNetworkInterface

Name: LogicalNetworkInterface

#### Table 306. LogicalNetworkInterface

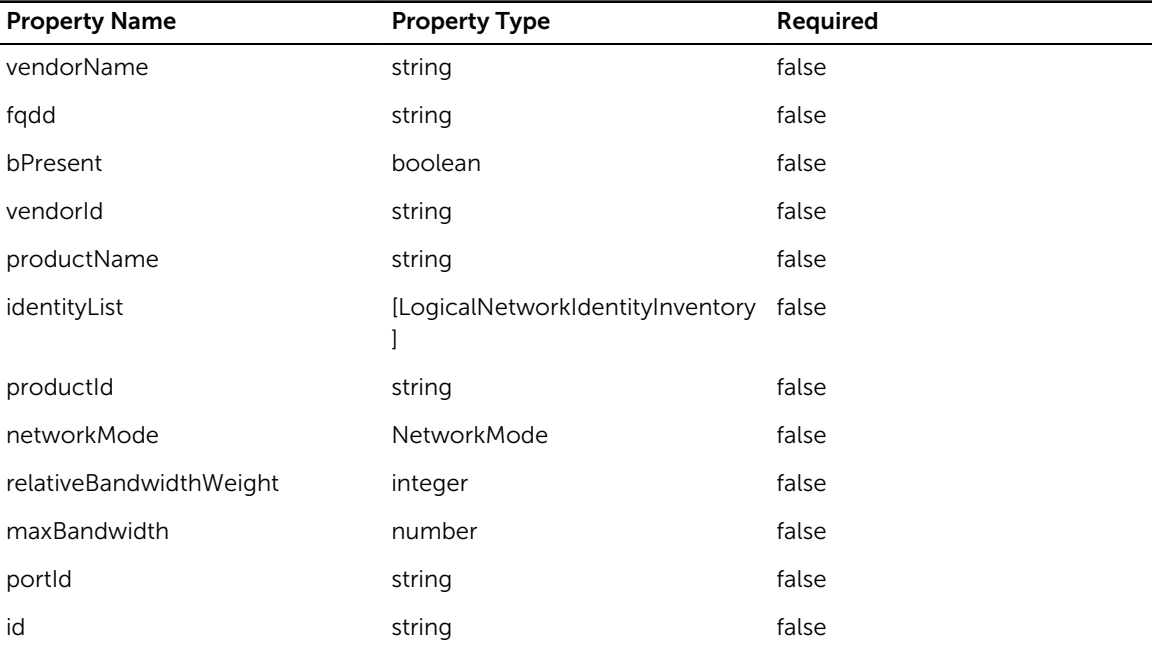

### Network

Name: Network

#### Table 307. Network

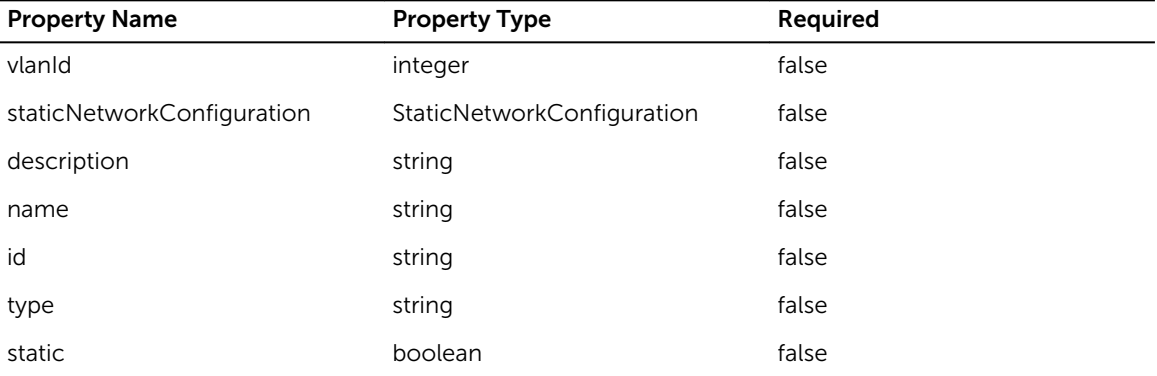

### User

Name: User

#### Table 308. User

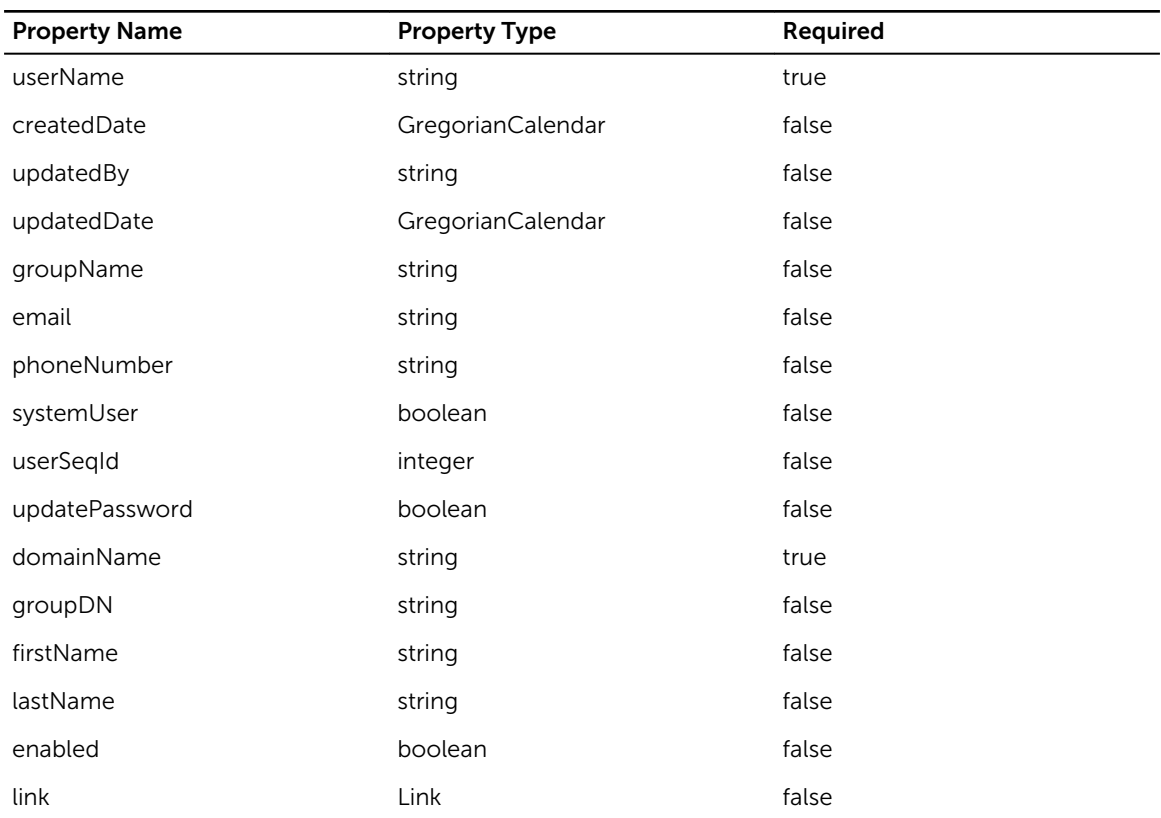

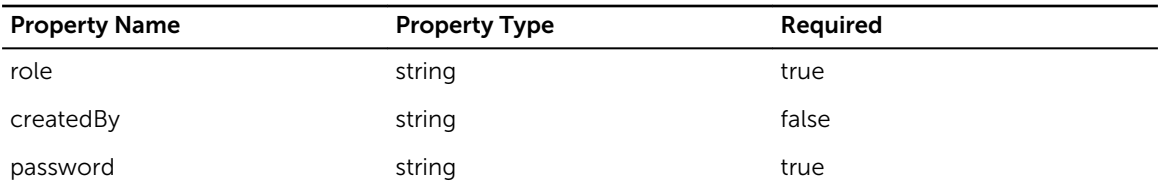

### VirtualDisk

Name: VirtualDisk

#### Table 309. VirtualDisk

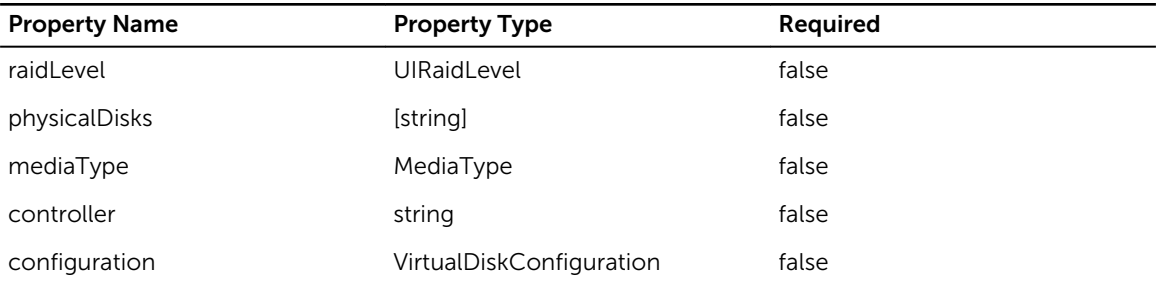

### asmCredential

Name: asmCredential

#### Table 310. asmCredential

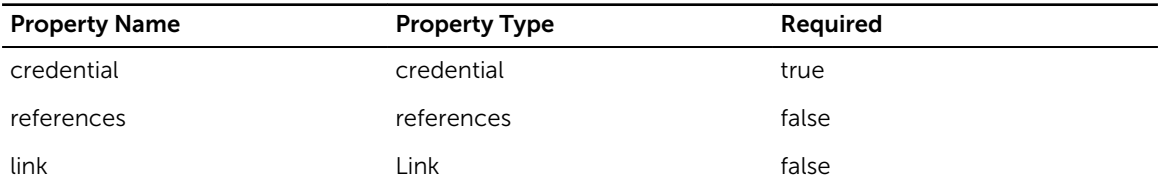

### **Controller**

Name: Controller

#### Table 311. Controller

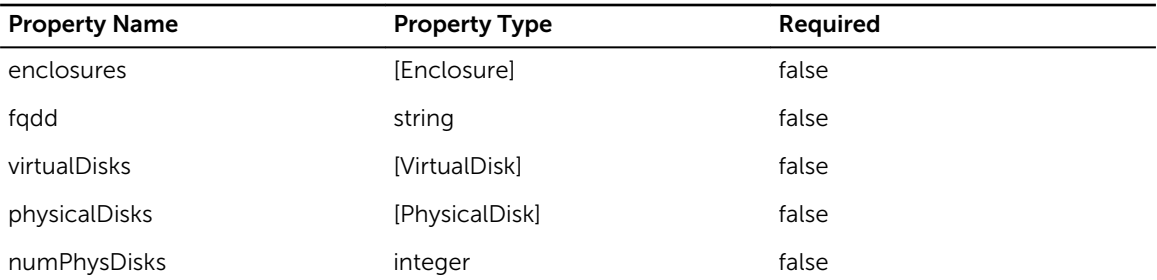

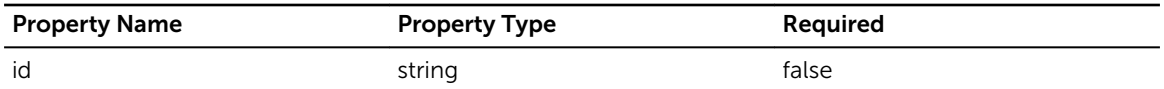

### Partition

Name: Partition

#### Table 312. Partition

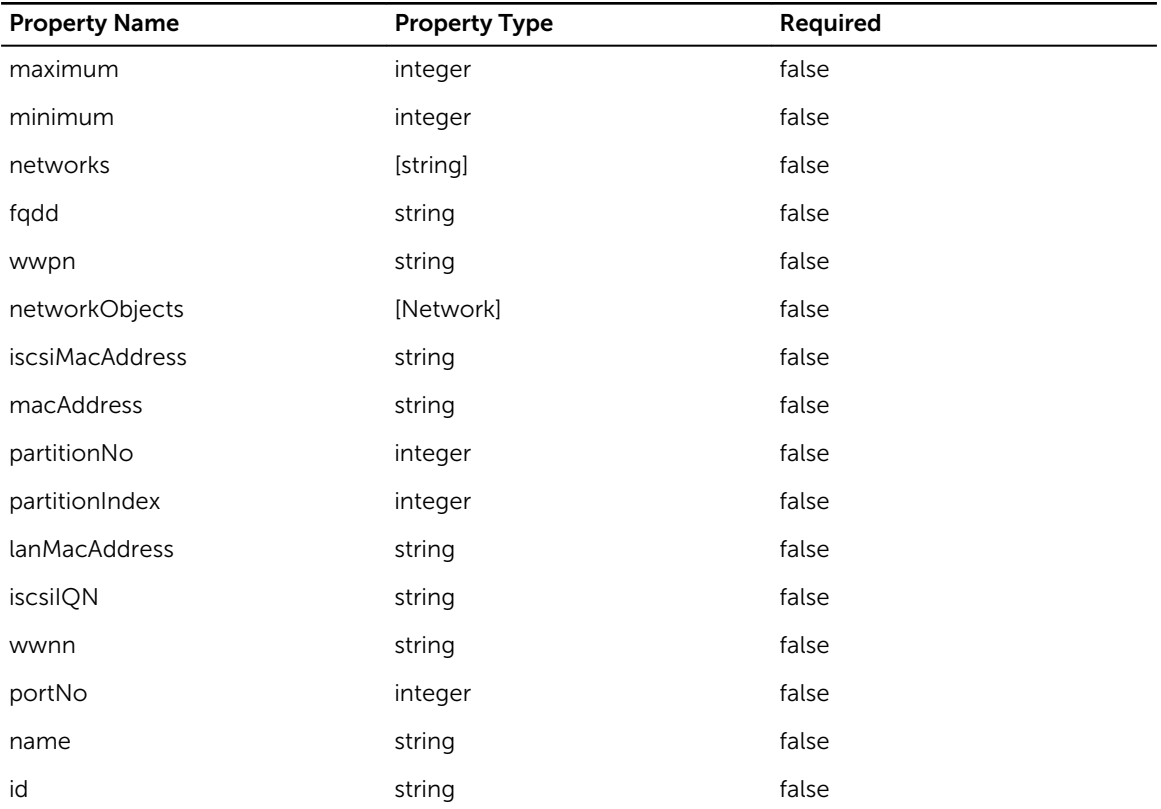

## RAIDConfiguration

Name: RAIDConfiguration

#### Table 313. RAIDConfiguration

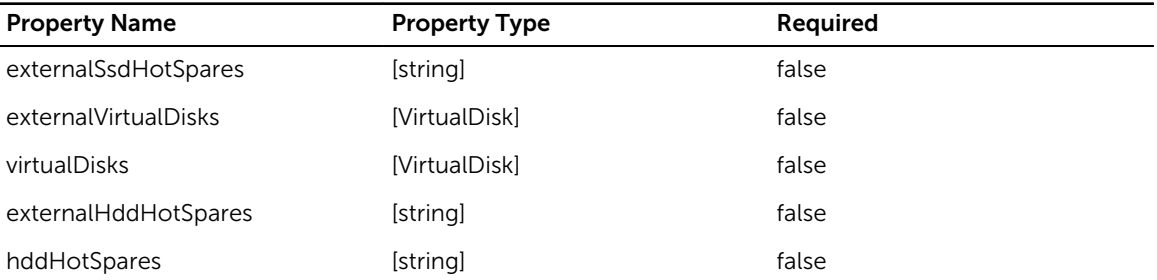

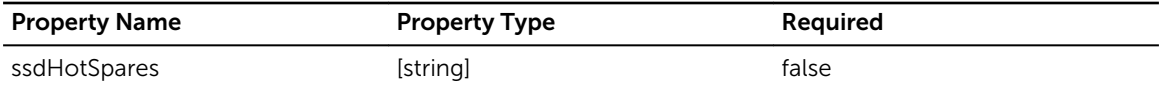

### credentialList

Name: credentialList

#### Table 314. credentialList

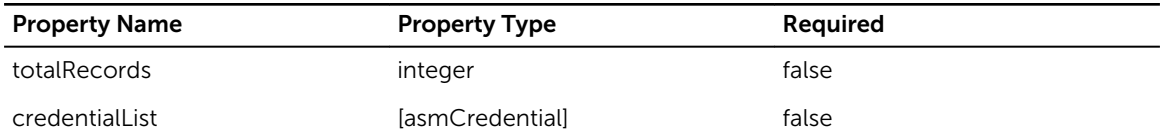

### Interface

Name: Interface

#### Table 315. Interface

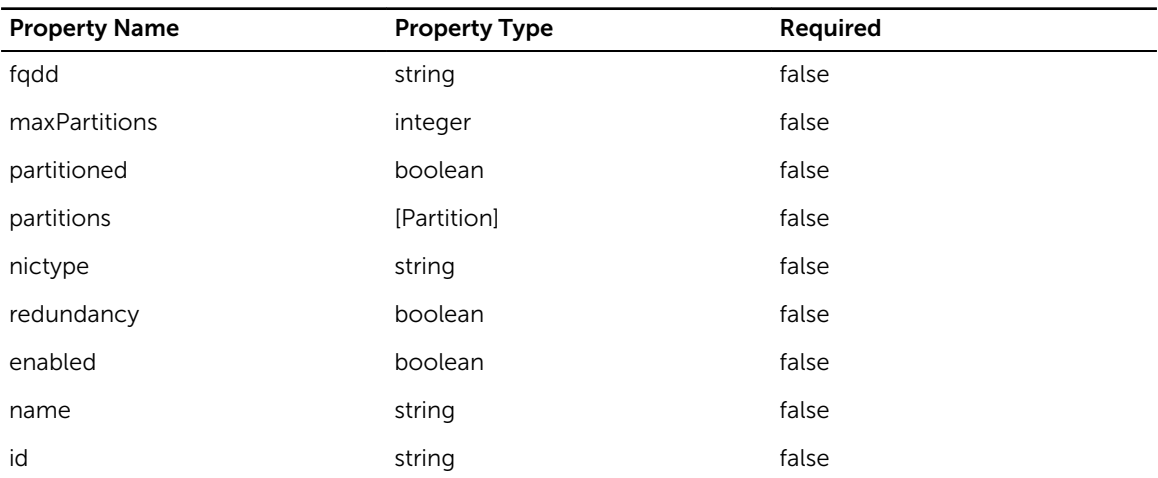

### SelectedServer

Name: SelectedServer

#### Table 316. SelectedServer

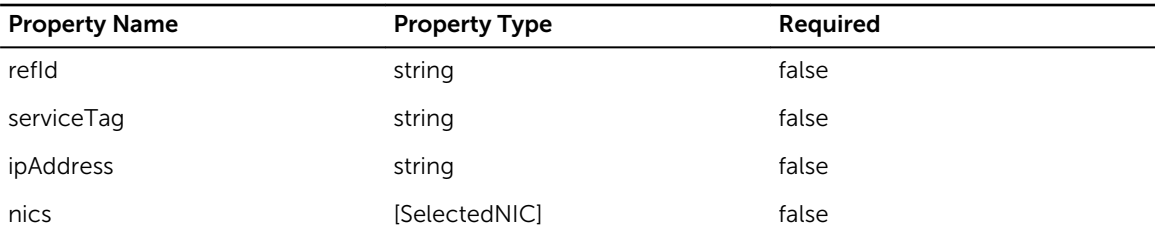

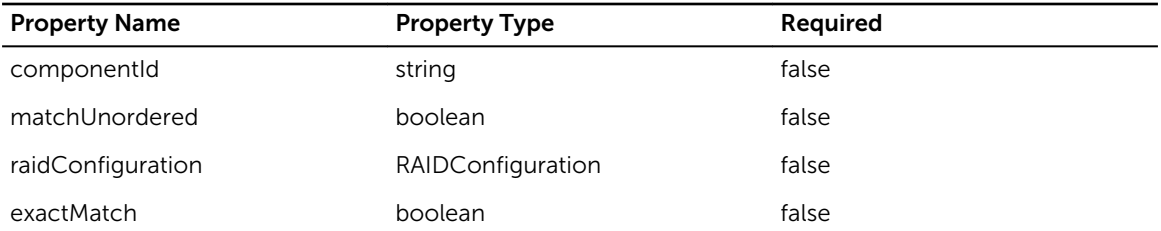

# DeploymentFilterResponse

Name: DeploymentFilterResponse

#### Table 317. DeploymentFilterResponse

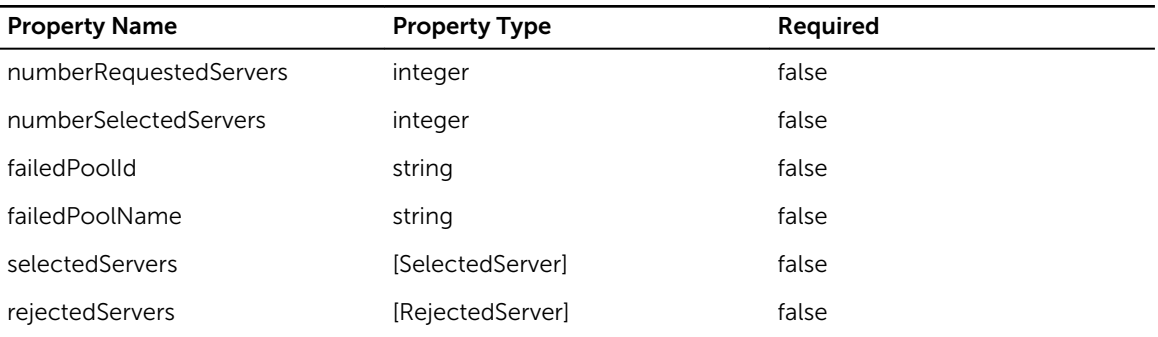

### Fabric

Name: Fabric

#### Table 318. Fabric

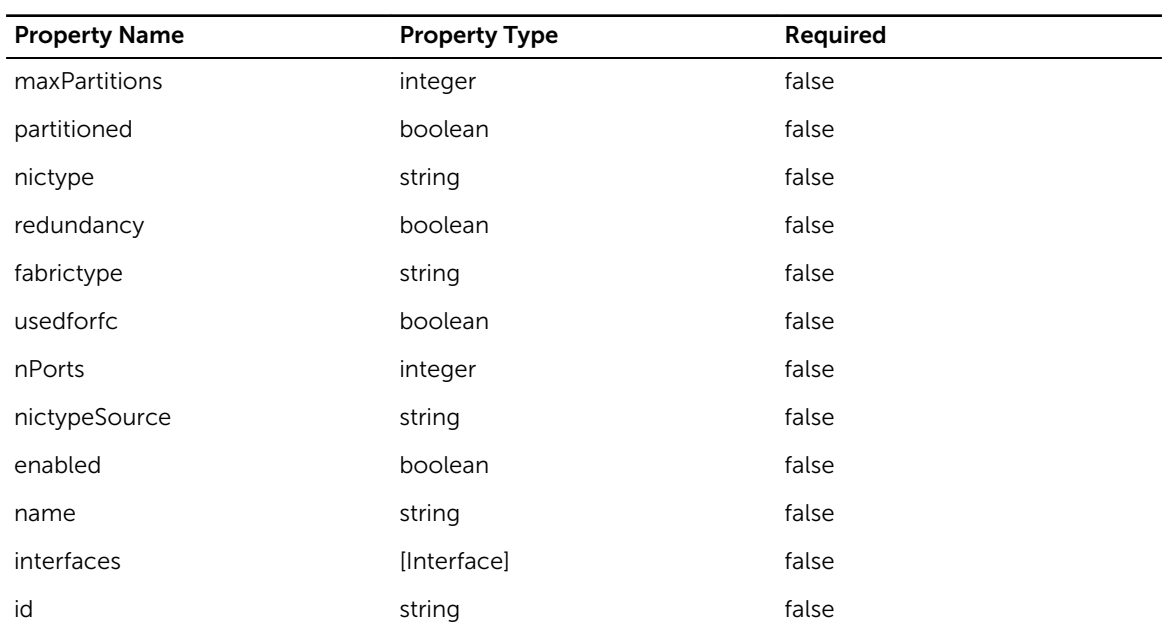

# NetworkConfiguration

Name: NetworkConfiguration

#### Table 319. NetworkConfiguration

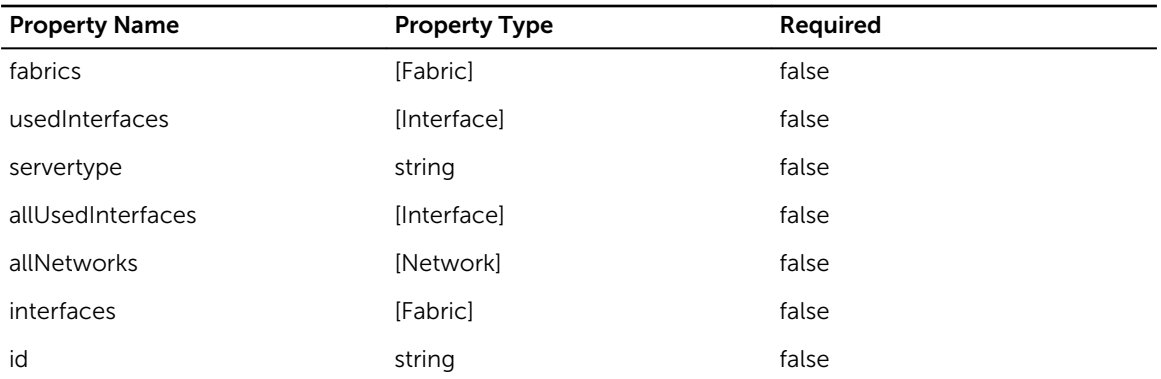

# ServerNetworkObjects

Name: ServerNetworkObjects

#### Table 320. ServerNetworkObjects

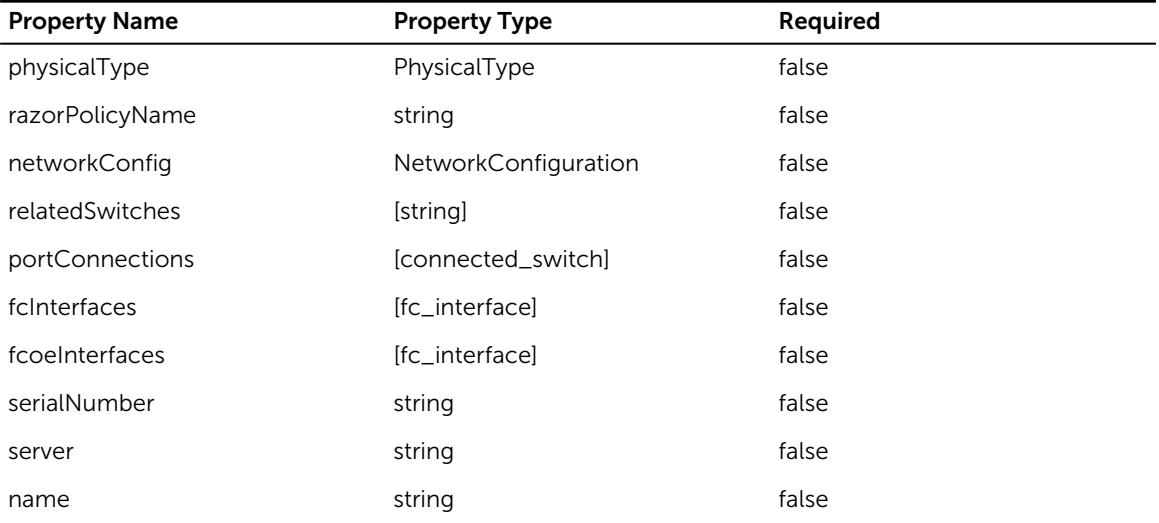

### ServiceTemplateSetting

Name: ServiceTemplateSetting

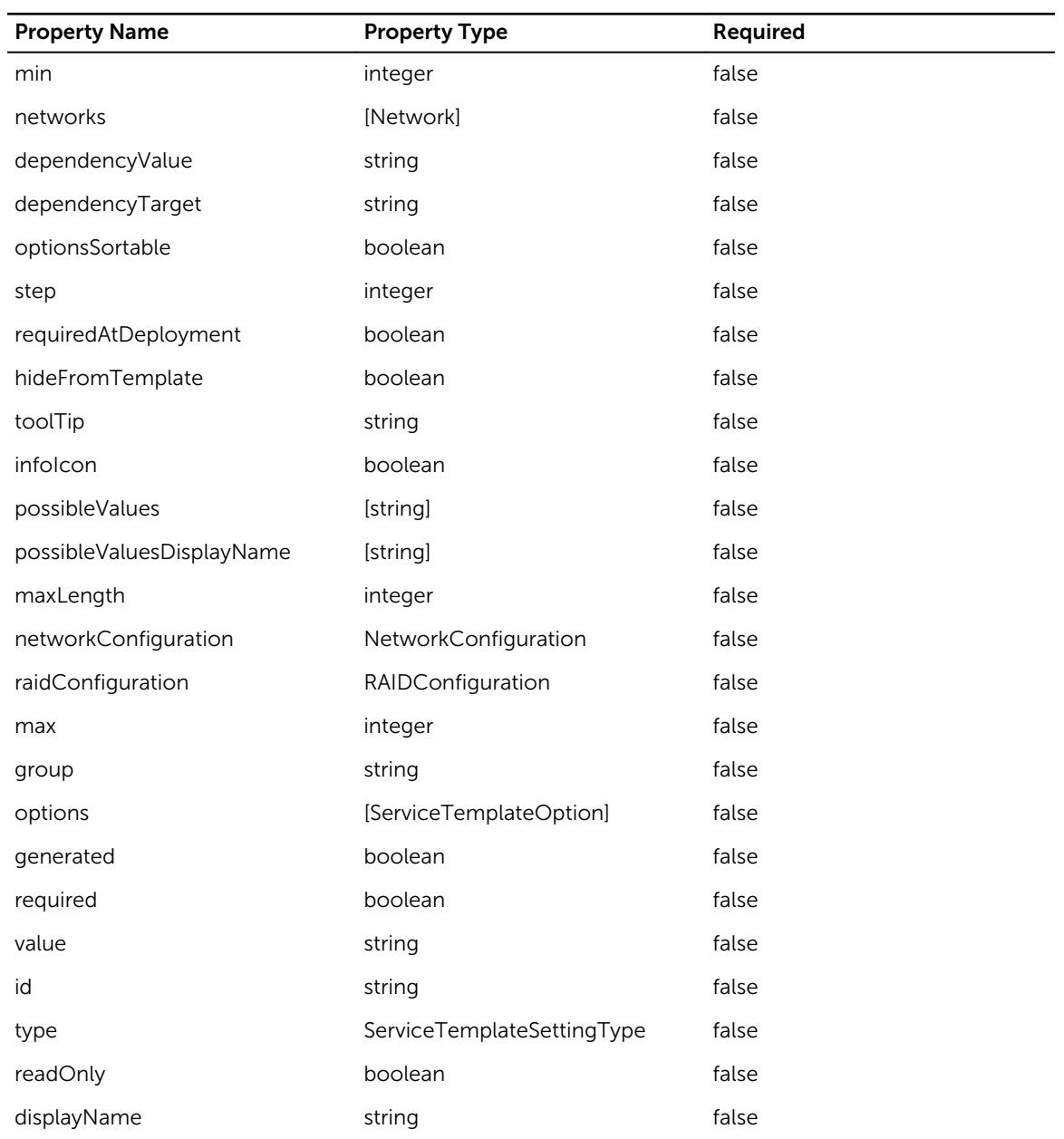

#### Table 321. ServiceTemplateSetting

## ServiceTemplateCategory

Name: ServiceTemplateCategory

#### Table 322. ServiceTemplateCategory

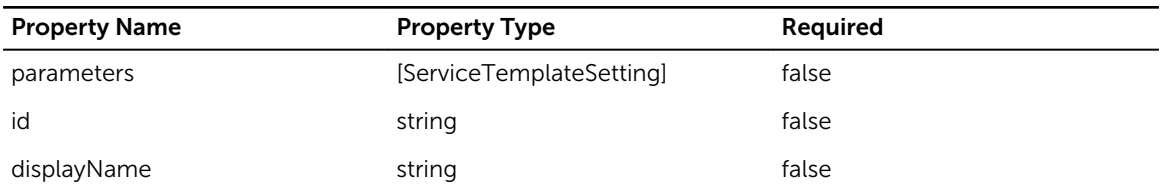

### component

Name: component

#### Table 323. component

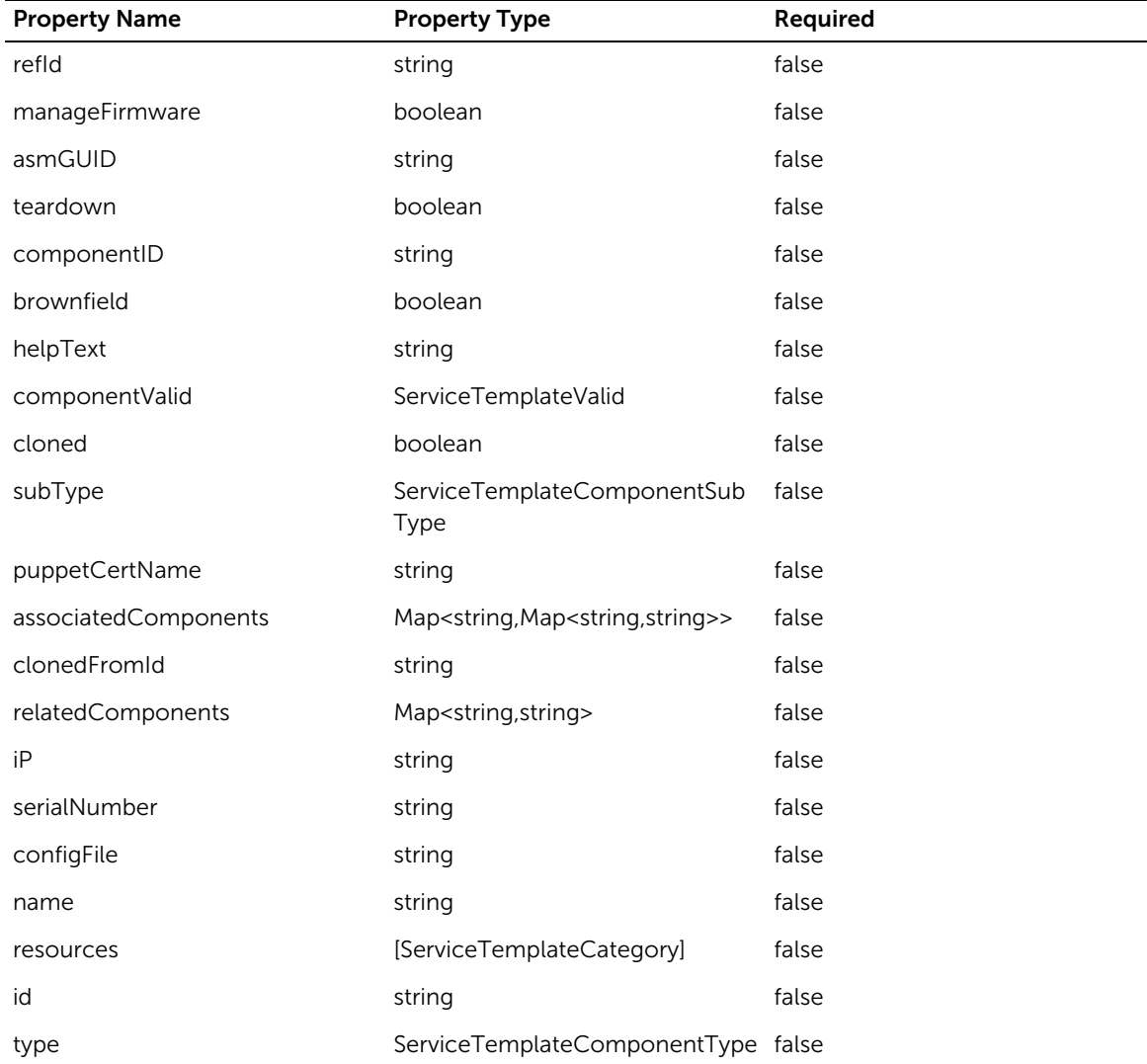

# FirmwareRepository

Name: FirmwareRepository

#### Table 324. FirmwareRepository

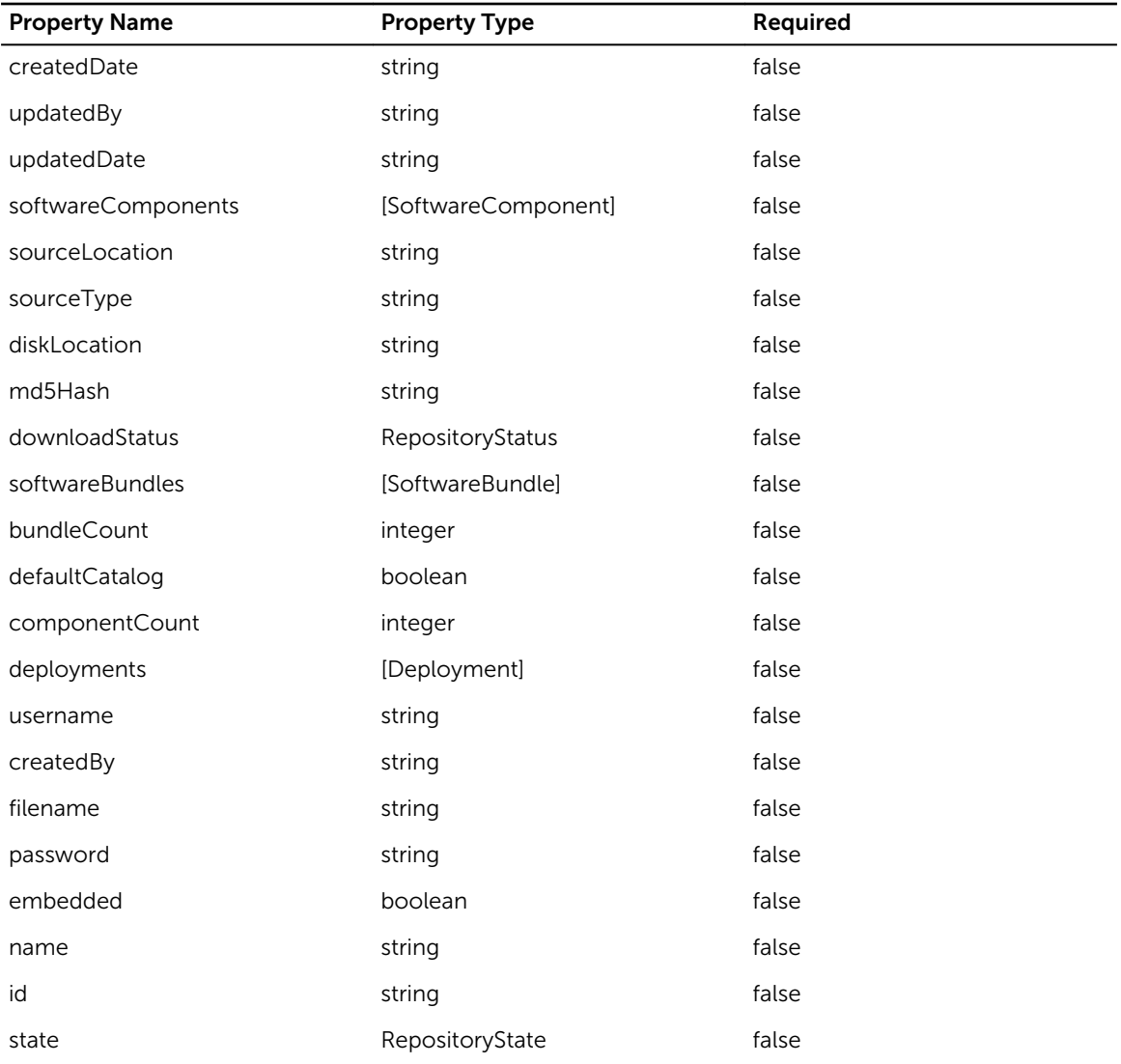

## ServiceTemplate

Name: ServiceTemplate

#### Table 325. ServiceTemplate

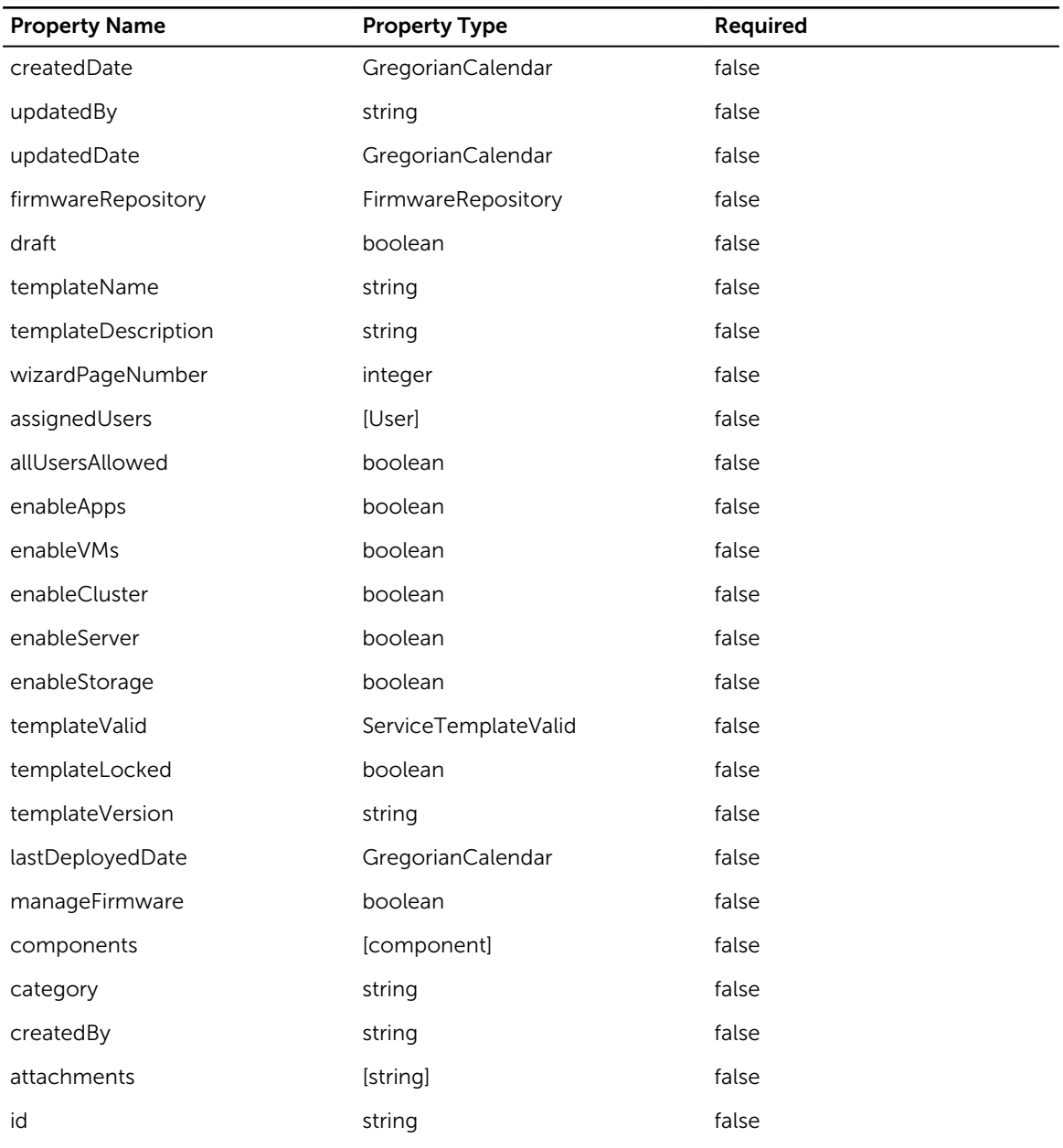

## Deployment

Name: Deployment

#### Table 326. Deployment

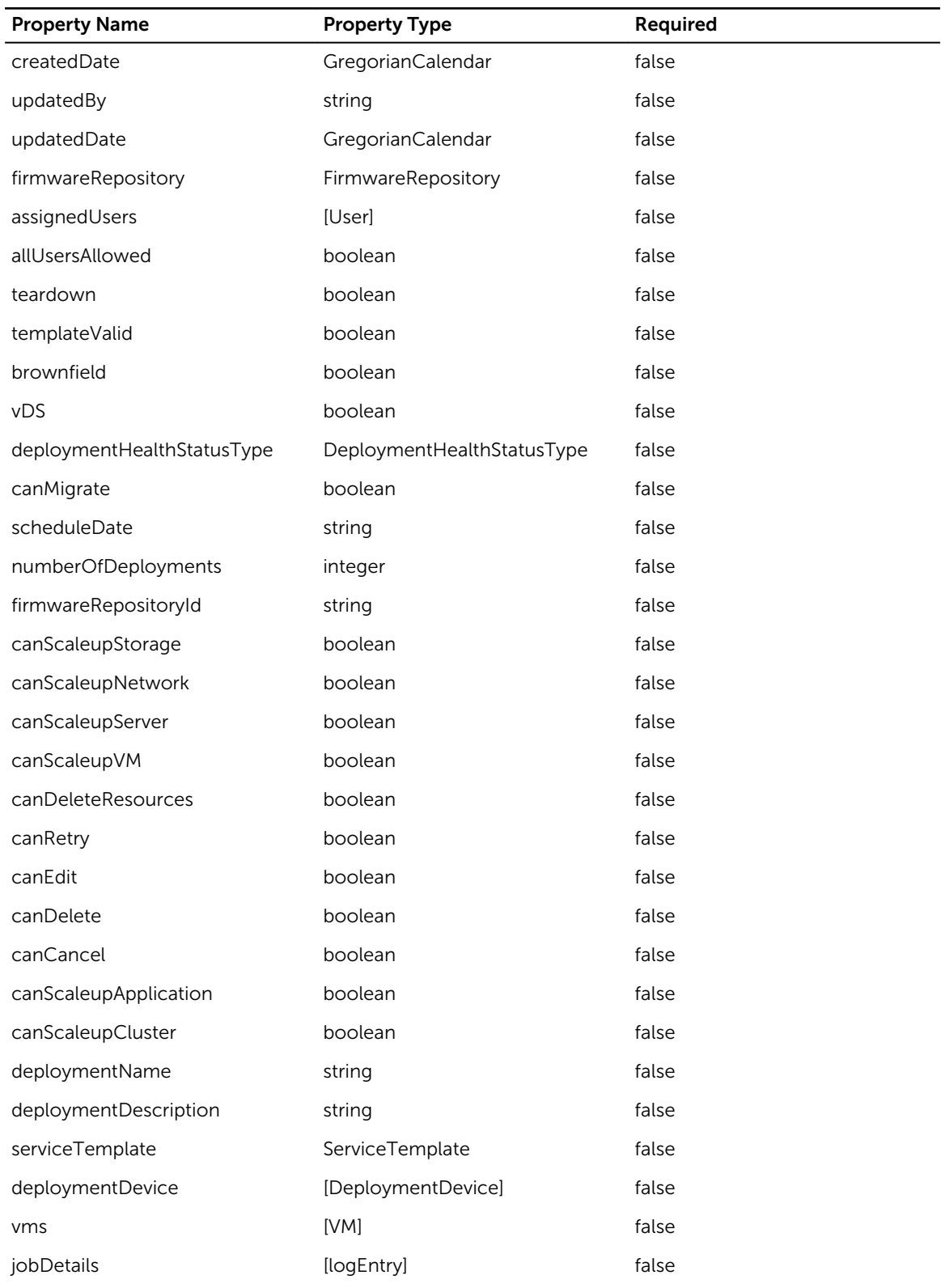

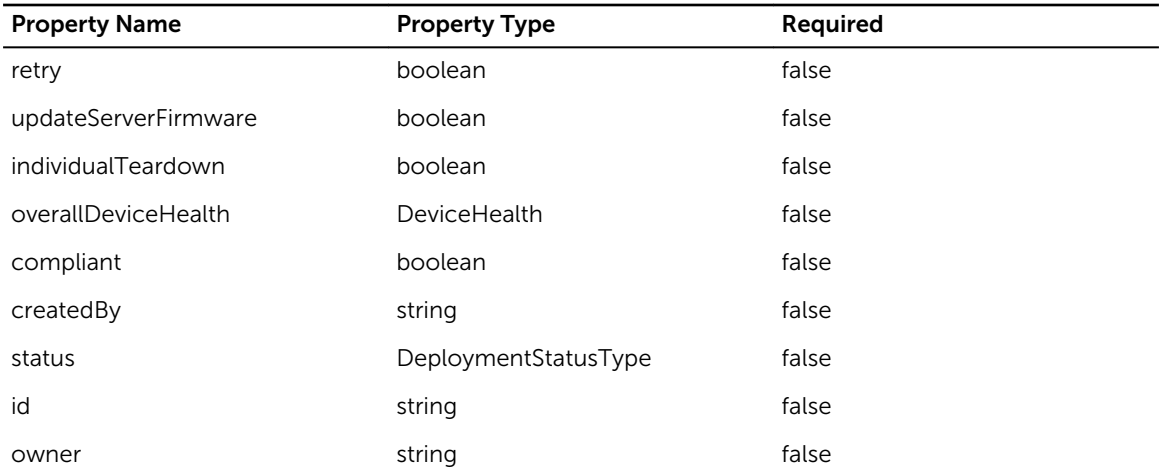

### **DiscoveredDevices**

Name: DiscoveredDevices

#### Table 327. DiscoveredDevices

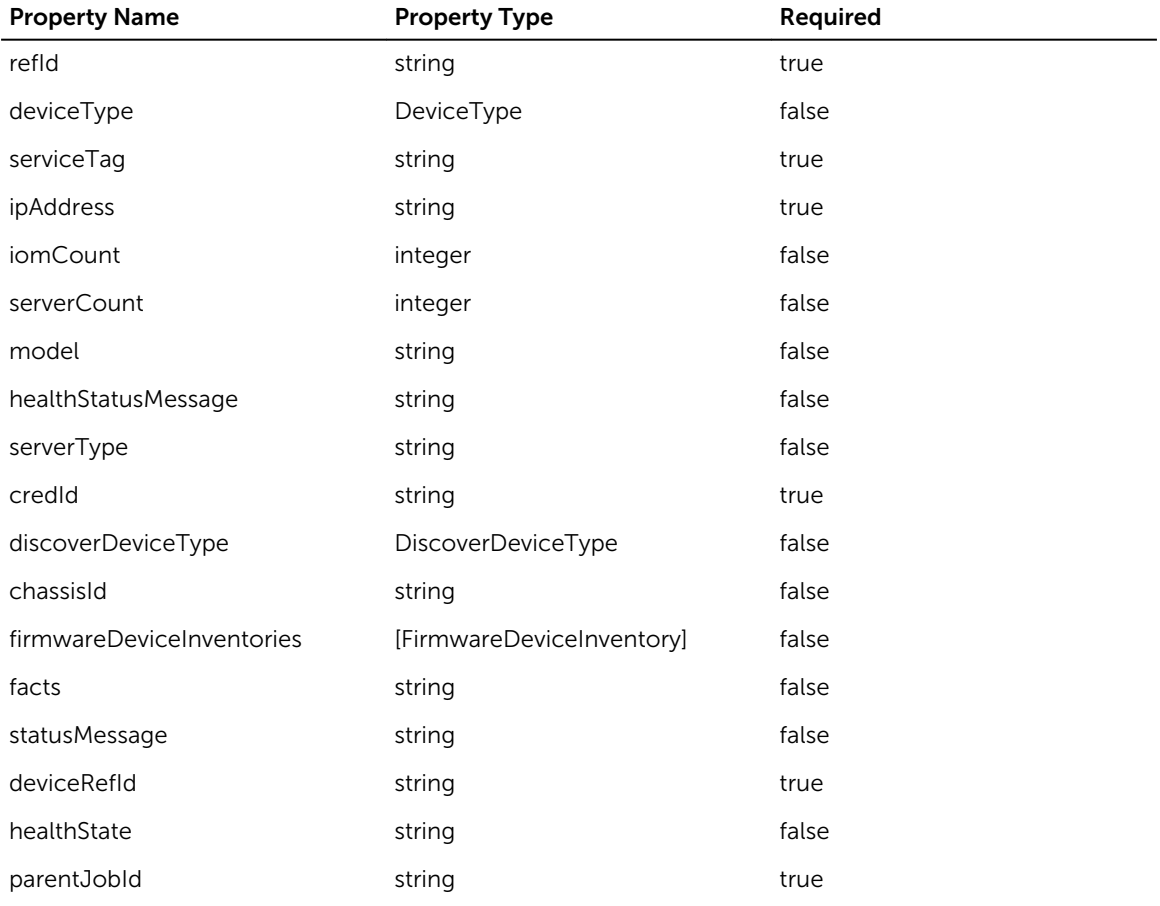

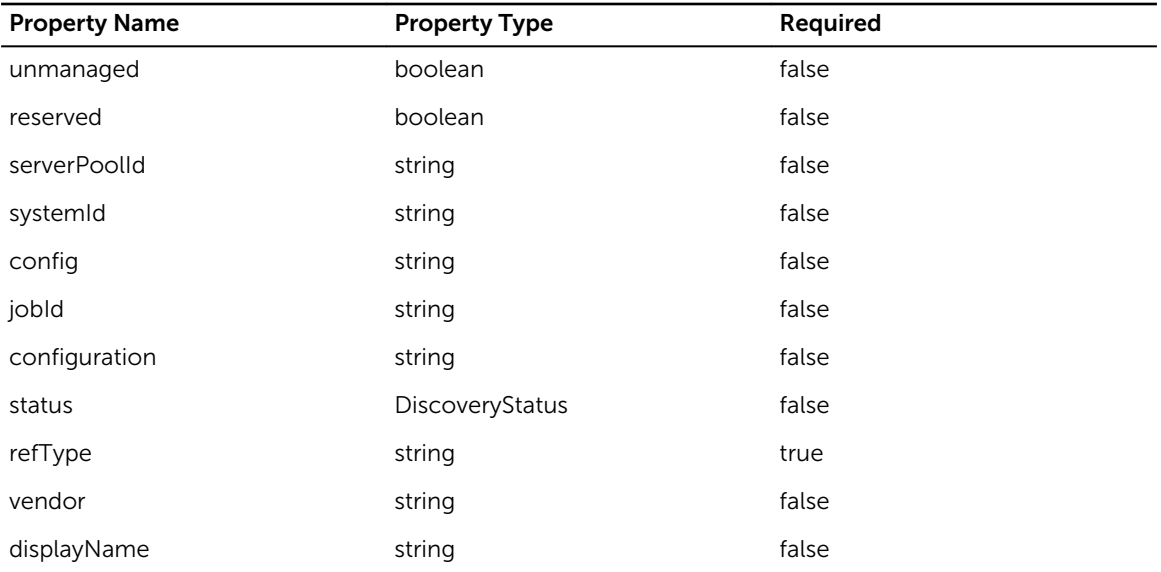

# **DiscoveryResult**

Name: DiscoveryResult

#### Table 328. DiscoveryResult

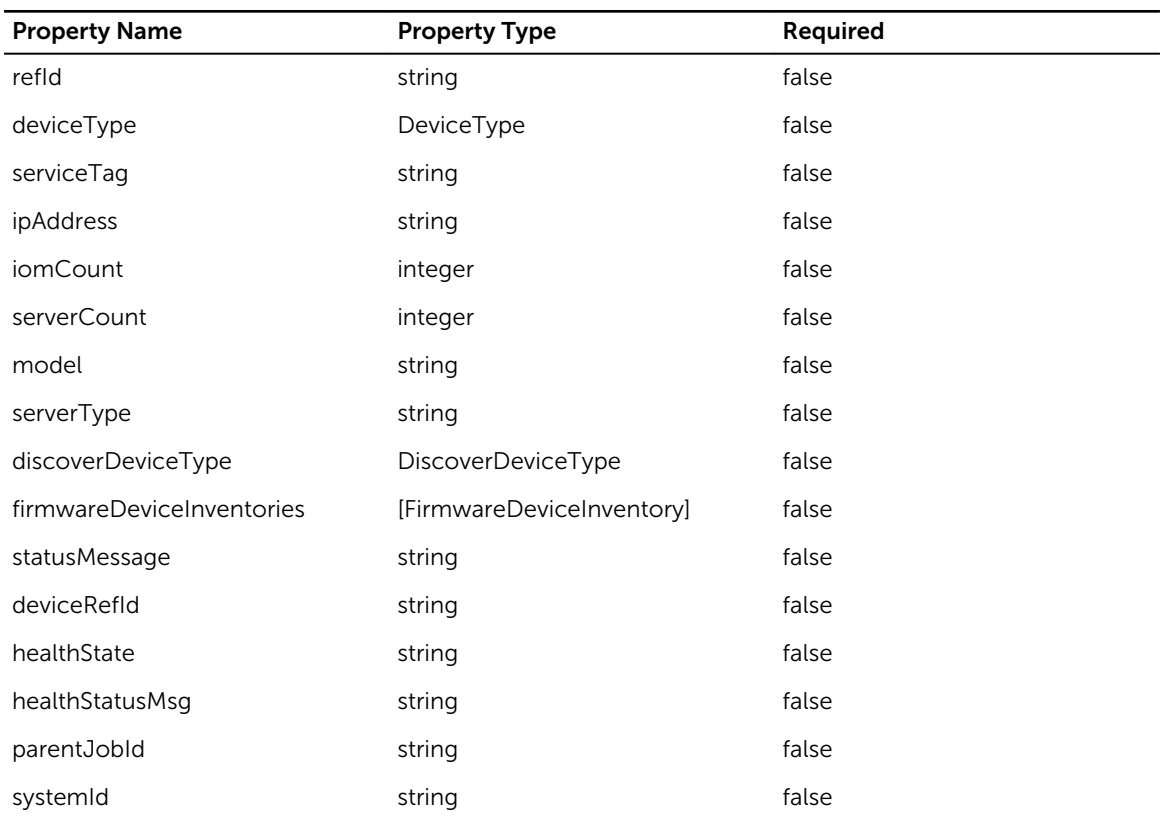

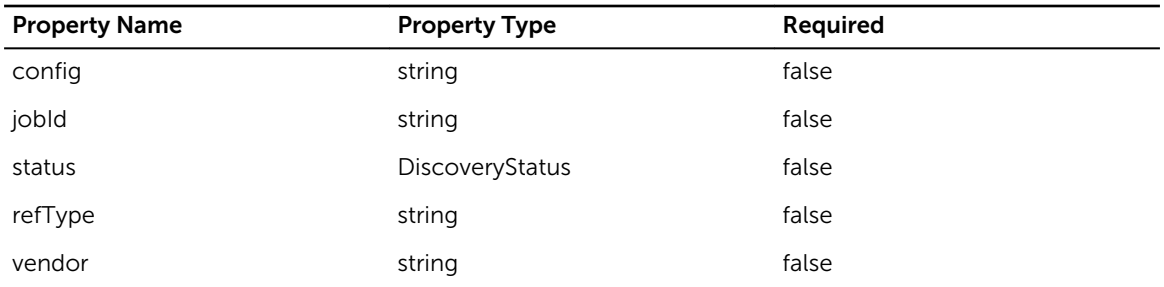

# FirmwareDeviceInventory

Name: FirmwareDeviceInventory

#### Table 329. FirmwareDeviceInventory

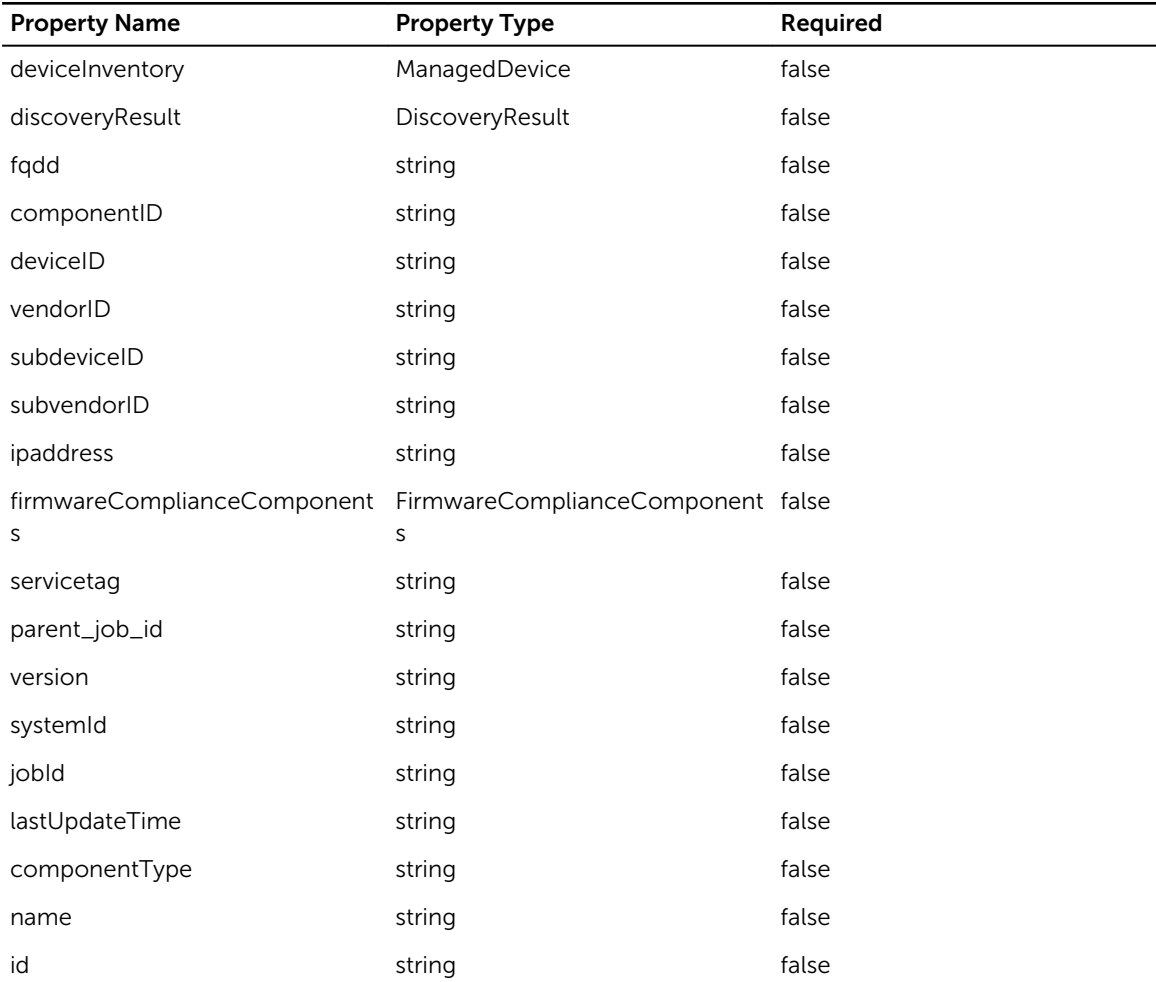

## DiscoveryRequest

Name: DiscoveryRequest

#### Table 330. DiscoveryRequest

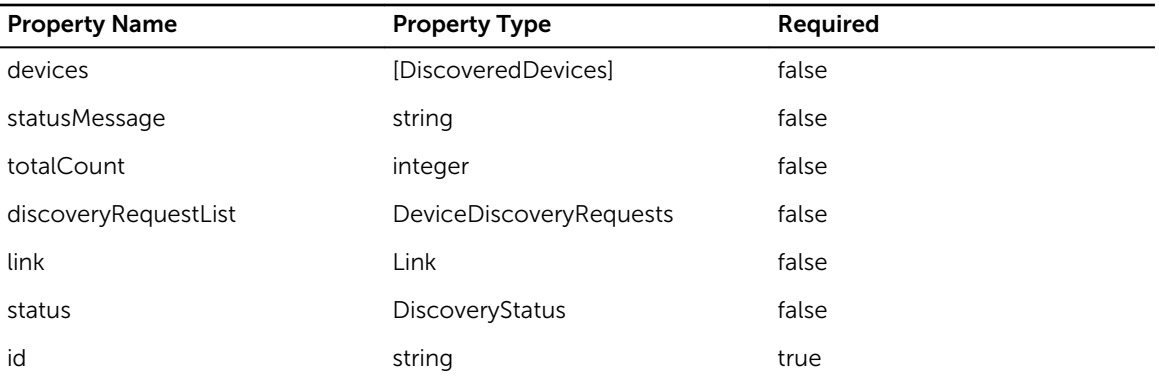

# ManagedDevice

Name: ManagedDevice

#### Table 331. ManagedDevice

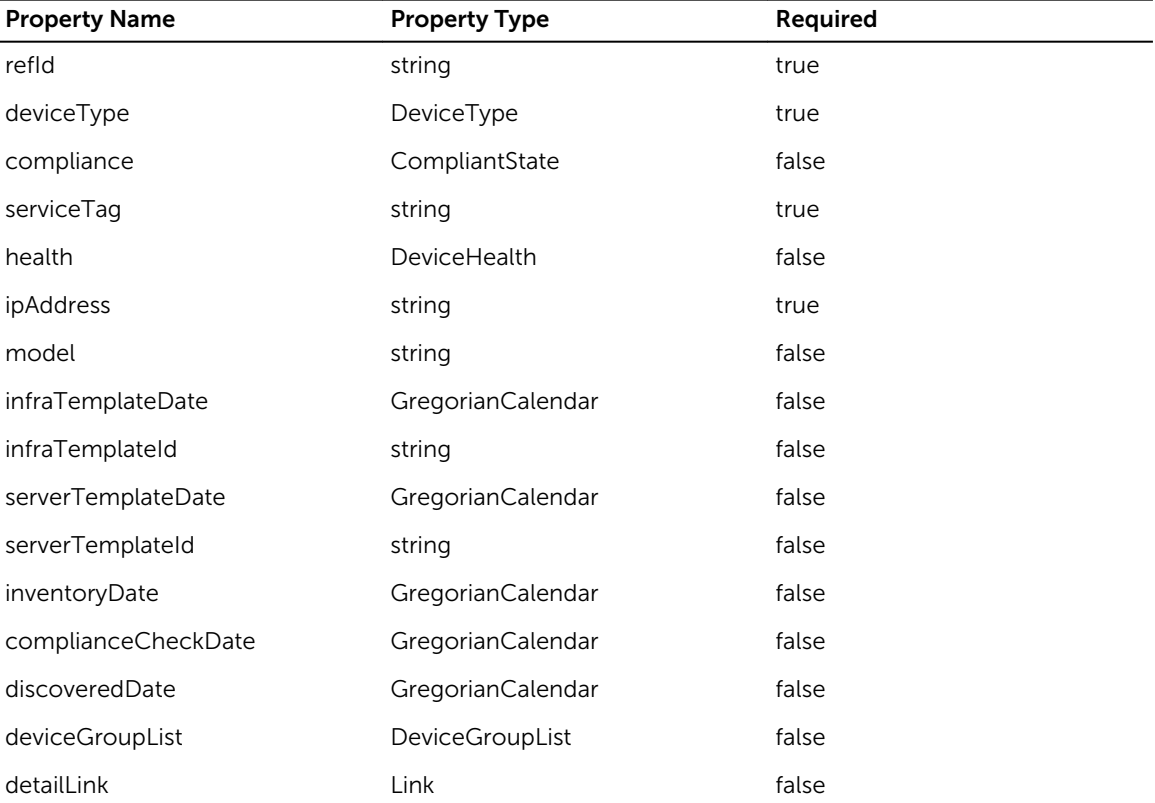

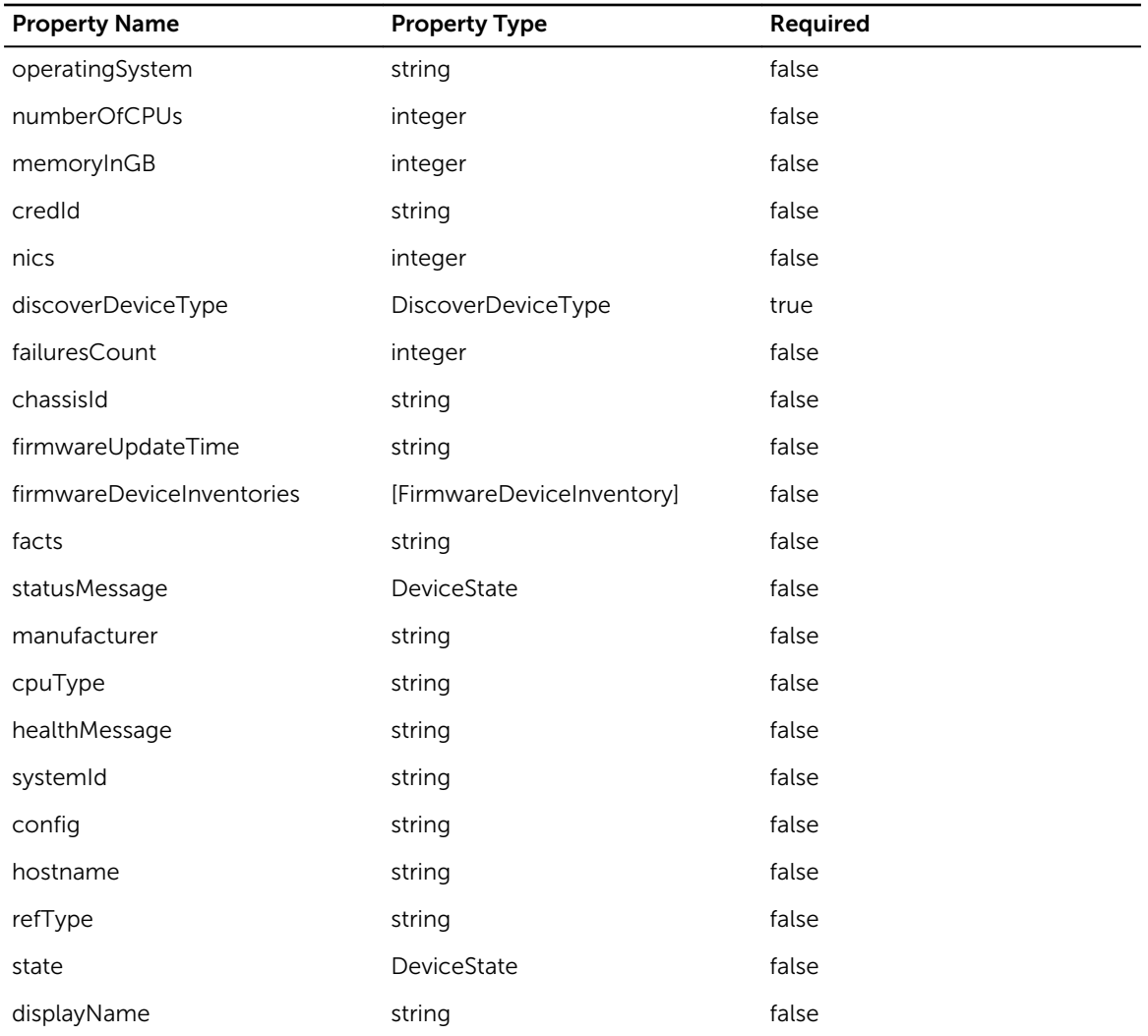

# ManagedDeviceList

Name: ManagedDeviceList

#### Table 332. ManagedDeviceList

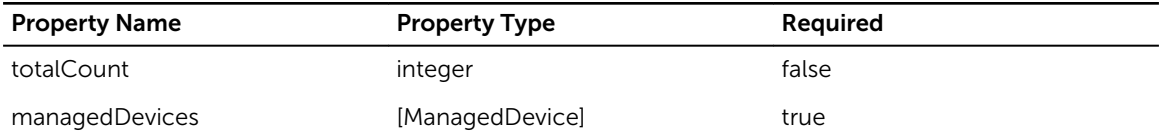

# **DeviceGroup**

Name: DeviceGroup

#### Table 333. DeviceGroup

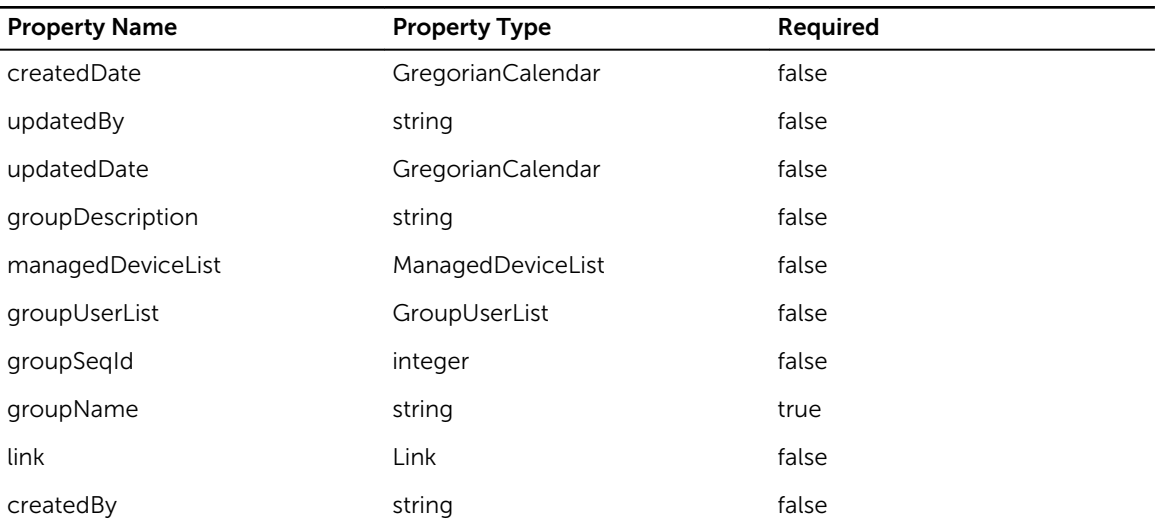

# DeviceGroupList

Name: DeviceGroupList

#### Table 334. DeviceGroupList

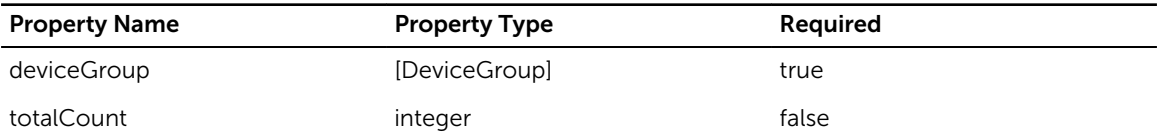

# 10

# Appendix C -Ruby Code Usage

Several configuration options are available for the ASM Ruby module. In order to run the code examples, minimally one will need to set the username, password, and baseURI in the file AsmConfig.rb

```
require 'ASM'
require 'XMLPayload'
ASM::API::userName = 'admin'
ASM::API::password = 'abc123'
ASM::API::debug = false
# Globally enable automatic signing of all RestClient requests
#ASM::API::autoEnableAuth
ASM::API::baseURI = 'https://localhost/Api/V1'
# XMLPayload is a simple module to help process XML payloads
ASM::Payload.basePath = './xml_payloads'
# Set this to false if want to ignore problems with self-signed certs.
ASM::API::sslVerify = false
# hack to deal with self-signed certificates
module RestClient
   class Request
     def self.execute(args, & block)
       unless ASM::API::sslVerify
        args[:verify_ssl] = false
       end
       new(args).execute(& block)
     end
   end
end
```
The following Ruby code illustrates several methods for configuring ASM and signing requests.

```
require 'ASM'
ASM::API::userName = 'admin'
ASM::API::password = 'abc123'
ASM::API::baseURI = 'http://localhost/Api/V1'
# Fetch a service template by name
url = ASM::API::URI('/ServiceTemplate')
template name = 'uploaded'
template_filter = "eq,name,#{template_name}"
# Enable auto signing for all RestClient calls
ASM::API::enableAutoAuth
result = RestClient.get url, {:params=>{:filter=>template_filter}}
```

```
# Disable auto signing for all RestClient calls
ASM::API::disableAutoAuth
result = RestClient.get url, {:params=>{:filter=>template filter}}
# Sign a single request
ASM::API::sign do
 result = RestClient.get url, {:params=>{:filter=>template_filter}} 
 result = RestClient.get url, {:params=>{:filter=>template_filter}} 
end
# Logout to demo automatic login below
ASM::API::logout
# Sign a single request with supplied creds
ASM::API::sign('admin','admin') {
 RestClient.get url, {:params=>{:filter=>template_filter}}
}
```